From: Sent: To: Subject: Bill Spencer Monday, July 17, 2000 9:58 PM Digital Media Division Users rave about WMP7

A few weeks ago, KeithT, JeffDi, EdCha and I set up a process to reward users who enter missing CDs in the WindowsMedia.com database. Over 24K entrees were made. WMP7 beta users had the option to enter a comment. Attached are the 7,379 responses.

The comments are at least 90% complimentary. In fact, maybe 60% highly complimentary. Granted there may be significant sample bias (early adopters, taking the trouble to enter music data, perhaps eager to get a prize). But in the 10 years I have worked at MS, I have never seen effusive praise like this. I couldn't stop reading. I kept finding gems from users from different walks of life. Imagine the collective response of the millions of users who experience WMP7 in the next few months!

Let's savor the praise, learn from the criticism, and appreciate the impact our work has on improving the lives of millions of Windows users worldwide.

- "I just started using Windows Media Player and I like it a lot. So much so, I switched to it from Sonique. I now use it to play all of my mp3's and other files."
- "The greatest thing for computers since the invention of the Gigabyte"
- "love the media player, find it easy to use. i liked it soo much that i dumped the real player i had.....thanks"
- "WINDOWS MEDIA PLAYER IS THE BEST. I'VE DOWNLOADED MANY OTHER MUSIC PLAYER AND UNINSTALLED IT THE NEXT DAY-NOT WITH WINDOWS MEDIA MUSIC PLAYER."
- "All I can say is pure Genious!!"
- "As a complete newcomer to the net and computers in general I have found the media player easy to use and very informative, thanks from a beginner !"
- "I LOVE IT"! IT'S THE GREATEST THING SINCE SLICED BREAD! (to quote a famous American) Thank you,"
- " I think it's the best player that you can get, i use to use Music match jukebox but the sound quality and options on windows media player 7 are excellent"
- "Love the format, the whole program, actually!! Looks and handles great!"
- "windowsmedia player 7 beta version rules .....and blows away the competition !!!!!"
- "This is a sensational product! Easy to use and a great tool for any serious music buff. Well done!"
- "This is the coolest feature I have seen for a music product. The update was paninless."
- "An excellent player, I cannot find any reason to use any other! Thank you for providing me with the best I am proud to say that I am an avid Microsoft fan ! Keep up the great work!"
- "Best jukebox/media player i've ever seen. It has features that you have to pay for with other players."
- "Bill Gates, you are god. once again you have put out something that kicks ass. Kudos to all involved. I really like the headspace skin "
- "Destroys Napster. Tell the kids to pack up the bags. Windows Media Player 7.0 is the end for Napster."
- "Excellent Database for the "Hard to find" items. I'm most impressed once again!"
- "Finally, a web enabled media player very cool. Well Done!"
- "God bless America."
- "Goodbye Winamp!"
- "Got my lyra working under 2000. Yeah"
- "Honestly this is the BEST player I have used to date, it beats Winamp hands down! The equalizer is awesome I
  never knew the speakers I had good produce such good sound quality until I downloaded your newest player. Thanks
  Keep up the good work!"
- "I have been telling all of my friends about the media player. I record all of my cds on it."
- "I have found the Windows Media Player a great asset to my sanity at work. It is easy to work with and the features are great...all at the click of a button. Keep up the great work."
- "I have found windows media player to be absolutly the best software of it's kind. I have several different players, including REAL PLAYER. Your software beats them all. For ease of use, you can't beat Windows Media Player."
- "I PURCHASED REAL JUKEBOX ABOUT 2 MONTHS AGO FOR AROUND 40 BUCKS, IF I WOULD HAVE KNOWN ABOUT YOUR PROGRAM AT THE TIME, I WOULD NOT HAVE LET THEM STEAL MY MONEY!

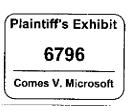

MS-CC-Bu 000000117623 CONFIDENTIAL THINK YOUR PRODUCT, TO PUT IT SIMPLY, IS FAR FAR SUPERIOR, IF YOU THINK IT IS APPROPRIATE TO COMPARE THE BOTH TOGETHER. I AM SURE AS TIME GOES ON YOU WILL PROBALLY HEAR FROM OTHERS AFTER THEY SEE THE LIGHT, HOPE YA'LL ARE PREPARED. YOUR COMPANY MIGHT WANT LOOKING INTO IS EMPLOYING A LEGAL STAFF JUST FOR THE PURPOSES OF GETTING REFUNDS BACK FOR OTHER CONVERT'S LIKE MYSELF. THERE MIGHT BE BIG BUCKS IN IT FOR SOME YOUNG AMBULANCE CHASER."

- "I really enjoy the services you provide"
- "It kicks RealPlayer's ass"
- "Media Player is the greatest media playing system ever built! Thanks!"
- "Media Player...it really whips the llama's arse!"
- "Microsoft Forever! Long Live Bill!!!"
- "OH YEAH BABY"
- "One AMAZING player :)"
- "ONe of the greatest music programs out there. Really enjoy using it when working on my computer."
- "pure bliss"
- "Real is chasing you now. Nice job!"
- · "Really awesome that some more arcane recordings are in the catalog!"
- "This is a great update to a already wonderful program. It has many great features, some that only other programs dream to creating. Keep up the good work Microsoft."
- "This is great development work from a fellow Software Developer"
- "This is great! I use it all the time it's open more than Outlook at work :-). Thanks!"
- "I Love the Windows Media Player. I have Real Jukebox and I find the quality of this much better. I can't wait to save the money to buy the whole package. I'm on disability. I'm a Palliative cancer patient, so I do not get a big annual income. I'll enjoy the free download."
- "It rules so hard you are gods!!!!!"
- "This is the world's coolest thing ever!!!!!!!"
- "This media player 7.0 beta is unbelievable....I absolutely love it...your player blows away Every Pay-For player by Miles...You can quote me if you like...."
- "To be honest with you this new Media Player 7. Is one of the most amazing things I've ever loaded onto my
  computers. Thanks, and for once I can say keep up the good work."
- "Well guys, I'm a hardcore music and techh fan. Running Slackware Linux 7.0 on a P233, Win2k on my amd k6/2 500.. and Have almost 18 gigs of mp3's.. I read your new WMA format is a little better (128k, forget 64.. sory) but I'm about to test it album for album.. I'll let you know.. but so far, the player seems to be as good, if not better than winamp (which will be your only other contender) but good work, oh and Bill.. me and many of my linux friends (we are the linux club at college) love windows 2000.. I even bought a real copy <smile> good luck"
- "Well I do like It! and I am prepared to support and help Microsoft anyway I can against the U.S. state and it's unreasonable claims."
- "WindowsMedia.com and the Windows Media Player are totally awesome, by far the best player and graphics package aavailable!"
- "windowsmedia.com is EXCELLENT"
- "wma's blow mp3's away soundwise and sizewise!"
- "WMP IS REALLY COOOOLL, I REALLY LIKE IT AND IT MAKE EASIER TO REACH INFORMATION ON AN ARTIST...IT REALLY GREEEEAAATTTT"
- "Wow! You know...much as people will accuse me of hating any MS product...media player has always been a
  favorite. I really like the new skins...much in the flavor of emusic of k-jofol. This product I really like...now if only
  some of your others were as good."
- "Wow, that Windows Media Player team sure is a bunch of studs."
- "You guys have a great service. Keep it up!"
- "Your new Windows Media Player 7 really rocks! Between the visual effects, the Graphic equalizer and the WoW sound effect, this is by far the best media player out there. It is now my default player for all media!! Congrats on making this available for free to the general public. It's fantastic!"

For constructive critisism (there is plenty) search for comments starting with "a little", "doesn't", "Hard", "Having", "How", "I don't", "I wish", "I would like", "It would be", "Not", "Please", "Seems to", "Some", "Still", "There", "When", "Why", "Would" -- lots of requests for an eject button and CDDB support.

For more praise look for comments beginning with "Best", "Cool", "Easy", "Enjoy", "Excellent" (there are 146 comments that begin with "Excellent"), "First time", "Good" (122 of these), "Great" (317), "I like", "I love" (299), "It is", "Love" (184), "nice" (81), "so far" (143), "thanks" (410), "Very" (220), "Windows" (134)

Enjoy!

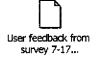

3

1

MS-CC-Bu 000000117625 CONFIDENTIAL

I am very pleased with Windows Media player, it is, so far, my favonte musical interface with the computer.

I have found that the media player has some very cool functions but is very hard to get album information off of the internet for cd that we have at home. there are others that pretty much find the info for you and you don't have to go so far out of your way to find the info and load it other wise it is a very nice player. Tim Hanson

I just started using Windows Media Player and I like it a lot. So much so, I switched to it from Sonique 1 now use it to play all of my mp3's and other files

I am having trouble with copyingmy C.D.s to the computer. Can you help me please?

I only entered data for the first c.d. of the three c.d. set; but I can promise that the

Information is valid. >p> i used to have a lot of different players, but now the only one t use is windows media player

So far the Windows Media Player has been a joy to use and has increased my enjoyment .. Thanks

It is disappointing that one has to manually do this operation of associating a CD with a title when RealAudio can do this operation automatically.

Yes hi, I think that this media thing is the best and I would like to commend you for the great job that your doing thanks

" JUST EXELENT '

Am new to this program, what I have seen and experienced, I like VERY MUCH! - Coping own music on hard drive- Listening to music

Do you know that this player temporalry stops playing music when a new browser window is opened? thats not cool when your trying to listen to a CD. or an MP3. ...pls help lit fantastic !!!!!!!!!

Good Job we need more skins.

Have found it a challege

Haven't recieved any e-mails from you guys, Last entry kinda dupe, was listening to cd then relized your list was missing a song. Came back and changed, hope you don't mind, hehe. Hope to see those e-mails, I have entered several entries. I love your site, and use it everyday. I've even entered an entire cds' information

Hots Rats was first recorded in studio in 1969 - reference Original LP on BIZARRE lable -- # RS 6356 ..

I DONT HAVE ANY AT THIS TIME

I enjoy the patterns and all the colors

I like it

I like the WMP , it's really handy for building a personal MUSIC library !! Thanks Much, Mustang

MS-CC-Bu 000000117626 CONFIDENTIAL

I submitted several valid CDs to update your database but didn't delete the "enter e-mail address" from the address bar. Did it matter? If I just lost out, I can live with that,but if it can be corrected, thanks

I THINK THAT THE EVERYTHING IS OKEYITHANK YOU.

I think that the windows media player is a really cool player because it copies music so if you don't have your of with you, you can still listen to your favorite music. I would like some info on if you can write cd's on the Windows media player 7beta Thankyou very much.
I would like to thank you for the survices you have provided to me.

i'm enjoying media player so far ,but i would like 2 know how i can record the songs that i've inserted into my comp.: would also like 2 know why media player freezes up (alot) i hope u can help

it jumps my c-d's when visualizations are on>mahalo JOHN BONEc.m.e.It was much easier than I had expected

jazz or blues please thank you bernard J. moore>

love the media player find it easy to use i liked it soo much that i dumped the real player i had....thanks>p>

My experience for the most part has been very enjoyable. However when recording vocal tracks there is considerable distortion with words that have an s sound.

No comments because i'm a new User

No comments!

One word (Awesome).Thank you

Only complaint is that it seems to cut of the last 3 or 4 notes from each track apart from that brilliant

so far it has been a great asset to my music and media

Thank you

Thank you thank you bernard j. moore

TOO SOON

very vesatile and much easier than a radio/CD!

Warren G Forever

WINDOWS MEDIA PLAYER IS THE BEST I'VE DOWNLOADED MANY OTHER MUSIC PLAYER AND UNINSTALLED IT THE NEXT DAY-NOT WITH WINDOWS MEDIA MUSIC PLAYER

Windows MediaPlayer is awesome>>

!It's the best!

IWOWI IWOWI

inachai<b><b>

\$ 99 value? Couldn't make that leap for the extra penny, huh?>>database is big, but surprisingly inaccurate. I'm sure it'll improve in time.

> MS-CC-Bu 000000117627 CONFIDENTIAL

## \*LOVE\* the new improvements!)

- ...another contribution :)<̈́p> С Э ;) ^Thanks I need thatPeace! >pBig Tim < i am learning < keep up the good work thx ... <<p><<p> <a href="citation"><a href="citation"><a href="cita has the tracks wrong <All I can say is pure Genious!!>p> <an excellent piece of software ...thank you!!!!!<p>mike young> <As a complete newcomer to the net and computers in general I have found the media player easy to use and very informative, thanks from a beginner I <AWESOME(()))(())()> <br/>
  <br/>
  beta 7 is a must> <can I put the album names in my file easyer then this <cool<p> <cool>
- <ente>r any comments here

<enter any comments here <p>thanks I'm very sorry for the last minute update. Thank
you Microsoft

<enter any comments here> I DON'T THINK I NEED TO DO YOUR WORK FOR YOU AT ALL IF YOUR THING IS MUSIC YOU NEED TO KNOW MUSIC ALL MUSIC NOT JUST SOME

<enter any comments here> i love the new skins ans amblence | it was a very much needed improvement as weel as the ability to copy music from cds ! bravo ! · 0 }<enter any comments here> Love the program, but there is no way to make it the default player..

> MS-CC-Bu 000000117628 CONFIDENTIAL

<enter any comments here> "I LOVE IT"|IT'S THE GREATEST THING SINCE SLICED BREAD! (to quote a famous American)Thank you, Cheryl <enter any comments here> <enter any comments here> Cool!!! <enter any comments here> could be better but it wouldnt let you record media files in full and i did not like that because you have to log on to internet to watch them again not very happy with it sorry <enter any comments here> Great[[]]]]] <enter any comments here> i am very impressed with this media player thanks <enter any comments here> I Like it a lot! <enter any comments here> I like your player but I can't understand not having info on Ray Conniff <enter any comments here>1 love this new media player <enter any comments here> I think it's the best player that you can get, i use to use Music match jukebox but the sound quality and options on windows media player 7 are excellent. <enter any comments here> it take mea while to figure thing out but iwill get there Elaine<o><o> <enter any comments here> it has been great so far. <enter any comments here> Love the format, the whole program, actually !! Looks and handles greati <enter any comments here> still waiting center any comments here> This is great<<p>center any comments here> This is great<<p>center any comments here> WHERE IS MY APPRECIATION ALL THE HELP I'AM GIVE <enter any comments here>"windowsmedia player 7 betaversion rules" Love it its COOL being able to copy a cd to your computer and having COOL EFX while you lisen to music Fantastic, Brilliant the best Good Show qreat player Great... but contains lot of bugs!! I have found that using the player's menus or help while it is playing a CD causes the audio to skip The skins and effects are excellent i love this player. In regards to playing cds it is very good! It was recommended by a mate its fantastic just what i was looking for Just fantasic

loved it it was cool!

MS-CC-Bu 000000117629 CONFIDENTIAL

THANKS FOR MY MEDIA PLAYER Vell done on making an excellent Media Player works fine, price is good <Part of Time Life series> <SHVLHED RIDES AGAIN! <SINCE DOWNLOADING MEDIA PLAYER 7 IT HAS ENHANCED MY LISTENING PLEASURE AND GIVES ME HOURS OF ENJOYMENT AND FUN <skips tracks some times> <So far it's great. Thanks HarryMc<p> <So far so good <still checking it out <still some work to be done> <thank you I'm enjoyind the Media Player. .it's terrific <Thank You a whole bunch < thank you really love it and i love to play my christian music, this is really beautiful, like a new toy (smile) <Thank you! <Thanks <thanks fellas <thanks it's great to be able to update my info<p> <Thanks<p> <Thankyou <thansk again> <The player has exellent skins and some more 3d graphical ones would be cool!!!!Good Job <There is some disk that I bought that imports that titles don't show up if i get the names would you update your database please <This is a excellent media player> <This is a sensational productl<p>Easy to use and a great tool for anyserious music buff Well done!> <this is great <This is great! I love the player and I am glad to add to the database.> <This is kewwill buddy<p> <this is the bomb! <This is the coolest feature I have seen for a music product. The update was paninless.

<This new Media player is great! I love that the visualizations really go with the beatl<p>

<This sucks -- CDDB.ORG has the CD Data I need. Why Don't you?!! Why doesn't this player work with CDDB? My Linux player does.<p>SDMI - No Way Josie><This would be greatly apreciated</p>

MS-CC-Bu 000000117630 CONFIDENTIAL <very easy to use, with remarkable sound>

<very good but database limited

<very good sound>

<very good>

<very noisy.<p>

<well as far as ic its been really great using the windows media player i love it >

<well | just downloaded the beta 7 version so far its not to bad better than the previous one but still needs work. It takes to long to get to a radio station, and more buffeting than real player. <when will i receive my certificates</p>

<Windows Media Player is great>

<WINDOWS.MEDIA PLAYER.ESCU.<p>EXSENTE >p>

<your new mediaplayer is great<p>

>

>>>>thanks<<<<<p>>A

1 more to go and I am finished for the night

1. Yes, again, the details of this album (Duquende y la guitaire Tomatito) are already on the web - how come I have to re-enter them?

1. You are offering a \$0.99 certificate for entening valid data, but a. several of the albums I have played have led to this dialog despite the fact that the album details are already in "your" database. It is misleading to make this offer when I am not providing anything new ... b. ...t is even more misleading if you make this offer when I submit genuinely new informabon, and you do not keep to your side of the bargain. But hey! why challenge the U S. legal system? Why not just wait till hell freezes over instead? Happy July 4th! 100% new Busta Rhymes CD

1991 CD Some good tracks but also a few duff ones.

2 disc sets seems to be a little problematic.

2 more to go . . .

2 years ago i was was placed in a job using a PC. there is no going back, cant get enough. Currently waiting for a position within a private college to begin my programing cause, which on completion will allow me entrance to Uni studies. I love this media player it entertains my son while i work away

2910 Furman Ln #101Alexandria VA 22306

MS-CC-Bu 000000117631 CONFIDENTIAL 5 \*\*\*\*\*

7 beta, progress bar doesn't seem to work at all times

7 is a HUGE improvement over 6.4t

7 rocks!

7.0 has a nice Skin, Overall good. However, ver. 6.4 plays MPEG video better with infinite resizing and smoothing.

a "lite" version of WMP for corporate use

a bit jumpy at times, but overall, real nice III

a bit slow getting the album data []]:

A complete unit and enjoyable unit

A convenient, easy-to-access player with interesting features(i.e. ambience, etc.)

A couple of comments First, I like the organization functionality of RealJukabox where it will organize all of my downloaded music into a configurable directory structure and file names

Second, when I click a link for a MP3 file now, the MediaPlayer plays it instead of downloading it It would be nice if while playing an MP3 from a remote location, it gave an option to

download the file

A distinct upgrade. Takes the best of Real and stabilizes it with the best media player available.

A downloadable introduction would be nice. In the UK we still have local call charges! A dream.

A good all round media player

A great experience!

A great improvementi'm impressed

A great new face, could improve speed of operations, however. Could offer a minimised window ala winamp style for improvement

A great new plater!!

A great tool for finally being able to access my CD music at random! I have been using Beta 7

for a few months now, plase continue development!

A great update to the Windows Media Player | I love it.

A great work!!! I love it I hope the beta version hasn't got many bugs... I guess I'll find out soon .-)

A huge improvment to the old media player. Great job.

A little buggy so far ...

A little buggy, but great functionality; I especially like being able to get track information on

line

A little buggy a little clunky

a little complicated , but I am learning it A little confusing at first, but I think I finally got it

a little difficult to get accustomed to but in all a good system.

A little memory hungry, but great application. )

A little more stable and less system intensive please, other wise its great.

a little slow

MS-CC-Bu 000000117632 CONFIDENTIAL

A little slow on starting a CD, but I removed all of my other media players because this one is the best I already told all of my friends about MP7

ThanksWillie

A lot of CDs without track names

A lot of the music I listen to is continuously mixed. Yet the CD Audio function in the Media Player pauses between tracks. That's bad. .)

A lot of the time the playback skips.

A nice little earner<sup>1</sup>

A nice piece of work!

A pleasure to use!

a realy good player I think Microsoftgot this prog just right....Thanks A repeat track function and an eject button added to the player window would be great features.

A sad amalgamation of some of the better ideas developed by other

A useful component to your great new Media Player would be one that can transfer artist, album and song names to cdplayer.ini so if one day you'd rather use CDPlayer or FlexiCD to listen to some music, you wouldn't have to enter the info manually. What do you think?

A vast improvement over the previous version. The new tags to allow different artists for each track is a great plus. Unfortunately, I now have to re-np my CDs to take advantage :) a vast improvement

A Very Amazing Music Setup... Well thought out.

A very entertaining and unique visualand sound producing piece of software.>p> A very good piece of kit but unfortunately very unstable.

a very good system

a wonderfully interactive piece of software.

A worthy improvement

A1

Abba gold volt is incorrect, the tracks are in the wrong order.

Absolutely bloody marvellous !!!

Absolutely brilliantl

Absolutely brilliant

Absolutely Excellent!!!Although, it is almost a carbon copy of the Real

Player .....

MS-CC-Bu 000000117633 CONFIDENTIAL

absolutely fantastic playerthere was incorrect information on a CD i inserted - how do I inform you?

Absolutely fantastic!!My only bugbear is that some of the visualisations do not play at full screen... and I want to see more, MORE skins!!So basically, I'm chuffed to bits!Weil done

absolutely first class! absolutely great works fine and is absolutely amazing

Absolutely love it.

Absolutely the worse multimedia player I have ever used Although its look, feel and features are excellent, it doesn't qualify as an alfa, let alone a beta.But, first an 

Absolutly brilliant. Better than all the competitors

acting slow

Add more Hawalian Music to the library thank you

Add more SRS features please

Add styles, multiple artists, multiple albums

Add styles, Multiple Artists, Multiple Albums and allow links to music videos.

Add support for multiple artists!!

added album and titles

Added Tracks for you guys

Adding more stuff! :)

Adding names was a bit difficult to find, I had to resort to the help. A link from Now Playing would be handy.

After initial attempt and failure windows media player does not detect further attempts Thank you.

After radio online it would be good to get TV online. Keep up the good work. After searching the data base for This beautiful life by Big Bad Voodoo Daddy, I noticed that the 12th track (Of MacDonald) was not on the track list I added it.

After using winamp the moving to windows media player i was amazed by the leap in quality. This is the best player i have come across and long may it continue. Well done microsoft. Again, double the amount of songs. Please fix this problem in the next update of the Window's Media Player Thanks.Josh Again, it's a great product I wish for classical music that you would distinguish between composer, artists, etc. Also, it might be nice to be able to sort by Opus, K, BWV, etc. (I

suppose I'm being a little pedantic.) Again, thanks for a great product.

Again?

Album was mis-identified as Suede's "Dog Star" instead of Tea Party's "TRIPtych". WMP has been great to use so far. The database needs a bit of updating/correcting but that will come over time

Album was not detected.

MS-CC-Bu 000000117634 CONFIDENTIAL

All I can say is thank you! I really love WMP and feel like I should be paying you! It's great, thanks again All YoungPort Orchard, WA.

All i got to say that it's the quickest player that i have ever seen and the most eye catching ! All of the tracks on the CD were not listed. I will re-define the last few

All seems ok

All these changes I am not doing for fun they are genuine changes. As for Media Player I find it to be really good

all titles were duplicated on the database.

almost everything is excellent. However, it would be great if you could also get your info from CDDB.

Alot of the Trance music is filled out as ROCK in the Genre field of your database.Although I have no problem with adding these tracks to this database, it said that i'd be updating my LOCAL database, it should have been clearer don't you think? Although I have not used the player in depth, I can say that my first impression is excellent. It looks, sounds great and appears to have a promising future. Winamp, Realplayer move over and make room lots of room.

Atthough Stower than Winamp, it has many more options, plus I trust microsoft more than Winamp.

Always a pleasure to be of assisstance.

AM AMUSED AND VERY EXITED WITH THE NEW MEDIA PLAYER, KEEP IT UP?????? am I supposed to put my e-mail address in every time? IoI Am new to Media Player and have not yet found out how to use it Am still dicovering the features. Am worned about copying CDs to my hard drive since they will create a un-defragmentable band on my disk?? Am very impressed, at how easy and interesting it is to use.

Amazing

Amazing database!

Amazing!

AMAZING

ambient music

American Made Rocks. You should have them as a featured artist

An Album you did not have with 14 tracks... hmm should be 14\*.99

An enjoyable experience. The latest version surpasses earlier versions by a substantial margin.Thank you.

An excellent idea . .

An excellent impovement over the prior versions.

AN EXCELLENT MEDIA PLAYER. WELL SET OUT, WITH SOME NICE FUNKY EFFECTS. THE RADIO STATION QUALITY IS AWESOME!!<br/> p>p>

MS-CC-Bu 000000117635 CONFIDENTIAL an excellent player, the best I have ever used, and much nicer than real player. the addition of visualizations was a nice touch and I hope that more will be released soon An excellent player, I cannot find any reason to use any other!Thank you for providing other is a standard or player.

me with the best - I am proud to say that I am an avid Microsoft fan IKeep up the great workI

An excellent player. Looking forward to more updates!

An excellent producti

An excellent resource

An excellent software package

An excellent utility

And going and going and going ... You should have made it, where the visuals can go full screen, take a look at the Winanp. The Best Media Player out.. No Uno - #1 - The Best - Top dog - It would make the Windows Media Player look Sick. remember, this is only my opinion . What the heli it has better visual and it can go all the way full screen, like they say, it would kick the shit out of the Windows Media Players Ass 119 Winamp >>>-\_\_\_#1---> And it's a another one . And once again, You need to get better valid data data data you people shocked me I thought you all was more organized than this... shame shame on you all III Andy Suzuki is a two disk set another another Another case of a compilation having title entries for only the first disc Hope this helps! Another cd updated. Another Day Another \$ another one another one have a nice day another satisfied beta tester Any chance of getting a Full Screen modification soon Any Date for the final reaise of the player. Any idea why on an alf file I can hear the sound but not see the image? Apart from the Debug Errors, it's ok Appears to be the best version yet. as a cd player it works really well, the music sounds great. AS ALLWAYS GREAT PLAYER As good as RealPlayer, but it's free! as in prevous e-mail As with most Microsoft products, it's excellentl At 52 i can use it without calling on the kids! At last a auto playlist. at this page (www.mardenkane.com/cgi-bin/win\_media pl) there is a call of an absent function Email(). At times non music CD's are lost to windows when media player is running.

> MS-CC-Bu 000000117636 CONFIDENTIAL

at times the program seems to be running to heavy, even the skins run heavy, the use of the word of heavy is esoteric, the program runs slow at times, and causes system failure. the beautiful blue screen, this is to not say it isn't one of the better overall players out Audio Cd stutters at start of tracksAudio cd does not spin down and stop but continues in a clicking loop after final track Audio Grabber can make songs half the size of WMP. Can you remedy this situation? If so, I'd love to make WMP my default WMA player. Audio list updating for song files on my PC via the Media Player is not automatic, one tends to have the same song twice if one moves sound files to a new location. Would be nice to have this automatic when one starts media player. Audio pops at times (not skipping, can reproduce at different parts of song) Visualizations sometimes stop, then get back on course Audio skips at times, unlike the basic cd player. Sound level is also lower. Include more codec support for mpegs and avi's.Thanks!Walter Smith audio sometimes breaks/skips when going from full screen visualization back to the desktop Average awesome awesome awesome Awesome ability!! awesome man awesome platform1 awesome player Awesome Player, but please add more Latin artists in the DB awesome program, but it crashes once in a while Awesome program. Since I got it, I have had to need to keep Winamp on my computer. Awesome Software Awesome software . a bit of a memory hog though! Awesome work guys. Keep it up! Awesome! Awesomel awesomel Awesome! What a neat format and sound control! Microsoft at its best. ) Awesome! Can't wait until Windows ME to get the full version of this!!! Awesome! I Love it! Only unstable at times Awesomel I love version 7 >One problem, while windows media player is running, my other cd drives are not able to read cd's. When I shut down media player, then my other drive can access the cd. Strange Awesome! Thanks for offering it for download. I really like the looks of it! Awesomell

Awesomell

MS-CC-Bu 000000117637 CONFIDENTIAL AWESOME !!! Awesome. .saves me lots of typing time! AWESOME awesome Awesome AwesomeWhat a new experience in Multimedia listening and viewing Awesomwe Awsome Awsome Awsome Awsome application carry on Microsoft.A remote control option would be a real handy addon. Awsome program... awsome soundtrack AWSOME!!!!!!! baby gangsta peace Back again Bad CD name fetch - should grab basic info from cdplayer.ini bad in the digitalRest is good baroque Be like real.com Be more updated if possible Beatiuful Beats Real Player !!!! Beautiful Interface Beautiful visualizations! Great sound ... I love it Beautiful Worked perfectly! Bee Gees Greatest Disc 2 info Bees Gees Greatest is a two CD set, only the first CD comes up for copying. beets real player jukebox or whatever that is suposed to be...

> MS-CC-Bu 000000117638 CONFIDENTIAL

best media program I've used.

Best media software in its genre!

Best MediaPLayer Yet >Database Needs more Updates

best of the best. Steve Howe of Yes and Steve Hackett of Genesis did a job putting this album together. Every song is good. The concert was better at the Rainbow Music Hall of Denver. Was to be at Red Rocks but then moved to Rainbow Music Hall now Walgreens Drug at the corner of Monaco and Evans.

Best one out there

Best Player By far

best player yet

Best program of its type that I use.-cp>But as a improvement on the beta you could make it possible to dissable auto run when a CD is inserted.-cp> Thanks

Best tool for media reproduction and organization. Sometimes consume a lot of system

Best Version Yet

Best Windows Media Player of the rest yet.

Best you guys have ever done yet. keep it comming!!!

Beta 7 is great on Win2000. Not so good on Win98.

Beta 7 works pretty well. Never really had any problems with it Details and any problems with the second second

Beta 7.0 G R E A T!!! Beta 7.0 on Win2K Prof. Love it, will not be buying the Real Player!

Beta looks good. Don't let the DOJ get you down.

Beta version 7.0 much better than previous versions - better effects and easier to use

Beta version really seems to crash a lot, but I like the software when it is working Shuffle play tends to repeat the same song more than it should

beta version works great!

Better than anything else I have seen or tried to play music on my laptop.

Better than Real Jukebox ...

Better than RealJukeBox

Better than the rubbishy old media player from Win 95nice visulaistaion settings

Better then the Real Jukebox

better upgrade this database more . it dosnt work very well

new ca anvethe Big step from 6.4

Bill Gates, you are god. once again you have put out something that kicks ass. Kudos to all involved I really like the headspace skin

> MS-CC-Bu 000000117639 CONFIDENTIAL

## Billiant

Bit buggy, but otherwise a very nice, feature-rich player.Maybe a bit TOO feature-rich though Smaller players like Winamp take up less Desktop-real estate and eat up less resources. I prefer them. blah blah blah! BLINDING STUFF Bloatware!!! ;) bloody awsome blow me Blows up far too often - at least once a day and how do you build playlists? Boney James is a very good jazz artist I am enjoying this meida. Thanks for providing such a good online service. Keep up the good work BOOYA Boss! Groovy! Bitchin'! Brazilian Rock Brill Brilliant piece of software, my complements to the programmers that worked on it. Brilliant piece of software, thank you. Brilliant product, thanks Brillianti But, it should have the capability to convert file formats built in. (i.e. WAV to WMA, MP3 to WMA, etc) Brillianti Finally something that combines real player, winamp and video library software into one cool program ...with skinsl brilliant!!! Brilliant(11) BRILLIANT !!!!!! Bnilianti Brilliant1 Bulkant, but the Visualisation plugins are no where near as fast as those available for WinAmp. Bniliant brilliant Britney Spears CD came up as Carlos Mendis or something like that Britney Spears songs are all pop. buen programa Bug when updating track information.Cannot view albums nested within artist Bug: When entering tracks for a compilation album the artist name entered for the first track is copied to all the other tracks ... compilation albums generally have different artists for each track. buggy buggy

buggy.

MS-CC-Bu 000000117640 CONFIDENTIAL

Buggy. . BV-3 amazing album BW By Far the best --- I have shut down my real player ver. 8 and am probably going to delete the same By far the best one to use for windows! By gawd we foun it. Can be incredibly slow if equaliser or other digital effects are turned on Can fail crashing windows when playing pauseing and task switching all at the same time under 98SE with patches applied can I burn copies of cd's off my media player? Can I convert these to "way" files? Can it get any easier than this??? Can we please record in MP3 format too? Can you please modify the media library view to categorise on Artist then Album in the Artist bit?>p>How about variable bit rate WMA encoding - for MP3s this saved about 30% on file size, and would probably do similar on WMA. Cannot find many albums with "Various Artists".Windows ME in general takes up too much of my 96MB SDRAM, but with Media Player going aswell, my PC barely runs!!!ThanX a lot MS!!! Cannot simply title my own compilationCDs.Loading of CD information labourious.License file save/restore difficult and eventually after restoring still not right -I rerecorded Cannot update/edit artist/album/track information once recorded Can't believe the system couldn't find it!!Jerry can't copy from MP3 to CD can't copy from Mp3 to CD can't copy MP-3 to CD can't get enough!! Can't get streaming video to work. Sound is OK but video doesn't appear. Can't get the visualizations that came with the player to work anymore. Not sure what's happen, and some times the equalizer looks like it is working but get no difference in the tone ... Can't load Anthologies doesn't recognize the songs of the individual CD's correctly. Can't seem to pull the music from the computer library to play. What am I doing wrong. Otherwise I am enjoying this tremendously. can't use it to copy from MP3 to burn CD Can't wait for final versioni Can't wait for the real thing cant wait for the update!

Can't wait to create my own skin. I've downloaded info from MSDN and am looking for some good graphics

MS-CC-Bu 000000117641 CONFIDENTIAL Can't wait to see the new one tomorrow!

Can't watch pictures or visualisations unless digital playback is enabled. This results in poor sound quality

CD #1 of 3

CD info downoload is not as fluid as Real Jukebox. Only major problem so far. cd recognition is still extremely primitive. please compare to CDDB! CD recognition is still poor and the user interface clunky and a bit awkward - tho CD recording while listening is good - get CDDB support right by seeing musicmatch do it CD track information is not refreshed when we swap CDs

CDDB access should be automatic, Winamp does with no problems - or at least have auto access by default an option.More options should be available through right click menus from the small player rather than having to go full screen Many new improvements through - great promise for a beta - takes the media player to a whole new level - couple of usability features like those above could be improved but overall great.Still hasn't gotten me away from winamp for CDs and mp3s CDDB is better, use it instead

CDDB is better.

CDDB Rocks.

CDDB Would be a great feature to add.

CD's don't play with out a pause at the end of a track even if there isn't on on other CD player's

Certain thing are ok, right now I'm tired of fighting with it all day. I'll sent some comments later. Over all it's nice but it needs some more, save as Would be nice, so one might save it to where one wanted it to go I don't like the idea you can't stop it from going to the next file in a list, if you don't want it to. My computer doesn't seem to be able to handle the digital graphic when selecting digital under CD options, so I have to leave that off when playing a CD, it just garbles everthing up.

Changed info for this CD Single Not listed correctly.

Changed it so the songs were in order

Changing CDs over repeatedly seems to have an adverse effect on system stability for MP 7 Beta

changing radio presets is awkward when using a skin. I find that if I wantto change I have to go to the main window

charlatans album melting pot not on listits quite a well known album!

Cheers

cheers!

cheers!

CHooooooL

Christian music Chunky Program. Switching between mp3's is slow

Classic

Closer Than Kin kicks ass

MS-CC-Bu 000000117642 CONFIDENTIAL

Comments here. Complete album data for Dreampop (compilation in the Netherlands) complete success complex equation must be listed Complicated does not automatically get CD Info from Web like Old Deluxe CD Player From Plus Pack for Win95 Congratulations for made the best Media Player Congrat Again.-.. congratutations for this version is beter Conitnue your good work ! Connie Dover and Phil Cunninghamd, of Weston Missouri. She's one of the most popular singers to this Genre of Music.Taylor Park Music 1991 Cool cool Cool cool Cool Cool Cool Cool cool Cool cool Cool cool Cool çool cool Cool Cool cool cool Cool Cool cool Cool cool cool cool Cool

cool - but where can I buy these tracks I keep getting credits for?

Cool | What next?

Cool and Very Useful Tool in playing all my different Media Files from Good Ole' AVI's to the newest MP3'sI

MS-CC-Bu 000000117643 CONFIDENTIAL

Cool Ap! Cool application! Thank Youl cool as hell Cool Beans Cool Database cool dude cool free ripper and encoder. Cool idea and a nice bonus Cool ideal cool interface Cool new look! I am a Real Juckbox convert Love it.>>> Cool New Software. A lot better than the Real JukeBox cool player Cool player Cool Player! . . Cool player!!!A big improvement over previous versionsWould have prefered if files could have been saved in MP3 format!!!!!! cool player, but wished it still had the file manager like the old one Cool player Cool player keep up the good work .... cool playerCool product cool program Cool program, but needed to update frequently

Cool program. A little bit of a memory hog is suspect, cuz it causes other programs to crash as well as itself when i run it continuously, but its worth it. when is the final version due out cool service

> MS-CC-Bu 000000117644 CONFIDENTIAL

Cool! Cool! Cool! Cool! tiloco 11 Cool!!! Cool!!!!!!!! cool!!!!! cool! cool! cooll cooll cool, another onelCool, another onelCool, but this beta version of Windows ME and media Player has been very glitchy so far Oh weli. Cool, let me rip MP3's next!! cool, still. cool, thanks Cool, Thanks! cool, very cool, very handy in giving latest info, great.although needs a lot of resources cool cool. cool. cool. Cool. I hope all the bugs get worked out soon. I like it already. :-) Cool Thanks. cool.... Cool cool Cool cool cool COOL Cool Cooi Cool coolcoolcool Cool cool cool

> MS-CC-Bu 000000117645 CONFIDENTIAL

Cool Cool Cool Cool cool coolio coolishness copies cd's quickly .... works well Copying several CD's in a row to the Player is not as easy as it SHOULD be! Coral MacFarland Thuet is on a Label called Websters Jazz Classics She has here own Website called www.morningsession.com/coral Cord of 3 Strands is a small Christian band with distribution in Texas. correct title should by Just a Girl Corrected Song List Could I have a free t-shirt please Along with my free t-shirt I would also like to have my free selection of any track. I like media player, it is my life Thanks Adrian could not work out how to change names of artist and trackp>peace help could use a little work on CD Audio detection Couldn't download the track listings for Mike Oldfield Tubular Bells III Couldn't it just detect the length of the disc, and the length of the first track to get the name of the CD? If you search for a CD, they could type in the name, but by detecting the length, you would considerably limit down which album it islThanksDominic Couldn't this be someones full time job?I thought I was only updating the local database. Hope I have permission to do this from the Artist. The media player is good, helps me keep my music local. How do I create my own Visulisation? Couple little bugs, but it's the best one I've used. Can't wait for the final system. crackerz rulez Crap at playing radio stations Crash free! Doesn't seem to be finding any software updates though. Crashes a little too often. Can't seem to connect to the internet unless I launch IE first (I have a DSL connection). Crashes frequently.Needs an eject button. Manual ejects cause crashes Created another playlist for the rest of the users out there. :) Creating playlists could be easier

Credits use how?Anyone?

currently i am having difficulty copying cd tracks into the playerthat is all d

d

MS-CC-Bu 000000117646 CONFIDENTIAL da music tends 2 skip every now & den... but oder dan dat, it's easy 2 use & very "cute". Damn fine piece of work!!

Damn this thing, a lot of your cd's label have songs listed twice, for ex. If #1 is opps did it again, it also says it for 2 and if song 2 is Stronger it says that song 3-4 are stronger Damn. .this thing is g-o-o-dl

dam good!

data is a little messed up for No Doubt:Return To Saturn database not big enough...find more on cddb Database was incorrect.

dd

Deam ! I found an album on your server of Depeche Mode with 1 nonexisting song ! decent system

Dee-lited!

deftones white pony needs track info

DeluxeCD Player that's in Plusi95 and Plusi98 automatically searches for the album into. This doesn't... which really pisses me off. Otherwise, it's brilliant (apart from a few obvious bugs which I'm sure have already been reported.

despite entering my email address a few times and correcting a lot of your records, i have yet to receive any gift vouchers

Destroys Napster. Tell the kids to pack up the bags. Windows Media Player 7.0 is the end for Napster.

Did not like the fact that you didn't have this on file ... CDDB dose.

did you erase all of your data so that you can give out these cd's? The last three or four disks that should have already been in your database were not

Did you think of communicating with a CDDB server for the albums you have no info for? I typed a copule of albums in two or three CDDB databases already. Frankly, tired of doing thislAlso, a question: for classic music, like this recent CD of Chopin played by (great!) Sándor Flavay, what do I type as the album title, author of the album and autor of each track?Also, track artists are used to organize directories; IMHO, this is nonsense, as sometimes tracks from the same album go to different directories. Shouldn't bet>where do I type additional info about the album, such as life performances location and date?! There is no "additional into" fields available neither for the 

Gospel

digst

Dig-it!

Digital Playing/Copying facility is excellent.Lacks ability to customise certain things, e.g. can't specify categories to sort by in the media library. Disk 2 infromation Andy Suzuki

> MS-CC-Bu 000000117647 CONFIDENTIAL

Disk one and 2 try to pull the same songs.. both of which are very incorrect.. These are the correct versions.disregard the last entry for Trans Am, this one is acurate
Distributed by Columbia House, Canada
dmx
Do I have to fill this out every time I copy one of my CD's. I'm still satisfied
Do I qualify since I work for Microsoft?
do not sell or distribute my name, email address, or contact informationDo you have any classical cataloged yet (other than what I'm contributing)?>Do you upade the songs?>Does Media Player keep a list of cd's that I play? If so what is the file name so I may Print it.
Thanks>

does mplayer support mp3 recordings?

Does not allow certain MP3's to become part of the library, although you can play them by opening the file, but just will not add, some MP3 it will not play although, winamp will, other than that very good, although seems to be alot more CPU intensive than Winamp-p>Does not allow for addition of currently playing song to selected playlist. Must call up a list and drag and drop into desired list. Import does not work either p>p>Cp>Cp>Cp>Cp>Cp+Cother than that .

Does not import track info correctly when importing tracks recored on a different application Does not play continously (makes gaps in between tracks)

Does the scripting error mean that none of these submissions are received?p> Does this really work? I did not receive anything for the last submission. Does this save the titles and tracks on my computer so if I insert this CD in **ag**ain, it will be displayed?

Does WindowsMedia.com use only it's own database or does it combine several others instead? Thanks.Alex Penalver

Doesn't always retrieve the right information from the internet about the artist 1 looked for Stevie Ray Vaughn, and it gave me Duke Ellington. Got any suggestions? Thanks doesn't find as many album details as realplayer, realplayer still has a better expenence using the Jukebox

Doesn't get CD details from the web automatically like before - badl>p> Doesn't handle double CD albums very well for track listings.

Doesn't handle scratched or dirty CD's well – hangs and must be shut down with task maanger. What about a timeout if it encounters an error ???doesn't like moving from one track to another on mp3 playlists on my machine

Doesn't locate all the mp3's on my computer. For instance, it skipped five Louis Armstrong CD's.

doesnt play the radio at the timeit tends to cut out alotother than that its been fine

MS-CC-Bu 000000117648 CONFIDENTIAL doesn't release CD-ROM drive when not in use ... Didn't cleanly handle the fact that one album had no track info available. 

Doesn't seem like it uses the CDDB database - it would be a good idea..>p>When playing CDs that are continuously mixed, the player pauses between tracks for some reason. It is just for a split second but it's disruptive..

Doesn't want to read the radio station signals in my area but is a excellent media player

Don't know if I'm a unique case.But it seems alot of the CD's I have, you have no label for. I'm entering a ton of data into your database.

Don't know what Genre to put it in.

Don't like autodownloading of skins wanting a re-boot

Don't Say That | Ain't Your Man! Michael Bloomfield Essential Blues was not on the list at all. Don't sell my name! Dont skip between tracks in CD. Don't stop development now!!>>>>>)

Don't use this data. I did not enter text. I am going to go back and do this correctly. Did not realize that I was being asked to type track info.Sorry,Travis Tindal Don't you guys believe in Anonyminity? Dopeness dopeness.

Double entry for each track deleted and accompanying artist and or musicians addeddownloaded 7.0 beta 3 days ago, you guys got a winner here the cd recording is a snap, configuring andexecuting the playlists, both cd andinternet radio are a breeze not to mention the sound quality and the ability to play way's and other sources,keep up the good work bobd

Downloads to PocketPC timeout.

Duetsche Grammophon3 259140 002826400 028-2

early days but slow and clunky, not very intuitive

Easier to use than most players. I will use this instead of WinAmp now. Looks great.

East, Fast, and Great!!

easy 2 use, but da music tends 2 skip every now & den...i really like da . i think u call it 'ambience'' well i really like da display thing dat comes up when a song is

playing...sorry i don't know wot its called

easy 2 use, but the music keeps skipping.

Easy listening dance tunes from the 40s, 50s and 60s.

easy money baby ... easy money!

easy to do

Easy to get CD info.

Easy to operate, but it refreshes to slowly- if i minimize it sometimes leaves part of its graphics on the screen

> MS-CC-Bu 000000117649 CONFIDENTIAL

Easy to use Easy to use and exelient programi Easy to use and worked well. Thanks easy to use the first timelcould you attach links ton the artists' web pages? Easy to use to build a library of great music on my laptop. Easy to usel>>> easy to use, but not many options for recording CD audio. easy to use, limited recording options easy to use Easy to use easy to use easy updates easy Eat my anus/ Eats system resources for breakfast! eats up memory EGGCELLENT! Eh avemaria... muy bacano, home!!! enjoy it very much enjoy the media player its better than the rest. Enjoy this media Enjoy your product ENJOY!! Enjoyable Enjoyed the Media Player Very Much.. Enjoying it - nice and easy to use Enjoying it immensely, though it appears to have wiped out Creative, for which I paid good money, and has been going OK 'til now: am using surround sound Cambridge Works Speakers, with Woofer <sup>11</sup> AS this Media Player is Beta I should mention that I have occasional faced a frozen desktop, but this is probably down to me having too much on at once Anyway, thanks again enjoying it-Enjoying the latest version of Windows Media Player - keep the upgrades coming! Entening the song names using the Get Names wizard was much easier than trying to type them into the Media Library interface. Maybe some alert of some sort should appear to take

easy to operateeasy to use

the user to this mode when trying to edit an album fist. entries are in the Czech language, so the various accents aren't indicated.I don't know how to amend the title ofthe last entry i submitted it shouldread The Grand Tradition (without thereference to Caruso who was just one ofthe singers).

> MS-CC-Bu 000000117650 CONFIDENTIAL

Es tremendo por que puedes hacerles cambios cuando no logra encontrar la informacion de ta musica. Es lo mejor que han echo hasta ahora por que se de que mas adelante saldra una Ver mejorada q tendra mas cosas incluidas

EVERTING LOOKS GREAT THANK YOU

Every cd I try to play, I have to add the song titles. I don't know why I can't just download them from cddb.com?

Every once in a while my computer would freeze up and an Illegal operation would pop-up and WMP would not respond. Another thing, with Real juke box, I wouldn't have to do anything to search for the cd that I inserted, RJbox does it automatically. That's a pretty nice feature. As for the appearance of WMP . It's really eye appealing. Even though it's the Beta version, I feel it does the job and then some. Good job with all the visualizations..

every thing is here!!!

Every time I try to type something in this box I get an error. Do I REALLY have to be connected to the internet before I can enter the name of the album that you don't have on your database???? You've got to be kidding me!!!!

EVERYTHIG COOL

EVERYTHIG IS COOL

Everything is cool except the database of the album and artist. Almost every time I have to search and update the album and song names manually while RealJukebox always finds the correct information with the same CD.

Everything is cool thus far. However, the only way to name a CD is to go through you search engine. It would be nice to be able to name the CD without going through you search engine. Everything is cooll>p>But radio tuner is a little buggy.And why so many steps to getting track listings? With CDDB it's one-click

Everything is fine. everything is great! Everything works great! everything works great! Everything's fine everything's fine everything's looking good so far! EXCELANT Excelent, Superb, How about adding support for Midi Karaoke files. KAR ST3everything's looking good so far! Excelent improvement V.good options and visualisation features. Excelent media player!!! Excelent media player!!! Excelent porgram You guys at MS have really out done yourselves!

> MS-CC-Bu 000000117651 CONFIDENTIAL

Excelent Softwarel Excelent!!!! Excelent! Excelent

## ExcelentPlease don't blast me with thousands of offers.....Thankyou

excellant excellent Excellent excellent excellent excellent Excellent Excellent Excellent Excellent Excellent Excellent Excellent excellent excellent excellent

Excellent - I had a few problems with the 'get names' scripts blowing up but you seem to have fixed that. Would be nice if you sourced cddb com as well (saves typing in these song titles). Excellent - Windows Media Player Beta 7 has finally got me to switch to Media Player Excellent - Windows Media Player is the only way to see audio/video online, Without a doubt

the best!

excellent & easy service

Excellent ability to store accurate data to your hard drive without having to manually enter information

excellent and easy to use

excellent and very easy to use thankyou

Excellent application!

Excellent audio for cd's, once you have the right settings in (I had to change IRQ's until Aureal A3D- all 3 components- was not sharing with ANYTHING else. Still has some noise in the speakers (especially at the high end of the dynamic range)that I do not hear on my other players, but much better depth and dynamic range than Real Player 8 or Diemond Sonic Media Player

excellent CD

Excellent design

MS-CC-Bu 000000117652 CONFIDENTIAL

excellent disc copy feature.poor interface, too clunky/large/obtrusive.take a cue from other playersand make it less 'in your face'. Excellent features! excellent format !!! enjoying the whole situation !!!!!!! Excellent format for music play Excellent format! Excellent in every way Excellent Media Player1 Excellent media player. The best!! Great Wow sound. Might be a problem with memory consumption I have 126MB of RAM, a 500MB processor, and 4GBs of HDD and the CD's I play pause when I attempt to browse the web or perform some other function on my computer I'm looking into system bottlenecks from my end. Possibly RAM, Microprocessor and motherboard are not the same speed EXCELLENT MEDIA PLAYER. . excellent media player excellent new format, works great .. excellent package probably the best yetl excellent packagecan I now remove realplayer from my system? excellent player Excellent player except it could cut down on the amount of resources it uses. I have a Pentium2 with 48mb of RAM and it slows down the system. Excellent player I am most impressed Excellent Playeri Excellent player! Bye Bye winamp! excellent player, impressed with the quality and features. exceilent player, love the format Excellent player .You should be able to customize the pull down list box for selecting playlists and cd'sThanks,Dave excellent player excellent product Excellent product - particularly now there is support for the Lyra MP3 player Excellent product in general. Really appreciate the "play while recording" feature. But it has what seems to be a bug (v7.00.00 1415), nothing in the UI reflects the fact that the songs are played (in particular, the "Now Playing" stays on the previously played song). Other than that: it would nice to have control on the output wma file name (not only the folder). With MP3 there are some very cool apps that rename files using ID3 tags. Something similar on WMA would be great.

Excellent product, I would like to build a music library that will be accessable to alt, with your support. I expect this to take about I month <ld>>>l will obvoiusly contact you when I am ready>p>David Knight

Excellent Product I will get much enjoyment from it.

excellent product kick Real player assI

MS-CC-Bu 000000117653 CONFIDENTIAL

Excellent product ... excellent product excellent product Excellent program excellent program! Excellent program! Excellent program! excellent program Excellent programming on Microsoft's part. Congratulations to all. Excellent revamp on media player and great database ideas Keep up the good workl Excellent service, and great database.High percentage of the CDs I insert are readily found. Excellent service Excellent site Excellent site for accessing music and videos Excellent so far, apart from the beta bugs. Excellent software Excellent Software 17 Excellent software, Microsoft have consistently produced some of the most impressive quality software in the last 12 months. Excellent Software.>> Excellent software Excellent Software Excellent sound quality Easy to use excellent speed & accuracy Excellent tool! Excellent use of the ability to identify CD's and list the tracks. Excellent visualizations! excellent! EXCELLENT! Excelient! excellent! Excellent Excellent Excellent! Excellent!

Excellent! Wish it would have come out sooner! Excellent! Amazing! The best mp3/digital music utility I have used in the past four years of playing with CDA!

Excellent! Support for Real Audio formats and for CD copying to MP3 would be nice though

Excellent! Very slick.

MS-CC-Bu 000000117654 CONFIDENTIAL Excellent! When is the finished version coming out? excellent!! Excellent EXCELLENTI!! excellent!!!! Excellent!!!! EXCELLENTI!!! Excellent! excellentl Excellentli think it is much more valuable than Realplayer. Excellent, as always! Excellent, but a bit too heavy in OS Excellent, but would like to be able to add to my Media Library by specifying a folder on my hard drive. Sometimes I rename things and move music to different folders, but the changes do not get updated in the library. Excellent, except having a lot of trouble playing and internet radio with it . . says it can't read the media. Excellent, I just enjoyed. GreatI !! Excellent, like the small music footprint, although it is my first experience with this technologyThanks!!! excellent, perhaps implement an mp3 editing suit where the beginning or end of existing mp3s can be chopped down Excellent, so far. Only I wished my DV Video files show lengths other than 0.00 Excellent, though the recording quality should be higher. Right now is set to be at 160k, but it would be great to choose a hire quality like 192k Excellent, very good Excellent. Excellent. Excellent. Would be good if you could edit the track listing offline for those moments when you have Help! [UK] as the album title and you'd prefer just Help!I'm talking Beatles Cheers ears Excellent, Can't wait for the official release on July 18th.Thank You excellent, error correction could be very slightly improved. Excellent I just wish I could embed the visualizations in a web page. I'm sure that will come about or maybe it already supports it Any hints would be greatly appreciated. Excellent, I would like many more visualisations, with 'random' option selecting from that large Ibrary. EXCELLENT Excellent EXCELLENT excellent excellent excellent

> MS-CC-Bu 000000117655 CONFIDENTIAL

excellentExcellentExcellent

Expected the CD Audio player to identify the music CD without so much user intervention. Explanation that user is providing data would be at least polite. F2 should allow me to rename songs, etc fab again! Fab new software Fab Player with great graphics and layout,congrats, Fab| fabulous baby Fabulous Program, need more skins! Fabulous, Fantastic

Fails every now and again with multiple applications running. Have noticed that media player must receive the focus before the mouseover event to unlide the taskbar will five <<minor Bug>>.Asides from that no hassles under W2k with an AMD-K7 700Mhz 128Mb PC-133 SDRAM.Experimenting with the multicast capabilities with our intranet at work, streaming audio not overly hard to implement Fairly long winded process...but works OK. fairly well organised and logical.Atacks up OK with competitors. Fanatstic keep up the up dates and upgrades.>> FanFriggenTastc Fantastic fantastic FANTASTIC Fantastic fantastic Fantastic fantastic jazz album FANTASTIC PLAYERIII!!!

> MS-CC-Bu 000000117656 CONFIDENTIAL

Fantastic Player!!Would like to be able to change tracks and Visualisations using keys when in full screen mode. Could you put shortcuts in the help file? fantastic service Fantastic when you can get the names of the Albums when you put them on Fantastic! FANTASTIC!! I LOVE (!!! fantastic!!!! Fantastic!!! Fantastic, At last Microsoft is starting to show creativitiy in interfaces as welli fantastic. More skins please fantasticeven I can work it Far better than the old version fascinated<sup>1</sup> the search for artist and other related releases just from inserting a cd, amazes melleasy to use, downloaded fast. Thankyou for this service, my musical pleasure has been upgraded. - mike. Fat Fat Fat. Favorite songs from CD's I own. feel free to sent me updates and info pertaining to windows media player only, please do not distribute this e-mail few bugs...crashes from time to time, and some file formats don't let you search ahead ... you must play all to the end or it hangs fihdfiuhndfijdg File, "save as" option that was included in previous versions of Media Player was alot easier to use than the the new format Final track on Carreras' "Passion" is missing from your listing "A place far, far away" Finally a good tool for playing music on my PC /Mikael Wallinder Finally some media software that's easy to use-! Finally, a web enabled media player - very cool. Well Donel finding album informations als pain. It is much easier in Audiograber trough CDDB, just one button and everything is done automaticly Fine Piece of software Fine Player fine time with it Finished at last , well at least until I get some new ones Thanks :) First entry of this CD; 1 cd out of a 3 volume set, each set having 3 cds each, for a total of 9 CD's. The Complete Orchestral Works of Richard Strauss, as directed by Rudolf Kempe, with the Staatskapelle Dresden. EMI Classics. First impressions of the player are good

first thing from microsoft that is cool, and works 90% anyway. I like it alot but the sound qaulity could be much improved upon, the only way I can get clear sound is to disable digital. First time copying one of my CD's - Functions just great

I

MS-CC-Bu 000000117657 CONFIDENTIAL

First time for me. A thrilling experience! David First time I've used WMP7 so it is too soon to comment but first immpressions are good. Thank you, John. First time use. Had several sequential script errors. Finally got past them after about 5 or 6 attempts. First time use. Just now downloaded and installed. Trying to get my music on Minidisk formate in the MP3 media First time user and it was very easy. You have a nice format and I have told others about it and they love itThanks First time user of this player.Have had no luck with it.Nothing but error messages when we try to us it First time user-works great! First time user, but the Player seems like the best i've seen. first time user, no problems First time user. Let you know later FIRST TIME USER .. first time using itno opinion yet First time using the windows media player, just had the CD in my drive and wanted to see what happens if entered into the database. Didn't even think about the possibility that it might be added to a "big" database First time using. First try, good so far first try first use, so far so good First use So far I am very happy

Five problems with the new beta:  $\langle p > \langle p > \langle$ 

Fix Your "Get Names" Websites's Script Errors when clicking on the buttons. fixed incorrect tracks

Flaky

Fold Your Hands... by Belle & Sebastian has each track listed twice

MS-CC-Bu 000000117658 CONFIDENTIAL

Following Comments To Be Offered As A Review Of Montrose's 1st Album: "Jump On it" (w/ submitted track update)This is the very first Montrose album &is relatively unknown due to the fact itis out of print. However, it should be< For future updates for Windows Media Player . . . please provide an availability to edit extended track information in a seperate window. Thank You. For now not so bad. For some reason it stops playing my CDs and locks up after about 30-45 second of play time I will try reinstalling my PC and trying again. for some reason the Limp Bizkit CD came up as powerman 5000 and I couldn't change it offline for what I've so far J like.. Thanks MS fourth "valid data" submission and still no "gift certificate" what's going on?i just might think twice before the 5th timel-Frank Sinatra & Antionio Carlos Jobim, Warner Brothers, 1967.l's the greatest!:) Freezes up every now and again - but is an excellent progra - love the ability to totally controlmusic as I work on the computer. Frequently frustrating. -( User interface could be better. It would be nice if it didn't screw up every other time I tried to add a new album .... Fresh here :) fresh here :) From the album God Shuffled His Feet FUCK YOU fun fun to use fun to use Fun! fun, enjoyable program Fun . Generally good, have experienced random freezes when playing MPEG video. Not unexpected with beta product, tho. Generally good Occasionally the beta version crashes, but I haven't detected any particular combinations of programs generally slow. Frequent crashes. Always trys to access internet even just to start it up. Most of my music collection seems not to be on your database.

Genre is blues, but the style is acoustic, not electric. I don't see any way to change that Gerard Likes The WMP A Whole Lot cp> get lots of run-time error, do i wish to debug? messages on this name lookup thing, but i am

running whistler.p>t

MS-CC-Bu 000000117659 CONFIDENTIAL

Get Names only works when allowed to dial a fresh internet connection... hangs on a white or blue blank screen if connection is already established. Occasionally shows "Internet connection regired" screen even when connection is live. Get program!!! get tracks gives a script window error. Get album gives the right info, but doesn't save to the player, so I have to pick the artist and the album manually. This is a small bug you'll have to work out. Otherwise, this media player is awesome! Get video and music player. much better than the last version! You've come a long way . and getting better all the time. Gets confused on identifying the correct tracks. Gets Jerky when other applications are opened up and saving files in other apps.>>p> getting better Getting better & better. getting better getting better> Getting CD information is clumsy and inconvienient. Getting of names creates a script error! getting playlist data proved to be a harrowing experience the first several times it said no data available, either persistence or stupid luck finally prevailed. getting script errors when going online to check out disk names Getting the hang of it yet? maybe .. Getting the soundtrack names has been greatly simplified. Thanks, Getting there, but still needs to pinch a few tricks from Real Jukebox getting to grips with it very usefull toolconfusion with media library in left menu and in tools option when looking up a query in help as dont know which media library you are refering tokeep up the good workcnns Getting use to it, but I like what I see so far. ghuck Gimme

give me more! Glad | can help

Glad I could help you guys out for a change...you alway provide me with wonderful service ...

Glad i could help ... if u ever want any more u just have to ask.

Glad that I am no longer forced to useReal Jukebox

Glad to be of service!Visualizations don't appear to be doing a lot on WMP 7 Beta on my commputer just yet :(

glad to help

Glad to Help !Have A Nice Day. ( : -)

Glad to help ;) ... Media Player ROCKS!!!

Glad to Help out!!

glad to help!

MS-CC-Bu 000000117660 CONFIDENTIAL

glad to help! Glad to help!! glad to help: -p- -p-Glad to help. :-) go on like this Go team... God Bless God bless America. GOD is good good good Good Good Good good good Good Good Good Good - I like it! Good - just make it faster .... good & easy to use Good beta so far, only a few unexplained shutdowns during operation. Looking forward to more visualations and skins in the future Good Boy 1! Good but if it had support for more files like .mov files it would be better. The Visualizations are slow in Full Screen mode (Runing and AMD 550 and 128Mb ram) Much better than the old Media Players though good but still have some bugs Good but the library doesn't identify many CDs compared to MusicMatch Jukebox good could be better good experience Good Experience Good experience once again. Good experience, no doubt, good player.Only complaint is sound quality, Winamp tends to sound better Maybe it has something to do with their pre-amp capabilities and/or their equalizer capabilities Thanks for listening. Good experience. Locked up a few times when using full screen option Good Goodp>but heavy ;-{( Good idea Good Idea Hope I can use it in the UK good idea!i love the ambiances Good Idea

> MS-CC-Bu 000000117661 CONFIDENTIAL

good improvement Good incentives. Good Interface but copying Cds to my hard drive didn't work good interface, easy to use good jab good job good job but WMP7 is a beast. cut out the themes, no real users need them. good job! good job! Good Job!!!!! Good job, keep it up . (maybe add MP3 recording) Good looking interface, replay quality better than Winamp.Want full MP3 ID3 tag read/write supportWant "Always on top" in large mode good music player Good new version Good Package good player good player Good player and organiser of my media. Good player so far, a little unstable though Good Player!! good player!!!!!!! Good Player, but wish it had more converting options. But very happy with it. Good Player Rivals Real Player Good player ... WinAmp dead. . :-) But works badly with MP3 internet broadcast as well as with playlists on MyPlay.COM... good player good player good player good player good player good player good player good player good player good player good player good player good player Good product Good Product good program good program, i wanna rip to mp3

> MS-CC-Bu 000000117662 CONFIDENTIAL

Good service keep it up II good shit! good site IGood so far good so far Good so far Good so farll Good so far, but I can't comment as I am still learning it various uses. Good so Far gOOD SO FAR good so far Good stuff good stuff good stuff Good stuff Good stuff! Good stuff! good stuff! Good stuff! Good Stuff. good stuff Good System, but have found some bugs playing video files. Good system But it keeps giving runtime errors on my computer. good system.. .. keep it up good visualization good work Good work guys I've never seen any of the gift certificates though.. Must've added 30 cd's or SO.. Good work Thanks Good WorkI like it good! Good! Use it every day! Good! It can can Better. Look at Sonique .. Good! Good! Good, apart from the fact that the zoom doesn't seem to work when the player is in the classic skin. Good, but should support saving CD's as MP3.

Good, but when you hit pause and then play again the song always misses about 2 seconds. Good, database needs to be updated on occasion. Good, excellent Good, No commets

> MS-CC-Bu 000000117663 CONFIDENTIAL

Good. What's the difference between a [Clean] and a non-[Clean] title? Good. A bit confusing at first because of the many choices on the player, but I'm sure these options will become an asset as I become more familiar with it. Good. But in-between Mp3's there is a small gap. Very annoying when listening to mixed mp3's Good. Slow for my system (PII 233), but not bad good....good....good . . good. . good....I'd like to see more feature in the classic skin Good. good Good good Good Goodbye Winamp!Got an error here on this submission page. Object expected, Line 37 Got my lyra working under 2000. Yeah Gotta fix the code error in the page Gotta love itlgr8 stuff l great great great GREAT great great great Great great great great GREAT Great great Great great Great great Great great great Great - but if the visualisation effects actually worked, I would be brilliant.

> MS-CC-Bu 000000117664 CONFIDENTIAL

great - the ability to load data to windowsmedia.com could be a bit easier.Under CD audio, next to the Copy Music icon and upload info button ?? GREAT BUT I HAVE TROUBLE USING IT WHILE OFFLINE IT KEEP FREEZING UP AND I HAVE TO RESTART IT Great addition to media player! Great all-in-one player! Great and new experience! Please send more info on all of it abilities, thanksi Great App!!!! Great appearance and features, but it takes too long to boot Great application You should add additional encoding formats (like .mp3 or .wav) in addition to the .wma format. Great but visualizations a bit slow even on a P600 when multi-tasking. Great CD Great Cd great concept Great design - better than WinAMPI Great except a few bugs still ocassionally locks up my system completely. Very demanding on resources Great Experience great experience Great feature! Nothing I've ever seen before! Great feature great features but a little hard to find some of them. Also prefer real jukebox's ability to get music list for cd by simply pressing "get music". Does not require user to enter artist and album info to get list. Great first experience for me! great for ripping CD's and plays video files pretty good, too Great fun to muck arond with Lots of practile features Great I love it Great improvement! Great improvement! Great improvements made on this version. Great information on good music Great interface great interface - gives the other guys a run for their money. Great interface, but don't like the liscening. Makes it hard for me to transfer from desktop to laptop Great interface. .more fun to use andmore reliable connections than Real Player great intergrated media player Great Job Great job guys!

> MS-CC-Bu 000000117665 CONFIDENTIAL

Great Job on the New player just keep workingo n them bugs and to make it a little more stable

Great job on your program. It would be nice to be able to download ALL of the current listings so I wouldn't have to check on each new disc. I know that cddb.com has the best updates. Great job! great jobl! Great little piece of software! Great little piece of software, use it all the time Great looking controls, Microsoft Rules! Great Looking program especially the downloading of track names from the web GREAT MANI Great media great media , i love the new version of media player Great Media Player great media player great media player Great Media Player and All Great Media Player, but the type of music older folks like show up as "unknown artist" - i.e. Doris Day, Rosemary Clooney, Julie Andrews, etc. These were and some still are very famous singers. They should show up automatically like the newer artists. So make some 50+ yrs. people happy and have the older artists songs available too. Sincerely, Melody Great media player, I love the skins and the new layout. great media player. Great media player. Great media player. I have recommended it to many of my friends Great media player; little jumpy when using other app's, though. I love the skins, but they oon t seem as useful as the windows skin, great media player Great Media Player great media program Great mp3 player and WMA ripper Great music player! Long live Microsoft! Great new features, just waiting for the full version. Great new interface Great New Interface, great new features. Not sure about the HTML style though, it makes it sluggish Great New Look

Great new player

Great new Player with awesome new features, wonderful interface, and QUALITY sound! Great new Player! I love it ...keep up the good work! great new player

> MS-CC-Bu 000000117666 CONFIDENTIAL

Great new product(Great new tool! Enjoy getting CD information online. Makes recording a braze Great offer! You need to let people know about it on your web site.Great outfit but it loads very slow and gives many errors with files in other format than Windows Mediagreat piece of multimedia software keep up the good work

great player great player Great player Great Player great player great player Great player - a bit slow though. Would like to see less processor "hogging" and more functions. Great player - but it should try to detect automaticly (or use CDDB data). And it could be nice to do batch update of album info. download. Great Player and service Great player but i would like away to play the tracks continuously. Also seems a little cpu intensive, but otherwise nice. great player but winamp [freeware ]automaticity reads the cds catalogue number and gets info from a cd database with no typing of the artist or selecting the album, this would be an excelent feature to add to media player which is an excelent product great player much better than real player great player my eight year old son loves the skins keep up the good work Great Player need more equalizer presets though any suggestions I don't know much about equalizers. But over all nice job Great player so far! great player the best Great player! Great player!! Great player!!! Great player!!!! GREAT PLAYER!!!

Great player, but I still would like to see FULL CDDB support and not Microsoft's version of ttl

great player!!great player!

great player, pity it wont convert to mp3 aswell )has not been super reliable but when it does work it is great

Great player, shame it takes so long to find and save cd tracklists, not as quick as CD Player included with Windows 2000, CDDB is much better.

MS-CC-Bu 000000117667 CONFIDENTIAL Great player. Bit of a memory hog though, Well its beta. THoroughly enjoy the player. ) Great player Can't play DVDs Great player. I love the organization features. Great player. If you can work out the little squibbles and make it a bit more stable it will become the ultimate media player.Keep up the good work great player the music database has some errors though Great player.Would like to see support for recording in MP3 format great player great player great possabilities Great product Great product GREAT Product - Thanks! Great product ! Thumbs up ! Great product .. I should know Great Product and fun to use Great product and I really love the visualizations. Nice touch Great Product! great product! Great product! Great Product great product! Great Product! But a lot of rooms to be improved Great product! I just wish it was easier to import several mp3s at once. It would also be great if I could add my own radio stations to your list. Great product!!! Great Product!!!! Great product! Great productlAudio CD data however cannot be retrieved automatically as in the WIN2000 CD player.. This should be improved! great product, dont change a thing Great Product, easy to use. Great product. Great product. Super user interface, quick, and well planned. Many useful features!THanks!

÷

> MS-CC-Bu 000000117668 CONFIDENTIAL

great program Great Program great program GREAT Program Best Yet Keep up the good work ... with stuff like this you always will be on the top great program! Great Program Great program great programl :) GREAT program! Playlists need to be a little more Winamp-like and faster though But I have dropped winamp for media player after years of devoted use. great program! very useful great program!!!Great program!!! Great program! Great program! Great program, easy to use. Good interface. Great program. Really user friendly. great program great program GREAT SELECTION great service great service and reliable data. Keep up the good work! Great service you guys have Great service Great service! GREAT service!!! GREAT SERVICE, GLAD TO HELP Great Service, my Cat enjoys the visual effects Great Service great site Great site Great site, very user friendly Great Site. This site combined with Windows Media Player blows any other media player away Great site thanks Great Site Great so far Great so far Great so far Great so far great so far! Great so far

> MS-CC-Bu 000000117669 CONFIDENTIAL

Great so far. Great so far. Will it record mp3 or wma sometime? (beta) Great so far.. just the job..p> Great so far. great so far Great sofar! Great Software Great Software Package. What portable players can I use with it? Great Software! Great software! I used to use RealJukebox, but trashed it due to Windows Media Player's functionality! Great software! Keep it up. great softwareill Great software, though you cannot loop-play videos. That's very sad great sounds Great Stuff III Great stuff -I have stopped using Real Jukebox, but the CD database really needs to be updated. Great stuff! Great soundquality (though having a Soundblaster Live! helps too .-) Should rip to mp3 format as well. Great stuff! The Visulations Rock And The sound Quality is Wonderful Great stuff!! Great stuff You should support Real stream formats too. Great stuff . enjoying it. Great Stuff...Keep up the GREAT work!! great stuff great system Great System great system to finding cddb information! thanks Great system Great Sysyem going keep ltup. and keep improving . .windows media player !!! great that's good enought Great Tool Great Tool Great Tool great tool for getting artist names Great tool! Beats the hell out of winamp anyday!!! Great tool, great sounds, great tweakability . .. Love it....>p> Great tool. Great Tool Great update to Media Player. Look Forward to the final version .... Great update very easy to use

> MS-CC-Bu 000000117670 CONFIDENTIAL

great value Great way to enjoy your musicgreat web site help. great web site help. Great work on redesigning WMP! Great work! Thanks great work! noticed though that this disc completely locked up my system. It's a mixman enhanced cd. Win 2k wouldn't let me force quit the program after it locked up the player. if you need more info, you can contact me at a-jasben@microsoft com. I'm working at WindowsMedia.com. Great You rule! Great! GREAT Great! Great! Great! Great Great Great Great Great GREATI Great Great Great! Great! Great! Great! Great! Great! I really like the integration with Pocket PC The audio skips from time to time. Great! but in this version (Beta) it's a lot of bug .( Great! Waiting for the final release with impatience. GREAT greatii great!! excellent program ...but needs lots more work....you guys and gals are heading in the right direction Great!!!!! GREATHIN great!!!!!! great!!!!!! GREAT

> MS-CC-Bu 000000117671 CONFIDENTIAL

Great, so far.

great. Great. Much better than Real Audio. If only you could play the Real Audio Jukebox format. I unfortunately had recorded some of my selection using their format instead of MP3. I would love to ditch Real Audio completelyI>p>ave

Great. Wish you have an auto off feature so I can sleep whilst the computer switches off automatically

great

Great... Can't wait till it is finally out of Beta I can't stand the fact that I can't resize it for movie clips though. In some ways, I liked the simplicity of 6.4 a lot better.GREAT.....love it.....plus the price was right (ha) Thanks Great...like it lots!Great.

> MS-CC-Bu 000000117672 CONFIDENTIAL

great great<o> Great Great great Great Great great Greatest media player yet!! Groovy .. had a few script errors at the beginning . but somehow finished Had some upgrade problems, so uninstalled and re-downloaded and everything seems to be working, now. Had to add the track data. American Made Music to Strp By is a good CD. Had trouble with it freezing and found out it was the CDRW causing the problem Had to take out the check mark in the settings in device manger for the CDRW that was checked in the DMA box Then it worked fine. Had wrong tracks listed for disk 3 Hangs quite a lot for no reason. Have to close and restart to get it to recognise a new CD in drive. Hangs up system on occaision! happy to Happy to do it! Happy to help. This is a great service! Hard to figure out how to resize video. Hard to find this one.Germanofon 941002 Hard to find this oneGermanofon 941002 Hard to record MP3 file.Don't try to change the STANDARD ... Has problems with playing CD's and downloading internet items Have been unable to play cds with the srs wow effects on Keeps stopping and starting Same with visualisations.Guess my comp is too slow and out of date. One of the slower pentiums . Have difficulty running other programs on the net when windows media is playing - other than

Have difficulty running other programs on the net when windows media is playing - other than that it is my media player of choice for audio/video. The media guide and organization by album/artist/album/genre is exceptional; and the ability to add your cd's to your drive is a nice feature

Have enjoyed this version of media player

MS-CC-Bu 000000117673 CONFIDENTIAL Have enjoyed very much. But wish it worked with the media keys (start, stop, pause, etc.) on my HP keyboard Also wish the visuals worked with analog play. Some functions also seem a bit slow - but then this is a beta version.Really like the track infomation search. Very nice integration with the Web.

have found many errors with AMG, how do I report them?

Have just downloaded v7 and am most impressed, have also just sent real jukebox to the recycle bin 11:p>

Have no idea what so ever how to use it!!! Still new to all this pd stuff!!!!

Have only just started to use it but it seems quite good.

Have only just started using this version

Have three more of his album

Haven't cone much with it yet, but so far I haven t found much of what I was looking for in the Oldies and Doo-Wop Genre's

Having a little trouble but it is me.

having a little trouble with the upgrade to 7 0 doesn't seem to want to read cds from my

default cd drive ...any clues? also great visuals thanks

Having a lot of problems locking up.

having fun learning how to use wmp just haven't figured out how to watch videos from ad critic .com still trying

Having fun with it!

Having problems palying back under 98 SE,Ay other computer Windows 2000 is doing great.My CD player is 24X speed on 98SE.Having problems with the media player playing mpg or anytype of movie clips>p>

having som differculty downloadind cd's

Having some problem copying music and getting names Other than that, the Media player is AWESOME ...like the plenoptic effects and the skin chooser. MahaloIIIHaving some trouble with getting radio station started expcept on personal play list. Otherwise, excellent Having some trouble with the beta version of Windows Music Player. Lot of skipping when running streaming video and audio

hehehe this stuff is great

hell of a player (especially compaired to Real's (Real piece o'crap), though WinAMP still kicks assl-cp-cp>

hella

helio the cd journey greatest hits has 15 song your play list only has 14 number 8is wrong

hello, again

 Helto, I hope this input is useful to you | am a 46 year old male.
 p>| have used

 CD Player
 CD Streamer
 p>WINAMP
 p>RealJukebox

 & Plus
 Plus
 p>WMP
 p>Easy CD Creator 4<p</td>

MS-CC-Bu 000000117674 CONFIDENTIAL Hello, I've sent in a whole bunch of these and have yet to receive any gift certificates or instructions as to where I go to get the music. Hello,It's wonderful player. I like the idea to join everything (stream video, mp3 player, ripper, visualizations, etc.) into one reliable player. In the future I expect only 2-3 new things added - 1)possibility to burn the CD's using data from Media Library, 2)possibility to choose between constant and vanable bitrate during encoding of \*.mp3 files, 3) possibility to copy the data (track, artist names) from the Windows Media Player and paste them into Word or other

text editor (it will allow to print CD covers of burned CD's) Thanks Sincerely,Linas Vaicekavicius

hello. hello helpful helpful for music infos Here is the real list. hey hey hey coolo hey guys, lovin wm7, lookin good Hey I love the way that I can go to work where the PC are hard lined to the internet at all times and all I have to do is pop in the CD and the Title and Track name pops up, No need to carry the Jewel case info. Thanks hey it is great and saves me a lot of time hey thanks Hey this is great!Can I exchange it for cash? hey you guys are so aswome but i think that you need to put shaded red and john reuben on here hey, i like the direction. I deinstalled pulse, sonique, winamp and siren to keepthis program, visualizations and skins are bonus I i use wmp along with "cd ripper" for building the library from which wrop pumps the music. Hey, no problem 1 Hey, sometimes the visualations don't work. What's up with that? Hey, thanks a lot. That's pretty cool of you guys to give gifts for info

Hey, this player ranks OUSTANDING in my book<sup>11</sup> Great job and good ideas. One thing that might be good would be if there was a way to sync it with the CDDB Great job<sup>11</sup>hey

hi hi hi Hi again

Hi again

hi and shit

MS-CC-Bu 000000117675 CONFIDENTIAL hi it's great.Support for CDDB was be fantastic

Hi just like to say that i find thisvery good and will continue to use P J Cracknell Hi there

Hi there could not get the info on this track so I did it manualy it was Big Shiny Tunes 2 Hi there

Hi this is robbin I think that the WindowsMedials is the best thing now online u guys r da bomb

hil

Hil

Hi, although its all good at present, you guys have a forms problem with this script If you do not carry out some sort of action in this box the scripts produces an error >p>Should'nt take you long to fix Hi, I'm happy hi -apply more skins-clear fullscreen Hi,So far I've used only Beta version of Windows Media Player 7 It has a couple of bugs I think related to successfully downloading the right codec for some of the video files. But overall experience is great. I think you got that one right guys. Watch out for that Jukebox floating around. I think some improvements on the part of variety and complexity of visualizations might help sneak in their market share faster Hii. hi. :) hi hi hi hj hmm, none of my CD collection appear to be included in this database yet ... hmm., keeps crashing. . hmmm.. still trying to gain some control over the mp3 labels.. much more frustrating than musicmatch hmmmmm it's good

hola locosiI ke so much this program becauseI can record my favorite songs. Honestly this is the BEST player I have used to date, it beats Winamp hands down! The equaizer is awesome I never knew the speakers I had good produce such good sound quality until I downloaded your newest player. Thanks Keep up the good work !Hope the general deployment release is more stable than 7 0 Beta Hope this update helps.hope you like it

> MS-CC-Bu 000000117676 CONFIDENTIAL

How about a compact mode to save screen real estate? How about a free CD instead? How about a free CD of choice? How about a skin for use with a TV? How about letting us np to regular old mp3 instead of just windows audio? how can i choose a format to record in? how can I convert music from my cd to mp3 format, so far ok!! How can I set a style when entering new data for a CD? how can I type the artist on a cd just once, without having to type it beside every song or getting on the internet? How can I upgrade WindowsMedia to 256+K encoding. It's own maxrate (160)is too low for my recording needs How can the player correctly detect the name of an album and artist, yet when copying it saves it under 'unknown'?Annoying! how can u add a folder to the library? how can watch a movie on this? and alos is I download a trialer from any site i can not watch it please show me how to sue How come it didn't get any track information? That sucks... how come sometimes it gets the CD name and tracks without prompting ? how does it do this ?keep up the cool work how come the windows of player can get track information, but media player can't? How cool that you guys send me stuff for this! how do I enter 2nd CD of 2 cd set? how do i erase songs??? how do I get credits? How do l get music that I already have on computer in the library>>p> How do I get the visualisations to work? How do I redeem my credits? How do I redeem these gift certificates? how do ruse it how do u copy music? how do u redeem theese How do you automatically load Audio Track Information from the Internet Database? CDWIZ (CD Wizzard from BFM Software does this). (BFMSOFTWARE.COM] How do you stop autoplay on Cd insertion? That's getting annoying How do you turn the visuals off when listening to audio? how i can get the normal version of the windows media player, (i mean no beta or demo version) thanks. How to set it as default CD Player (Auto insert?) How would I find out about your Developers support for WMT? huge improvment on the last one

Hugely impressed with the new 7 0 beta. Works flawlessly. Thx for yet another premium product

MS-CC-Bu 000000117677 CONFIDENTIAL + wish | had a more complete guide of instructions so I can run the thing.

would have never had this problem with the winamp .... I "love" the Windows Media Player ?! I just wish it ran on the NT platform (which I use at work)

I absolutely love it. The only thing I dislike is that the older version of media player let you save avi and mpg files. Could that capability be added to the next upgraded version. I find it very helpful for my work when I am putting down presentations and can use clips in the Powerpoint

slides Thanks.

I absolutely love the new format!!! I absolutely LOVE the Windows Media Player.

I absolutely LOVE this program!! Thank you, thank you, thank you!! I absolutly love the new look and performance of WMP

I added Michael Bloomfield's name as Artist

I added the entire 3rd disk for RUSH DIFFERENT STAGES album!

I already entered the tracks, but forgot to add the artist.

I already provided comments--overall I like WMP, though some minor improvements as stated

before would be nice.

I already started to like it!

I already submitted a few tracks, I just added the rest and fixed the name for track 11. Thank you.

I always get errors when I access this page.

I always known you are the best but this time you left none for suspicious.God bless youKesic Vladimir

I always receive this message and never get any free songs.

I am a bit surprised that we are missing freshly released albums

I am a electronic customer rep testing this, a customer reported an error with the lisane<n><n>

I am a senior and over the past month or so have tried to download this playerabout five

times. Atlast it has worked. I'm looking forward to using it.Thank you I am an employee, save the gift certificate for an outside source. I just wanted to help update

the dbBill LancasterIntellimitror USMT Team

I am constantly frustrated not knowing what comes next, or where to find simple instructions

I am enjoying it tremendously!

I am enjoying it! The interface is great and it works! The only thing I notice is some distortion is added when using "WOW" and/or increasing EQ settings above their center positions. My sound card is the Sound Blaster Live MP3+. Other than this one problem I really love Windows Media Player Ver. 7 and all it's excellent (worthwhile) features. Great JobIII I'd sure like to see what you're going to do to top this one!

I am enjoying not having to lug my CD case to work everyday. I think that you have a great product here.

I am enjoying the new features available w/ this newer verson.

MS-CC-Bu 000000117678 CONFIDENTIAL

i am enjoying using my windows media player, however i am having a hard time with the disks skipping while playing, do you know why??

I am extremely happy with the new Media Player. The ability to update/correct listing in the central database is also a nice touch.

I am fairty experienced with the media player. In this BETA I have just a few problems. There doesn't seem to be any auto-rewind or repeat forever feature. That was one of my favorite features. Plus, you cannot do things by right clicking the screen and you also cannot pause the video by left clicking the window. These were also two very important features to me that have been left out of the BETA. Just thought I'd give my opinions. By the way, I didn't know all of the tracks off the top of my head, but I can get the rest if you'd like them. I AM FAIRLY NEW TO THE SYSTEM BUT I THINK ITS A GREAT IDEA.

| am happy with it so far. I do wish it had the ability to record off of line input though. I am happy with it.

I am having a great time using the Windows Media piece. Thanks!

Iam having a hard time figuring out how to set up Windows Media Player the way I had Jukebox set up.

I am having big trouble with the radio tuner, I can't get it to play any stations. I am having difficulty recording albums onto hard drive. It seems to erase the previous recordings, so all I can listen to are the last album downloaded from CD. Sometimes jams up and won't respond. Speed of music is slightly slower than that on CD, but all this may be because my computer is not as fast as required - 233MHz, 64mb ram 50x CD rom, 8.2Gb hard drive ?Generally very good program i use a lot. ThanksGeorge McNaughton

I am having fun running ReaJukebox and WMP together they seem to work pretty well since I've been playing with them since 1997 But I must admitt the RealPlayer is way ahead! But I am sure you can catch up!!!

) am having problems downloading some video clips .. It says something about data references and quick time for windows .. I may just be missing something though. Other than that, I use it almost 24/7.

I am having problems playing back streaming video using the player All avi files play fine if downloadedbut the asx files will not play from web sites.l cannot get any movies to stream.Any help you can provide would be appreciated Leroy Watkins

I am impressed with the BETA version of the Windows media Player. I can't wait for the Full

Fledged version1I am impressed with the Windows Media Player's latest version. I has some awesome abilities. The user interface and options are great. Thanks1

I am in the process of investigating the features of Windows Media Player

MS-CC-Bu 000000117679 CONFIDENTIAL I am interested in the older style of music a, around the 50/s to 60/s etc I am just beginning to learn how to usemedia player. I am just experimenting and learning at this point. Any helpful hints would be

appreciated.

I am just getting started learning how to use this... I find it just too cool ...

I am just learning the ower of this new media player and I am having a wonderful time

cataloging my collectionThank you I am just new at this but enjoy it immensely

I am just start using

arn just starting to use the WiMP. It's great.

I am just trying out the new version for the first time and I don't have much in the way of comments, yet!

I am looking for a copy of Wierd Al Yankovic's "Albuquerque."I hope you won't mind it's size. Thanks so much.Pepito

I am new and am playing with my computer!<enter any comments here>

) am new to media player but I think it is great so far. I'm still learning how to use it. I am new to this experience. Thanks for your help.

i am not getting the visual effects when i play CD's. it has only happened tonight.

I am pleased to see that Microsoft Corp is continuing to provide excellent software like

WindowsMedia despite the governmental attacks. Keep up the Great Workl

I am pleased with the features of this New Windows Media Player

I am pleased with the way Windows Media Player works. However, on a few cds I put in, the information that comes up is incorrect. I'm glad that you can re-enter the information to make it correct. I hope that you can make a similar player for Windows 95, too

t am quite fond of the new media player setup

I am really excited about the new format, and am eagerly awaiting the full version of the SDK. I am specifically excited about the use of your player as an ActiveX control within a C++ (VC++) application.

I am really feeling the Windows Media Player. I especially love the Visualizations. Real Jukebox has released a new version of thier media player with a visualization program, but it doesn't touch the Windows versions. Is this windows media player a BETA version or the final cut?

I am really happy with it, it is a big improvement over Media Player 6 Windows Media Player 7 has a refreshing new interface and supports a lot of media types.

I am really impressed with this media player, I enjoy being able to record the music I like to the player.

I am really pleased with this program

I am replacing the rioport audio manager, that came with my computer, although it is not the complete version, with my newly downloaded winmedia player. I am also replacing winamp with the winmedia player. I hope I am making a smart decision if for any reason you think I should not do this please respond with your opinions

MS-CC-Bu 000000117680 CONFIDENTIAL I am satisfied

I am so excited about the new windows media player. . I have really enjoyed using it.

I am so glad that you finally upgraded this product. It was well worth the wait. It works well and does what software is supposed to. It works without problems. It is about time! Loving

itlI am so very impressed with the new version of the Windows Media Player.

I am still a 'newcomer'

i am still getting used to it

I am still somewhat confused about how to use Windows Media Player but I like what I can do with it so far.

I am still very much a beginner, but hope to be a REAL user soon.

t am thoroughly enjoying the Windows Media Player It is so versatile and plays with amazing clarity

I am unable to add a radio station to my playlist, can't quite figure it out , do I do this whilein the radio tuner

i am using beta version 7 is seems excellent but with some glitches.the CDDB request that spawned this window did not return the CD details but 'Winamp'

didlapplication seems pretty stable.Whens the first alpha version going to be ready?lregardspaul

I am using version 7.00.00.1304 and want to commend you all on an excellent product. It has been greatly improved from previous releases and is now my media player of choice Kind regards, Charles Roberts

I am very glad to find benumbs track list on this site keep up the good work

I am very happy with the performance and ease of use of the Windows Media

Player.I have recommended the Windows Media Player to all my best friends I am very impressed with Media Player 7.Good on you'!

I am very impressed with the quality of Windows Media Player. Also using it to get all the titles on the sound tracks.

arn very impressed. I have trashed Winamp player and now use Media Player 7 for all my songs.

t am very pleased with Beta 7. One suggestion though: add a feature to minimize to tray only (like Winamp, etc.)

I am very pleased with the formats and data. I DJ, and see this to be a good tool to make my music collections for occasions I play. Great job!

I am very pleased with the Windows Media sound format. It is far superior to MP3.

I am very pleased with this software, I have had no problems and I hate having 10 different

programs on my pc for MP3, Playing and organizing cd's, using my Portable mp3 player etc. P.s I love the visual enhancements. I would like to cd a cd-r or cd-rw software included as well

I am very satisfied with using it.

I am very, VERY impressed Great design.Easy to

use Cool

MS-CC-Bu 000000117681 CONFIDENTIAL I APPRECITHATE HOW GOOD THE MEDIA PLAYS

I believe in the deepest place in my heart theat Windows media player totally kicks a\*\*, it's the best player and it's 100% free!

I believe that with this particular title, the company changed the order of the songs with subsequent releases which is why I had to resubmit. The previous order that you had on file was incorrect for my CD. Same songs, different order.

I believe you've got a winner here The new Media Player is a joy to use and the sound is so much improved.Thanks

I came to fine the windowsmedia plaer 7 to be a very cood and excited player glad I found mind. I was looking over mine c.\ files and founded the file. installed it and I'vd been going ever since.

I can copy my ods all my cds adn listen to them anytime I want, without having to look for the cd.<br/>  $cd.<\!p\!\!>\!\!p\!\!>$ 

I can edit the track, artist, genre but I can't manually enter a CD title without going online. i cannot see the graphics can you help

I cannot use any visualization other than Ambiance in full screen mode please tell me why if you can.

I can't automatically update CD information after I've inserted a CD when I'm not connected to the internet. I have to go through the the whole wizard thing can't automatically update CD information after I've inserted a CD when I'm not connected to the internet. I have to go through the the whole wizard thing can't automatically update CD information after I've inserted a CD when I'm not connected to the internet. I have to go through the the whole wizard thing can't automatically update CD information after I've inserted a CD when I'm not connected to the internet. I have to go through the the whole wizard thing can't automatically update CD information after I've inserted a CD when I'm not connected to wizard the internet. I have to go through the the whole wizard thing transitional automatically update CD information after I've inserted a CD when I'm not connected to wizard the internet. This isn't graphics is software!

I can't believe you didn't have The Jesus and Mary Chain in the database!

I can't e-mail music to a friend, they can't get liesence for it. can you help?

I can't find a way to change the MP3 tags.

I can't get the audio autoplay function to work when I put in a CD. Any ideas?

I can't get the graphics to work

i can't play my cds offline

I can't play VCD on it. Should i be able to

I can't speak very good englihs, but this page is the best of the World

I cant understand why it does not detect the names of my tracks. I accidentaly submitted without naming them.

I can't wait for the bugs to be worked out, because it kicks ass Thanks for finally making "Windows Media Player" worth actually using!

I can't wait to see how this compares to Real. I already like the way its formatted!!

I congratulate you on an excellent piece of software.

I continue to have 'script errors' while trying to access/search the CD database . . typically 2 or 3 times, with one 'backstep' before going on to successfully access it.

I did not know it was on my computer I did not know it was on my computer I did not know it was on my computer I did not know it was on my computer I did not know it was on my computer I did not know it was on my computer I did not know it was on my computer I did not know it was on my computer I did not know it was on my computer I did not know it was on my computer I did not know it was on my computer I did not know it was on my computer I did not know it was on my computer I did not know it was on my computer

I did not know that my entry would update the database. I would have paid more attention to my spelling!

MS-CC-Bu 000000117682 CONFIDENTIAL I did not realize that I was up-dating your data base, but it was my pleasure.Thankyou for the gift

I didnot get my gift certificate for the Britney Spears, baby one more time CD. The e-mail addressed used at the time is anthony40@ca.freei.net

I didn't add any new info to this album, but I will point out that most of his albums, if not all are labeled "Mike Bloomfield," not "Michael Bloomfield." I had a hard time finding this artist in your data base until I tried "Michael," instead of "Mike."

I didn't like the way I had to pick and choose the song titles. Other CD Player programs I've used normally do that automatically.>p>Still, media player is great. I espically like the security features.

i didn't update any data. I just looked up Santana's Supernatural

I didn't want to download the new version, but thought what the heck. I'm glad I did This is so much better.sp

I dig it more by the minute.

I do find your data base rather short on what I term "Proper Music". The offer was totally unexpected, thankyou very much.

I do like it better than real player.

I do like the change to windowsmedia thank you

I do love itII had been traying -unsuccessfully- with many oder such as Real Player, MP3 etc. .I have finnally found what I was looking for, on Media

Player, Thanks1lasus [glesus squesises1636 Brook Hollow Dr.Orlando, FL 32824-6366Ph & Fx 407-856-8804

I do not like how I select a small player skin, and the on top of that I have to have the big media player menu box in the corner. I know it is not neccessary. but thatnks for a good product

I don't need the gift certificate, this is a much better player than the old style. Once you find out how to do thing s, it's very modern and it works well with what i'm doing . >p> I don't even know what is going on with this stupid program this time...

I don't get the visualisations when I play a cd otherwise it is great.>

I don't know if have had any dealings with bilboard disks, but they do not put the songs in the same order on the disk, as it shows on the label. Is this correctable?

I don't know if it's my computer or not but sometimes when the auto update runs, i close it but it stays in memory.. and sit's there using the CPU until you go into the Task Manager and terminate it

I don't know what is happening here. I was looking for CDDC to get the data on this album. Doesn't WMP v7.0 support CDDC? Jim

I don't know why, but you guys had Lucy Pearl's Playlist all messed up.

MS-CC-Bu 000000117683 CONFIDENTIAL I don't like it as much as the last one, I like some of the new features such as this one. However, where is the "Save as" for Video?

I don't like that I can't customize my CD's play list like I can on the regular Windows CD player (i.e. add multiple copies of the same track and customize the play list.)

I don't like that it doesn't always have a "file->save" menu item

I dont like the way it records - maybe I'm doing something wrong? Very choppy

I don't understand if this is a free service for CDs that I own or some sort of registration of them with your company. Is there some licensing agreement or usage agreement implicit?

I don't understand why sometimes I have to enter the artist's name and sometimes I don't?co<co>

i downloaded the most recent version of real player and had so many problems with it that i uninstalled it and went and found this and i like it - the skin with the eyes is terrific! nice one :)

I downloaded WMP 7 and promptly got rid of both Winamp and Sonique. It is excellent, I can play movies, MP3s, and CDs without having switch programs. I absolutely love WMP 7! I dropped realplayer and realjukebox How do I get my music tracks from the "my music" file to play on media player 7 ?p>thanks>>>

i dunno

I enjoy being able to find info and biographies so easily. Thanks

I enjoy it

i enjoy it very much

I enjoy Listening to multiple Cds that I have copied to my computer without having to change CDs >>All in All it's My Favorite Computer Media Program.

I ENJOY LISTENING TO MY FAVORITE CONWAY TWITTY SONGS, THANK YOU FOR MAKING IT POSSABLE FOR ME TO SURF THE NET AND LISYEN TO MY FAVORITE ARTIST.SINCERLYTINAMARIEI enjoy Microsoft WindowsMedia play I wouldn't have anything else on my computer.

Thank you

I enjoy playing with it.

i enjoy the increased functionality as well as it's ease of use.

I enjoy the media play very much it has boosted my media playing pleasure tremendously I enjoy the media player. It's performance is excellent!

I enjoy the new format for the media player. It's much better than others players of its type. I enjoy the new media player very much? I know the player inside and out! It is very well designed and equiped. It is a lot better than the old one? Great Job!

I enjoy the visualizations and the versitility of the program, being able to switch between movies, mp3's, wav files and many others.

i enjoy the windows media player.

MS-CC-Bu 000000117684 CONFIDENTIAL I enjoy using the beta version of Windows Media Player. It's a much more visually pleasing player than you have had in the past.

I enjoy using the new Windows Media Player, however I have found that the album information is rarely updated correctly, when I insert a cd into one of my cddb players I get valid information every time but using the WindowsMedia.com Music Database is not a very user-friendly experience. I find the 'get names' & 'album details' buttons confusing. Also if Windows Media Player was packaged with a simple MP3 encoder it would be the best and first choice media player around!

I enjoy using this media player! -) It's really fun and entertaining. , not forgetting the ease of use ....

I enjoy Windows Media player... I used to use Realplayer and Real Jukebox but now I am a die-hard Windows Media Player fan!

I enjoy working with media player I is fun to work with.

I enter the information on the DC but there were not enough lines for all selections.I entered John Hammond's Name in the list of artists on Triumvirate.

I ENTERED THE TITLES AND ARTISTS

I entered this incorrectly the first time. This entry for Circuit Girl Volume III is correct. Thanks I experience a script error when initializing Get Names

I expenence track disruption when trying to run visualizations (i.e., clicking the "now playing" button.)

I feel I shall be using WMA more frequently than MP3 in the future! Compression using ASF has also been useful in my experiences with audio and visual media

I feel media player is the shame of windows-me .

I feel that this new media player is the bestl

I feel that when the bugs are worked out of the beta version you will have a fine

product Jim Boruff

I feel that your company has a very good product

I finally figgured it out U guys don't have a lot of info on Black Rap ... Keith Murray - This that

shit.. it's not a bad word, it's the name of his hit

MS-CC-Bu 000000117685 CONFIDENTIAL I find it a great shame that the CD database is so poorly populated.Also WMP seems to copy CDs MUCH slower than RealJukebox... I trust that this will improve in the final version...

I find it a lot better now that it has more features

I Find it difficult to put album and artist names in

I find it hard to believe that you DO NOT have album Listings of the group "QUEEN"i find it really useful especially when you give information about the music that i play, thank you very much!

I find Media Player adequate, but do find creating and mixing playlists very long winded. I find that it is very easy to use but just one really minor flaw...I'd like to be able to change visualisations while I am still in full screen mode (I have tried, unsuccessfully to do so)sincerely,Brlan Sammon

I find that Windows Media Player is the coolest media player I have seen and that it is great! I would love to have a Britney Spears skin made for it but I can't because I don't have the programs to do it! Well thanx!

I find the media player to be quite useful and easy to use. Thanks!

1 find this new version a lot better but could do with a bit of smoothing off on the corners 1 find this version to be of excellent quality, but cannot get media player to open when I insert a CD It cannot find the device at first.

I find Version 7 is better than any other player. Like the background splash screens and all the options.p>

I find WMPlayer exiting but the search facility needs work. Every time a search is made of harddisks, I have to weed out loads of chaff. (More search options needed) OK. It's very good though. Thanks.

I forgot to add that this is CD2 of the album

I found it very easy to use and of high quality

I found out that it doesn't like the software that came with the sound card. My LivelValue (sounblaster) will allow me to change from digital to analog. When the media player says it doing digital, the soundcard software says it is analog but the visuals are there. It still freezes once in a while mainly when I'm messing with the mixer

i found out that on and this program doesn't work if you have restrictions you might want to check that out.

I found some BUGs ..

I found that windows media player distorts the music quality from the orignal. Is there anything that I can do to stop this?

I found Windows Media Player easy to use and had a friendly environment

I generally get an error here when submitting this form onBlur="return Email()";>

I get a runtime error when this window pops up I use Netscape.

MS-CC-Bu 000000117686 CONFIDENTIAL I get a script error every time I click get names. I answer YES. The WMP get names windows is empty I have to click BACK in upper right corner then Get Names again and then I can proceed normally. It error every initialization This online data base it great the more I think about it. Even if my computer crashes and I don't back ups, WMP will recognoze my burned CDs.sp>Sest regards,Mike

I get a script error>bject expected, line 37>on your page. Just thought I'd tell you(Using ie5 01)

I get cutting in and out on cd like a delay or skip I have tried different cds but still get same results

I get runtime errors when I place my cursor on this description field. Also when I try to download the track info. Other than that I love it/

i got one of these bonus things before and nothying happened, whats the dill with that? I guess it is not the final release, but it is very slow I use it lots for transferring stuff to my Pocket Pc too, and I think it would be good to know the total MB selected in relation to the amount of space you have left. It is hard to guess with that gauge thing

I had a very hard time finding Crosby, Stills, & Nash (Young). A search for Young does not bring up the group

I had added five cds before i read the valid data entry. I am very pleased with my successes and would like to thank you for making adding cds easy

I had no idea that Media Player can now record music files from CD's until I popped in a music cd. I think this is really great.

I had no problems with Windows Media's database, but Korn's album Follow the leader, the songs on that database start at one and the cd's track list starts it out at 13. Keep up the good work guys.

I had serious crash problems to start with , mostly in the media libray playing videos on shuffle, and the shuffle in mp3 seems to be buggy too <p≻<p>other than that brilliant, ive since reinstalled it and it seems to be running better now , still occasional crash.

I had to change a lot of wrong tracks on star wars episode 1 cd

I had to do too much of the workl

I happy with it its a one of the more better players but it still hase a lot of bugs

I hate the new user interface >p>high quality cd-rip shoul be 196Kbs!>p>ther than that everything is great!keep up the good work.>p>>

> MS-CC-Bu 000000117687 CONFIDENTIAL

i have a 450MHZ PC with 96MB 100MHZ SDRAM and 16mb Voodoo 3 and the graphics in now playing are very jumpy never had this problem with winamp

I have a pentium mmx 233mhz, machine with 91 megs of ram and it's a bumpy ride :(

Program too demanding for the slower machines.

I have a problem seeing a few of the Visualizations.

I have a slow computer so it is slow on loading and because it is the beta version it sometimes crashes which is a hassle

I have a Sony VAIO laptop computer and it comes with the Sony media player. This is much better!

I have been enjoying it a great deal. The program is very well organized and easy to work with and hear my music. Great Job.

I have been filling in my name here for weeks but nothing seems to come of it. How is this supposed to work?p>

I have been getting many script errors lately when trying to get names of cd's.>>>>

I have been having problems with the player telling me it has performed an " illegal operation" (and must be closed), when I have been trying to copy and play back CD's. I am also having same problem with my "Real Jukebox" program

I have been having some trouble with the video on some trailers, but for the most part I love the new media player!

I have been nothing but pleased with Media player7.0

I have been telling all of my friends about the media player. I record all of my cds on it.

I have been up dating your library and I have not received anything yet. Secondly I like watching BBCone news on the net and I can only do this through the old windows media player I can't watch it on windows media player that you represent. Now maybe I am going about it wrongly could someone e-mail me with some kind of manual.>Thanks.>Andrew.
I have been using 7.0 for about 3 weeks now. It works well with the occational setback of not being able to play.

I have been using the media player for a while but used Realjukebox for my music files... after I tried the new beta of windows media player, i have used it excusively for all my media files!! thanks for the wonderful app....the interface is simple yet very useful ...this is a wonderful software!!

I have been very impressed with the latest Windows media player, having recently bought a new PC with lots of memory, a big hard drive a fast graphics card and a 500mhz processor and can say that on this the latest media player has been very pleasurable to use and really comes into it's own

I have been very pleased with the entire WindowsMedia experience. Thanks for making it possible!

I have both real player and windows player, By far, I love the windows player.

I have deleted two other music centers due to various Windows Media is by far the easier to use

I have downloaded many players, but I have not experienced anything like windows media player

> MS-CC-Bu 000000117688 CONFIDENTIAL

I have downloaded the beta 7 version and think it is superb, a vast improvement on version 6. I did notice there is no eject button for playing cds?

I have downloaded the newest beta version and seems to work great. Keep up the good work.

I Have Enjoy You Media Player.It The Best Media Player Out There. I have enjoyed discovering what the Media Player will do.

I have enjoyed everything so far

I have enjoyed finding and working with windows media player. I am disabled and try to find something new on my computer everyday. your player still keeps me busy. not only do i download on my computer but my son and grandkids enjoys your player too. 

I have enjoyed having my player. It has been very useful. Thanks Randall I have enjoyed it immensely! Really enjoy all of the items available, especially the sound, and

the visualizations are great, too!Thanks! :-)

I have enjoyed the new BETA 7 player except when I insert anthologies or multiple disc box sets the player always selects the 1st discs' track info

I have enjoyed this latest update very much. The only suggestion I have is that a media player like this could build a visible database of all CDs played on it so that one could organize their CD collections and keep track of information about artists, producers, tracks, etc.By the way, the TruBass effect is excellent. Gives fuller sound to simple desktop speakers. I have enjoyed using the beta version of Windows Media Player 7. Can't wait to see the finished product.

I have enjoyed using Windows Media player it's a terrific software i have never used anything like this before, after Using the standard media player for Windows 98 you can imagine the joy i've had using this program.

I have ever used anything similar to your stuff it is great

I have filled in this questionnaire many times in the past few weeks and never heard a peep about the gif certificates ... what constitutes 'valid data'?

I have filled out about 15 of these forms and I still have yet to recieve any gift certificates

I have filled this out at least 8 times and have yet to receive a gift certificate.

I have found it easy and userfriendly I look forward to using it more in the future. I have found it is one of the best media players available and I hope the future releases will

get better and better. Keep up the good work!

I have found it to be a very usefull media program and very easy to use

I have found media player to be excellent so far!

I have found Media player to be very helpful on most of my music needs. The new features in your version of Media Player have been so helpful and I hope you put more power to your current features to make those useful featuers even better

I have found that windows media player is good, but the music database could be more up to date with all types of music.

> MS-CC-Bu 000000117689 CONFIDENTIAL

I have found the media player to be a very neat system, the finding of details is a nice touch. I would like to see more skins like to default one ie elegant and displaying all typical features. It would also be better if the visuals could go full screen. Thankyou, yours Ashleigh

I have found the Windows Media Player a great asset to my sanity at work. It is easy to work with and the features are great....all at the click of a button. Keep up the great work.> have found this media player to be the best on the internet for free or for a price. Thanks for a wonderful product.

I have found this version of Windows Media Player to be much faster and efficient than other players I have tested for playing live broadcast voice audio. I have, to date, been unsuccessful in my attempts to have a disk drive located audio CD identified by this player however.

I have found windows media player to be absolutly the best software of it's kind. I have several different players, including REAL PLAYER. Your software beats them all. For ease of use, you can't beat Windows Media Player

I have greatly enjoyed WMP7. I'm using the beta and think it's been very good.

I have had a couple issues with changing CDs without hitting stop first I would also like to see a "no-visualization" visualization.

I have had a great experience to this point, and expect this to continue.

I have had a wonderful experience using Windows Media Player.

I have had problems with the visualizations, but otherwise this version of Media Player has been wonderful.

I have had some trouble with the skin modes freezing on me, Besides that everything has been working great, and love the sound quality

I have just down loaded windows Media Player 7 (yesterday) and I am very impressed though I am having A few problems with the special effects and the sound playing together but

hopefully I'll fix the problem. Thankyou Windows ..... Muchly

I have just downloaded Windows Media Player and I'm still trying to get the hang of it .. But I am very pleased with it so far!!!

I have just started using it, but I am quite impressed by what I have seen and used it for

I have just started using it. Had it for a while. Never got to it. Can I copy a 31/2 floppy to my hard drive through media.com? Bob Ried

I have just started using Media Player and find it very exciting

I have just started using WMP 7. So far so very good

I have just started with it, nice program, it beats the s\*\*t out of Real Player Jukebox and Real Player, it's a all in one package, you can't loose Robert Shoop

) have just switched from really ukebox plus this morning – and find this application much better p > p

I have never encontered any problems with windows media player and have really enjoyed using the beta 7 version. I look forward to seeing what you come out with next

MS-CC-Bu 000000117690 CONFIDENTIAL I have no idea what I've "won" or how to go about getting it. And what is meant by valid data? Very negative experience, cold, inhuman and complicated as hell.

i have no idea why you are giving me this gift cert. - I just put the disc in and it supplied me with the data already there - i didn't type any in!!!btw - i found a bug but i don't remember what it was now ... I didn't realize there was a place to report it so I just forgot it and

figured it would be corxed in the next release.>p> I have none at this time

I have not been able to figure out how I can edit the title of the cd's I can edit the track info but not the name of the cd.

I have not had any problems with the Windows Media Player except my Radio station presets had gotten messed up some how one day

I have not received any gift certificate in the pass or an enswer to any other email so what going on

I have only been using the Media Player for the last week or so. I think it is great and very easy to use.

I have only down loaded Windows Media Player a few minutes ago... So far I am loving it, But, I have a long way to go before I learn my way around...So far, I love it...

I have only had it for a few weeks, but I am impressed with the format and usefulness of it. I have only just downloaded the player, but my first impression of it is, it's very good, the graphics give it a really nice touch.

I have Plenty more Albums in the House/Dance genre, that can be added to your data base. If you need a fulltime employee to update and maintain your data base, I can help considering my knowledge in this area.Regards,Chris Adams I have really enjoyed my experice with the lastest version of Windows Media Player. Please keep up the good work Thanks,Sgchops@yahoo.com

I have really enjoyed this. it is outstanding.

I have received no gift certificates for previous submissions.

I have submit dozens of chamges in the past under the initials bkd. I am 3/4 complete entering my 300+ cd collectiion. Thank you for the giftl

I have submitted loads of "Valid Data" entries but have not yet recieved any info regarding gift certificates. Would do it for nothing but as you have set an expectation (an continue to do so) I was wondering ... Please adviseDavid Gardner

I have summit serveral cd's about 16 all together thank you Joel<

I have switched from Real Jukebox to Windows Media player. It is a nice interface and easy to use

I have switched to Windows Media Playerbut RealPlayer has more easier to usefeatures

I have the version 7 beta and it's definitely a beta

MS-CC-Bu 000000117691 CONFIDENTIAL I have this problem, when the Media Play is play for about 5 minites. the sound disapers, and I have to resart the player over again after playing 4 songs, it fades out . i have thoroughly enjoyed the many feature of this player and i hope the upgrades will continue in the fashion this one has taken

I HAVE TO SAY THIS IS A VERY GOOD PLAYER

I have to say this is the poorest database on the web. However the software is top notch. I'm am somewhat biased being an exemployee of MS.

I have tried the few popular music media players Realplayer, realjukebox, you name it. I believe WindowsMedia player is the easiest to use, the easiest to figure out, easy to record music to my pc, easy to teach my children how to use. You all did a great job with this software.

I have used Real Juke box since it's inception. Can't touch WMP

I have used them all and believe WMP is, or will be, the best of the lot. Freezes sometimes. Other players try to grab cd's when not default player. Streaming and downloading mp3's frustrating at times. Recommend direct buffering when sampling music Winamp does this well.I am anxious to see the final version.

easy to use with loads of hidden extras A MUST FOR ANY MUSIC ADD/CT!!!! Have yet to be able to view music videos with this...

I have your windows deluxe CD player that came with 98 Plus!. I like that because you just put the disc in and you have all of the info without having to fill it all it. It is better than having to add all of the tracks though. Overall, it's a big improvement from Media Player 6.4

I haven't found a full screen mode with minimal controls for the player. The Graphics that are displayed would be much cooler if displayed full screen. I couldn't find a way to set preferences to a default directory or desktop file like "My Music" that might be helpful

I haven't had it very long, but so far, so good!!!>>

I havent really had the chance to use media player to its full performance but so far i would reccommend it to my friends and collegues

I haven't really used it a great deal in the past due to its limits regarding usage.

I havent received any of these yet... y am I sending this info in, just to be added to a mialing list and get no certificate ... Send them please

I haven't tried everything but I can tell the Windows Media Player is definitely worth downloading.

I haven't used the player much yet, but I like what I've seen so far.

MS-CC-Bu 000000117692 CONFIDENTIAL I having problems getting my screen savers to work when I have Windows Media Player going. Any info you can pass on to help me. Thanks

i hope that all the listings i have provided so far is of some small help to you, also i would like to state that i live in England U K.

I hope the certificate comes with instructions because I have no Idea what I'd be paying \$.99 for if you didn't send me the certificat.

I hope the future programs improve as much as this one has

I hope this works well!

I hope you all will not get mad at me, I have been at this all night.

I hope you don't mind my making these changes to your data base. I am a big blues fan, and I am simply trying to be as accurate as I can be with this info

I hope you don't mind, but I changed the genre from "Rock" to "Blues." The album is

definitely, in my opinion, primarily of the blues genre, and some of it is not even "Blues Rock," but, rather, "Country Blues." In my humble opinion, of course I hope this doesn't screw up your filing system.

I hope you increase your music databasespecially in spanish.

I inserted a Christian praise and worship of by Mercy Me and it wasn't in the database. You can verify that it exists by going to:http://www.mercyme.org

I is cool peace All Handz

I just bought two cd's and I can't get the information on the Cd's. It tells me that they could not get the information on the cd. What must I do to get the information on the cd's. I'm kind of tired of looking at the untitled's on my cd's information

I just can say it's great

I just deleted wINAMP and rEAL pLAYER

I just downloaded 7.0 BETA yesterday and I LOVE it

just downloaded if today, so I cant say much yet/I just downloaded if today, so I cant say much yet/I just downloaded Midla Player 7 and I'm having so much fun I don't want to go to bed (it's 12:34am)

I just downloaded the player and it works very well.

I just downloaded the Windows Media Player tonight I think it's Great. Thanks for the Gift Cert. It will be of good use (Support Feedback)

I just downloaded this Media Player and and i REALLY love it!! Good job guys

i just downloading this program yesterday and so far i think this is better than the other music players that we had in the past

I just entered in the tracks for Magnitude 2000 (various artists). The first time I entered them in I messed up. This entry is correct. Thanks

I just found out about this product and I am learning how to ues it.>>p>

I just found WindowsMedia com vesterday and have set some preset radio on my list. I truly believe it is the best.I had no idea I could get anything for entering one of my CDS. I just wanted see the info on my list Thank you!

I just get a kick out of graphics and thought they were hot. Sxymike

Just got it and I like it so far! Go Microsoft!

MS-CC-Bu 000000117693 CONFIDENTIAL

i keep filling these in and getting nothing back

I keep adding missing album into to the database, but I have never received any

I linet want to thank to it's been a pleasure helping you out if I can help you with anything you Enozne nosou ezomos

I hast want to mension that this windowsmedia is great and good job everyone , sincerty nestor <q><q>, imbyewoN

\_<d><d>you so much

I just started using the new windows media player, and so far its the best by far. I sove it

I just started using the Media Player, so far so good. Thanks

I just started using Media Player 7 and I realy like the features and the look of it. I am going to

If us beau going a film and os , it goine bends taul I

<q><q><q><q>i the competition.

Isuojjesijensik

I just started using it and I feel it is easy and really coollLove to see more 

i just started it and i think it's a good programi just started it and i think it's a good program

9U ONIS TRULI

i just sent this in, but forgot to remove Cold Turkey from the track 1 listing

I just plain Love IT) I am a music adict. I can't get enough

<q><q>,sta ,smudiA GO gaining CD Albums, etc.

me or not. Thankyou Sandy

ever song | want. And | love getting the viodeo spots to see clips of movies to see if it interests I just love the media player I have put all my favorite songs in my library and can listen to what

Filust love media player?

1 just love ittl

pelletan taut I

i just got it. but i like what see

I just got it, so far I think it's cool.

<q><q><q><q><q><q><q><q><d>i, but so far so good (a bit slow though)

I just got it, but it seems better then the other media players i have.

I Just got it, but I think it's really cool!

MS-CC-Bu 000000117694 CONFIDENTIAL

I keep getting a "Wmplayer" messageX "This program has performed an illegal operation and will be shut down. If the problem persists, contact the program vendor."Any help you can provide me concerning this mewssage would be appreciated

I keep getting all these .99 cent credits. Where do I redeem them?

I keep getting an "object expected" error on this page ....

keep getting runtime debug errors

I keep getting script errors on this page. It might be my internet explorer settings or it might not be,

l kiss vou

l like

I like being able to record audio files on my computer without buying special software for above 96K recording.

l like better than RealPlayer.

I like CDDB that Real Audio provides for listing track titles much better than the system you have setup. With CDDB there is virtually no typing involved to get at the data.

ilke cheese

I like copying my CDs to my hard drive so I can random my entire music collection. 1000 times better than radio, no commercials, deep tracks

I like DZ

I like how easy it is to use. One thing, when getting the name of songs after having already started copying the cd the names of those songs already copied don't show up, and it is necessary to copy the track again. I am using the beta version of the new Windows media player

I like how this works a lot it is easy to find tracks

I like how tou can find names of artist easly

I like how you have made improvements in both the design and the functions of the updated media player.  $<\!\!p\!\!>\!\!<\!\!p\!\!>$ 

i like it

l like it

i lıke it

l like it

i like it

I Like It

I like it

like it - espetially the visualizations.

I like it - I wish I could find more skins though

Like it !!

I like it . . it's just a bit unstable at times, might be the Beta effect, but anyway.The other thing that TOTALLY confuses me is this digital rights thing. When, what, why, how you can copy stuff and move between YOUR system is nebulous . anything you can do to educate customers there would be great!

i like it

MS-CC-Bu 000000117695 CONFIDENTIAL

- i like it a lot
- l like it a lot :) Another excellent product by Microsoft.
- I like it a lot better than any of the other Media Players.>>
- I like it a lot better!
- l like it a lot

I like it a lot, however it would be nice if it automatically found the track titles instead of

manually typing in the name of the album.

I like it a lot. I used to use RealPlayer and RealJukebox but now I have the features of both in

- one. Windows Media Player really was a lot better than I expected.
- Like it a lot. Much better than winamp.
- I like it alot

I LIKE IT ALOT BUT THE VISUALIZATIONS ARE DIFFUCULT TO VIEW DURING ALL

- SONGS AND C D S. . A+++++
- i like it alot for copying cd's i already own so i dont have to switch them all the time
- I like it alot, its pretty cool

I like it alot. The equalizer is nice and the visualizations are fun to watch. Easy info access on

- the album details was appreciated.
- I like it alot. Its very fun and easy to use. Good job guys
- I like it alot keep up the good work

I like it and it's price but so far several things I had hoped would be intuitive seem to require

- reading the manual Thanks for the effort.
- l like it because it can play just about any media form

I like it better than real player but the only down fall is that you have to look up the artist, the real player tells u automatically

- i like it but I cant get all the video files to work, thank you shaun daugherty
- I like it but it does stick evry now and then

Like it but it's too large There should be a tiny mode without the large screen. Just buttons

and track number and time.>>

Hike it Hike it !

I like it so far but am having problems with the Visualizations working after the first day of

installing the program.

Linke it so far. I like it so far. It could use a save as MP3 feature. My home entertainment unit has an MP3

player that does not recognize WMA (but I like WMA's better!)

l like it so far

I like it so far

I LIKE IT SO FAR

1 like it so far

- i like it that is why I am using it again!
- 1 like it very much .
- I like it very much. I have used winamp, musicmatch, liquid player, previous versions of
- Windows Media player and I think the 7.0 beta 'rocks'... Tom Hepler

MS-CC-Bu 000000117696 CONFIDENTIAL I like it very well. The only thing that is not great about it is that it skips CD's when I work on the computer while I am listening to music.

l like it! I like it!

l like it!

Hike it! Better than Real Player

l like It!!

I like it!! To many bug's thou chao chao bambina

I LIKE ITIMUM IT WORKS GREAT AND EASY TOOM KEEP UP THE GREAT

PROGRAMING ..... IOVE IT .... rICK

I like it!. This is a good player.

I like iti i like it!

I like it, although i wish it used CDDB and refreshed the directory each time it started up for dynamic changing music directories (the way napster does)

like it, apart from the fact that MPEG replay is poor quality – it sounds creckly for some reason, wheras other MPEG players don't with the same files

I like it, but it is difficult to add the songs from the current playing disc to the media library I like it, but it needs to have a working time/location slider on the first play of several file types. I have been forced to close and reopen a copy of each .mpg file I have tried to play in order to use the time slider bar

I like it, but it relies heavily on broadband connections.

I like it, but why not use MP3 format

I like it, but would like the option to copy music and save in mp3 format instead of just wma

format.Also, shuffle play doesn't seem very random

l like it,l like it..

l like it.

I like it.

l like it. I have a firewall and proxy server to go through and I have had nothing but trouble with Real Networks players. Yours is an excellent product.

I like it. It would be nice if there were a way to pause while the Windows Media Player window is inactive (RealJukebox has an icon in the system tray that you can double click to pause).

I like it. It's killer and it makes helps my stereo realize it's fuul potential through my computer. I like it. It serves my needs greatly

Hike it. No major problems, but recording from CD to files seems to slow down my whole system a little bit.

ilike it. alot

i like it..

I like it.

I like it.

MS-CC-Bu 000000117697 CONFIDENTIAL

- I like it.
- l like it>>>
- I like it
- i like it's convenience, and visual effects
- I like it's graphic and the way it adjusts itself to play good music
- I like media player 71

i like media player alot it works nice thoe it crashes alot it would also be nice if you could copy

- your cd's in the mp3 format if i choose I like media player very much because it is one of the most favirote media player that i like and
- u should keep up with the good work.
- I like media player very much its great!
- I iike Media Player. .. very good
- Hike my Windows Media experience, so far.
- I like RealPlayer better..... it seems to have more information available ...PBUT!.... get
- better, and I'll keep 'listening' ...
- i like sophie too. shaun
- I like the "get names" option when connected to the internet, it is faster and easier to get
- names for music
- I like the ambient equalizer?
- I like the automatic look-up of disc and track info, although I have seen two instances of
- returning wrong info. Glad to be able to supply updates to the database.
- Llike the comprehensive online reviews and track information provided with windows media player.
- I like the data base
- I like the Device.
- I like the downloadable functionality and the clarity of sound the Windows Media player provides
- I like the good converter from CD to WMA. Usefull.
- I like the larger displays Larger than other media formats provide.
- I like the latest version of Media player, it is a high quality program
- I like the layout, and I am glad to have one player for all formats of music. Thanks again,
- MICROSOFT.
- I like the media player but it doesn't play mp3s
- I like the media player so far but an eject button for the CD player and the ability to play VIV files would be nice
- I like the media player, but I haven't quite gotten the hang of copying the music. How do you
- create files w/songs from different CD's.
- Flike the Media Player. It could be improved
- I like the media player. I wish it was compatable with NT
- I like the media player's ambiences it's pretty cool
- I like the new Beta 7 version
- I like the new format
- I like the new format

MS-CC-Bu 000000117698 CONFIDENTIAL Hike the new format for the beta 7. interesting design.

I like the new format of Media Player - keep up the good work - you keep astounding me.) I like the new format of version 7. I would like to be able to manually add a CD title and artist (which I either can't do now or it is very difficult to find how to do.) I also would like an eject button when I have a CD in the drive.

I like the new format of Windows Media Player. However, it can take longer to load

I like the new friendliness! i like the new look but the graphics part takes a while to load but there cool. keep up the good work

like the new look to the media player. Very 2000 looking Keep up the good work and keep up the updates!

I like the new Media Player . . .

I like the new Media player a lot.

I like the new Media Player alot. Good job!

I like the new media player but the database to search from needs to be expanded to carry lesser known artists

Like the new media player so far! I enjoy the different skins and the amount of different uses. Good Job!

Like the new media player with the cool colors

I like the new media player!!!

I like the new media player, and it has really good features.

I like the new Media Player.

I like the new Media Player. Nice package and easy to use, (and I'm sure you are aware of this) the visualization stuff causes popping in audio playback. Fix that and I'll never need to

use Winamp or Musicmatch again.

I like the new media player

I like the new player but, what happened to the 'database' of CD music when the CDs aren't playing.

I like the new player...

I like the new release (trying out beta version).

I like the new set up

I like the new stile of windows media player but can you get more music

I like the new version a lot with the visualizations and skins. Well done. I also like how much faster it is when changing songs on a cd (in between tracks), but it still could be faster i like the new windows media player

I like the new Windows Media Player I think it looks great.

I like the new windowsmedia player beta 7 0. For me it is easy to use and understand. It

organizes my music in a easy to get format(artist or album or genre)Making playlists is easy. I think this is the best media player on the net!!!

I like the player a lot.

I like the player but it need more visualization

MS-CC-Bu 000000117699 CONFIDENTIAL I like the player, but I can not see any visual downloads only sound.

I like the player, but what i do dislike is how when moving from one guide to another(now playing to media guide...etc.) It stops the music that you currently have playing i like the player, even better than my real player

Hike the product. I sometimes get runtime errors which need to be worked out. Expand the visualizations tool. How them! Thanks!

I like the program – however, would it be possible to enable MP3 encoding? Also, the visuals aren't really good, and including all those feature in one program slows it down considerably – maybe separate the CD player from the tuner and the portable device thingy?

I like the program very much, except for the fact that it overrides sounds from other programs - - most especially from AOL instant messages

I like the program, But it would be more useful if it provided ID3 Tag editing and bitrates up to 320, Then I could Delete the Other Programs that cluter my desktop. Also, MusicMatch uses a Encoding converter to change from way to mp3 and increase or decrease bitrates, Could that be something that is in the future for MediaPlayer? I guess I should mention that it (MusicMatch) is a CD Burner also because I really like MS Products and would like to see them used in every aspect of Multimedia, and since MP3s and CD-Rs are the new HUGE craze (because you can customize a CD or Playlist) I would think that it could mean nice

PROFITS for the ALL SO GRAND MS Corp and increase customer satisfaction If You have actually read this, I an VERY SHOCKED!!! So Thank you in advance for the ability to have a Voice in your effort to keep us (MS Customers) happy and less confused.>Eric Brown

I like the skins

I like the skins and stuff.and YOUR WELCOME

I like the skins for v. 71

I Like the style and ease of the media player and the database

I like the update on the windows media good stuff!

I like the user interface.

I like the v7 0 beta - It certainly is headed in an interesting direction. I look forward to the final release and pray that it's more stable!

I like the visualizations

Like the visualizations, as well as the ease it is to work with the Media Player. I was surprised at the ability of it, to find the play list for a CD online

I like the visualizations. They trip me out ever time - straight into a trance. I want more!

I like the way "Realplayer" searches the internet for the CD title and song listing...you don't have to enter anything just connect to internet and insert the CD...Realplayer is smart enough to get pertinent info off the CD itself, then lookup on the internet album title, track names, etc...

ł

MS-CC-Bu 000000117700 CONFIDENTIAL I like the way it plays some music. however when playing Keiko Mtsui.. "full moon and the shrine.." there were a lots of pops and hisses. I understand that she published the music under Quicktime" format. I was wondering if windows media player has a missing code for Quicktime? Other than that... i like very much.

I like the way that winamp does it automatically through cddb... but this wasn't that hard I like the way this device works !!

Tike the way u can copy music on to it>>>

I like the way you allow users to edit the track list if it is not what they want. Thanks for the gift certificate :-].

I like the windows media player 7.0 but it is a beta and I hope it gets better.

I like the Windows Media Player alot especially the background effects would like to be able to hear my cd's without the pause in between songs (this album happens to have no pauses on my cd player-it is a concept album)

I like the windows media player best.

I like the Windows Media Player better than the other players I have used. Thank you for a great player.

I like the Windows Media player, but I'm trying to figure out if I can make a way file from my CD using the player?

I Like the WMP interface, especially the visual effects. The Stylistics album I added to your database "Rockin' Roll Baby" is a CD import.

I like this Beta version of media player(version 7.00.00 1304)however it has a tendency to lock up the computer at times. There is probably a software glitch that still has to be ironed out yet.

I like this Beta7 Windows Media Player Tespecially like the Visualization feature. Getting the Album information was not as handy as other products I have used. The other player I used gathered this information automatically if logged on when the CD is started. But, there is good and not so good about all of them So, keep up the good work.

I like this better than inputting all the info myself

I like this device.

Tlike this media player more than real jukebox. Although trying to fine the data for my cd's is time consuming.

i like this media player thing

;

I like this new Windows Media thing Keep on the good work.

I like this plug-in feature. So far it's the best media player I have downloaded.

MS-CC-Bu 000000117701 CONFIDENTIAL I like this service

l like this version quite a bit!

Like this version very much of Windows Media very much

i like this!!!

i like this. thank you

Like this

I like to download alot of skating movies of the internet, i'd say thats it all good baby!1 like to help.

i like to new media player. Up until now I have used realjukebox. However this really exceeded my expectations. The only problem seems to be that i can use a lot of resources

I like to retrieve data about my CD's online, really good service!

I like to use it and do use it But it is slow to load.

I like using the windows media player, I have fast access to everything that I need. Thank you!p>

I like what I see so far. I expect people like me are helping to build your database? Will this application automaticly find the data in the future like RealJukebox? I really like the visual effects and the equalizer!

I like what you all have done with WMP

I like what you have done with winMP, i especially like the equalizer and visaulization features, its pretty neat!

I like what you've done with this version! Good Job~l

I like windows media player 7.1 think its cool but its for windows 96 and I installed on my computer with windows 95 and it dont run as good.tts cool because it dont stop in the middle

of stuff to buffer like real player.

I like Windows Media Player alot. It is very simple and attractive.

i like windows media player because it is easy to use and works very wellI LIKE WINDOWS MEDIA PLAYER BETTER THAN MUSICMATCH JUKEBOX 4.

THE QUALITY OF MEDIA PLAYER IS WAY OVER THAN MUSICMATCH

The Windows media player but an option I would like to see added to it is the ability to edit music

Like windows media player more than realplayer, thanks<enter any comments here> Like windows media player

I like WMP 7.0, but I liked the simplicity of the version 6 series better. And the ability to watch a movie and play a music file or CD at the same time was more useful.

I like WMP better than Real Player, but I'd like to see an eject button for the CD player on the screen.

MS-CC-Bu 000000117702 CONFIDENTIAL I like WMP, though it crashes quite a bit. Also, I'd like to have options to make mass changes to genre and other fields, to force the first letter of every word (even "And" and "The") to be capitalized, a hot key (i.e F2 like in Excel) to enable the edit mode for the fields (instead of single-clicking Explorer-style) and the ability to use CDDB if needed. Also, an easy way to backup edits would be nice as well. Overall, pretty cool-ESPECIALLY the ability to listen to music while copying!! I ve found no other otherwise-cool ripper that allows this!!! I like your free services, and I like that I get rewarded for using them.

I like your product more than RealPlayer.

I like your service it lets me listen to the music I like while I am on the computer and makes things more interesting. ThanksII

I liked the feature on the previous version of windows media player that downloaded the

album titles & information automatically without me typing in the artist & title. The new way takes too many steps

I liked, so much.

i likes it<sup>i i</sup>

I listen to all forms of metal and hard rock that exist today so please make more track listings available thanks.

I loococcove it duuuude!!!!!

I lov the new media player > Thanks MSN

i love it thanks

I love \*NSYNC

I love ABBA !

I love all the options i have with windows media player THANK YOU

I love Britney Spears, I am going to be just like her. Please send me some advice!!!

I love how it is soooo fast to no music!!!

I love it

i love it

ı love it

I Love It

l iove it

Elove it

l love it

I love it

I love it

l love it

I LOVE IT

I LOVE IT

i love it !!! cool upgrade

I love it !!!! It's 'choppy at times, due to an uneven distribution of julce through my cable, but

the sound quality is definitely an improvement over anything else l've tried.

MS-CC-Bu 000000117703 CONFIDENTIAL I LOVE IT .

| love it\_)i think the visualizations are great!

I love it and have moved my collection to WMA!

I love it best media player yet except it does not play dvd yet soon as That happens it will be

my main multimedia player ever Hove it better than WinAmp

i love it i use it all the time i borrow my friends cds and copie the songs i like and i have used

this system for a little wile and i like it thanks I love it it's a great big mixture of real jukebox,real player and sonique but a whole lot better

and all in one program.

i love it its the best media player on my com, better then real player and quick time by far keep it up

I love it real good work of software keep it up microsoft windows. Thank You!

I love it so far! Just trying to figure it all out.

I love it so far, but just got it.

I love it so far

I love it the best of all the players and I spent alot of money on the other players. Thank you

for this Wonderful gift.Joyce K. Brickhouse

I love it very much I much better than real player by far.

I love it very much

I love it when it finds out all the songs and data about some CDs, And I love the Visual

Affects Thank You

i love rt<sup>i</sup>

I love it!

l love it! I love it!

LOVE IT!

TLOVETT

I love it!

I love it!

I love it!

I love it!

i love it!

I love it!

Howe it! I can't wait to get the final release version (as this one has bugs) and my winjam music player (a) will be good to go!!

I love it! I just wish that the songs that I upload onto my computer from CDs would interact with my Diamond MP3 player. Right now I have to upload the songs with MusicMatch and then I play them with the Windows Media Player. <find the Windows Media</p>

Player preferable to MusicMatch for listening to songs on my computer.

I love it! Think it's Great! So much better than realaudiol I love it! I can't wait until it's out of beta!!

I love it! I use it all the time!

MS-CC-Bu 000000117704 CONFIDENTIAL I love it! It makes the computer more interesting to view!

- i love it! the new upgrade is superbl!
- i love it!!
- i love it!!
- I love it!!
- Flove rt!!!
- Love It!!!

I love it!!! need more access to all radio stations

- I love it!!! Thank You, Donna
- I love it!!!
- I love it!!!!!
- | love |t||!!!!!!!
- 1 love (tt:)://?!
- 1 love it!!!!!
- I love itillit's so easy because I'm on the computer 24-7
- i love it!!
- I LOVE ITI
- I love it, baby
- I love it, but there should be a way to switch between the new version and the old version, and
- have everything work the same.
- I love it, it's great. A few little bugs, here and there. . To be expected from a beta :-)
- I love it, much better than real player
- Hove it, its great, best player I've seen so far
- l iove it.
- l iove it.
- I love it.
- I Love It
- Love It.
- I love it. I have installed it on three computers. It has caused one of the computers to lock up
- repeatedly.
- I love it. It's the best media player yet.
- I love it, but I would like to so more visulizations if possable
- I love it. had no problems yet thanks from tony.
- I love it. I hope because it is beta that I will be able to continue using it. Thank you
- Kevin

I love it. it is great

- I love it. It's way better than the previous versions.
- I love it. Keep up the good work
- I love it. Needs more skins.
- I love it Want a true network / server version
- I love it Windows Media Player 7 Beta is much easier to use then previous versions, and the
- skins are really pleasent. I like the new features and all the stations. It's definately my favorte player

MS-CC-Bu 000000117705 CONFIDENTIAL Llove it...

I love it... will it have DVD play capability?

I Love it . everything integrated into one.. and very good looking .... ill never use RealJukeBox or Player AGAIN

I LOVE it.....wish I could 'generate' playlist automatically somehow....have the ability to choose "Favorite Tracks" from a CD, and then be able to auto generate playlists by artist, genre or whatever and then yo have the option to allow it to choose your marked "Faves" for inclusion in the auto-generated playlist

Hove it...great job. You may need to tweak the visuals though, they dont seem to sync all that well with my Athalon 700. I admit I'm listening and recording at the same time but ...

i love it...

I love it, it has great sound and is truly one of the best mp3 players out today

I love it.

- I Love It.
- love it I just downloaded it to watch movis but its like a new toy.
- I love It
- I love it
- I love it
- I love it
- I love it
- I love it
- 1 love it I love it
- I LOVE

- I LOVE ITIT ROCKS
- I love its awsome Graphical screen
- I love media player 7 betaill

I love media player what like to know how i can get it on my other pc is there a down load for

this<n><n>

Hove media player. It's 10x better than real player.

i love microsoft

I love microsoft and media player it's just a bad thing that I have to run it on windows 95 at

Catherine J.

work and its not as good of an experience as at home

I love my media player.

I love my media player.Thankx

I love my windows media player its better than all the other players

I love my Windows Media Player. Thank you

Bouchard

I love that I am able to listen to Norwegian radio while I am abroad!

MS-CC-Bu 000000117706 CONFIDENTIAL

Hove the BETA! It rocks! You go BILL!

I love the cool new effects!

I love the equalizer and the look.

I love the feature that allows me to copy cd's!!!!

I love the interface, but running other apps simultaneously causes "skipping" and distortion. Also, when I pop in a CD, Media Player and two competing apps all start up at once (ATI CD player and the CD player that came with Windows 98 Plus). There must be some way to avoid this?

Hove the interface I think it's easy to input the info The songs all came up, but they were listed in the wrong order. Altogether, Windows Media Player is great!

I love the latest version of Media Player. It's better than real player ever dreamed.

Hove the media player i think its great imagine if you peoplem decide to add some else to it it would make it even better, thank god for bill gates and the hell with the anti trust case

everyone knows microsoft is the leading company in the world Hove the Media Player<sup>(III)</sup> This is really cool!!! Just thought i'd tell you .)

Liove the media player!!!!! it rocks!!!!!!!!!

I love the media player, it's now my default player and most of my co-workers have it too. One question though, the first few days I was able to save songs off of the NYradio to my playlist and now I can't. Why is that?Part

I love the Media Player

i love the media player. its so cool.

I love the Media Player .it is pretty cool

I love the Media Player

I love the new 7 Beta. .I used to use Winamp, but after listening to Media Player I

uninstalled Winamps dinosaur.This is a vast improvement, my music never sounded this good, if I did'nt know better I would think I had gotten a new soundcard.

I love the new design of this Windows media player

i love the new design of this windows media pr

Hove the new experence mank you Hove the new features and the flexibility .

I love the new format for media player! Keep up the good work!

I love the new format, but it tends to be too slow on older computers

I love the new format. It is really great.

I love the new look and the integration of file types is great!

i love the new look of W.M.P. 7 and the visualizer makes listening to music even better . . .

just wish that you guys had more visual effects and skins for the Media Player

Love the New Look! also its easy to use . Good Job

I love the new media player

I love the new Media Player (7 beta). It does, however, seem to have a little trouble correctly

identifying CD's and tracks. Often I have to manually correct it.

i love the new media player is the best audio player i ever have i really like

i love the new media player its amazing

MS-CC-Bu 000000117707 CONFIDENTIAL Hove the new Media Player!

I love the new Media Playert It really kicks ass for a change.

Hove the new media player!!

Hove the new Media Playert!! It was definetly worth the dowload!!! It is so awesome!!! Hove

the visuals !!! Keep up the good work !

I love the new media player!!!!

Hove the new MEDIA PLAYER!

Love the new Media Player, but the ability to turn off the CPU Hogging Visualization in the next version is a must  $!!<\!\!p>\!\!<\!\!p>$ 

I love the new media player, very easy to use, and great features!

I Love the new media player. Keep up the good work.

I love the new media player. The features are great.

I love the new Media Player. Finally it works really good and has cool features.

I love the new Media Player. Its great to have everything in one place, and its easy to navigate

using the tabs and such...can't wan till it releases without the "-beta"

I love the new media player ...

I love the new Media Player. . although it's still in the Beta stage and has some bugs, I know

that the final version will be another solid/quality product from

Microsoft. . Thanks Microsoft keep up the great work.

I LOve the new media player

I love the new media player

I love the new player, it's great. Thanks for all the hard work you do to continue to bring us top on the line products!

i love the new player, best i have found so far

I love the new player. Better than any other I have used to date!!!! Only Musicmatch Jukebox

comes close.

Hove the new player. Keep up the good work!

I love the new player

I love the new upgrade on the windows media IIIII

I love the new version 7IIThe added visuals are a blast - please add morell

I love the new version! I have been using Winamp, but Windows Media Player has finaly

turned out to be better! I think that you could improve on the ease of use for beginners, but that's it!

I love the new version

I love the new windows media player it is very handy the very cool it is in my opinion the best

l've seen yet.

I love the new Windows Media Player!

I love the new Windows Media player!

I love the new Windows Media Player! It has a great interface and is much more powerful than

any previous versions. I can't wait to see the full potential of this program.

I love the new Windows Media Player! Keep up the great work!

Hove the new Windows Media Player

MS-CC-Bu 000000117708 CONFIDENTIAL I love the new Windows Media Player.

I love the new windows media player.

I love the new Windows Media Player. It's better than Winamp, Sonique, and Real Player

i love the new wmp 7 beta. good player.

I love the new WMP. It's killer how it provides a single program for almost all multimedia.

Also, I have to comment on the visualizations They are an incredible way of adding depth to the music Can't wait for the Final

I love the player its really good and makes my music sound better. ^\_

I love the player! There seam to be some problems adding stations to the

presets.PRegards,Ali

I love the player(). But, I wish the player would remember disks when I play them again and what tracks I've already recorded

I love the player Can the visualizations display full screen/

I love the player

i love the program it's my primary media program

I love the program.

I love the updated version of the Media Player. It has a lot of things I use and thus I deleted my Real Jukebox which I used for all the things I used the Jukebox for.

I love the visualisations, though sound seems to suffer ...

I love the visualizations!!!How do you make your own???!??

I love the way I can move music around. It is great to be able to make your own favorites list. However, I have had a problem with freeze ups while it is playing. Sometimes, if I am playing music off line, the connect box pops up and everything freezes up The only way to get

control of the computer is to reboot. I know that you are working on getting the bugs out. I am looking forward to the next upgrade. Thanks for doing a good job.Yours trulyRonald L. Forbes

I love the way it finds the names of CD tracks for you, but without cable or network moderns, it isn't any good for video in most cases.

I love the way media player will get the artists and titles (if available) for users. Saves the

trouble of having to type it in as part of a program.

I love the Windows Media Player

I love the Windows Media Player - keep up the great work!

I love the windows media player and thanks for the gift\_Ryan Turk I love the windows Media Player I love visuals and the Portable Player Love Brian Begay

I love the windows media player!

Hove the Windows Media Player, I can now see the tracks on my CD.

MS-CC-Bu 000000117709 CONFIDENTIAL

I Love the Windows Media Player. I have Real Jukebox and I find the quality of this much better I just recorded a song that skips with Real Jukebox It didn't with Windows Media Player. I can't wait to save the money to buy the whole package. I'm on disability. I'm a Palliative cancer patient, so I do not get a big annual income. I'll have the money within a couple of months though, I hope!!!Meanwhile, I'll enjoy the free download.Thank you from, David Ryan

I love the Windows Media Player I think that there should be more future looking skins. I love the Windows Media Player It's the best addition to my computer software that I have made for music.

I love the Windows media player ... Microsoft and its partners are among the most innovative in the industry, and in my view, anything they touch becomes gold. I LOVE MICROSOFTI Keep doing whatever it is that keeps you guys making great software. Your number one supporter!ineacho O'Garro

I love the Windows Media Player

I LOVE THE WINDOWS MEDIA PLAYER

i love the windows media player

i love the windows media player

I Love The WMP. I Would Pay Big Money For This Player. Thanks Alot.

I Love The WOW Thing Technology.

I love this component! The graphics are soothing and excellent.

I love this dam thing . I have yet to experience all of these amazing features....thank

I love this Database! Thanks!

I love this database.

I love this Media Player. At first I downloaded it because it was needed to play video clip on an internet site. Since then, I've realized the numerous playing options available. I know use this media player as my default CD player. The only problem I've encountered has been with the playlist. If a CD has interludes it seems to mess up the order of the songs. Hopefully by upgrading the playlist over the interenet I can put the playlist back in order For a computer illiterate person this would have been almost impossible. I stay use the computer at least 10 hours a day and it took me a while to figure out how to trouble shoot this problem. I Love this media player. It is great.Tim

I love this media player. It kicks Real Audio's Ass

I love this media player ...It rocks

I love this new formati

I love this player!

I love this player!

I love this player! Becoming more familiar with it everyday. Only had it a week now. Very impressed with it.Thanks!!!!

> MS-CC-Bu 000000117710 CONFIDENTIAL

I love this player! It works much better than the other players. Unlike WinAmp, Sonique, and RealJukebox/Player, WMP plays most file formats in a small, fast program. It only it could play RealNetworks files, I'd be set. Also, it is one program, unlike the Real Entertainment Center. Also like the way it updates itself. It hasn't crashed, yet, too. WMP 6 was mediocre, but this is really the product to take RealNetworks on. GREAT WORK, MICROSOFTI

- I love this player.
- I love this player. Thanks ...
- I love this player ... thanks ...
- I love this player
- I love this program and I cannot believe it's a free software. thanx
- I love this program ...
- Liove this so much!!
- I love this stuff!!!
- I Love this stuff!
- I LOVE THIS THING
- I love this thing ... the little stuff like visuals makes it even more fun! I love this thing it let me listen to music
- i love this thing!
- I love this thing! Nice job!
- i love this thing!!!
- i love this thing!!!!

I love this thing, although I get some errors of not being able to read my music off-line, but I think that was my computer, and it's fixed now

I love this thing.

I Love this thing

I love this version of Media Player, it's great. I used to use RealPlayer all the time. Now I haven't used it since I downloaded this program.

i love this version of windows media player, it's easyr to get the names of cd's and stuff, i tell

all my friends about it, and none of them had any prombles with this one. like they did with the real player2

- I love this!! I don't have to have the CD in the computer, its great!
- I love this
- i love this

I love to download my favorite CD's on the Windows Media Player. Then I don't have to fuss with the drives on my PC!

- I love to use it, because it all seems so simple to a beginner.
- Hove updating databases!
- I love updating databases!!
- I love using it all the time
- I love Version 7, and can't wait to see the final release version
- I love what you did with Windows Media Player. It is much better than Real Player.

MS-CC-Bu 000000117711 CONFIDENTIAL

I love what you have done to the functionality and asthetic design of the Media Player. Keep up the good work. It's pretty amazing to be able have all the information you need to load a track or media file within the Media Player rather than having to use Windows Explorer. Keep up the good work, you guys are doing a great job.P.S. I'm sorry to hear about the forced break up of your company. Regardless, you will still dominate the PC market. However, I'm a closet musician, and I use nothing but Apples for that. Maybe you guys and girls can figure out a way to develop and market P.C 's with high end sound cards and music recording software towards people like us. (P.p.s...yes, "closet" does equate to "bad") ;) I love what you've done to it

I love Windows Media . Com .- It's very easy to use.Very pleasent.

experence.

I love Windows Media Player

I LOVE WINDOWS MEDIA PLAYER , THANKS >

I love Windows Media Player it offers great sound and music options. It's easy to use and I

was surprised, when playing Motocross Madness, music I recorded in WMP7 was

incorporated into the game. Slicki

I love windows media player it's so easy to use, thanx I love Windows Media Player!

I love Windows Media Player!

I love Windows Media Player!

I love Windows Media PlayerIIIII

I love windows media player, & think that I can do a lot of updating

I love Windows Media Player, It's the best thing that has come into my life, I would like to say

thanks to whomever put this together, keep up the good work

I love windows media player. It is very easy to use.

I love Windows Media Player, it's a life saver for sure! Thanks!!!!

M.Moise

I Love Windows Media Player, It's The Shizznittle-Snip-Snack-Sack

I love windows media player.It's very convenient!

I love Windows Media Player.The best!!!

I love windows media player

I love WindowsMedia Player It's awsome

I LOVE WINDOWSMEDIA COM YOU GRATE IN THE WORUL.

I love Windowsmediaplayer, It's so cool, it's perfect, it's everything about music

I love WMP 7.0!!! Bravo.

I love WMP 7.0. Have had a great experience with it.

I LOVE WMP IT IS THE BEST MP THERE IS

Liove WMP7

I love WMP71 It rocks!

I love you guys thanks

I LOVE YOU GUYS!!!

MS-CC-Bu 000000117712 CONFIDENTIAL

I love you Windows Media Player. It is so useful and informative. I love the optiions you provide and the track information is unbelieveable. I have never seen anything like it and I thought I would let you know that you have satisfied this customer? Thanks a Million? I love your new media player

I love your new windows media player 7, because you list the songs that are playing from the cd

I love your service. It's wonderful.

I loved that all I had to do was type the name of the album it's awesome!!

I loved the album, especially sweet kentucky girll

i luv it! it's cool! i like the visual thingy that goes 2 the muzic

I made a mistake on the name of the album. But i tried to locate it andchange my

error but couldn't find it back. So I had to redo the Job over.

I may have done something wrong I can't believe that you dont have a listing for them

I may not have done this right

I mess up on this alot, wish there were instructions

I miss the fast forward and reverse.

I miss Windows Media Player 6.4 :(

I much rather like the way win2k's cd player accesses track and album data. consider using that code.

i must say i love this player the graphics are great and the added functions are really nice. I must say its AWESOMEI.

I must say that service of finding our CCD info is GREATI.. I love it!

I must say this up grade to 7 beta is owsome I use this instead of real player and others and its easy to use and nice options. PS Is it possible it could get better then this?, I

wonder knowing Media they will do it Gary

I need a faster computer, 133 is no good for media player any more

I need a tutorial guide or something to learn exactly how to work things, but other than that, I'm good.

I need the manual for the Windows Media Player

I need to be able to copy full CDs!!! It seems that only the best quality CDs are able to copy in full. If you consider that I have a right to the digital copy of my music and that your software is able to confirm that I do indeed have these CDs in my CD

I need to know how to better manipulate stored sound. (should learn to code)Would like to "Super customise" my computing expenence.

I never got my last certificate.

I normally get an error on this web page when I press Tab key in email address

field:Line: 37Error: object expected

I notice if I have it playing, then I surf the web it has small problems while in playback  $Otherwise,\,great^{\rm I}$ 

MS-CC-Bu 000000117713 CONFIDENTIAL

I only downloaded this at the beginning of the week - it awesome!!!!

I only downloaded this yesterday, but it seems failing good and a much improvement on the previous version of Windows Media Player Time will tell. I only just got it

I only just got Windows Media Player and it rocksll

I only recently started using your Media Player and I find it very easy to use which I think is

very important Keep up the good work.>danelle
I only wish I had a more powerful chip in my computer to really enjoy the visualizations at full

strength with the CD Audio.I ove the new look, though i believe that should've used the Microsoft Internet Explorer banner or what ever it is that surrounds it, change the look and you'll be all set.

I paid for real networks real jukebox and now I regret it p>p> by far this is the best player I've ever seen.

I personally like the Windows Media Rack better, because you can record and pick apart pieces of music. Also I don't like how the Windows Media Player won't let me save a song as a way file. Sorry, but I'm frustrated.Kim Dunlap

I PURCHASED REAL JUKEBOX ABOUT 2 MONTHS AGO FOR AROUND 40 BUCKS, IF I WOULD HAVE KNOWN ABOUT YOUR PROGRAM AT THE TIME, I WOULD NOT HAVE LET THEM STEAL MY MONEYI I THINK YOUR PRODUCT, TO PUT IT SIMPLY, IS FAR FAR SUPERIOR, IF YOU THINK IT IS APPROPRIATE TO COMPARE THE BOTH TOGETHER. I AM SURE AS TIME GOES ON YOU WILL PROBALLY HEAR FROM OTHERS AFTER THEY SEE THE LIGHT, HOPE YA'LL ARE PREPARED. YOUR COMPANY MIGHT WANT LOOKING INTO IS EMPLOYING A LEGAL STAFF JUST FOR THE PURPOSES OF GETTING REFUNDS BACK FOR OTHER CONVERTS LIKE MYSELF. THERE MIGHT BE BIG BUCKS IN IT FOR SOME YOUNG AMBULANCE CHASER.

I put yahoo as my default and i want to put Windows back as my default also I'm using windows 98 I get no sound although it is playing.

I quite enjoy the player.

I really enjoy the services you provide

I really appreciate the quality of the sound I get from using Windows Media Player (WMP). I have had a few problems with music skipping, and occassionally locking up. I've been using WMP for about a week.

MS-CC-Bu 000000117714 CONFIDENTIAL I really do like the new player. It solves several issues I had with compt. software and corrupting my files and software for playing cdas.Thanx...Tom...PS Tracts 9 & 10 are combined on #9. theres not really a 10 although its listed on cd case.. I REALLY ENJO THE DATABASE. I HAVE A WHOLE LIBRARY OF C'S USING YOUR SERVICES.

I really enjoy it. Keep up the Good Work.

I really enjoy listening to this CD while lounging around the house.Achelle I really enjoy my access to the Windows Media Player.

I really enjoy my media player. It is better than RealPlayer!

I really enjoy my Media Player. It's fast, easy and really keeps me company during a lot of long sessions at the keyboard. Being able to use the skins and keep the player on the screen while

working is wonderful. Keep up the good work. Thanks!

I really enjoy playing with the Windows Media Player. .

i really enjoy the new format with the visualizations, keep up the good work.

i really enjoy the new GUI for WMP

I really enjoy the new Media Player a lot. The only thing missing is a eject button for the cd player.

I really enjoy the player and the special effects

i really enjoy the radio station selection that you carry

I really enjoy this because I love Nelly, and now I can hear him every day!!!!

I really enjoy this new beta player. It has just enough features, not too much. And it plays just about everything!

I really enjoy this product, I wish that the real thing could be release already- although I must admit sometimes it is kind of creepy when I work with WMP one day, then come back and it has obviously updated itself and now works.. this is the way that software should be!

I really enjoy this version of the WMP, but still has a couple of annoying

features:1. If I call the task manager, the cd gets stuck in the same point while the manager remains open.2. It seems that the MP does not allow other programs to play wave files while it is open.Thanks.AA

I really enjoy this this sure beats winamp, hands down!

I really enjoy using the program and I really enjoy the Christina Aguilera skin. I wish there was an easier way to edit the playlists of CDs though.

I really enjoy using Windows Media Player. I spend a lot of my free time on my computer and this makes my time much more enjoyable.Joe

I really enjoy using Windows Media Player

I really enjoy windows media player its really great for recording and listening to musicl1

I really enjoy Windows Media Player, and I am very happy to have downloaded it. I love being able to copy Compact Discs and re-play them later. The copies sound almost perfect! Keep up the great job, Windows Media Player!

> MS-CC-Bu 000000117715 CONFIDENTIAL

I really enjoy windows media player. Thank you

i really enjoy windows media.

I really enjoy WindowsMedia and the visual effects for the music.

I really enjoy WM Player, however, there should be easier playlist editting capabilities in compact mode. Also, it would be nice if there was a minimal mode, so that it could be docked at the top of a window. The visualizations are nice, but most people (especially people with slower computers) will not have a use for them. It would be nice if you could minimize the player into the system tray. Also, there should be more controls for opening playlists and files, and there should be sorting functions right near the playlist window. One more thing: the settings for the plugin for the browser should be included in the application, easy to get to and configure. Also, I have never been able to stream mp3 content (m3u) from the web with wmp. I really enjoy your product. It is easy to use with alot of options. Thank Eric Smith You

I really find it easier to use and more intelligent.

I really like being able to ID the CD I am playing on my computer, thanks for providing this servicel

I really like how fast the search software works

I really like how Media Player 7 lets one put a music cd in the play list library and not even need the cd any more.

I really like it

I really like it

I really like it a lot. I especially like the versitility

I really like it and hope the wrinkles will get smoothed out by production. Nice work

I really like it better than Realplayer, much easier to use.

I really like it more than the Real player/jukebox - thanks you all Orient Coleman

I really like it so far.

I really like it, but I wish that there were a standardized mp3 title format. Also, a way to import music directly from Napster would be good. . It's usually faster to download a song from Napster, than to rip it...

I really like it, I like having the names of the tracks displayed in its little window which at the

same time works like a browser, no need to open a new window

I really like it I especially like seeing the music while it is playing.

I really like it I think its much better than rioport. Thanks for making a great product

I really like Media Player 7, and look foreward to the time when many people are making skins for it as they do with Winamp.

really like media player 7, it is an excellent package and great for free!

I really like the ability to extract WMA's and keep a music library

I really like the beta version

I Really like the beta. Can't wait for the final release!Sam Segler

MS-CC-Bu 000000117716 CONFIDENTIAL

I really like the design to windows media player 7.0. It got a LOT better then the older versions. I use winamp before, but i think i'm going to use windows MP instead, becouse it's easy to use, and still a littlebit advanced.

I really like the environment of WMP, keep up the good work!

I really like the features having to do with music organization, it is the best I've seen

I really like the idea of the "Get Names" feature of the CD's. It's realy makes it fast to build a music library

I really like the lastest version of the player. It's really up-to-date and the graphics are awesome. Keep up the great work!

I really like the Media Player I can download all my favorite music on to my computerIIII really like the media player it is the best one i have used thanks

I really like the media player. The authentication part is a little wornsome. I back up but what happens if I lose my collection, that would be a ton of reloading. I am using the media player with NT 4.0 and have noticed a few bugs and get an occasional lock up. The most noticeable bug is when I pop a cd out that is playing-lockup every time. Nice product.

i really like the new format, however the cd track searching is very slow. why can't it be automated like real jukebox???

I really like the new imroved Windows Media Player, but thees only one thing that I dont like that when im playing a CD and i'm on the internet, whenevr I open a new window or search for something the CD skips why does that happen

I really like the new interface. Real easy to use also.

I really like the new interface .

I really like the new Media Player 7Very easy to use, with a great interface

I really like the new media player!

I really like the new media player

I really like the new media player's design.

really like the new playert

I really like the new updated player is computer frendly and fun to use

I really like the new version but it won't detect an internet connection with my DSL connection sp>

I REALLY like the new version of WindowsMedia.. BUT the biggest flaw I feel, if you are connected to the Internet, I think it would make it more enjoyable for the user if the program would address the line internet.

would automatically find the information for the user as oppose to the user having to enter information! More work for the user makes the user happier!Other than that, I am VERY pleased! A big jump form the last release! It is like comparing apples to dinosaurs! No puns intended!

I really like the new version, pretty cool!!

I really like the new windows media player, it was very smart to aquire and use the Geiss screen saver.

I really like the new windows media player - i hope it will support video cds soon too :) I really like the new Windows Media Player. It is better than Real Player!!!

> MS-CC-Bu 000000117717 CONFIDENTIAL

I really like the options of the media player. The only thing is I don't know how to really use all of  $t_{\rm c}$ 

I really like the upgrade and all the improvements that have been done to the media player. Keep up the good work guys!

I really like the visualizations inWindows player 7 they are excellent.>p>lit is soo coollThanks guys and keep up the good work!Thanks guys and keep up the good work!

I really like the windows media player it is cool.

I really like the Windows Media Player I ve had a number of players so far, and I prefer Windows Media Player over all of them.

I really like the Windows Media Player, however I think it could use a few more features, such as mp3-to-way, wav-to-mp3, and CD recording. I know this would be a lot and you would probably have to end up selling this product, but I think it would put you ahead of the competition

t really like this device !!!!!!

i really like this media player it has everything that i need

I really like this new version. The DB search is nice so that I don't have to type in each song title

I really like this Player. I haven't had any trouble with this program as well. Thanks . .Larry Adams

I really like this software, it seems to be easier that Real Jukebox

I really like this, it is great. Many people should have this.

I really like version 71

I really like what you've done with the Media Player, keep it upl

I really like Windows Media Player

I really like Windows Modia Player 7, although I would really like the ability to rip to MP3 as well as WMF.

I really like Windows Media player 7.0 ecspecailly the visual twisty color functionality.

I really like Windows Media Player!

I really like Windows Media Player. It's a lot better then Winamp, and the Wow sound is just

amazing Cudos on the excellent software.

I really like Windows Media Player. It's really cool!!

I really like wmp, but sometimes it freezes up. I don't know why, but I have to restart my computer before I can use it again.

I really like WMP7 it has the best features, and i really like the WOW and SRS feature.

I really like wmp7 it works great

I really like your new player. It much more functional than the last plus lots more extra

features. I am really happy with it so far. ... .Keep up the good work ! O M.I really liked it

MS-CC-Bu 000000117718 CONFIDENTIAL I really loke the new beta 7 player. Especially the option of recording the cd directly to your hard drive

- I really love it. It is so easy to copy my CD's. The whole thing is great
- I really love the database information.
- I really love the new Media Player!!Very cool & functional.
- I really love the newesy beta program It is the best ever!
- I really only use it to download cds to because i have rioport audio manager and windows
- workes better THANXIII
- I really really love this computer toyl
- i really really would like the Windows Media Encoder to be released already!!!
- I really think that my MEdia Player is great!
- I really think that the skin choices are cool but the choices should be expanded I really think that this media player is far better then MP3. Its alot clearer and it preforms alot better.
- I really think this is the best version that MS has release yet
- I really think you guys are doing a great job
- I really, Really Luv this device []]]]]]

I realy like it For me, the music quality it is much better, than any MP3 crap. 1 recently installed the beta version and like it very much. However, I did encounter several Run Time Fatal Fault and Shutdown Messages. What I don't like is that RPJukebox converted my .rmx paths to .mp3 and I don't see how to do that with WMedia. If there is, please advise.

I relly love the Version 7 beta of Windows Media Player. The visualizations are awesome, even at full-screen, and the streaming radio stations are great!The only request I would make is for you guys to ramp up your efforts to bring the Macintosh version of Media Player up to the great standard you've set with the Windows version.

I saw a demo in Las Vegas, downloaded this product, beta as it may be and junked the real player jukebox.

I seems to work very good :-) I like it, except of the big button that shows up when you are in compact mode.

1 shouldn't have to enter the artist info myself

I shouldn't have to enter the artist name separately for each track.

I shouldn't have to type the name of the artist. MusicMatch uses the CDDB and an ID stored on the CD to automatically fetch the song titles. Please do it that way Also, I want the ability to assign more than one value for a given category of a song. Musicmatch has things like mood and preference, i like that I also want to be able to say that one song is 2 different moods Musicmatch doesnt do this or the media player.

I simply love this software keep up the good work!

MS-CC-Bu 000000117719 CONFIDENTIAL

I started ripping a CD after I was already listening to CD music and the CD music stopped. I would not expect the CD music to stop.

- I still have never seen any gift certificate
- I still haven't heard from you about the last gift certificate
- I still like Media Player

I still think you guys should hire Me..

- I still wish I could get streamed media from the internet, but other than that, MP is great.
- I switched track 3 for track 6. They were reversed.
- I take credit for this one!
- I take credit for this one!

I thank its the best, But you could offer, a little more power, and performance, and control over the sound, man you do that, and you will be the greatest i think i like this very much but as of yet i only have this installed a couple hours ago i need

- to learm more yet thank you martin
- I think I have ALL the Bonnie Raitt stuff ... if you want it all listed
- I think I'm going to really enjoy it thinks.
- I think it has excellent graphics.
- I think it is a good idea to have a song database
- I think it is a great idea. keep up the good work.
- i think it is a realy cool

I think it is a very cool program, although I have come across a few bugs, sometimes it messes up my speakers and i have to reinstall it. But keep up the good work.I think it is a very good version of windows media player with everything taht you could ask.

- for ... THANK YOU
- I think it is an excellent product, far superior to any other devices
- I THINK IT IS AWESOME ESPECIALLY WITH THE VISUALIZATIONS ANOTHER WAY TO
- ENJOY THE MUSIC
- I think it is brill!!!!!!

I think it is great but it would be better if I could watch the visualizations in full screen mode.

- I think it is great on fast computers, but it really sucks on slow ones
- I think it is great so far.
- I think it is great<sup>(1)</sup> I told all the engineers I work with about it...they all think you did a great job
- i think it is really awesomel !!

i

MS-CC-Bu 000000117720 CONFIDENTIAL I think it is the best media player I have used so far but it has a few

bugs.When it does a codec update it freezes up if I try to go ahead and connect. But that said it records music, particularly the beginning of songs much better than Musicmatch does.

I think it very awsome.

I think it works great

I think it works great. A necessary tool for any computer

I think it works pretty good now.

I think it would have been better touse mp3 for cd extraction because everyone is using it( although qualityis inferior than wma).

i think its a great improvement it'd be good to have support for more formats, and what's wrong with encoding to mp3?

I think its a great music tool for the new era of computer entertainment. I think it's a useful tool but there are some kinks that need to be worked out.

I think it's an excelent peice of software and I enjoyed using all of the diffrent things on it

I think it's awesome.>p>Some minor suggestions. Make playlists sortable by title, artist, album, etc. (by clicking on the column headings) Also, when you change the artist or album name for a song, the ID3 tag on the respective MP3 should be updated as well

i think it's cool to have!

I think it's cool, thats why i'm using it again!

I think it's fantastic 1 THINK ITS GREAT BUT I DO NOT KNOW HOW TO RECORD FROM MEDIA PLAYER TO

RECORDABLE CD SO IF YOU KNOW PLEASE TELL ME

I think its great if only all players were as good as this.

I think it's great so far.

I think it's greatl

I think its great, maybe you could make it run a little more like CDDB and 96kbps for cd audio is not good enough im afraid 1 know for sure that would stop a lot of people using this I think it's much better than the other one.

I THINK ITS REALLY COOL . I'M STILL FIGURING OUT ALL IT CAN DO.

I think it's the best I've used so far!

I think its the best media player /ve had the plesure in useing

I think it's very cool

I Think Media Player 7 is fantastic & out performs all other music software like winamp etc The addition of the SRS WOW effects severly increases the quality and general experience of my music & I would like to thank Microsoft & SRS technologie i think media player is great

I think Media Player is the best there is.

MS-CC-Bu 000000117721 CONFIDENTIAL

I think MP really has improved and now stands as one of the best players available today i think that it is allot better than all the other media players out there>>> I think that it is great. The designs don't work with cd's

i think that it is really neat but the one problem so far is that when i try so skip a track it will skip several and it also doesn't start on the first tract of a cd

I think that it is very cool, the way it gets the CDs info without the users input, well sometimes. I think that media player is the best.

I think that the media player 7 is awesome cuz it will record cd's onto your comp think that the new beta version of windows media player is very good. It has excellent features and is very easy to use

I think that the new media player is the best thing I have ever downloaded since I have had my computer! Thank you so much!

I think that the new WMP is the best yet, and all of its additions are greatly liked.

I think that the Windows Media Player 7 is the best one that Microsoft has done. The sound quality is excellent.

I think that the Windows Media Player 7.0 Beta is a really cool music program and I can't wait for the final release!

I think that the Wincows Media Player is an excellent media device for playing both audio and video media files.

I think that this is a great idea. I've tried other players and this so far is the most inclusive of them all Thank you.

I think that this new thing is awesome!!

I THINK THAT THIS STUFF IS GREAT. IT HAS ALOT OF INFO THAT IS COOL I think that this versioon of windows media player, is a great improvement on the last, keep up the good work.

I think that windows media is a great tool to have on my computer. But, why is it skipping sometimes?

I think that Windows Media is the best Media because of the graphics and playing. I think That windows media player is about 5 times better than Real player.

I think that windows media player is one of the best media players(ex winamp, realplayer/real jukebox)!/veever used. Thanks alot microsoft, keep up the good work! :)

I think that Windows Media Player is state of the art performance. It is truly above all the rest, and I also love the music on the wmptrack-64 could you tell me who is it by? If you can. Keep the great high tech performance comming with Windows Media Player! Thanks ')I think that Windows Media Player is the best. I like the way that it is setup and the sound quality. It's better than any of my other CD players on my computer.

MS-CC-Bu 000000117722 CONFIDENTIAL I think that WMP7 is the best. It lets a listen to music however a want. But i dont like how small the video box is cause u really cant see that good, so please make the box bigger I think that you've done a great with this program! i think the beta player is fantastic

I think the information service is excellent and reviews of albums most informative. I think the Media Player 7.0 is a great improvement | I especially like the "Wow" effects with the graphic equalizer.

I think the Media player is an excellent product. I have no problems with it at all. I think the new Media Player is great, I use it all the time. Now for some more cool \*usable\* skins

I think the new Media Player is neat

I think the new Media player is the bomb! I have been a fan of the media player since the 4 0 format, and it just keeps getting better

I think the new version 7 is wounderful. I have already uninstalled all my real jukebox

I think the new Windows Media Player, is outstanding. The features are endless and exciting, and there's much to do to create a better and more enjoyable music experience! I think the player is great for home use.I love it...

i think the player is great

I think the player should automaticly pull your current playing CD titles from the data banks I think the software is great, the sound is perfect, I,m very happy with this software please send me more updates about new fetures of the

system.thanksFernando

I think the Windows Media Player is a really good program. I use it for all my media types. It also allows me to organize my music and media as I wish to.

I think the windows media player is great, and although it's still in beta form, I'm sure it will be a superior product.

I think the Windows Media Player provides high quality and lots of fun. I recently started using it and I found it really easy to handle. Thanks

i think there is alot of bullshting aound to get it up and running, but if the controls were more simple it would be heaps better.

I think this is a great software, I use it mostly with mp3s and mpeg movies, I just love the many visualizations it has and its features.

I think this is a pretty cool player.

i think this is actaully pretty coolili I stuck a cd in, clicked search for titles, and i didn't have to type in anything!!!! that was soooooo easy .. even my mom could probably figure out how to do that, thanx for making this media thingle, its really cool!!! Later, vincent

I think this is great!

i think this is great, I love it, thanks for allowing people to expierience this

MS-CC-Bu 000000117723 CONFIDENTIAL

i think this is one of the best music software i have used.

I think this is one of your best players yet ...

I think this is the best Media Player yet

I think this is the best Player that Microsoft has produced ever. I use it more than Real Player

and WinAmp

i think this is the best program ive ever seen

I think this is the coolest thing ever released for pc's in the entire world,I can barely wait for an

upgrade and see what's new

i think this media player is fantastic .

I think this Media Player is the greatest !!!!

I think this program is excellent. It does take a little getting used to, but other than that - well done!

I think this site is fantastic!

I THINK THIS THING IS PHAT

I think this thing is really cool!!

I think this version of Windows Media Player is very easy to use and provides a very

interesting music experience

I think to get information for a CD, it should use CDDB like RealJukebox. Everything else about the program is great!

I think u have made a good job on this media player,keep up the good work.Many new useful utilitys.

i think u should broden ur library not just limited at english songs add some j-pop, c-pop and kpop

i think windows media is cool

I Think windows media is very imformative and Ingeneous.how ever I do have problems when tryingto obtain video's.for example i tried to download the D'angelo video left and right to no avail.when you cick on the 56kbps it appearslike it is going to connect thenthen you cick on the 56kbps it appearslike it is going to connect thenthen you cick on the 56kbps it appearslike it is going to connect thenthen you cick on the 56kbps it appearslike it is going to connect thenthen you cick on the 56kbps it allowed me to store in the media file but when I came to access the trailer ityou do to allow me to do so.if you can sort out these problems then i think you really will be on to a winner.

I think Windows Media Player 7 is a huge upgrade since the last one and i think it better than even and has fulfilled all my music needs and are sure to fufill more to come. I think windows media player is 100% better than the older versions and it's far better than real players jukebox.

÷

I think Windows Media Player is a great media player to use to play media, CD's and more!

i think windows media player is a great thing, i'm glad wondows released it.

MS-CC-Bu 000000117724 CONFIDENTIAL I think Windows Media Player is a great tool to listen to music or sound files and to watch video clips. I recommend it to everyone that I know

I think windows media player is great!

I think Windows Media Player is prettycool. So far, I hadn't any problems

i think windows media player is the best multimedia available for all your audio and video needs.

I think you have a problem with your track listings. It had twice the songs that the cd has and had the songs listed twice. Please update this. Thanks shart and shart and sha

i think you have all the right things on your media player

I think you have done a great job with this program thanks

I think you media player is much better that real audio, has more features and is free I think your new Windows media player is great. There are only two suggestions that I have thought of while using First, is it possible, when listening to cd's to have the tracks track together. There are a lot of continus mixes out there that would s

I think your player is superb; however, I really do wish it could play CIF files

I think your player should use the CDDB2 which is the recognized internet standard. Every disc I own is in that database!

I think, this version of WiMP is the best that you have created. It's great.

I thoink the new windows media player is superb and that it can go a long way. Thankyou for the free gift certificate!

I thoroughly enjoy media player It's very state of the artIthank you for giving me music pleasure i enjoy.

I Thoroughly enjoy Windows Media Player! It's fun, easy and I would recommend it to everyone!

I thought CDDB did this for free the .?

I thought I was just copying a CD to my own hard disk.FBJ 06/26/2000

I thought I was just uploading the cd into my hard drive... I had no intention of giving it to you. This is the cd of a band that are my friends and you guys basically stole it. I want you to erase

it - there was no indication that this would be the outcome of my actions

I thought this was a no name band and you found my information in seconds. This is incredible. You guys are great. THANKS!

I tred MusicMatch & Real Player Jukebox and I will stay with Windows Media

Player.Thank You

i tried to record several songs and it would not let me lit was distorted!! :(

i truly like it so far

MS-CC-Bu 000000117725 CONFIDENTIAL

I truly love the Windows Media Player. I am not a technology person, and this player is just so easy to use and enjoy. Thanks.

I updated the track listings for NICOLE RENEE's STRAWBERRY CD

SINGLE.Now..why doesn't streaming video work from web pages on my system.>>>i have a cable modern, and if I download the files- they play perfectly in

the player .but they will not stream!!Help I upgraded windows media player today Still leaning about it but so far I love it! Keep up the good work!

I use it 'Cause it's the best player around!

I use media player a lot for my audio files, and thank a lot for the free song

I use MS Media Player to record my CDs and then download to my HP Jornarda I would like a utility to convert all my old Real Jukebox files, security and all.

I use musicmatch jukebox, Real player &Sonique, and Windows media player is hard to beat

I use Windows 2000 Professional. It's by choice, and my job. Real Jukebox. nagware. >p>Trying Windows Media Player 7 Beta with the Lyra has literally restored the sanity and added some joy [Dizzy]to the mix. Thanks for a i use Windows media player everyday when i'm at work all day long...it's a great source for music

I use WMP for every kind of multimedia file that I come across, whether it be online or otherwise.

i used to be a avid winamp user, but the flexibility, diversity and user friendly interface that WMP provides has shifted my allegiance.

I used to have difficulties getting information on the internet on music, but with Windows media, it's all so easy, and all i just love the features and the fun of using the software. I have even copied all my CD's on to my Computer.

I used to use Real Jukebox, but Windows Media Player offers much more and I love it. I ve not tested it enough yet but will feed back

I want 20 cents more... Or Im going to work with Winamp . They don't work you so hard. . and they have better visuals, and skins .

i want my money .. over 2000 cd's

i want the album info to be automatic, no clicks please! just download the info and rip my music

I want the Names For Batman Forver not just a whole bunch of TBA songs otherwise I love this thing

I want the new OUTKAST.. "STANKONIA"

want to help on updating the system !!!

I want to record MP3 format not just Windows media format.

MS-CC-Bu 000000117726 CONFIDENTIAL

i want to see the videos bigger than 28k if i put it bigger i cant seem to see it I was a bit disappointed that you did not have info in your database on the Marco Polo album of King Kong, music by Max Steiner in your database. A personal friend of mine did the

reconstruction of the score and the entire effort was superior.

I was a little dissappointed when the media player couldn't find the album data... RealPlayer did and also another player found it with the CDDB option.

i was tring to get tiltie to single and all the arties single did not show up

I was very impressed you had this information. This is too cool.

I was very impressed. This a spanish CD from Colombia S.A. I didn't think you would have the information.

I was wondering if there is any way to list by individal cuts. I have a few variety cd's.

I was wondering why won't my new upgrade of windows media player play sounds or music from websites? Also when I place a cd in my cd rom all it does is load the cd and will not play the music. Can you help me with these problems? Thanks

I went through and entered this one this way because it would not play right it kept cutting out and I was recieving an error message that the CD needed cleaning which it did not , all of my other CDs played just fine, I do not really know what the problem was , but searching this way corrected the problem now the cd plays just fine . Thanks

I will gladly enter the rest of the tracks.

I wish i could get my speaksers to work!

I wish I had access to the old Windows Media 6 4 interface. I liked to be able to resize movies

to any size. It looks like the new player is "neat graphics at the cost of options".

I wish I had the option of recording the music with Media Player in WAV format

I wish it could play videos but can I don't know how

I wish it could record in other formats . like MP3

I wish it is easier to use (difficult to figure out many functions). Thanks

i wish it let me make MP3 files too as well as WMA ..

wish it looked like media player 6 >the visualisations frame rates are so slow.>media player 7 is crap

I wish it would get the CD names automatically Sofar good work:-)Keep it up Microsoft Chris

I wish more classical selections were in the database. Any way I can help?

MS-CC-Bu 000000117727 CONFIDENTIAL

I would like to be able to delete the preset radio stations!

done better than real player

i would like the visuals all to work full screen and to be more response to the music, also maybe the user could also control the size shape and colour with the mouse. other was well

I would like some info on exactly how and what this program can dothe standard is the standard in the standard is the standard in the standard is the standard in the standard is the standard is

otherwise

I would like addb support... I would like if the database contained more ads because typing all this in is killing me I would like if to be able to search the CDDB as well. International aboms are difficult to find

over. cp>cp>cp>diagonal to find a function of the CD Database meeds just a bit of tweaking

I would like a loop button to loop the same selection of tracks over and

|iµe|luesting to the second second se

I would just like to say that this media player is the best type I have ever seen in my

have to use, thank you for the thought that obvioually went into this player

although i prefer your method to cddb I would just like to say that the windows Media player 7 is the easiest of the 4 media players I

the BESTIMUM.

<q><q><q><q><q><q><q><q><si matters all that matters</p>

name of the recording like on the old CD player

graging somewhere did in it's web. I works great. I hope in the final relase version, the CD songs will be numbered next to the

you set this really goes anywhere or if someone tooks at this and laughs, or some Al is t wonder if this really goes anywhere or if someone tooks at this and laughs.

have 150 traks on a CD like this). Maybe you can meke a "Transfer all" option?. Thank

I wish, when you insert an mp3 CD type, to be introduced in your library more easy, like is coming from a normal CD. Your method about library add is "heavy work" for mp3 (usualy I

. When you do not be to be to be interested and the provincial of the second of the provincial of the second of the provincial of the second of the second o

I wish you could encode MP3 as well as wma I wish you'd use CDDB, the Internet Standard for CD Into.

left of the window)

I wish we could drag and drop all ready recorded MP3 or other media formats into the play list I wish we could resize the size of the interface in full size mode (i.e. get nd of buttons to the

<d><d>-d>-d>-dation or duality of the second states of the second states of the second sta

I wish the tracks wouldn't skip during use of the internet

I wish that the WMW encoder was as tast as your may MP3 encoder.

I wish other people used WinsowMedia Instead of real player/jukebox. It's so much easier.

MS-CC-Bu 000000117728 CONFIDENTIAL I would like to be able to store some of my CDs as mp3 instead of wma. Will that be a feature of any new releases

I would like to find out how to download more music off of the intenet, and how to possibly record music off of internet radio (if possible). Also why is it that Media player can not read ".ram" formatted music? Aside from a few things I have not figured out yet, i am really please with media player. It has come a long way and has many wonderful features and options. I especially like the feature that allows me to copy music off of od's I would like to get an eject button on the media player.

a would like to know how or were to get theese \$0.99 cent gift certificates at and how to use them

I would like to say how much I like the new version of Windows Media Player. I do however have one little problem with it. When I play CD's using Windows Media Player, in the "Now Playing" section it messes up the music by making it sound like the CD is skipping all the time This is a result of the Visulalzations, I would much appendate a verson where you can trun that option off.

I would like to say I am very happy with Windows Media Player. It is the only player I've found, Winamp and Realjukebox included, to work on my computer and I especially like the visualizations to go with the music Thank you for Windows Media Player and all its applications.

I would like to say that Media Player 7 Beta is one of the most well built players I have found. I only wish that there were more skins available.

I would like to see a Contemporary Christian genre for WindowsMedia Player.

I would like to see a options menu when copying CD music

I would like to see it being able to read realaudio files

I would like to see it encode to MP3 format, it is much more widely supported.

I would like to see more faces.

I would like to see support for album covers in Windows Media Player. The program looks great!

I would like to see the musicians listed per song and try to keep a database to cross-reference between groups.

I would like you to know that I am experiencing problems importing music files from off my computer into media player.

I would love to provide you with album information. Let me know if I can be of further assistance

I would love to see some Elvis videos

I would prefer full screen without usual windows frame (ie menu bar etc)

I would prefer skins that fit over the original style, the head thing is just way to Big. Other then that, its dopel

I would receive more utility from WM plater if I had more comtrol over organizing the playlists to my specific preferances, such as being able to group music by categories that I choose.

I would say by far the best media player out there

MS-CC-Bu 000000117729 CONFIDENTIAL I wrote that at last time ...

I,m enjoying Media player 7 alot | listen to loads of music while I,m working with my system!!! Thanks a bunch Microsoft and Affiliates, Jerry

I'm just a beguinner, but i'm really enjoing it...Shame it doesn't make copy to a cd-R Tanks

lam only leaning and have not had chance to try it yet.

I'd be happy to take an IIS training tutorial instead to finish off my MCSE...heh heh heh

I'd just like the interface you provide to automatically search the database when songs are already playing and you connect to the net, much like WinAmp does. If you do this, this media

player will be the ultimate!

I'd like to congratulate all you guysfor the excellent job with this sofware,so far no problems just pleasureKeep the good working!

i'd rather use win media player 7.

I'd really like to be able to see my music by style as well as genre

If another player, such the one in Easy CD Creator 4, lists the tracks of a burned CD, is there some way to transfer them into WMP? Or do I have to cut and paste them one at a time? If I can't find the artist on your database how the hell am I supposed to change the name of

the album??? I can't figure out how to do it if I can. It's pretty stupid.

If I leave the <enter any comments here> note in the field without typing anything I get a Runtime Error

If I type in song data offline how do Ipast it in on line if the data for the CD is not on your system ?

If the music I am supposed to get is encrypted so that I can only play it on this computer then you can forget it

If the WMP can be hiden to Systray icon, that would be great.

If WMP can be hide to systray icon, that would be perfect.

If you are playing a CD and click on Get Names, it gives an error msg and won't work, but if the CD is not playing its just fine.

If you can tell me where to find the version of this single featuring Rah Digga, Da Brat, Beane Sigel, Lil' Cease, and The Mad Rapper, I'd VERY much appreciate it!!! It can be in any format (CD, Tape, or Vinyt)

if you find the name of the album please put it in

If You tab from the address input box, an error is displayed asking if you'd like to debug a problem.

if your going to compete with real jukebox then you need to search for the music like they do other than that it is pretty cool

I'm a new user, just experimenting with cd's

I'm always glad to help out because I love Windows Media player

I'm definitely enjoying my Media Player.

I'm eager to get all the buttons working. Also, there's no eject button for the CD?

MS-CC-Bu 000000117730 CONFIDENTIAL

I'm enjoying the library database. I'm enjoying the Windows Media Player so far. I'm finding windows media player to be guite confusing!!! I have a hard time figuring out what to do with it. The directions are not clear enough! I'm getting an error when I switch from my e-mail field to the comment box I'm getting an Object Expected error when focus moves out of the email address textbox above.....(line 37) I'm getting better using the Media Player It's fantasticl I'm getting some bugs as well I'm getting tons of runtime errors here!! When you stick a disc in the real jukebox it goes off, gets the details and updates the library, thats it this seems a lot of faffing about I'm glad i find this site I'm greatly enjoying my E-115. We recently returned from a cruise, and on the flight I was listening to some of my favorite music while reading Timeline! I'm happy Ito see you I'm happy with the windows media player, it's an excellent program. Good job, looking forward to further enhancements and add-ons. I'm haveing a tuff time sending the music to someone else. I'm having a ball with this I'm having a hard time getting it to work properly. It keeps freezing the program and sometimes even win98. FYI: I have a Asus p5a Motherboard, an AMD K6-2 cpu, 128 Mb of ram, 3Dfx Voodoo 3 3000 AGP Video card, a Sound Blaster Live/Value sound card, a Memorex 48x cd-rom, a Memorex 4420 CDRW, an NEC DV-5500a 8x40x DVD drive, and a Maxtor 8 4 Gb 5200 rpm hard drive. I'm having trouble with alot of static I'm having trouble with the old version hanging around and conflicting with the new version on certain file formats I'm Immpressed!! I'm impressed! I'm impressed I'm just getting started with this program. I like it so far. I'm just learning how to use it, but so far, it's awesome! Thanks. i'm just learning itl Im just starting to figure it out but so far I love it im kinda dissapointed that windows meida player DID no thave any track listings for white pony- the new deftones cd I'm kinda new at this I'm trying to put music on my website. I'm learning and like it I'm learning!

I'm liking it so far

MS-CC-Bu 000000117731 CONFIDENTIAL I'm liking Media Player 7, but I'm not familiar with it's placement of media at this time .... I can't always find clips I think I've saved ...Perhaps I should read the Instructions?... Thanks! I'm new to it and finding it difficult to use. When trying to play Video Clips from the Media Guide I get only Audio. Wonder why?Help appreciatedIWould like to get more use out of the basic and possibly upgrade to the + Player I'm new to it, but so far so good

I'm new... just downloaded it...so i'm learnin

I'm not able to copy tracks directly from CDs to my HP Jornada 545...I get a protocol error every time I try Also, when I copy files to the Jornada that I've copy from CD to my harddrive, it doesn't care what I told it as far as quality.sp>slso, it would be nice to be able to launch multiple instances of the player as you can in 6.4cp>Finally, I'm occasionally having an error that it won't play the next track on a CD. I can restart it on the correct track and it's fine, just sometimes it can't do it on its own.I'm not getting anything in the mail from doing all this for you guys. I keep sending in track numbers and info I could have done myself somewhere else and don't see anything for all the work I do for you guys.

I'm not real happy about the "save as" function disappearing but outside of that, it's a nice improvement.sp>the way - there's a script error on this page I'M NOVICE I REALLY DON'T UNDERSTAND WHATS GOING ON?MEDIA PLAYER GREAT SO FAR THANK YOU R.KAVY

I'm off to buy a new sound card so I get all the benefits of the new Windows Media Player I'm quite happy updating databanks Thanks

I'm really enjoying it so far, keep up the great work!

I'm really enjoying my Windows Media Player. I've recomended to other people I know. Thanks a lot, Evelyn

I'm really enjoying the Beta 7 version!

I'm really enjoying the new media player! I've recommended to several friends.

I'm Really impressed with MP 7 000

Im really interrested in the player. However I have not found out yet how to make a Play Order Thanks :)

I'm really tired of the stupid permenant presets if I wanted those stations, I'd add them myself. I'm running windows media player v7 beta on a Compaq 1805 laptop running Windows 2000 prof. Win2000 prof can't seem to use the on-board lucent winmodem so I bought a psion dacom 56k pc card modem. There seems to be contention when playing audio cds through windows media and trying to connect to the Internet at the same time. I'm slightly disappointed in the lack of music/videos by the cure available

thanx I'm slowly getting used to it

I'm still exploring the abilities of the player Trial and error brought me to this point.

MS-CC-Bu 000000117732 CONFIDENTIAL I'm still learning how the Media player works and does. So for it like it and hope to like it more later.

I'm still learning, but from my brief expirience, I think it's great! I'm able to keep my CD's listed at work without having to carry them back and forth from home.

I'm supnsed & somewhat dissepointed that this popular new album is not listed. I bet CDDB has it.

I'm surpnsed that you don't have 'Street Angel' by Stevie Nicks in your database I'm Tellin Ya Man Everybody Should Have One. I'm Tired of this.. Pay me.. I'm too new to it to judge as of yet. I'm trying beta 7 and it is great so far

I'm using the beta Version 7. It's a little bit confusing, but I'm getting the hang of it. I'm very facinated. I'm very impressed !

I'm very impressed so far. A little slow perhaps (on my 500 MHz machine no less), but I like the integration and jukebox and accass to free music.You're not going to win the support of consumers without free music...mp3, while illegal, certainly has a following not because of its sound quality but because of the massive amounts of music available! I'm very impressed with this beta My copy of Winamp as long since left my hard drive. I'm very impressed with Windows Media Player, I spend most of my time on my PC, on Windows Media Player.Thanks im very new to this

IM VERY PLEASED WITH THIS MEDIA FORMAT IM A NEW AND PLEASED CUSTOMER. I'm Very pleased with this upgrade of windows media player it is quite simple to use and a lot better options Import - UK impressed Impressed by the new interface very much Impressed with how it handled learning about the CD Impressed with the improved dynamic aspect of the playback. impressed Impressive Impressive II Impressive! Improve SRS quality when Trubass is high In fullscreen mode it would be nice to have the option of displaying the "Windows Media Information" for the current track - sort of like a video still In general I like the Media player a lot. It is MUCH more stable than the ReaUukeBox. But

WMP could benefit a lot from adding more of the features that RJB has.

MS-CC-Bu 000000117733 CONFIDENTIAL In the case of multi-CD compilations, it may be better for the Player to recorgnize the different discs, so the list doesn't get all shuffled.  $<\!p\!\!>\!p\!\!>$ 

In the help file, it mentions a properties tab for the CD Audio section in order to modify some settings. I can not locate it. Is it not in the BETA version? I will redirect to \$upport; however it was frustrating to look for something mentioned in help but not in the application. Otherwise, I am enjoying the new product!

In the past, the Deluxe CD player that came with Windows 98 Plus automatically found the artist. For WindowsMedia, I had to search That feature would be nice.

In your database you have the wrong contents for Yann's "Dare to Dream" CD. I found it listed as "Reflections of Passion" #5. Rgds, David

inconsistent data bank entry

Incredible - endless hours Incredible - You've got a winner here!!

Incredible... Microsoft does it again!

Inexperienced at present, but looking for good results!>>>

Information for CD would not come up

Initially Windows Medai Player looks tricky to use, but once you get the hang of it, its great -

really useful and informative.

inovate don't imitate

inpresive

Installation problems:- system froze during re-boot- desktop icon points to WMP 6.0- found and ran WMP 7.0, had Program Error- update then re-started install

Instructions were vague, But I figured it out anyway

Interesting system!

Interesting though I am not sure were the erroneous tracksand omissions came from, Blackheart Recods?

Interesting I would like option for local machine only data, like the old CD Player application. For WindowsMedia com data, I would like to see data fields for band history, original release media (for older albums originally released to vinyl and music released as MP3/digital format only), record label and studio where the work was recorded.

Interesting

Interface was not intuitive. Had to search help to figure out how to enter album data from the web .

is a cool player

Is is spreading quickly around the office but it is slow to use in Indonesia is it free to me? If it is ok. If not forget it

> MS-CC-Bu 000000117734 CONFIDENTIAL

is it possible to open more than one windows media player?

Is it true that BETA version doesn't record digitally or it is something wrong with my computer? is the best media player i've ever seen

Is the Normad II (mp3 player) the best mp3 player? im gonna get an mp3 player but which one do you recommend?

Is there a plugin architecture which can be used to expand the capabilities of Windows Media 

is there a way to disable the Viz, other than that, what an awesome self-contained package !i love the integration of all my AV files, thanks Is there any way to import song titles you already have from another CD player?xlago@worldnet.att.net

IS THERE ANYWAY TO MAKE GRAPHIC'S BETTER WHEN I DOWNLOAD A VIDEO. SOMETIMES I LIKE THE VIEW TO BE 100% BUT WHEN I DO THIS I LOOSE THE PICTUREQUALITY DUE TO THE PIXELS BUIT WITH TO DAYS ADVANCING TECHNOLOGYTHERE MUST BE A WAY WE CAN COMBAT THISI PUT YOU TO THE TEST I AWAIT WITH INTEREST is there mp-3 compression stuff in there is this database compatible with CDDB? is very cool, but, it's complicated, but cool Is WindowsMedia.com US or UK based as this album was well publised in the press? Whow do you normally collect track info on new CDs and albums.Thanks,Alex Penalver

Is wonderfull.

is's great

it alght

It appears that often when I enter track names and then press Finish that the program hangs I have to shut my computer off and then back on to fix the problem.

it appears to work, seems to be user friendly

It can be a little slow to play audio cd's straight from the drive but otherwise there is a lot of cool features in the program

It can be problematic but it is awesome. Plain and simple. It can record and it's play back it cool too MS has out done itself on this.

T

It could work faster, but then again, i'm running a p1 200mhz/80mb or

ramalright all good

It couldn't be better, this thing rocks!!!!

it crashed when turn to full screen for Audio CD.Otherwise very

impressive

it crashes alittle to much

It Crashes Alot

It did a good job

it does not play songs downloaded from the net!

MS-CC-Bu 000000117735 CONFIDENTIAL

It does not recognize CD-Text Discs. It should.

It doesn't seem of be operating right needs more work done on it.

It doesn't seem to be playing very smooth. Then again, I am trying to figure it out

It doesn't work very well. Makes my albums sound like they are scratched, when they aren't.

It makes listening while on the computer very unpleasent.

it essey to listen to your favorite music

It freezes up sometimes, but that's okay because it's still in beta. I enjoy it overall, even

though it is a complete departure from Media Player 6.0I

It gets better and better. Keep up the good work.

It gets better

It great, after sorting out a few problems that i had with the digital playback of CD's i got right into it. Unfortunatient my visual/graphic display doesn't work with my

it great

rt hard to figure out, you have too many steps

It has become a brand new toy I play around with every night.

It has been a pure pleasure working with the Media Player.

it has been absolutely marvelous! Thank you.

It has been good so far.

it has been great

It has been nice up to this point... I do however think it still needs some work.

It has been ok a bit over the top with the visual effects Also demands too much from the processor.

. it has been pretty sweet so far, but this is the 1st time I have used it, and my mate told me what 2 do so it was no problem at all, only thing is, it is slow and studders when running music from straight from the cd whereas other prgrams don't otherwise it is very good! KEEP UP THE GOOD WORK FELLASIp>

It has been the best addition I have downloaded since owning my PC.>>

it has been very easy to work with and easy to under stand I was wondering if it is possible to run a cd burner off of it and if so what would be a good one in the 150-300 dollar range. It has improved alot

It has to be the best mp3 player out there and ive tyed alot of them

It is "Beta" so there are many runtime errors

It is a comprehensive and useful tool, just like me.

rt is a cool music playal

it is a great machiane

it is a great product, all I can say.

It is a great program and very helpful in letting me get the different track names for CD's that I

am listening to.

IT IS A GREAT PROGRAM I LOVE MEDIA PLEYER

It is a great program

it is a great software program

MS-CC-Bu 000000117736 CONFIDENTIAL It is a great software with great services

It is a nice change, The selection for the Christian Rock music could be bigger

It is a pity you have repeat the process to get disc 2 information on a 2 or more disc set

It is a really nice player!

It is awsome

it is beta but it is great!!!

it is better than real player jukebox.

It is better then MusicMatch!

It is cool, I used to have to enter all this info by hand. This is better and faster. Thanks, Fred Funk

It is cool.

it is cool

it is cool

rt is cool

It is coolbut has shit CDDB options

It is cooler now

It is difficult to find help information on CD track download and how to do it.>>>> had several mis starts connectiong to the site and had to redial several times

It is difficult to move through the different areas. Especially if you only want to play one or two different files. Plus it does does not seem to allow you to be able to manually edit the Title and Artist of CD's.

it is displayed as disk 1 and disk 2 when on the cd set it only says left and right

It is easy to find album details but it could be more automated, such as using CDDB with other programs.

It is easy to use, and I like all features especially Get Names since it is linked to the web site and can be dynamically updated.

it is exellent

It is extremely cool, however, sucks up my system resources something fiercelThank

i

You

It is fast and it gets you what information you want

it is getting better

IT IS GOODII!

it is great

It is great it is great

it is great

It is great

It is Great

It is great and easy to use! I love it! I use it for all my music formats.

It is great and i really like the skins .especially headspace

MS-CC-Bu 000000117737 CONFIDENTIAL

It is great because it regroups all media fonctions in to one program.Since i downloaded it i have crased realplayer and sonique.

- it is great i love it
- It is great!!!
- It is great!!! Quick and easy!!! Thank you soo much for creating
- it.Ricole
- It is great!!!!!
- It is great!
- It is great, Just love it Thanks
- It is great, fun and easy to use
- it is great. I love it !!!!!!
- It is great. It is Great.Better Than Real Player 7
- It is hard to organize my mp3 collection and to make a temp playlist
- it is just woderful!!!
- It is looking good but a bit slow to do anything on my system Gateway P5-200
- It is much better then the last edition and I like it with much
- It is my default player 1 chose it for its many features and ease of use.
- It is my favorite Media Player that I have ever used, but I would like it even better if it was compatible with the Diamond pmp300, because that is the portable device that we have it is nice that I can get cd info
- It is nice Thank you]
- It is not easy to go back and edit information about an album that you've entered manually
- it is perfect!
- it is pretty awesome
- It is pretty confusing, and sometimes its too slow. Today it's working fine, except that the cd
- that I have playing right now sounds really fuzzy and I don't know why.
- It is quite good but very heavy on system resources
- It is really cool. It is like realjukebox and realplayer im one but 100 times better
- It is really great. I love having access to my music.
- It is slow I have a 333 AMD K6-2 processor and I can barely watch or play anything. It always
- skips. Windows Media Player takes up too many system resources.
- It is so good thanks for putting it on Windows M E
- It is so much better than Real Jukebox and a million times better than Music Match. I am so
- glad that Microsoft finally hooked us up with an awesome player.
- it is so much better to use, and the cd information is very handy.
- It is so much easier to listen to music and to download. Thanks guys
- It is still better than RealPlayer or RealJukebox, because of the price Wish you could burn cd's with WMP.cp>Great Job
- It is still rather buggy, and it doesn't serve off-line users terribly well, but it is very full featured.
- I think more features could be implemented client-side however

MS-CC-Bu 000000117738 CONFIDENTIAL It is stuttering a bit when playing CDs. I haven't tried it with other media yet. It is such a womderful thing. I enjoyed playing music on the WindowsMedia it is sweet coz it has so small music files then real audio all i need now is a conveter that can convert real audo to wma format IT IS SWEET it is the best one yet It is the best out there>>> It is the best there is. Well done It is the best! It is the best. it is very cool It is very easy to use and navigating is a breeze. it is very good what i have seen so far but dont know how to get the movies yet it is very good, bit slow though, can't save files as mp3, can't save files to a spefic directory only album xxxxxxxxxxxxxxxxxx in music dir, oter than that very good It is very good, much better than REAL PLAYER It is very intelligent piece of software the windows media player. It is very nice and I like the viewey thingey? it is very nicelthank you It is verygood excapt just know it said limp bizkit is powerman 5000 IT is word, but I am getting the hang of it It is working wonderfully It jumps a lot when playing audio CDs so I don't know if I'll continue to use it in this capacity. It just AWESOME and the best in the market!!! It just keeps gatting bettert! It keeps freezing my computer?I It Kicks Ass }:) It Kicks Assill!!! It kicks ass, i love these skins. Maybe you can make personal band skins. Skins made by artists like Slipknot. Thx It kicks RealPlayer's ass It loads too slowly and takes up too much memory. However, the skin support is nice. It emulates RealJukebox nicely -) without a couple of the fatal erros RJ causes. It would be nice if it could copy CDs in other formats that used less space than MP3; I can get a CD into only 20 meg w/ RJ while WMP takes 28 meg.

rt locks my computer up often, dosen't always play music, dosen't always keep music licenses.

It looks and sounds great It looks cool. Good work

it looks cool. It looks goodi

It looks great so far

MS-CC-Bu 000000117739 CONFIDENTIAL

it makes little pics in th eback when you're listening to music, i don't know if it's from the wmp or from the net, or from whatever It makes things easier for methe best I like abt this is the abilityto copy songs to the "library" It meets my expectations, execpt that the installation process took too long, It needs a repeat button so you can repeat a song over and over instead of clicking it over and over. Also it needs better looking visualizations, but overall its very good. it needs more editing options for downloaded music, to change genre and album. things like this. It often makes a computer resources low... but i've never seen a player like this good beforel!!thanx It only listed first 7 tracks, the rest showed as unknown. It pritty much alike to real jukebox but I think it is much more easy to use I'm very satisfied with the program. Keep up the good work. lt rocks it rocks it rocks It ROCKS! It rocks!!! However I had to format my PC and lost my key I had to record all my music all again because there was no way to recover my previous key. it rocks[]]]]] it rocks[]]![] It ROCKSIII it rocks! It Rocks, baby! It Rocks, I absolutely love it it rocks. Perhaps a bit of winamp inspiration? it rocks It rox!!I can't wait for the final version!!| It rules It rules it rules !!? It rules[!!! It scips if the computer is asked to do anything at all else during play It seams to be a really cool program once you learn how to use it, and everything that it can

do.

It seemed that the media player that cam ewith W2000 was a bit easier to operate. I had quite a time getting the titles updated!

It seems a little buggy. But hey it's still in beta!

it seems a little unstable

It seems great

it seems not to explode

It seems pretty cool to me. The sound is nice.

MS-CC-Bu 000000117740 CONFIDENTIAL

It seems pretty good

It seems really good. .

it seems that it cuts out alot I am not sure if it the weather or what but it does.

It seems to have buffer issues 1 am looking into making more buffers available for CD audio playback.

it seems to have problems locating most of my cd collection (automatically), but if i do a manual search i can locate the cd info.

It seems to suck up system resources And plays CD's very slow sometimes

It seems to work much better than the Real Player

it seems to work very well, and better than realjukebox.

It should search automatically, like Winamp does its too much of a hastle to click a few times

It should use DirectShow more!

It should use the same internet databases (Tunes.com, etc.) used by the Deluxe CD Player that ships with Windows 2000.  $<\!\!p\!\!><\!\!p\!\!>$ 

It skips sound when dialup sessions start, which can be annoying.>

It still gacks out a bit, but runs pretty good It still takes too many clicks toget track into for a cd

It sure would be nice to have Win98's auto-complete working in this app

It the best

it tkaes too long to switch between say video and cd tracks

It took only a few minutes to learn how to use. The controls are simple and logical. It's great. it took sevral thes to get windows media player 7 BETA installed, but other than that, i really like it.

it was a little drawn out for just one CD, but. is a start.

It was a pleasure to use Windows Media Player. Thank You

It was a real shock, to see it so much better, I really like this.

it was a very simple process. One of the only microsoft products I like.it was cool

it was cool got me what i want quick and easy, puts many things in just one programlike it

It was cool I didn't know that you could get a list of every cd an artist has done. (cool<sup>i</sup>) it was cool. lol

It was easy and useful, you guys should add more mp3 features to media **pl**ayer. It was easy to use!!!

It was excellent I receive what I was looking for as soon as a BOMB

it was fast & easy

MS-CC-Bu 000000117741 CONFIDENTIAL it was good and easy to find all the things I needed to it was good for fidning out the track listings It was good It was Great Thanks it was hard to connect to this site, it kept telling me to connect to the internet, and i was already connected. It was nifty It was not obvious where to download track names. I was trying to do it from the Now Playing page. When I finally went to the CD Audio page, I figured it out. Please add the download to the Now Playing page - or if you already can from there, make it more obvious. It was okay, cool design and visualisations. It was okay. it Was Pleasure To Work With You it was quick and efficient it was really easy to use and very helpful. media player 7 is great!!! It was really easy[11] It was so easy I thought it would take a long time to update but it only took a few seconds. Not bad. . player it's lovely please send me how can i getten latest mp3s and musicvideos thanksmany regards it was very easy to find what i was looking for. thanks IT was very simple and easy to find what I was lokking for. it wasn't quite as easy to update as with using CDDB it wasn't tp hard to do. It will soon be fantastic It wonderfull, I loved to get my favorite musics. It won't play CD it WORKED ! It worked great, thanks/ It worked very nicely. it works awesome It works beautiful ! Good experience so far. Keep it up, cheers, Jeffery It works fine It works Fine n works good It works great It works great most of the time but still has a few bugs to work out. (Don't all programs??) The ability to record in the MP3 format would however cause everyone to lose all other players/recorders and use Windows Media Player 7+ exclusively. It works great.

It Works pretty well for a internet baised cd player and other things

MS-CC-Bu 000000117742 CONFIDENTIAL It works pretty well. Now if only it didn't interfere with other audio formats while playing CDs, I'd be even happier

It works wonderfullyit works!!

It would be better if the database could recognise CD's and Tracks like CDMD does, this will circumvenint the problem of searching for the artist and album.sp>sp>

it would be better if the media player updated automatically through cddb or some co information data base icd spectrom pro does it, and winamp too

It would be better to be able to open more than one media player window with a different movie in each of them, just like the old media player...

It would be great if you could also put the featured artist in the artist category so that when I look through my collection I could find songs with the artIsts I want to listen

to.sp>sp>Basically you should extend the XML Schema to Inicude multiple artist names w/ one primary artist.

It would be great if you could catagorize your music by style as well instead of just genre.

It would be great if you could use style as well as genre when looking through your library It would be great to know what formatyou need for classical music It would be much easier to add the CD track list manually. The internet did not recognise

many of my CDs and they have to remain 'untitled'

It would be nice if the naming format for copying CDs could be chosen, so that it could be <band> - <song name> or <album> - <song name> instead of just the song name. it would be nice if the player can create MP3 files

It would be nice if the track details updated automaticaly, like real player

it would be nice if there is small bar (when minimize), play/open/rev/ff buttons.

It would be nice if WMP could query CDDB/CDDB2.

It would be nice if you could sort your custom play lists on the Beta version.

It would be nice to be able to cut and paste whilst editing track names.

It would be nice to be able to enter the CD information offline if you wanted to do so.

It would be nice to be able to point the Media Player at CDDB instead of your proprietary DB.

It would be nice to have an option of ejecting the CD when it is done recording. It would be nice to have the ability to use multiple CD-ROM's on a machine to np music. It would be nice to have the lyncs, too.

It would be noce for Windows Media PLayer to automatically locate the CD information instead of me having to type in the Artist and then choosing the Title. i.e. Like Music Match does. It would be pretty dope if you guys had a "music community" like napster think about it!>

It's good how you can just enter the name of the group/band and get all the album titles and all the songs appear on the track list, it's great!!!

lt's great

MS-CC-Bu 000000117743 CONFIDENTIAL it'll be great to see support for the Sony Vaio MP3 player soon . .

It's 1000X better than the previous version, and really user friendly plus the visualization's are greatl

It's a another Now I see Y Gates is having prolems ...

Its a big buggy.>the CD Player pauses Inbetween tracks, this is horrible because I haten to dj mix cd's and it requires a seamless transition into each track... fix this

bug!p>it's a big ugly resource pig of a thing.

It's a bit annoying to have to enter in info about the CD when using the CDDB that info could be automatically gotten

its a bit slow on my machine, a bit choppy, but other than that i like it )

it's a bit slow...should make it like winamp a bit cause it would be easier to use and faster.

Still .it's better than some players, except winamp that is.

Its a bit too much of a beta product to be giving any one.

It's a cool media player.

It's a good media player...I think I'll be using it above Winamp and Real Jukebox

Its A good player and I like being able to use it to put my albums on my hard drive in mp3 formal

Its a good player

it's a good player

its a good program thanks for making it

its a good program.needs more special features.

It's a good tool for anyone who uses a lot of media.

It's a grat program, and I didnt expect it to have the names off of this CD.

it's a great encoding for rock music.

It's a great media player!!!

It's a great player

its a great program i just wish it could play .rm and .ram

Its a great program, thanks lads!

It's a great program. Would be nice to np to .mp3 format though.

It's a great programme!!

It's a great system that is easy to use However, it should be a little easier to retrieve CD information. It would be nice if media player could automaticly download the info when the CD is inserted. The CD database could be more extensive like realjukebox's CD Database that

they use.

It's a great thing, so much better than it used to be

It's a greath software (technology). Please continue to upgrade this Window Media

Player.

it's a hassle having to add each indivdual song to my playlist when i would rather add the entire album

its a learning experience

It's a little bit big and it takes a little bit too long to load up sometimes.

MS-CC-Bu 000000117744 CONFIDENTIAL Its a little buggy. It takes up alot of system reasources and takes forever to start up. Otherwise, great job guys :)

It's a little quirky. I can't get it to go into Full Screen Mode and when I try to open a radio station from a web page (i.e. www.kbco.com) it crashes.>p>It's a little slow

Its a little slow with windows 98, the graphics slower the quality of the music It's a lovely lovely thing, I was really freaked when it actually knew some of the Cds that I was feeding it?

its a nice all-in-one player

It's a pretty cool player, but slow in loading and clunky to get around in. I like the style of Deluxe CD player much better

IT'S a really cool program

its a really great media player easy to use and many other features like coping tracks and finding the artist and songs to make it easier for playing it just takes up to much system resources causing other programs to run slow

its a really great pri=oduct

It's a shame that I can't save files in mp3 format instead of a mediaplayer format, but otherwise it's a very handy application for a lot of things that has to do with sound

It's a very cool program although it has a few bugsThanxAdam

It's a very exciting and original program of music and video!

It's a very nice program. My only bad experience has been a fault in the CD name database. It numbered and labeled the tracks wrong on Korn's CD Follow the Leader, which i had to correct manually.

It's a wonderful playerI like it

it's all good

its all good

its allright, it helps me to get info on my cds

It's alot better than the first one I even like it better than Real Player

Its alot more advanced than the previous player and so on my 333MHZ machine it runs a bit too slow/

It's amazing how many Christian bands you already have on here!!!

its an awesome CDI

It's an great step forward, looks good and there are many possibility's for

users Thanks!

its as good as it looks

it's awesome! Windows really needed a better audio/video software.

ITS AWESOME!!!

It's awesome!!!!!!!!!!!!

It's Awesome!!!Msft. Keep up the great work!

MS-CC-Bu 000000117745 CONFIDENTIAL It's awesome!

IT'S AWESOME, I SPECIALLY LIKE THE SCREEN SAVER. MORE VISUALIZATIONS WOULD BE COOL TOO.

its awesome, media player gives u a chance to listen to your favounte cd's without carting them everywhere, but i'd like to see more available video clips

Its avesome, the new Real Player is not even in the same ballpark as the Media Player. Bill Gates and the Programmers who wrote this rules!!!!!

It's awesome.

Its awesome . But how do you search for albums??? So you can buy them???

its awesome ...... whats there to say?

It's awsome! And it's very user friendly.

its awsome

It's becoming the center of my audio system

It's been a pleasant experience so far.

It's been a really good media player.I've used it mostly to copy Cd music to my computer and the music quality has always been very high

It's been a very positive experience with MP7, enjoy the Radio functions the most.

It's been good, only problem was an error with Script

It's been GREATI

Its been greati

It's been okay. I get locked up once in awhile if one of my cds has a scratch. Other than that it's cool Better than real player. That always locks up No matter what you do p>p>p>its Beta Version, I'm sure you guys have fixed most of it up already You have done great work , Keep it that way, thanks. Its better than RealJukebox and ... well as a RealJokebox owner I feel pretty naffed off with the mess they call version 2 - roll on the WMP full release is all I can say It's better than the REAL JUKEBOX its better it's big and bulky, long load times too It's convenient! its cool its cool its cool it's cool it's cool It's cool it's cool it's cool Its Cool

> MS-CC-Bu 000000117746 CONFIDENTIAL

Its cool actually, but when my computer is running it for long time, its affect the other softwar performance. This browser have an run time error too. But above all I find it still cool its cool and very easy to use Its cool but bulky. It's cool but, it seems to freeze up occasionally. It's cool but have problems becase it freezes when I try to play web sites music such as in launch.com. It's cool lay-outed. But a bit slow for my Celeron 333MHz and with my slow modem connection.

It's cool now but work hard to make it better.

its cooil

Its cool! Especially the Toothy skin!!!

It's COOL!!!

It's Cool!!!

its cooll it's cool, better than ever

It's cool, but rather buggy.>>>ive only experimented with the CD functionality so far. The data from AMG seems to be of low quality. Especially for collections, like ABBA's Thank You For The Music, it doesn't matter which disc you insert, the player atways thinks it's disc 1 Also ghost tracks turn up, so far always as the last track on the CD, which causes the player to always be one track off with what is actually playing.>The SRS effects are interesting, but frequently unusable as they saturate the level. If you set it to boost something, it should always try to normalize the level range first to avoid distortion, as many CDs are mastered close to saturation. I.e. if the filter knows it's going to boost something 20%, it should first

scale the content with 1/1.2its cool, slow sometimes but better than anything i saw.

Its cool

its cool.

It's cool...

its cool

Its cool

its cool

it's cool

lt's cool

it's dark. I like it.

It's easy to understand and get what you want out of a cd player. I've noticed how easy and quick media player is, thank you

It's easy to use and has all the best features. updating the songs of new songs can take a tad too long.. it's ok overall

its excellent

It's excellent better than the old ones#!!! Much better!!

MS-CC-Bu 000000117747 CONFIDENTIAL

it's excellent! it's excellent!! It's excellent. its excellent Its Exellent It's F##king COOL!!!!! It's f\*\*\*\*\* bnlliant. It's fabulous !!!! it's fine for tech types but for us little old ladies it is nuts and most of my stuff isn't playing right it's fine, but it would be bette with options to create CD's, i mean to copy my songs with any format (mp3, wma, way, etc) to a cd wich i can hear on any cd player its getting better it's getting easier to use. why do the album details list out but the get names doesn't work? I keep getting script errors. its good its good its good its good its good and i like it ... its good enough It's good so far. It's good so hat. It's good that all media is now catered for in Media Player, and that it enables download of album information. If that could be made more automatic (such as is the case with Adaptec's Easy CD Creator 4) it would be even better. Its good, its works well, with my music. it's good Its' good. It's good. . i'm glad i was part of the beta for it .-) Its good ... its good It's Gre8 Its Great its great its great its great it's great it's great it's great It's great it's great its great - have gotten rid of winamp and others

 $\mathbf{i}_{i}$ 

MS-CC-Bu 000000117748 CONFIDENTIAL It's great, so fart I love having all me entertainment features in one place. The light show during music play has been very entertaining. Thanks IT'S GREAT It's great but it needs and eject button - BADLY! It would also been very useful if you made it possible to export album info to and from MS Access as that is where I keep my music collection records. It's great for making copys, playing CDS, and Videos its great it saves a lot of time putting the names of the songs that are playing so you can see them. It's great just needs to be more updated with new albums as they come out it's great love the effects love the playlist option Its great maybe you guys could make it so that Wmp could transfer songs to compact flash memory cards It's great minus a few bugs, but then this is only a beta It's great to copy your CDs to the computer. Its great! its great! It's Great! It's great! it's great! It's great! I love it! But there should be an easier way to add a folder full of files, like in Winamp Its great<sup>()</sup> It's Great!! it's great!! It's great!! It's really easy, adn I've recommended it to all of my friends!! It's Great!!! it's great!!!! IT'S GREAT !!!!!!!! can't wait for the bugs to be worked out Its great! IT'S GREATI-p> It's great!But slow It's greatlI can't wait to use it with my Sony Music Clip - the player that comes with that device sucks | get java errors very often on the radio station section of the player, though. IT's great, a bit buggy though.

It's great, although I'm still learning how to use it Thank you very much!it's great, beats RealPlayer hands down. It's great, but there are still a few bugs in it here and there. its great, easy to use

> MS-CC-Bu 000000117749 CONFIDENTIAL

its great, I have a cd rom drive that has no sound out put wires and this is the only player out there that will play normal cd's off of that drive I like the new format too. It's great, I love it. Best I have seen so far.Suggestion, is there a way to make the CD record faster? It's great, powerful, and I love the new functions that are provided right now. its great, the only bad thing is it skips when you have another window open Its great. it's great. It's great. It's great. It's great. I love it! It's great. Keep up the good work! Its great. Its great., but wouldnt using the CDDB serivce be just so much easier? It's great . Keep up the good work It's GREAT. .... MINOR GLICHES IN THIS BETA VERSION, BUT ALL IN ALL A GREAT PRODUCT. Its great, so far, I really like it! Good clear sound and neat effects. its great It's Great It's Great it's great Its HOTROCKIN', the best yetl Its House Music Its is better than winamp in some respects but its difficult to work and shuffle won't work and a can add my mp3's properly . it's is great . .i love it!!!!!! its just superbl Its kewl, need I say more? Its kick ass i love it got it with windows me and i'm not going to go to ne other media player its kind of confusing function

It's kinda bloated. A real drag on my system (but with nice features). The latest beta of Real Jukebox seems nicer.

Its kinda jerky at times during playback, other than that, its great.

it's kool

It's making a clicking sound while playing CD's. What's up with that?

it's much better than real player

It's my first day

Its new to me I'm just learning to us it. I think I will like it. Jim

MS-CC-Bu 000000117750 CONFIDENTIAL It's nice and it's free!

its nice but in w2k keep trying to connect N gives errors even though i'm already connected Its Nice! It's nice, but I can't wait until the Beta program is over. It hangs and interrupts going through menus in Word and other MS applications. its nice,a lot better than the last one It's nice .. but slow ... Its not as intuitive as I would expect from such software. It was written for an experienced user, not the general web population It's not recognizing when I replace the CD. I believe the update I just did reflected my Jasus Christ Superstars instead of Nick Drake. .. the number of tracks wasn't sufficient for Nick Drake, but matched JCS....the refresh option under view is grayed out currently. It's not simple enough., I don't know how to deleat something! For instance a cd i would like to remove ... its ok its ok it's ok it's ok and looks good on my desktop :) it's ok except that it's too cumbersome to use it's ck still learning it i was using Winamp before its ok, a lil bulky . It's ok, for a long while i couldn;t figure out how to make it so it would show the song artist and album name though, make that easier. it's okav it's one of the best thing that has happened to me., introduced me to a whole new world of audio/visual experience. ... I thank you for every thing ... best of luck and keep up the good work It's optimised for broadband connections too much. It's pretty cool It's pretty cool so far. It's pretty cool. I hope there are more Visualizations in the final release of Windows MEs Media player It's pretty cool. It shows that it's a beta in some places but other than that it is outstanding. . I don't use winamp anymore... its pretty cool it's pretty good, however, it tends to lock up a good amount and it buffers a pretty good amount during songs Its pretty nice, though it occasionally locks up. It's pretty slow, but with a little work it could turn out to be something

Its quite good when it doesn't crash It's real slow and keeps crashing under Windows 2000.

Its really cool and I like the graphics on it!!

MS-CC-Bu 000000117751 CONFIDENTIAL

It's really good! It's really good! Its really good, although I appear to have a problem in that some of the music tracks are 'jumping' when playing.its really good. its really good. it's really mod!!!! its really wonderfu! It's shit, because it can't find AntZ soundtrack last track (21)....The older media player was better Its simply Great! It's slick but a bit slow. It would be good to be able to flick between the currently playing music and the Media Guide a bit faster its slow and it takes up WAY too much memory not all of us can afford 128256mb of ram Its slow downloading movie shorts on my pc, but it's great.

It's still beta ware and acts like that. I will comment the Player, when the full version is out. It has, however, a nice new look and hasn't crashed nor hanged on my machine yet. It's sweet like RealJukebox, but better! It's sweet, a little bugy and crashes a III bit but other that that I love it it's the best (even better than winamp!)

Its the best .I Trust none other than windows media player.There are a few bugs in this version please fix it up and notify methank you its the best audio program ive ever used!It's the best Media Player I've ever used!It's the best Media Player I've ever used!!!
It's the best multimedia player I ever tried. I hope the final version will eliminate the often anoying bugs.
ts the best music player ever!!
It's the best thing lhave On My ComputerIt's the best thing I've ever seen!
It's the best thing I've ever seen!
It's the best thing I've ever downloaded in our whole system. It beats any other system, it's very convienent and very satisfactory to our musical needs.It's the best yet!

it's the only programs that let's me copy from audio cd on my computer! It's The Sh\*t ...Trust Me

it's tight

It's too bulky when you view it in compact mode. I want to fit it in the title bar of a maximized program - like you can do with winamp.

it's unfortunate that it could not read the data right off the CD which was playing

MS-CC-Bu 000000117752 CONFIDENTIAL its user friendly software, anyone can easily know how to manage their audio and vidoe files in their computer It's very cool - I'm recommending it to all my friends. It's very cool! It's very cool!!! The sound it's perfect and the posibility to register music is also good!!!. I like very much. It's very cool It's very easy to use. It's great its very good It's very good and easy to work with Keep up the good work....> It's very good but sound is distorted a little in most cases It's very good choice It's very good Please concider using it with premier 1 It doesent work as well with cds as it does with Fm. I would like to use it with my PC DVD player if possible. Thank you for the down load of it. Please have MSNBC clean up theair vidio. Would like them to rival Space. com in that regard it's very good It's very nice and easy 2 use! its very nice and i havent found any bugs that are significant yet, but one nice thing would be a cd info updater button on the skin of the application it's very similar to real player but it's cool it's very useful and easy to use it's wicked. It's wicked its wonderful, the cd copying is great, the visualisation need to be more anti alias tho It's Wynonna-Collection ıt's ..bıg Itt's really cool but i can't here anything I've always had a good experience with not just the program but with online help assistance

I've been using media players since the first one and this is so effective. It does what I want and it does a lot more, I love the graphical features. I've been using the Windows Media Player since there has been one, and I absolutely love the

The been using the Windows Media Player since there has been one, and rapsolutely love the latest changes.

I've enjoyed having the Media Player. It certainly makes traveling with my laptop and music much easier and enjoyable.

I've enjoyed using the media player... I hope that this kind of quality software is expanded upon I'm excited and anxious to see it

I've entered several of these, but I've never received a response or any coupons. Are you scamming me?

i've entered several updates, and i've yet to recieve a music track.

MS-CC-Bu 000000117753 CONFIDENTIAL I've found it very difficult to listen to other downloads from different sites that request to use the media player for its downloads, please advice as to why this is happening?I've found that it often takes several passes before WMP will recognize a new file. Also, its translations of title/artist from a filename needs work, PS- I'm using Win 2000 and IE 5 on a P333 Hope that helps QA. Hi guys!

ive found that windows media player is really easy to use and has up-to-date music, thanks! I've gotten a few of these now. How will they be sent?>>> Ive had a lot of fun with this new player it is much better and does so much. Keep this up you

got me for life.

I've had it for only 1 day, so far its been good, better than i expected

I've had quite a bit of fun with the Media Player. Thanks for developing it.

I've had some problems with the lists in the past. Some of the names are spelled wrong or in

the wrong order.>p>But overall, I've been pleased.

I've heard the setup developer for Windows Media Player is a real wunderkind.

I've just downloaded Windows Media Player and I'm already very happy with it. I recently spent spent \$60 on realplayer/jukebox. Needless to say, it was money wasted. I would've been pleased to have spent \$60 on Windows Media Player. It's worth it I've just loaded the beta version of WMP 7.0 and had a problem with the software not.

recognizing a CD. After re-booting, everything was fine.

I've just started using it and have a lot to learn yet, but I like it so far.

ive lost my visualisations

I've made a number of these submissions and haven't heard anything back about the gift certificates. Is there something I'm not doing correctly?

we only just downloaded your version7 beta and so far im guite impressed.

I've only use it for a couple of hours but I already started thinking that is a lot better than REAL JUKEBOX.

I've really enjoyed it Much better than Real Player, since that takes over my system. I can also make CDs that I can listen to at work where I have much more playing time than before. I'm looking forward to WMP8.

I've really enjoyed the media player so far. I installed in about a month ago. The only problem is a clicking noise on occasion. You have to stop or pause the player a moment to clear it, other than that its great especially the visuals.

I've really enjoyed using it! I'm using the Beta 7 and like it better than RealPlayer! I've run into some .MP3 files that it seems to have a problem playing, mostly short ones. Can't pin it down any better than that.

I've told my friends to change over from winamp. There should be a facility for the automatic removal from the playlist any files that are no longer in the allocated positions. I've tned a lot players, but all 'delete', back to windows media player

MS-CC-Bu 000000117754 CONFIDENTIAL I've tried almost all streaming audio programs out there, including all versions of Media Player. Version 7 has to one of the best ones available.I love it!!

I've tried many other media players, this is simply the best!

I've tried several other players/jukeboxes, including J. River Multimedia Jukebox, RealPlayer

& Real Jukebox, & MusicMatch. I kept coming back to the Media Player. I'm looking forward to "7"

Ive used CD reading programs that actually detect the CD I have inserted as opposed to manually seeking it out Perhaps that would be a feasable upgrade in your hext version! Job well done microsoft. This is the best player I've found.

Journey Greatest Hits8th song is Who's Crying Now is missing from your list.

joy comes in the morning

Just a really, really, really swell time

just adjusting it slightly - when I downloaded the info last time it came up wt various artists instead of 'Wu-Tang Clan'

Just began exploring, but so far a definite improvement over the last version.

JUST BEGINNING MY EXPERIENCE WITH WINDOWS MEDIA PLAYER AND I LOVE

WHAT I HAVE SEEN. THANK YOU!!!!

just beginning to use this but easy to follow instructions! thx!

JUST CORRECTED GENRE .. WAS "ROCK"SHOULD BE COUNTRY AND/OR SOFT ROCK

just discovered it yesterday. So far so good, no problems. installed easity.Easy viewing getting all media formats from the one programme it is great

just download the media player. It is simular to the realaudio jukebox palyer. It is working out good at the moment.

just downloaded it

Just downloaded it a few days ago and am really happy with it. Alot better than Realplayer.

Great improvement over previous Mediaplayers

just downloaded it. So far, so good.

Just downloaded it. Looks greatl

just downloaded the new player 7 tonight and am very impressed.

Just Downloaded the Player! Love It!! Have MusicMatch as well, so I'll have to see which one I

like more. For now, I like this one a lot more.

just fantastic making my music experience so much better.

Just finished downloading the beta Windows media pplayer - so far, for the most part, I love it. It's no longer UGLY... or bulky

Just found version 7 beta after using 'update' on Mplayer 2...

Just froze while playing The Offspring; Had to restart everything Not pleased now

Just getting started and trying to figure out how to enter the CD names and tracks for the CDs that I insert into the drive.

Just getting started with it. Look's OK so for.

Just getting started!

MS-CC-Bu 000000117755 CONFIDENTIAL Just getting to grips with it, but it has taken over from my Real Jukebox.

Just getting to know my way around thesystem. Titles of anas sometimes toolong for the boxes (My first shot atproviding data!) Just getting used to it but I like it!

Just getting used to it but I would like to see a list of all the music alphabetically by title of the song. Right now it shows genre, artist, type but not a complete list like Real Audio does. The for a fine program. Dave Ellacott

Just glad to helpout

Just got it and I like it so far. About time you out did Real Player. Microsoft RULES!!!Just got it because I needed to upgrade it for a specific website & I haven't been off it all day since! Lots of cool content & new features! I love rt

Just got it but I think 'li like it. I'm 58 and it seems user friendly enough so far.

Just got it, but it is good so far.

Just great! Just installed

Just installed it but it seems very good

Just installed minutes ago and suits meas I like to see those song list andthe artist as Winamp does

Just installed the beta of WMP 7 and I think it's pretty cool. I saw a presentation on making skins at Tech Ed in Orlando and had to check it out

just installed the new WMP.what a good prog IIIThanks folks...

Just keep the dow rolling on in. you guys need to hire me at the rate I am going, you should pay me by the hour . If I had my way, I would have never release the Window Media Player yet, until I got all the bugs out of it... It doesn't record certain cuts on some Cd's...>>>Just learning about windows media player

just learning system

Just loaded it and still learning

Just recently started using it, but so have found many interesting, useful features Just running the beta version of media player 7,Very Very nice indeed.

Just saving my music!

Just sheer exquisite invention !

Just started to soon to comment

Just started to use it

Just started using it, so far it's great. Before used Plus CD Player- also good. I was sitting here thinking about how much Microsoft has done for computers and how crappy the government is to go after a company that I see nothing wrong with. Isn't competition the basis of our country??? and now Microsoft is supposed to give to others the things that they hired people to do, and they were successful-where's the crime in that? p>=>gust started using it. So i dont have a valid comment just yet

MS-CC-Bu 000000117756 CONFIDENTIAL Just started using it. Skin chooser is a little weird. I don't like that it changes the skin, then leaves the "return to full mode" window on the desktop. Just started using it. Just started using the new Beta. So far, so good. My friend loves it because he can play CD's from his PC. Other players do not play CD's because he had broken the cable that connects the CD drive to the soundcard. However, Media Player does the trick\_Thanks! Just started using the system So it's just great >p> Just started using the WMP 7.0 today,I am really enjoying it.Thanks!!!!!! Just started using Windows Media Player and it is great. Just started using. Just started. I like your equalizers. just starting , it is great just starting will comment later Just starting Looks great. Just tell Bill I said hr. Just testing ... seems to be pretty good, but should have a way to erase Media Library Database and start over because of duplicates that appear. Just that it works .. just that its excellent just trying it - so far so good, seems much better than Real Player just trying it out for the first time I think its cool and i like it!!! just updated wm7 It is starting to work. good. just upgraded from standard WMP with Win'98. Looks good so far. just using it to rip my cd's down to wma's ... thing is the complation option in the search for the title rips the cd's tracks by artist.... would like a way to turn that off and have it just rip em to the cd's folders (like a normal cd) just want to say the new player is excellent. Just wanted to let you guys know that your work is truly Appreciated IIII love the new Version III keep getting a script error Keep getting Error 37: while entering this email address and comments section keep getting script error Keep getting script errors, program runs very slowly. . keep it up! Keep making great Media Players Keep making improvements, it tends to be a little unstable still. It is verry nice though. Keep the good work on ..... keep trying you guys. This will be cool when its done. keep up the good work people! Keep up the good work with WMPI

Keep up the good work with WMP! I really like it, especially how it uses the Internet so well!

MS-CC-Bu 000000117757 CONFIDENTIAL Keep up the good work with WMP! I really like it, especially how it uses the Internet so weill Keep up the good work with WMPI. I really like it, especially how it uses the Internet so well! keep up the good work! Keep up the good work! keep up the good work! Just don't let the media player get so feature laden it becomes a resource hog! Keep up the good work!!!!! keep up the good work! keep up the good work, Microsoft! Keep up the good work, Windows Media and all other Windows programs rule Microsoft is the best Keep up the good work Thanks Keep up the good work. Keep up the great work keep up the great work!!! keeps locking upl! Still it is a beta and also lots of runtime errors Kept getting runtime errors when trying to do anything Kewl KEWL kEWL... kewl ki as kick ass program!!! Kick ass so far! buggy, but hey, its Beta Kick assl KICK ASSUMMINI Kick asslBlock Rockin' beats up my computer. kick ass KICKASS!!! Kickass!!!! Kicks -A\*\*. love it Kick's Ass kicks butt but needs stream lining Kicks Butt Kind of a Hog on my system, but I guess that's why it's beta. kind of cool kind of hard to understand how it works to begin with, but slowly getting better. kool Kool visualz > kool Koooooi!!!!

> MS-CC-Bu 000000117758 CONFIDENTIAL

Kudo's to you!! Kudos, this thing's sweet kwel Last track (18) is unnamed. I've named it after the subject matter. latest version excellent Learning. Left explanation off It follows. This is a two CD album, but only the track info for Disk 1 was in the database I added the track info for Disc Two Less buggy than expected but consumes way too much RAM. And why exactly does it keep thinking I am playing a Cypress Hill cd called Black Sunday? let's get automated Like I said before: Windows Media Player 7.0 is problematic but awesome. Once you guys work the bugs out WinAmp and Real Juke Box won't stand a chance. like it a lot so far! like it a lot so far, a problem with the playlists though, it won't play the next song, it just plays without any soundsometimes the cd tracks won't play consecutively, it skips every other track, giving an error as the reason why Like it but hope the actual release isn't such a resource hog. like it man Like it! You need to supply a blank template for the skins to make the easier to develop. Like it! Like it, but seek bar doesn't work on some video formats like media player 7 beta very much Like the beta version 7, but it seems to record from the cd as well as other sounds made by the computer (voice chat, alarms, etc.) like the new formatt Like the new interface. Audio is better off of the built in player from windows explorer though. Less static..-) Like the new look and many features-video tho, you cant speed thru by dragging the slider like in original media player Like the new Player Like the new version and find the effects very soothing when used in conjunction with musici) Like the new version very much!!! Like the optional skins. Like the product, but I seem to have problems when I am connected on DSL. The program says that I am not connected and looks for a modern connection. Like the set up. Like the visualizations, have had it perform illegal operations a couple of times. like the way it records faster than playing Like the way it records one while playing another

like this service very much

like the beta version... can't wait till all the bugs are out.

MS-CC-Bu 000000117759 CONFIDENTIAL Like thwe new media player, it's replaced my RealPlayer 8 plus. I do wish windows Media player would totally minimize to the system tray, and not to the systray & task bar like using it like version 7 but does not work well on MYPLAY.COM actually not at all. Wish I did not buy Music Match this has all I need and more. Like WMP 7 very much, but it dosn't find my rio 500. Likes to crash; uses a lot of RAM liking it Linux Rules! little difficult to figure out Little experience Little experience so far with it. Little slow on my Celeron 466 Loads better that real Locks up computer when trying to update player locks up semi-frequently, great skins, should optionally encode in Mp3 format. lokks like its gona be good Long Live CDDB... Look like good (only 12 min of use until now !) Lookin' good, so far. Looking better, do more work on the visualizations like WinAmp. Still a ways to go, but looking up. Looking forward to the next update why not incorporate CDDB? Looking forward to the release of the actual (non-beta) player! Looking good looking good, work on stability. Looking good looking great, just experimenting now looks a bit too much like real player if you ask me ..... be careful Microsoft, you don't want to get into any more trouble!!! Looks a hell of a lot better. looks and works great, best player so far, by far. Keep up the good work looks cool Looks fantastic so far! Looks fine to me sofar Looks good and does a lot of thinks, just want to be able to move tracks from and to locations in the library Looks good could do with permanant repeat function as on winamp

Looks good could bo with permanant repeat function as on whathp

Looks good so far, but could use some improvement in the search for cd data when recording albums from personal cd's. Other Players do it so why can't yours?looks good very sexy machine well done!!!

MS-CC-Bu 000000117760 CONFIDENTIAL Looks good! looks good! Looks good. Looks good looks good look's good looks great - can't wait to explore the possibilities Looks great but problems with the data base. I can't seem to find out where it saves it yet. Looks great so far. Keep fine tuning it and you've got a winner!! Looks greatl Looks great. Looks Great Looks like a great piece of software ... Looks nice, great potential, but the beta version crashes too often looks pretty cool Looks pretty cool - I hope there are more "skins" added and also more "ambience" styles added in the future. Looks Pretty good so farl Looks pretty good, all in one, I like. looks pretty good. will i change from winamp? looks quie impressive but an option to save as mp3 in tools menu would enshure the demise of other players on my sytem Lots of crashes thus far. Lots of fun Lots of gliches...hope to get an update soon. Thank you. Love 7.0 Media Player love cyndi III love how easy windows media works but is there another upgrade? Love initial experience of Media Player 7 - but PLEASE make it easier to find visualisations and skins love it Love it love it Love it as long as be band width is high! Love it especially the skins Love it keep up the great work!!!! LOVE IT MANIIU Love it so farlI noticed a bug though Some ambience effects cause the player to crash when 'full screen' is selected Love it so far. Love it so far.

> MS-CC-Bu 000000117761 CONFIDENTIAL

love it so far.nanci Love it! Love Iti Love Itl Love It! Love It! Love Iti love It! Love It! Love it! Love It! LOVE IT! Love It! Love It! Love it! Love It Love it Love iti Love It Love It Love It! Love it! Love it! Love it!

Love it! Is it possible to convert Real Jukebox CD files (.rmx) to Windows Media Player Files? Love it! The best!>p>

love it! having fun copying cds onto my computer Love it! I've had Beta 7 clean up cds by copying to my hard drive. Just love the

visiuals!!!

love it! one thing, i found it hard to add a radio station that i was currenty listing too. Love it! Peace Out! Love It! Thanks Love it! When is it going to be a non-beta format? Love it! Wish it could burn CD's...Convert Midi to wave . .Wave to MP3 Love It!! Love it!! love it!! LOVE IT!! Can't wait for the final version to be released... Love it!!!

LOVE IT !!!! We're all having so much fun with it thanx Love it!!!!!

> MS-CC-Bu 000000117762 CONFIDENTIAL

LOVE IT UNI Love it!!!!!!!! Love Itilinitum love it!!!!!! Love It(1)(11 Love Itili Love it!! Love Iti Love Itl Love It! Love Iti Love Iti Love It! Love Itl Love It! Love It! Love Itl Love it! Love It! Love It! Love iti Love Itl Love Itl love it! Love itl Love it, a few bugs though. Locks up when trying to dial-up connect. LOVE IT, BABY!!! Love it, better than the beta that came with 2499.7 :) Love it, it is the most useful media player that I have ever used. It is also the most user fnendly .. Love it, just need some help setting up my dvd drive so I can play audio cd's digitally with all the effects supported by WinMedia (have a sblive) Any help would be appreciated. love it, needs the ability to edit all the data after initial track info download, is song and artist and not just song

Love it, needs the ability to play a CD or play list randomly, and repeat. (preferrably

somewhere on the face of the player.

Love it, still a bit buggy though

Love it, the best media player on the net.

Love it, though it could use playing while recording feature

Love it, thus far!

Love it.

Love it. Has a few bugs to clean up Can't wait for the final version.

MS-CC-Bu 000000117763 CONFIDENTIAL

Love it. Keep up the goodwork. Love it It's great! Love it Just wish the light show would work with analog. But I guess I'll just have to buy a better CD player Love it. Keep up the good work guys!! love it sometimes have problems with music going garbled. Buffering on radio stations is a pain, but it is great to be able to listen to the same music as friends overseas, while we are chatting. Thanks for many happy hours. Love it... love it...7.0 is awesome...keep it up love it love it>> love it Love it Love It love it love it love media player 7 betal! love media player!!!! Love Media Player 1 am surprised that the standard CD Player for Win2000 was able to identify the media and Windows Media Player was not. Other than that great job love music by mozart[sinfhony,opera.] Love the "skins"Especially Headspace Love the app! Really like the graphic effects too Love the beta so farl Love the beta version of Media Player. Can't wait for the full. Love the changes from the previous version! Love the changes made in Beta 7! Love the cool skins and visualizations. (Though I wish they'd play during CD playback.)Great productlLK Love the features but am experiencing quite a few run-time errors. But on closing and restarting, all functionality is restored. Can't wait for the final release. Love the information Love the Lyra Support love the media player so far. still learning how it works and how to use it. but happy so far. thanks. LOVE THE MEDIA PLAYER, IT'S GREATI Love the Media Player. Fantastic features. Love the Media Player Love the new layout, love the skins, love the interactivity of the program.But, a little of a memory hog, but me like a lot Love the new look!

> MS-CC-Bu 000000117764 CONFIDENTIAL

Love the new look! Now I can just sit and stare at my monitor for hours. My boss hates you.

.) Love the new look, new format including equalizer Great to access cd info through the net rather than programming. Love the new look. Love the new media player Love the new media player LOVE the new media player Love the new Media Player Love the new media player 7! love the new media player! Love the new media player! Have had no problems with it! and the variety of media available is fantastic Love the New Music Player 7 , it's great Love the new one, although compatibility with other recorded files would be preferable. Who else can use \*.wma files?????? Love the new player and the features Love the new player and the visualizations and all - great job Love the new player, with one exception: Why doesn't it use CDDB to get cd and track info directly off the Net rather than requiring users to manually enter artist info? love the new style . and the visualizations are great when your playing a cd . I watch them for hours . Love the new Windows Media Player 7 Love the New Windows Media Player 7. A lot of Cool Features love the player Love the player, Great work Love the Player ... It's the only one to use ... period!!!! Love the program so far! Love the program! Love the site Love the updated player so far, Jimmy .. Love the version 7 beta of the WMP and the web site is the one to beat! Love The Visual Effects Love the visualizations?!!

Love the visualizations. Not crazy about the sound when plugged in to radio stations.Love the visualizations... the new Media Player works great on low-end cpu machines also.Love the visuals and the options provided with the playerLove the visuals, and this cool feature of finding the artist info for me. Great job, hats off to ya all?!!!!!Love the web site

love the Windows Media Player

MS-CC-Bu 000000117765 CONFIDENTIAL

love this new media playe Love this new player LOVE THIS PLAYER love this player Love this player! love this player ... chose it for my default player love this service Love this thing! Much better than anything WinAmp's got.>> love this version 7 beta its great and very user-friendly Love this windows media player. Love this Love windows media 7 Love your Media Player Beta - Noce service for updating information too. Love your new Beta version loved it, keep it free and i'll use it alot Loved it lovely by of software...p> Lovin' it. Lovin' it... loving it luv this thang! luvit Made a match for Paul Simon Graceland Made no revisions whatsoever Made revisions to existing records Magic Machine. Thankyou. Magic!! Major improvement! Not bad for a monopolist ;) make 2pac easier to search by linking names like tupac and album titles like all eyez on me. overall its great!! make it easier to download cd track names. make it easier to enter track data if it isn't accessed first time make it easy and fun Make more CD Playing Options! Windows ME has no regular CD player! make the get names feature auto instead of typing the cd name Make the naming of tracks easier. I had to search for quite some time to find the "Get Names" feature to set the Track Titles correctly for my CD. Make Your player look more Audio player Makes for a great musical experience. makes the speakers really bass heavy, but I like the interface Making the change from Real; I like what I see so far.

man this thing is awsom it rules

man you need to correct these things

MS-CC-Bu 000000117766 CONFIDENTIAL Man, I love this player but the cd index system is a little offi-

Managing the Media Library has turned up a few problems. When I turn the player off I seem to lose changes I have made to the library.>p>Otherwise it seems to work pretty well.

Many double CDs, such as Pink Floyd CDs do not list the second CD in the database. Moreover, when you insert the second CD, it is listed with the first CD's data.

Many new features. Not sure how to use it properly yet.

many of the music database entries are incorrect

Many suggestions:First of all, it is typical for a cd to have one or two songs that are uncopyable and it seems to be impossible to get the WMP to copy any part of the song whatsoever. Other media software lets you copy any song although the copy ma Marvellous program

Marvelous web site. Kudos!

maybe the best MS product I have used. Now if they can only make a reliable

OS!dranodave

Me again

me again have a good day, shaun daugherty, ps i like this stuff.

media 2000 is excelant

Media 7 is great to work with

Media Guide is that great

Media Player 7 (Beta) is an extremely awesome update to the regular old Media player. Thanks for a great media interfacel

Media Player 7 Beta is certainly the best CD Jukebox style of program I have used to date. I look forward to the full/released product.This page is the first place I have seen which contains a link to the feedback page, which I have been looking for since I downloaded Media player 7 (Thanks for that as well)

Media Player 7 Beta is that best Jukebox I have used to date. This page is the only place I have seen that has a link to the support/feedback page - Thanks for that as well

media player 7 beta rules!!!

Media player 7 is a vast improvement<sup>j</sup>

Media Player 7 is alot better than most players, but the AVS section of Winamp is tons better

Media Player 7 is awesome! Great job

Media Player 7 is beautiful. The only problem I'm having with it is that when I play CD audio digitally, the quality of the music very poor

Media player 7 is excellent and very user friendly, please keep it that way>>>

Media Player 7 is FANTASTIC!!!Great job as always MicrosoftI

Media Player 7 is GREAT!

media player 7 is the best! it's easy to access and really really good

Media Player 7 is the shit. This is by far supenor to the compitition. What i don't like about it is that the visualization does nt run on P200, 64MBRam with a 21% Vurtual memory. ATI All in wonder pro 8Meg. WD 27.3 gig 7200 RPM hardnve.

MS-CC-Bu 000000117767 CONFIDENTIAL Media Player 7 is very good, the ambient effects are SO GREAT. One catch, loading time is too excessive, Media Player 5 loaded in much less time (the last version I hed)

Media Player 7 Rocks! The only problem that I am encountering is entering the names of the artists and the album name. You should be able to select all tracks at one time and change them all since they are from the same album and artist, instead of having to go to each individual song and changing it. Getting the names off of the internet was easy, and convenient, but I don't always want to connect to the internet to put in the names. media player 7 ROCKS!!!

Media Player 7 RULESI!!!

Media Player 7 will sometimes hang my computer if not connected to the net.>p>My Computer is a Gateway 700 P3

Media Player 7? Outstanding!

Media player can somtimes be a problem caus ewhen a mp3 has downloaded you have to find i tin the temporary internet files, there should be a save option like the old one media player causes errors in ?????

Media player did not detect my internet connection at first. I had to disconnect from the internet, then connect again when prompted by Media Player. Otherwise, so far, so good! media player did not find correct artist

Media Player doesn't seem to always end (close) properly after a recording experience. Insert new CD and it doesn't recognize it

Media Player is a great product. However, it would be nice to be able to record directly into mp3 format instead of the proprietary media format for use on other hardware and software

Media player is awesomelp>p>p>p>2 issues I've run into:p>p> 1. The CPU load during playback seems excessive - 25%. This occurs when I am on the "CD Audio" tab, which is only showing me the Disk info and which song is playing (its not the graphics intesive display on "Now Playing". p>p>p>p>p>p> 2. Media Player seems to hang IE v5 when it changes songs. Everything IE based stops responding until MP is done changing songs. Media Player is Brilliant.p>p>p>

media player is cool fool

> MS-CC-Bu 000000117768 CONFIDENTIAL

Media player is great, why don't you use the CDDB website?Also more categories and crossreferences would be helpful

Media Player is great. Much better than real player or quicktime.p>

Media player is great.. i love that it plays audio cd's and keeps the track names and album info, and also play video and audio files ...

Media player is limited by the inability to specify file format and compression quality when recording CDs

media player is my favorite music player

Media Player is one of the best

Media Player is really cool. I only have one suggestion. If I am not mistaken, you can only record a song to a windows media file, an mp3 option would be cool. I know the windows scheme is better, but until it takes over it would be nice to have as an option

Media Player is running great. I really like it

media player is second to none. . .all

Media player is the best around for playing all kinds of medial!! media player is the best music storage program available around !!it's wicked !!!

MEDIA PLAYER IS THE BEST PLAYER I EVER HADI media player is the best thing since the mp3 player. There could'nt be anything better

Media Player is the greatest media playing system ever built! Thanks!

Media player is the greatest ... you guys rock

Media Player is top dawglp>

media player is very good

Media player is very nice

Media Player is very useful especially when I'm listening to my c.d's.>>>>

Media Player is wonderful I enjoy it greatly .. However, it frequently locksup or crashes while I am running it which is a little annoying however due to the fact that it is a beta (it is isn't it) that

is expected. Keep up the good work

media player keeps crashing after downloading album details

Media Player kicks ass

Media player pauses, the CD volume surges up and down, and it has locked up my competer

twice today.Thanks for nothing !

Media Player Rocks

Media Player Rocks !!!

Media player seems to skip a little while playing CD's

Media Player sets the CD balance to all the way left each time a new song starts playing from a CD.

Media player should not use so much CPU time to run an EQ for the sounds or to adust

brightness of a video clip

Media Player v7 is great! It's a complete music utility now Before now (v6 and earlier), it was like a small utility to play just small sounds.

Media Player version 7 is excellent

Media Player was very helpful in finding CD titles

MS-CC-Bu 000000117769 CONFIDENTIAL

Media Player....it really whips the Ilama's arsel

media player7.0 real nice

Media rights management need explaining to people like me in BIG pictures and LITTLE words. :]

Media Track is greatl. It replaced Real Audio Player, Jukebox, and Music Match. However, it should play RA or RAM files and their is limited skins for the program compared to Real Player, Jukebox, and WinAmp.

MediaPlayer 7 is great! It's also great that MS is taking an active role in improving the CD database.

mediaplayer is like a fine wine got better with age mediaplayer is really neat !

MEMORY HOG ... MEMORY HOG ... MEMORY HOG ... MEMORY HOG ... MEMORY HOG ... MEMORY HOG ... MEMORY HOG ... MEMORY HOG ... MEMORY HOG ... MEMORY HOG ... MEMORY HOG ... MEMORY HOG ... MEMORY HOG ... MEMORY HOG ... MEMORY HOG ... MEMORY HOG ... MEMORY HOG ... MEMORY HOG ... MEMORY HOG ... MEMORY HOG . MEMORY HOG ... MEMORY HOG . . MEMORY HOG . MEMORY HOG . . MEMORY HOG ... MEMORY HOG ... MEMORY HOG ... MEMORY HOG . MEMORY HOG. . MEMORY HOG. MEMORY HOG., MEMORY HOG ... MEMORY HOG ... MEMORY HOG ... MEMORY HOG. MEMORY HOG ... MEMORY HOG. . MEMORY HOG . MEMORY HOG .. MEMORY HOG., MEMORY HOG., MEMORY HOG., MEMORY HOG ., MEMORY HOG., MEMORY HOG , MEMORY HOG , MEMORY HOG .. MEMORY HOG .. MEMORY HOG .. MEMORY HOG., MEMORY HOG., MEMORY HOG., MEMORY HOG., MEMORY HOG., MEMORY HOG ... MEMORY HOG . MEMORY HOG ... MEMORY HOG . . MEMORY HOG ... MEMORY HOG., MEMORY HOG ., MEMORY HOG ., MEMORY HOG ., MEMORY HOG ., MEMORY HOG., MEMORY HOG., MEMORY HOG., MEMORY HOG.,

Microsoft Forever! Long Live Bill!!Arash Firouz

microsoft is great Microsoft Windows Media Player is the best player I ever use!

Microsoft Windows Media Team

Mike Gent is cool

Missing Track information in your database: 1, Natural One (3:09)2 Cabride (2 52)

Modified

Modified song order and spelling ....

monopoly .. LOLgreat job stealing everyones ideas and making them all work together (sonique, jukebox, winamp, etc) but hey you were only reverse engineering for "compatibility" ) LOL great program!

ł

More CD Player styled buttons! Ability to turn the Track Info Auto search feature OFF! More CD player-styled buttons! Get rid of track skip in between consecutive tracks when mixed together without the 2 second gap.

> MS-CC-Bu 000000117770 CONFIDENTIAL

more classical music and opera pleasell!! More control over which CDDB server options would be good. More skins please More skins would be nice. More than happy to help out. More to come more to come More visualisations required.>A bit flaky in places More visualizations Most albums already in database. This is a rare British Import. most exellent fuckin program>>>wili recomend it to every one

Most of the information I have found here has been accurate. And, there is the possibility that the few inaccuracies are actually on my CD. Who knows? I entered the songs and artists FROM my CD. have been having a great time with this program. Mostly positive

Moved the store location for download of archive to another partition and moved the songs from c:\my documents\my music to that location and now Media Player will not recognize any CDs that are inserted in the player. Moved the archive setting back and nothing changed Uninstalling and reinstalling will not remedy the situation nor will scanreg /restore.

MP3 support is not perfect - I have experienced problems with high quality VBR encoded files MP7 is the best there is

MP7 looks prett good so far.

mplayer 7 is cool, i like to choose different skins but now is only a few of them, and one more thing, some visualization effects, for example, Plenoptic can't change to full screen mode, except for that minor bug , mplayer 7 is a AWESOME one! Much better than Real Player! Thanks!>Much better and easier to access Much better in all respects than Real Audio Much better than realplayer>much better than realplayer
much better than realplayer
sixebox
Much better than the old Media player!>Much better that realplayer/s jukebox
Much better that realplayer/s than so t given any problems to my machine
Much better visualizations than real[Nukebox!!!

much easier to manage than Real Player and the streaming videos are much faster and clearer.

Much improved!

Much improvement over the old Media Player! Still not quite as good as Real Jukebox, however with a few minor improvements should surpass. A little slow in operation and sometimes flaky playback

MS-CC-Bu 000000117771 CONFIDENTIAL much more stable then winamp much much crashitude!!!!!1

Much Props

multi-disk collection. The individual discs are not recognized. All of the discs are listed under the same title but with the titles of only one disc

Multimedia rich CD's try to autoplay, at the same time the player tries to autoplay. Both fight it out with not so good results

Multiple disc drives are not identified. Only the CD title is displayed. It makes it difficult to know which drive a disc is in. If I want to eject one and not the other I don't know which drive to elect.

Music Database is horrible Over 60% of my CD's (mostly mainstream) is not recognized and then another 15% is WRONG! My Real Player has only been unable to locate one album and that one was from Russia and thus understandable.

Music database needs to be bigger. It did not have the information for the Gladiator

Soundtrack CD

Music Database not great.Wish I could change the pathnames of my files; I would like to include Artist name in my filenames; I would like to be able to translate between different file types to save all my old music to wma as well

Music kicks ass Windows Media Player kick ass even more

Music skipping

my CD was not listed - it is quite new though!Normally I have no problem thou'

My experience with windows media player has been a breeze. It is so easy to use and is very fun to use at the same time.

My experience with WMP has been easy to follow, as well as providing terrific sound quality thank you

My favorite music box.

My favorite player is media player

My favorite player. Great organization features and visualizations,

My finger are getting tired ...

my first time on was very interesting and exciting to know that such a service exists My Friends and I think Windows media player is all that. Very impressive! My Kids love it

My main media player has been the Real Player Plus and as of a couple of years ago, it was the far superior product I recently decided to try the MS Media Player again, and to my surprise, it's the superior product now! I like the fact that its an integrated media player (vs having to use several Real applications to do the same thing). Applications to do the same thing). item would be to extend the CD database to include the ability to access lyrics. my media player keeps locking up

My only complaint is that I can't get the "visualizations" to work when I have my CD Rom set to play in Analog as opposed to Digital.

> MS-CC-Bu 000000117772 CONFIDENTIAL

My only complaint is that you should somehow let people change the bio's of something because some of them provide false information my only regret is i cant seem to listento music that i search for My player causes faults often on my computer and I have to restart it my player no longer skips i had to fix the soundcard!! My Pleasure to help.>> My pleasure to update a database which is SO WRONG. Ronny Dahl My pleasure! My pleasure My previous entered cd (Absolute '99) was CD2, just didn't enter the complete name when I searched so I guess you took the name from the search ... My sound only comes from one speaker???? my visuals won't work MYA IS AN RHYTHUM AND BLUES/R&B SINGER SHE DOENSN'T SING ROCK HER ALBUM HAS NO TYPE OF ROCK SONGS ON IT. I NOTICE THAT WINDOWS MEDIA DEPICT A LOT OF AFRICAN AMERICAN R&B ARTISTS AS ANOTHER GENRE, INCLUDING TONI BRAXTON. LETS BE REAL PEOPLE, PLACE THE RIGHT GENRE WITH THE ALBUMS BECAUSE R&B ARE JUST AS IMPORTANT AS ROCK, POP, JAZZ, ETC. I FIND IT TRULY ABSURD THAT ONE WOULD LISTEN TO TONI BRAXTON'S OR MYA'S CD AND CLASSIFY IT AS ROCK, NO WAY ... IS THERE AN UNDERLYING REASON WHY R&B ALBUMS ARE NOT BEING CLASSIFIED AS WHAT THEY ARE??? HMMMM ... I WONDER N/A N/A N/C NA na nadano cost for this one Native American Flute NC Neat Neat new interface that comes the Quicktime player extremely close neat, but "pushy" it always starts first NO MATTER what other programs I have that can play the same music! neat ned to fix WMP to use Visualizations when plavin off of stored music. Need a bigger DB of CD Titles, should use CDDB as I know this album exists on there. need an "open drawer" button Need better CDDB interface Maybe an auto one More options for when you are recording

Need better CDDB Interface Maybe an auto one More options for when you are recording your music and creating file names and placement on your hard drive

Need better controls for selection of items to play, higher fidelity recording options.>>> Need better skins

> MS-CC-Bu 000000117773 CONFIDENTIAL

Need better skins and visualisations, especially a neatter looking skin Need more controls for repeat play of a selection or selections. need more information to provided song's name and title need more skins and visualizations.Needs to load quicker and use less resources need more skins Need more visualizations. Real player is starting to take the lead. NEED OPERATING INSTRUCTIONS need to automate download info for cd Need to be able to create our own playlists, theres only the default one and we can't add anymore yet? Need to conect This player to the CDDB Need to enlarge the Database include more CDsof Canto-Pop .. or Other publications in Asia Need to get song/disc info automatically like RealJukebox so that you don't have to go searching for the songs or updating them yourself. Need to make it easier to get CD track names and information. A system like Real Jukebox's CDDB would be better Need to update database... needed. ABBA Gold Needs a bit of work but good so far needs a mixer like pcdj needs a way to mp3 converter Needs an eject button Needs autodetecting CCCD info for CD collection Needs more info support for multi-disk sets.Vorks very well so far! needs more powerful audio identifier. needs more work on it, messes up at times Needs some polishing in several spots, otherwise an "excellent" utility. Needs support for the rio 500 and rio 300 Needs support for UNC naming rather than just drive letters needs to be able to select the names of tracks automatically, too many clicks currently. Needs to be inserted at track 7 Alabama Song Needs work on recording my CDs

never better

Never give up on keeping MS as one. As a network admin...I appreciate your talents. Things just plain work.>p>David Gauci

Never Never again will I WMP. .>>

New beta 7 repeatedly crashes when i try to load more than one file into the media library at one time. Also can I get more than one certificate for more than one entry into your music database?Mike new cd

MS-CC-Bu 000000117774 CONFIDENTIAL New Compilation for you New format still deciding whether it's OK or not - first impressions - excellent. New Media Player is good but it does read the full time of a file like version 6 did. So I can't fast foward or rewind some files. Other than that it's good. New music from ex Lillian Axe singer. new on it but it seems very good New player looks great New to latest version but have 6 4 for some time. Very impressed new to this function on media player New to this product - But LOVE it!!!!!! new user New user - so far so good! New user, but i really like the ver7 so far. ) New user. New version is a major advance New version is cool New version of media player is fantastic New Windows media player is excellent, but it just doesn't work with my palm-size Casiopela E-100 The wma files don't copy over and if I do it manually they don't play at all I hope that gets altered one day. New:just downloaded yesturday Next update, please have a button to disable the player from autoloading when a CD is inserted. The CD database also needs updating Otherwise I really like the new Media Player. The streaming video is much better than Real Player. **DICE** Nice nice Nice nice Nice and easy to use. nice feature Nice features, but the clunky interface gets in the way.>>> Nice for sure A few suggestions 1)For the radio, if I switch to "Now Playing" and go

Nice for sure A few suggestions 1}For the radio, if I switch to "Now Playing" and go back, I would like it to go back to my presets if that is what I was on already.2)Everytime I go back and forth from the Radio, it will automatically refresh Nice format.

Nice format ~ I thinkonce the kinks are worked out, this will rival someof the best >p> Nice format <

Nice improvement!!

nice interface, but does it have to suck up so much memory?

MS-CC-Bu 000000117775 CONFIDENTIAL Nice interface, but too buggy. Nice interface nice interface Nice Layout, and quite user friendly - have experienced some continuity problems whilst playing audio CDs. Nice little app, very annoying that you need licences for different machines though. nice little programme smart and tidy user interface nice look. great feel, good one all invontved ! nice media player nice media player Nice music and video player. If it could only play quick time and realplayer stuff as well! nice new toy . . .. Nice piece of software, all it needs is an option to record parts of a track (ie the first two minutes or something similar) .otherwise it's great and REALLY fast :P Nice Player nice player! nice player, but slow. Nice player, but ...whenever I use a new cd, I have to close the player in order to get the name of the performing artist and title I would be very handy to create a 'refresh' button.thank you Nice player. Beats the RealPlayer any day! nice product Nice Product, But It's becoming too bulky.>>>Mplayer2 was effective withoout being pretentious. Nice Product, I look forward to writing a custom skin. Looks very interesting. nice product ... i like being able to create playlists on my pc nice program Nice program Nice program but the database needs moreupdating nice program for recording my cd's into one machine. Shouldn't I be able to record in mp3 format?On this CD, i've lost the case and don't have all of the artist's names. Can you help me out on that one. I Will write them on the new jacket. Nice Program! Nice program, seems to work well. Nice Program. On Beta, no probs so far. To date, the best jukebox prog. I've used nice program, very nice cd info saerches even if they are cdr's! Nice program.. has a lot of cool options but it's huges to much memory. (like more Windows programs) but I still like it. thou.. Nice Service nice service Nice service! nice setup- always getting script errors when trying to get names for CDS

nice setup- always getting script errors when trying to get names for CD Nice site.

> MS-CC-Bu 000000117776 CONFIDENTIAL

nice soo far nice sound, easy to use. Nice system, odd thet it detected album on it's on, but went through several searches to get teh playlist Nice tool so far. The only thing I can't get to work is the visualizations during cd play Nice upgrade Ms Nice UpgradeNice visualisations! nice website nice windows nice work nice work keep it up Nice work. Need driver for MPIO mp3 player...>>>> nicel Nice Nicel Nicelli Nicelliove your player Nice, as usual. nice, hangs sometimes, but very nice, just the program i need. nice, so far Nice, easy to use and reliable. Nice Nice Nica. Need statistics Nice , bit buggy though Nice Very nice =) nice Nicely done beta, nice to see a public release that is as stable as this app Nicely put togeter, but Real Jukebox does my digital recording better. Nifty - Neato -N- Stuff Niiiiiicccee! nil today no coments no comment no comment no comment No comment NO COMMENT no comment No Comment! No comment; thank you. No comment

> MS-CC-Bu 000000117777 CONFIDENTIAL

no comment No comment No Comment no comments no comments no comments no comments No Comments no comments no comments No Comments at this time No comments for me! No comments for now. No Comments Right Now no comments so far .. No comments this time. No comments yet no comments, i keep on enjoying it no comments.<br/>spectra particle and the spectra part of the spectra part of the spectra part No Comments no comments no comments No complaints no experience on media player No Full Screan No Gift Certificate Recieved Yetll>> no grafix with cd playing no info on cd no kidding, this app rocksl keep up the great work No mater how many times I end up at this page I never get a gift certificate! no point - I never hear from you No prob .. Media Player ROCKS! No Probil No ProbNo problem I need to enter that info. no problem just trying to help no problem No problems apart from once or twice the wrong track list has come up......but no problems apart from that No problems encountered. Many thanksi>>

No problems except recording

No problems so far ...

MS-CC-Bu 000000117778 CONFIDENTIAL No problems yet ... No probs! its really really good! No Spam please!! No spam please( no track info No Track info for Crystal Waters Say ... If You Feel Alright No visualisations! No visualization effects appeared during CD play, only when playing Media Player's sample playlist. Really disappointed No way as far as I can tell for it to record mp3 format. no worries No, this is NOT Garth Brooks, None none none none none None none None none none none None none None none None None none none none none none none none none NONE AT THE MOMENT None at this time. None at this time. But if there is in the future I'll let you folks know. Thank you Mike Delepine

> MS-CC-Bu 000000117779 CONFIDENTIAL

None of this UI handles Multiple Disk albums (Hence "Funky Good Time: The Anthology: Disc One")The Media Player Web Site should handle this (I don't think CDDB handles them currently?>> None So far none so far, it is almost the perfect media player. none yet none yet. looks good ... none, yet None. None. None. None. None. None. None. None Works Great. None good software None none None none none none none None none none Nope not a bad invention, but I have problems with video and running certain lavi files and such. If I had more memory in my machine, i'm sure that would help. I only have 64 meg. Not a half bad program Not a very large or accurate cd into system. not all album tracks are available wich is a share but good never the less not all that great, the hidden tracks werent named and i dont know what they were call not all tracks were listed in the information provided Not as automated as Musicmatch

Not as happy with the quality of the play back with V7 cf previous versionsNot bad

not bad at all

Not bad musical graphics a bit slow.

Not bad so far

MS-CC-Bu 000000117780 CONFIDENTIAL

Not bad so far, a bit of a resource hog, but it has potential. Would like to encode MP3s at a higher bitrate than 128, however Not bad so far Not bad so far not bad, so far Not bad, so far, just had a crash in the first five minutes of use, it does not seem to like playing CD's and websearching at the same time not bad Not Badd not complete listing yet Not enough skins, but other than that, GREAT! not in databasewarren zevon w/ Rem bandBlues/rock Not keen on Digital playback option. Just seems to cause CD audio to buffer too much & skip Visualisations are nice.Pretty smart software all in all. not listed in database. multidisc set not listed on database. multi disc set not many gospel fans out there huh? Not many of my CDs are recognised Not much experience with windows media player. New user. Good so far Not present in database, only three of six discs titles are listed Not Really Not sure I like the licensing idea, I found that when I backed up my files and reddi my system I suddenly could not use my WMA files since I did not backup the liscense, had to start over :-( Not sure why Power of Love came up with 3 titles and the wrong tracks. not sure yet but the green face skin is killa Not very good with Canadian Music. Can't find any names Not very good. Windows Media Player interferes with CD-Rom and Modern Driver making the disk "skip" nothin i havent already said. Its the greatest program ever made, needs more visualizations nothing can't compare with microsoft products, windwos media is the best. Nothing execept to say its great [19]1 nothing nice Now it's getting rely useful. But it could use a little less CPU time, there are things you would like to do in the mean time while you play some music.Keep up the good work . . . Np

nt

ocasional radio tuner edited list crashes Occasionally hangs system up! Occationaly, player will freeze and stop responding

> MS-CC-Bu 000000117781 CONFIDENTIAL

oh my gosh 90 cents im so excited! Oh Shit thanx i didnt know i would get something for that, thanx manOH YEAH BABY ohmigod, this schitt is dope!!!!!! ok ok ok ok ok ok Qk ок OK ok ok but i keep getting invalid script errors ok thats cool ok! ok... OK?I ok ok OK ok> Okay okay okay okayokeedokee old old old old old On An On. .On Black Rob CD Life Story you guys need to put down 21 Tracks

On the whole excellent! Two suggestions:-1: Allow playing of .mov files (as I much prefer WMP to QuickTime).2: Allow writing of .mp3 files aswell as writing of the whole the Windows Media Player is excellent, I find the database to be a bit inaccurate, for instance I had a Ministry of Sound CD, and it automatically brought it up as a Manic Street Preachers CD, so it's inaccurate at the moment.On this form, why is it that when I press TAB from the email to comment field, if gives me an error?

MS-CC-Bu 000000117782 CONFIDENTIAL On Win2k it's quite stable, but on 98 I've had repeated crashes and blue screens. Still some work to  $g_{0,...}>p>$ 

Once again a worth while effort to enter datal!!

Once again, I have found the Windows Media Player very intuitive and easy to use... the sound quality and enhancement is beautiful.

Once the release version is available, Media Player will be excellent. Right now, however, it takes far too long to connect and many of the sites are not available (or at least I was unable to connect to them)

One AMAZING player :)

one hitch -It is not clear how can I enter(into the library) the new album

(unknown) without restarting WMP?

one of the best multi media devices i have used

one of the coolest media programs i've seen.

One of the hottest merenge groups ever.

One problem any time I used a different problem (example Realplayer) I can't play My CD player. In this case that sucks because the WindowsMedia Player doesn't record MP3 sytle. I would like to do some recording .

one thing i don't like about this is that u can't change the format of songs to mp3 or wave or mid:, that's the only thing I don't like about media player

Only a few minor problems with WMP. as is common with modern MS products, it tends to automatically do the wrong thing occasionally... but that's ok. Otherwise, quite good and functional for my needs

Only about 1/3 of my CD's are in the database right now.

only been using for 1 week, love it so farl

Only good experiences

Only just started playing with it

Only just updated - looks great

only new rap updates

Only one thing: I would like to copy my Music from my own CD's directly on a Compact Flash storage card using the Media Player. Reason: The Infrared Connection is to slow to copy Soundtracks.The rest of the Media Player is a great product, and I like especially the integration with your CD Directories, you know, to get all the titles for a CD right from the Internet, really good done.

MS-CC-Bu 000000117783 CONFIDENTIAL Only Problem is that the database for music c.d.'s aint complete. only problem is when i click on the buttons at the bottom of the update cd into screen i get an error. I have to click on the links. Only problem I've had is with codec loading for .avi file formats. It needs an update... Only that it locks up from time to time.With program that don't use the sound card. Have to restart the computer to fixed Only used for 5 secs, looks eceleent so far Oops I forgot some last time. organ other options for saving copied music by CD title, would be nice as I tend to buy compelation CD, and end with a lot a directories to manage Outstanding Outstanding media player outstanding product Outstanding! Outstanding! Outstanding, kicks RealJukebox's Ass. Very nice product. Over 15 years experience with Windows Media Player. Overall good. The video modes doesn't seem to want to use 200%, the other two modes work fine Overall I Like it but you do get javascript errors now and again.

Overall I'll give it a thumbs up Windows Media player has just aboutp>everything. I use it more often thanany other player, though it's not thequickest, it doesn't have the most coolplug-ins, and is not the most stable. overall it's great wish it supported realplayer formats as well as quicktime also wish visualisations worked with cd audio and wish it supported CDDB Overall pretty good. Beta version is better than any RealPlayer in my experiences.

Overall, I have been very pleased with the Media Player, especially the visualizations >cp>The Media Player opens smoothly when brought online by inserting an audio CD I occasionally expenence problems (lengthy delays or lock-up) when I open the player and attempt to access files in the media library. Whenever I open by inserting a CD, there are no problems when I click it off and then switch to the media library (I am working with the downloaded beta version).PRegardless, it is a very good product overall and I have recommended it to many friends.

Overall, very good job combining player and jukebox. A for efort and functionality. Was a Real Player/Jukebox Subscriber, have changed over to the new Media Player.p> p o box no 505,south-hurstville n s w, AUSTRALIA Pay me baby.

Pay special attention to track 9. Isaac Albeniz' Asturias Pearl Jam Binaural

> MS-CC-Bu 000000117784 CONFIDENTIAL

Perfect Thing! PERFECTI Perfect Better than any player like WinAMP More easy to use than MusicMatch Jukebox. Excelent intergration with Microsoft Windows.Freedom to innovate, I hope the best for Microsoft. Phenominal Piece of Cake, Hell of frig'n band play list is a little hard to use Playback is a bit flaky - lots of little breaks in playback - especially if the processor gets a bit busy (Pentium II in my case) player hangs whenever I have the explore window open and I want to close the player Player has skipped (made a pop noise) a few times when accessing the internet through Media Player Player is great, but it loads rather slowly. Player locks up multiple times when changing CDs, system reboots. Player looks better. I hope the codecs cover more formats as I have not been able to see some .avi files over. Keep up good work IChuck Player needs an eject facility player works well Playlist info does some really odd things in Windows 2000 pro. Might have someone take a

close look. Using Live! Xgamer sound card from Creative Labs. Playlists that don't match the actual CD cause significant problems

Please add a button on the Windows Media Player that will eject and insert compact discs Please add a loop button (looping function) so the media being played can play continuously.>>Other than that, the new Media Player is DAMN cool.MK

Please add an option to control font size. The Album details & Artist info is unreadable on my system due to lack of font control Yes, I could lower the resolution of my display adapter but I shouldn't have to do that because some applications don't support font size controls Please add edit feature for ID3 Tag

Please add more gospel artist to your music database (i.e. Hezekiah Walker, Anointed, Angela Christie, Yolanda Adams, etc. .). I love what you have done overall though. I'm still trying to get accustomed to everything you offer but enjoying every minute ...Oh by the way, add the radio station WBLS out of New York City and WNAA (North Carolina A&T State University Radio Station) to your radio listings....Thanks

please can you use the service that music match 4 uses as this is alot more useful it d/l the track names and then its done, no clicking next > next > finish. please check

Please check the License Management because when I try to restore in my other machine sometime I have problems and then when I provided information to received an email to restore I never received that.

> MS-CC-Bu 000000117785 CONFIDENTIAL

please check your music list before submitting it to the public

Please consider adding the text to the words to the song, ticker-style, to WMP. I would love to see the words roll by while I'm listening to new songs rather than having to read the biny print in the CD pamphlet.

Please develop a button on the Windows Media Player that will eject and insert compact discs in our personal computers.

Please develop a button to insert and eject compact discs from the machine.

Please enter a refresh mode in the cdplayer so that I can put another CD in without having to restart the player everytime I want to play a new CD. Not that I think you will ever read this and do something about it.

please fix bugs

Please get the order of the tracks right for the UK release

please keep caugth up with any ar all Cd. that com out

Please kick Real Player's butt, thanks!

Please let me know if the script error is not letting my updates reach you!

Please make using the "Get CD Info" feature more automatic.

Please note minor bug report.>Please note minor bug report.>When entering artist data the whole list will default to the top entry if you enter the data from the bottom of the list up and don't click outside the entry areas, thereby requiring the whole thing to be re-typed.

Please prepare a button on the Windows Media Player that will easily eject and insert compact discs into and out of our personal computers

Please prepare a button on the Windows Media Player that will eject and insert compact discs into our personal computers.

Please prepare a eject button on the Windows Media Player to insert and remove CDs

Please put more techno artists in your data base

Please release an update beta soooooonithis one is still buggy! (But Still, its the best going!)

movie on the Sarah McLachlin album "Surfacing". I would also be happier if it were not Quicktime, but if the Media Player cannot even save it and associate it to the album, the value

of putting the CD onto my computer just went down a lot\_>>

Please send website URLs where I can find good quality downloadable sounds please stop this stupid screen!!!!

Please tell How I get backup when the data fail and restore backup? please update more latino music thank you

> MS-CC-Bu 000000117786 CONFIDENTIAL

Please update regulary because a single of bradot released 1 month ago was'nt tracked down

Please update your database so that more music titles are available. When I write WMA tracks to my CD-RW, the song skips. Add a eject button for the cd player.

Please update your databases!

Please use the cddb. This is an unnecessary cumbersome process don't want to go to all this trouble when an easy and fast service is available.Also this about the people who must pay money for the time they are connected to the internet [they pay per telephone clicks]

Please work with the CDDB people to import their existing database. As much as I enjoy Windows Media Player, I am tiring of entering every cd into the database.

please, no

Please, use CDDB in future version of player or better update it, it is so easy, and then you can easily find info about the album on WindowsMedia com

Pleased to help

plenny of comments already

plenty of extremely interesting features, like those concerning the Info aabt the albums. Poor MP3 qualityNot clearly possible to create a playlist with current of tracks and tracks stored on hard disk.

Practice makes perfect, eh?I like the fact that I can download the best of the CD's that I've purchased to my hard-drive. Looking forward to any and all future improvements to WindowsMedia.

prefer Hard rock to heavy metalbut not like mega deathalso some alternative Pratty cool

Pretty cool Pretty cool

Pretty cool Pretty Cool

Pretty Cool

Pretty cool experience

pretty cool have no idea what is happening here guess i should read about huh?? ha ha thank you thoughCheri

pretty cool player. I want a flat skin to be default, but I guess I'll find one.

Pretty cool program!

Pretty cool so far

Pretty cool so far.

Pretty Cool System. I like the way it organizes everything

Pretty cool, but still needs some work to make it fully competitive. Should take advantage of CCDB instead of trying to rebuild the wheel from scratch. The certificate helps,

though pretty cool

pretty cpu intensive

MS-CC-Bu 000000117787 CONFIDENTIAL Pretty damn good, you've took a lot of good bits form everything and put them together in a great package. You could make the download of cd titles better. Pretty easy to understand not like other programs i've used before pretty funky, nice interface, nice visuals, just two gripes..>p>1. Cut and Paste in Playlists would be very handy.2. The encode/record speed seems alot slower than RealPlayer? Otherwise far superior to RealPlayer... pretty good Pretty good Pretty good so far Pretty good so far, although digital playback sometimes is glitchy. Pretty good so far I have since replaced "Real Player & Real Jukebox" with MediaPlayer 7 Beta. Hope the final is released soon.>> Pretty good so far The MP 7 Beta has a tendency to change my screen resolution and color depth as it is running. pretty good so far Pretty good, but I like Winamp's less clunky interface.. Pretty good. A choice of which components to install would of been nice. Pretty good.. seems a little slow sometimes Pretty good>> pretty handy Pretty kewl system thanks for making it. Pretty neat But us there a way to "minimize" the controls and only leave the music "moving video"? Pretty nice Encounter such problemwith transcoding from my PC libraryto my HP jornada 548 Transcoding quality is quite bad Pretty slick, I like the new version... Pretty smooth.. easy to work with & very fast. Pretty versatile, but still needs some userability engineering Prety good! Previous entry incorrect prity cool Probably the best all around media player I have tried. And I've tried quite a few. Problem When I insert the CD, it plays for a few seconds but then there won't be any audio. How can I fix it? problems using the radio tunner which invariably crash the application when tried Problems with the sound (beta 7 player) Music is very distorted, voice is clear. Prone to Hanging when changing media Proxy settings for HTTP should be disabled (i.e. no proxy)in the mediaplayer options to make 'get names' possible pure bliss qsdqsd quality player

> MS-CC-Bu 000000117788 CONFIDENTIAL

Question. I am running a non digital cd Rom and can not seam to be able to utilize any of the visual effects that are provided by Windows Media player bata. Other then that I realy enjoy the new package and am making it my default once all the small things are worked out. This version is of Windows Media Player is a truely great improvement over the standard Windows 98 stock version.

Quite a few mistakes on some albums, but only corrected one, Bon Jovi Cross Road Quite a gd programme

quite buggy. I often get "runtime error, do you want to debug" messages. .

Quite exciting

quite pleasant

R7 kicks some butt. I've uninstalled WinAmp and RA's RealJukebox. You got it right now ...keep going

Radio Jukebox does require imput of artist name

Randomizer doesn't seem to be working, but I figured it was because it's still beta .

Real is chasing you now. Nice job!Best regards, Mike Real Jukebox is still far superior. Perhaps future modifications will make improvments in usability, functionality, quality of playback, and improved GUI – Just to name a few

...>Still an excellent product nonetheless !! - Michael

Real Jukebox seems to interfere with Windows Media Player. It slows it down drastically for video and causes shutdown problems with audio. I have since completely removed Real Jukebox from my C drive and things seem to be working better. Real Jukebox is fairly buggy but Media Player seems fine.

real player eat your heart out/! this is f....kn fantastic!!

Real PLayer was able to find the title and track information.Keep up the good work, should be a great product

realjukebox automatically knows what cd is playing with this system i had to tell it this should be improved

Really awesome that some more arcane recordings are in the catalog!

Really cool features keep them coming Thank you

REally Cool

Really enjoy it

really enjoy the player - so much better than some of the others that are out there

Really good and very interesting from last version.

really good! Not kidding.No, really

Really Good!!!!!!

Really good, but really unstable!

Really Good, But Too Slow, Even On AFast Machine.

Really good, I like the credits!

Really great player. Like the special effects. While playing CD's, gets real scratchy between

songs, and any time another file is opened or application started.

Really great service. Very easy to use

Really great stuff Really Impressed 1

MS-CC-Bu 000000117789 CONFIDENTIAL Really impressed with this product! Integrates the Internet really well with my computer! Thanx eh? (from Canada!) Reality impressed, very professional product Really impressive, first class. Seems to improve the sound quality of desk top speakers, certainly improves the graphics on my Tiny Computers M/C. Really lik the visual effects really like it and love the visualizations Really like the new interface but the visuals don't work when playing cd's >value of the set of the set of Really like the new skins and visuals Really like this Really like this player. It is very easy to use Really Nice Really really cool!! Really rocks when it is running in windows 2000. Really seems to slow my computer down. Other than that - it's neat. Really Wizzy! I am impressed. Really, nice. Really, really easy to use. Realy Good Received error on first attempt but, due to Windows expenence found second effort successful Beta 7.0 just installed and find initial that positive. Recently downloaded; still playing with it Recording quality is very good, but interface is not as easy to work with compared to real jukebox and especially musicmatch. Also, softward hangs up A LOT ( reliable, a few bugs, but nothing that cant be fixed requires less system resources than RealJukebox Ricardo rules. Right album, wrong disk right on! ri rules rock on Rock with me..... ROTTERDAM TECHNO IS>p>HARD HARD HARD I!>p> run time errors pretty often i would like to be able to use the MP3 format when ripping my cds.i would like to be able to change properties on multiple files at once (i.e. change all of the selected files to Genre Rock) it seems to have a hard time parsing long lists (3600+ files) Running Beta 7. It looks Greatl runs much more slowly than older version, more errors. Would be good to see an option to turn off features temporarily for more speed

Runs slow on a K6-166 W/64meg ram

MS-CC-Bu 000000117790 CONFIDENTIAL

Runs too slow on my old pentium 150 computer! I'll bet it's nice on a newer system though rush ruiz you Fulz same as always Same as always, great player. Same as before. Some good modifications over 6.4 but needs to be cleaned up and simplified as well as made faster. same comments as before. Awsome product Satisfactory Scripting error at line 37 still. Scripting error with CD info windows sd Searching WindowsMedia.com takes a rather long time; it is extremely inconvenient to wait for large batches of CDs. Second Disk Second try! see comments from my previous email . See Previous ; ) see previous comments See previous comments. see previous comments see the notes to the CD tracks for a complete explanation Seems a good application. seems a good idea Seems a good program. However my Intellitype Pro keyboard still only recognises Win Media 6 4 when pressing the Media key Thank you Seems a little stuttery on the CD audio Seems cool so far seems cool. I'll let you know more Seems good so far seems good so far seems good! Seems Ok so far Seems pretty good so far . how about having it take album / track information off that already stored by CD Player? Seems to be good. Lots of fun Should np into mp3 though seems to be ok having some problems with settings but once you play with it enough it's not to hard to use Seems to be pretty cool so far Seems to be pretty stable, expecially seeing as it is still in beta. Pitty there is not a MP3

recording feature though. Nice interface. Keep it up.

MS-CC-Bu 000000117791 CONFIDENTIAL

Seems to be working fine so far. I would like to store my music data on a cdrw cd formated as a removable disk what problems will I encounter using that same cd on another machine with a cdrw?

Seems to become a good software soon, but now it has too much unfinished parts. Why don't media player get the CD info from cdplayer.ini if there's no default info... Seems to crash alot with any instant messanger running like ICQ 2000a. Other that that great

product seems to get confused sometimes when I have 2 CD ROMS in my computer, does not differentiate well between the two and because of it will not recognize a CD at all. Seems to have pretty bad memory leaks!

seems to work fine some problems with the radio tuner, none serious would like more skins seems to work great so far! Seems to work well so far except it crashes when trying to switch to full screen mode, seems too good to be a microsoft product... Seems your music library needs updating self distibuted cd

Shame I have to re-enter all these unusual titles that I uploaded using the last version of the MS WIndows CD player - can't all this information be extracted from the web somewhere >>>>loce to have space for a different artist for each track though! Shame it cant find this AlbumnIShipped it and loved it... ShlamminI>> Shocked you really have info. good job

Should automatically connect to CDDB or similar service and automatically read disc contents should be able to find playlist from CD inserted (without my help)Should be slightly easier to edit track information, especially moving titles around without changing the play order in the event that online database information is inaccurate as was this case. Should double check the info before you post it. should find more albums Should get CD information automatic updates or notShould i delete my old media player?Should use CDDB for faster track titles and artist name recovery. shouldn't the player have found the track titles automatically ?

Side Button Titles Cut Off siezes my computer a lot! Seems to have problems with the "get names" section (a script error pops up often). I love it! But I wish it was bug free! Silage is a cool band!!! Simply fantastic

> MS-CC-Bu 000000117792 CONFIDENTIAL

Simply Sensational. Simply the Best as ever simply the best Simply the best!!! Since I tried Windows Media Player 7, I dumped WinAmp and I'm now testing this beta. Hope I find it good! Since i've downloaded your product. I have had nothing but problems with my system. I get booted about 6 times in one evening. What I do like is that im able to listen to music nation wide when thigs are working <f at all possible can you define the radio stations</p> more clearly, example, oldies = r&b oldies, country oldies, pop oldies, single tracks did not have all the details on Gangsta's Paradise Coolio skips quite a lot Skips songs once in a while, but otherwise it is OK. slick product; DNA rocks slooodowwwwwwwww slow and bogs down processor slow but nice looking Slow compared with other methods live encountered slow to register change of CD Slow .... Slows down internet connection and general program use, unless of course your using a very high powered machine. Software designers should keep in mind that most people can not afford to go to the shops everyday and pick up the newest piece of technology. Otherwise a very innovative and professionally built program, the sort I have come to expect from microsoft slows my compuetr quite a lot Smart in improvement. Smashing product so cool to use kewl design So far - mixed. CDDB offers a much larger database, and Music Match Jukebox allows editing of the record. The sound and video for video clipsis much better than Real Player. I really like the hunting for all media on my drive

so far ,so good it has more capabilities than i expected looking forward to using it some more.

So far great software, gave me a script error when accessing this service but I answered Yes to continue and it seemed to work.Also I have a track of over 30mins, it seemed to skip a lot, however bayme a problem with Jukebox t used this to copy it.David

So Far I am greatly impressed. I love the look and the capabilities. Thanks for a nice app. So far I am truly enjoying the new beta media player

MS-CC-Bu 000000117793 CONFIDENTIAL so far i am very impressed, but next release you could include liquid player file compatability, thanks p.s. i love the visualization thing.

So far I have enjoyed the media player, and the possibilities it offers as a break from the usual computer work. I also appreciate the fact that, in most cases, it reads the titles and artists for each CD.

so far I havn't heard a single sound atthough it says it is playing

so far I like it alot

so far i like it alot

So far I like it very muchI

So far i like it!!!!!!!thanks!!!

so far I like it, and its way better than the previous one

So far i like it.

so far I like the new version as soon as I figure it out and get use to it

So far I like this player performance

So far I love iti

\$0 FAR I LOVE IT ....

So far I love windows media 7.0. It has alot of great things about it. I love the fact that it ripps a cd into small files and gives you the track/artist and put them into folders accordingly. GREAT PROGRAM keep up the good work

So far I really like the player Easier to use and copy music than music match ukebox. So far I really like this program I like the user interface and it responds well to my demands quickly

So far I really like Windows Media PLayer 7 Beta It's got a really cool GUI and it finally has some cool features, like the SRS wow thing, the visualizations, and the equalizer settings. I commend Microsoft on finally bringing the windows media player up to par. so far i think player is awsome!

So far i think Windows Media PLayer is very user friendly and since you can find the names of most cd tracks online, it exceeds the power of Real Jukebox Plus. The only fault i found was the fact that you can't record mp3s at 320 kbps like Real Jukebox can So Far I'm Enjoying It Alot . .Good Sound Quality Thank You Verry Much. So far I'm enjoying the player. It's head and shoulders better than the past windows

players!So far I'm not impressed. It will not read any of my CD's or will it copy any or play any I have installed it correctly and followed all directions carefully.

So far it is by far the best experience with this type of product that I have had.So far it is great. However it would be nice if you didn't have to restart the application each time you changed CDs

So far it looks great, I will know more as I learn about it I just found it 10 minutes ago so far it looks pretty good.. So far it seems to be very nice :)

So far it works well .. thanks!

MS-CC-Bu 000000117794 CONFIDENTIAL

So far it's a good program. But I've just started using it, if I do encounter problems I'll be sure to let you know......later lee So far it's been all good so faril! So far its running smoothly however it could use the same interface for track name downloads as the plus player. So far I've completely enjoyed using this player. I only wish I could find a skin I like for it. So far I've found it very good. so far my experience is very good. I only wish WMP support saving files as MP3 files, though ... So far no encountered problems. So far pretty good. I have noticed problems with identification of CDs that are parts of sets, such as the "Star Wars Trilogy. The Original Soundtrack Anthology " so far so good so far so good so far so good so far so good so far so good so far so good so far so good so far so good So far so good So far so good So far so good ! So Far So Good !!! So far so good ! So Far so good I enjoy The player and the ability to navigate the web a little in it is nice and the skins will be cool when everybody gets in on the game.>p>One more thing... Linux port?? possibly? It would be nice Thanks Zac Sladekraknak@hotmail.com So far so good with most media types. Playing a CD, however, is causing some skipping and slight distortion at times. It could be my inferior processor, though (P133, shamefully). So far so good with the Media Player and all so far so good! So far so good! so far so good! So far so good! A little power hungry, but well thought out So far so good! Great sound quality! so far so goodi

so far so good, though i haven't had great success with the search capabilities relating to my french cd's

so far so good, no fatal errors yet

MS-CC-Bu 000000117795 CONFIDENTIAL So far so good. so far so good So far so good. I like it initial load up is a bit slow. So far so good. A little slow sometimes when handling the tuner features. So far so good. HUGE improvement over the last version ... So far so good. I think you may really have hit it here.Louie Normand So far so good. Thanks So far so good. This is day one so I don't know much yet. Is there a tutorial? SO FAR SO GOOD. I AM PLEASED WITH IT AND ITS FEATURES So far so good. The radio channels don't seem as robust as they should so far so good.. a little choppy when playing back saved CD tracks, but CD, WAV and MP3 play fine. So far so good So far so good. So far so good. so far so good. So far so good. So far so good.Kenn so far so good<enter any comments here> so far so good so far so good So far so good so far so good so far so good So Far So Good so far so good so far so good So far so good so far so good So far so good So far SOOOOO good!! So far the program is working with verry few problems .

So Far there have been minor problems, but the player is so nice they are worth the hassle so far this is the best media player ive found

So far this player kicks!!!!

So far WindowsMedia player has been really cool!>>>

so far, a very good product, must admit the -still trying to find my way around it

So far, all has been well. I do not have much experience with it though, but at the same time, there shouldn't be any problems

So far, first CD brought up wrong information, other then that, no problems detected.

So far, I am very impressed with this program. Thank you very much.

So far I like what I see

MS-CC-Bu 000000117796 CONFIDENTIAL So far, I like WMP as my jukebox/MP3 Player. Will there be a DVD player for WMP?

So far, it has proven to be a good utility. I am looking forward to the final release. So far, it seems to be very stable in its Beta form, but is a big improvement over the previous versions. Very nice new features. So far, it's a good tool to use for the media on your computer. So far, it's been most a most enjoyable experience. I love being able to record my CDs to the hard drive. So far, it's been Rocky. I'm feeling it out right now, and the lack of recording format choice is a big lack. Great concepts though Hope I get over it. Freezes frequently Yamaha drive play back of cd is skipping badly (CD-R). Thinks I should record analog???? For better Quality!!!??? Like SRS! Hurry outta beta I can't take the skipping. Figure it's a buffer problem, there is no analog hook up for the CD-r.Roger So far, i've been satisfied with the data I receive So far, pretty good! So far, so good :)The only thing I would like it to have is to be able to play realmedia. files. So far, so good on the media player, good work Microsoft So far, so good! So far, so good! So far, so good! So far, So good!!! This is really great! I just put my new cd in, and went online, and bam! I've got all the info at my fingertips ... pretty dam kewl! Thanks! '-p So far, so good! So far, so good! So far, so good. So far, so good. So far, so good. So far, so good. So far, so good So far, so good So far, so good Would suggest you allow the user to set the number of items saved in the MRU list (or be able to clear it) So far, so good. I've uninstalled Real JukeBox for now. So far, so good Loads of errors in the music database though. so far, so good So far, so good . Just need to get the database information to the levels of CDDB :) So far, so good So far, so good

So far, so good

So far, the new player is awesome

MS-CC-Bu 000000117797 CONFIDENTIAL So far, this is the best Media Player ever. I've uninstalled all other players because this one does it all

So far, this program is running great. I have seen no problems so far in its running. It makes things a lot easier, especially labeling discs and tracks. Good job.

So far, Windows Media Player has proven to be a wonderful Instrument to organize my music on my computer. I enjoy exploring all of its features

so far, with the beta, i likel

so far,so good So far,so good!

So far, so good.

so go so far

So great, saved me alot of time typing in the names

So hard to use the upgraded playert!

So, this is MP3 com's replacement? Temporary or permanent? Interesting and attractive, easy to use Media Player. I need more time to utilize all the features shown. Good to be connected! Will vanous artists cuts be available to download, as MP3.com?

Some bugs to work out, but great product. I still use MusicMatch for mp3s, but maybe that will change once I get used to the new media player.Need more skinsl..)
Some cd will not come up with a name.The cd are new, it would be nice if it would work when someone put a cd in the computer and go on the internet and the name and traks name would show.
(p> thank you john

some codecs of supported

some mpg formats do not provide time/length info. formats had no problem in media player 6.4

some of my cd's that i insert the name does not come up on the play list why is that i will enter the artist name and it will say not found i know that you can't answer ny questions but just thought that i would let you know other than that i love it thanks a lot Some of the best Merenge ever produced.

some of the song names are scrambled on various cd's that it auto detectssome problems getting it to recognise the CD is already inserted. But once it starts working it can be quite helpful.

Some rough bits but once they are fixed a great product to use.

some ward modulation of volume when checked "Use error correction" on playback CD

Somebody might want to take a look at this update functionality =8)

something from microsoft that works

sometime it is confusing to add new directories of music files (mp3)Did not feel as intuative as other media playersotherwise a really nice player

sometimes a bit buggy hangs my system every so often with the visualizations both on and off Otherwise, a really great player Uninstalled winamp, and the rest!

MS-CC-Bu 000000117798 CONFIDENTIAL sometimes find it a bit hard to convince the player that the cd is the one that is playing |

Sometimes freezes up. Will let you know when exactly later

sometimes hangs, would like flexibility to choose cddb server.

sometimes I get script running errors when I click on get names.

Sometimes I get static and the song stops playing when I open a heavy Web page or local file.

sometimes is a bit difficult to get album details and can be complex in relation to

musicjukebox and realjukebox. in retrospect it takes longer

Sometimes it gives the wrong album and track information

sometimes media player freezes

Sometimes Media Player locks up, especially after using Real Player, and Musicmatch jukebox, and then all players won't load, and the system has to be reset.

sometimes slow when using digital audio and using other applications - Winamp can play digital audio better this way.

sometimes the player does not recognise a different CD, and keeps the track listing for the previous one, and only the number of tracks on the previous CD can be played, even if the second CD has more tracks

sometimes the track access works, sometimes it doesn't. It sure sounds great, though. I like the Optik skin the best.

Sometimes when I am already on the Internet doing something, & then get into the Windows Media Player, all the text on the Internet page will start to jumble together. That's really rintating. If I open the Media Player first, I don't seem to have that problem. But, I don't really feel like I should have to close out of everything before starting the Player to make sure I don't have problems. I think it should work in harmony with everything instead of in spite of it

Otherwise, I really like it. sometimes when i play music wmp continues to play music but i can't click anything in it (like the stop button) this usually happens with visualizations on

Sometimes when playing a song it times out on me and locks up.

sometimes windowsmedia player beta 7 crashes my computer when i pause a cd for a long period and i resume playing i am running windows 2000

sometimes, it fails to recognize the cd's

Somewhat difficult to figure out, but should be a great tool!

somme problem with the connection to the internet

songs tend to skip(but not on my cd stero player)can't play random plenoptic

visualationson full screen mode

Sony Classical0 7464-62946-2 8SB2K 62946

Sony Classical0 7464-62946-2 8SB2K 62946>p>slso, that was disc 1 of 2 - i forgot to include that.

Soon after downloading Windows Media Player, I removed all RealPlayer programs

Sorry - entered it wrong last time !!

MS-CC-Bu 000000117799 CONFIDENTIAL

sorry I thought there was another trac to allen jackson cd, was wrong will be adding some lists before I get done with the 40 cds I have<enter any comments here> Sorry I was in error. WM.com does not terminate track in progress. Please disregard previous comment.WMP beta has worked well for this user, save for previous comments.Best regards, Mike sorry to say there are still some bugs, still gives some bugs Sorry, I originally submitted the wrong play list | came back and corrected itl sorry . didn't notice the mistakes the first time I submitted the info. . oh well the corrections are there now :-) Sorry... difficult to translate Cantonese names and titles into English. sorted sound as a pound Sound is not as good as current Real Player. Recording options need higher quality options. sounds and looks very good I Source RecordsPO Box 523Olympia, WA 98501sourcerecords@hotmail.com Special Limited Edition CDIncludes:24 Ct. Gold Plated DiscPlus Extra Remixes7243 8 40045 2 1CDVIRX 20 spliffy Spot on SRS WOW effects are good, but Limited, I e there aren't many Staind rulezZzzzzZZZzzzZZZzzzZZzzzZZz Starting to like it Having problems with music skipping(acting funny) while opening other applications??? Starting to really enjoy new features of version 7 Start-up is a bit slow, but it looks and opperates well. stay brown Stickman Stepchild is a great band Still a bit buggy but looking very promising Still a bit clunky (just a bit), and also a bit glitchy (maybe a little more than just glitchy), but it looks nice and has allowed me to catelog my CDs and download their tracks to my computer Excellent intergretion with the Internet. I salute you ("Salute!"), but please keep tweaking this one. It can only get better .-) Still an excellent product ... i used to use MusicMatch. Now has no comparison Look forward to DV and DVD upgrades Look out, We are coming ... still buggy -- especially when mpeg files don't always display the length when opened STILL CAN'T GET THIS DAM THING TO STORE MY CD'SIII IT WILL PLAY THEM BUT WONT DOWN LOAD TO LIBRARY UUHELP !!!!

Still crashes occasionally but still better than RealJukebox

Still crashes too much )

Still experimenting

MS-CC-Bu 000000117800 CONFIDENTIAL

still getting an error in line 37 that prompts me to debug as soon as I fill in the email field.>p>On the pink floyd "Wish you were here" tracks presented after doing a search, they are all screwed up it shows a total of 10 tracks some duplicated most are wrong, there are only 5 tracks on this CD. still getting the run time error on line 37. Still getting the script error on this page. Still getting those run time errors! Still getting used to Windows Media Player! still getting useto using the new windows media still has some bugs in the software Still has some bugs...but this is a beta version. still have runtime erros on this <http://www.mardenkane.com/cgibin/win\_media.pl?logid=182888> page. Please fix them Still haven't received any gift certificates . still in beta, but looking good. Still in Beta. . but so far my favorite All-In-One player! Still kicks ass still kinda hard to figure out how to use most features.STILL LEARNING – SO FAR – SO GOOD Still learning how to use it, but so far, pretty "cool". Still learning it, but it seems to be greatl still learning trial and error this player Still learning. fantastic still learninghow to use all this stuff. and I like it a lot. Still like Itl still looking over the many improvements .. excellent!!! Still love the information still lovin it ,-} Still loving it! still need more downloads Still new at using it, but like it so far Still nice to use. Still not as good as Winamp. . Still OK Still the best Still trying this out Still trying to get the hang of the software - I like what I see so far though. Still trying to understand what's going on! Still updating!! Still VERY heavy still very tedious

> MS-CC-Bu 000000117801 CONFIDENTIAL

Still would like format for enteringclassical data Strange that you get all the tracks and artist information from the Cd but then have to search the Web for the track info to put against recordings. Stravinsky rocks<sup>1</sup> stuff Stunning II! Windows ME was the best choice I ever made. Thanks stylyn@iname com Such an improvement over the standard media player, I use it as my default player now Well done!(A little slow though) Supperb Interface Note Genre Was Not Found Or Entered SUPER Super! SUPER !!!! Super, thanks. super Super Superb Superb - can't wait for the final release! At long last there is a media player that does it all! Superb - I couldn't live without this program . roll on the 18th Superb and easy to use peice of software Superb piece of software. I was a dle-hard 'Sonique' user but will be using MS Media player 7.0 in future because of its cataloguing capabilities. superb sound quality Superb sound, excellent bank of information Superb! Superbil: Very easy to use & exceptionally handyll Superb superb Surprised I hve found so many gaps in your catalogue Surprised that you didn't have it in the database... sweet player! how do get to these downloads? Sweet Skins..more skins!! sweet stuff guys sweet switching back to the media guide is definitely not OK yet. It should memorize the state it's in

T just got the Midia Player 7 and I love it It's so easy to use. ta Tahnks

Takes long to load, and uses a LOT of cpu power, not good if you have a celeron

MS-CC-Bu 000000117802 CONFIDENTIAL Takes up a lot of memory while in use, a few script errors. Generally though a very pleasant experience

tanx

technically, I have enjoyed it's capabilities

Telarc disc cd-80039 Robert Shaw conducts the Atlanta Symphony Orchestra Tell the folks in the DMD that they rock! I'll be back. .-) Also, the album I just entered was a compilation and didn't really seem to have a title. The barcode for the disc is 0 9026-63487-2

Tends to crash my system when I'm also using other applications (expet IE).

Terrific Product. As All Microsoft Products

Terrific program! Testing Microsoft MediaPlayer 7.0 BetaThanks! Thaks for the great program. It's fairly easy and intuitive. It works, and I don't feel like a criminal when I use it. I think the interface is far easier than the competition's thank you thank for the worlds best band Thank Much! thank u thank u Thank You Thank you thank you Thank You Thank you Thank you Thank You Thank You Thank You thank you Thank you Thank you Thank you thank you thank you thank you thank you thank you

Thank you Thank you Thank You thank you

Thank You

Thank you

MS-CC-Bu 000000117803 CONFIDENTIAL

Thank You Thank you Thank You thank you thank you THank you :) thank you a very smart system Andy1 Thank You for a very nice product. Thank you for comming out with a great new media player. To keep a great thing going, I would like to see more skins available in the near future.Thanks again. Thank YOU for creating the dream program for music loving collectors that don't have organizational skills ... like me!! Thank you! Thank you! Thank you!! Thank you for deveolping a useful media player it has made cataloging my cds much easier. thank you for providing this service. It is easy and convienent thank you for puting this product on the web for free Thank you for putting a CD ripper on this baby, it's a dream come true thank you for sending me this gift certificate Thank You for the certificate, Kenny Thank you for the gift certificate! Thank you for the gift certificate Thank you for the gift thank you for the latest media player My husband just loves it.Ap>Michelle Thank you for the newest version of Windows Media Player I love it and use it every day! Thank you for the track and KMA (Keep moving ahead). thank you for this new webmedia for 2000 it rocks man Richard Thank you for this service Thank you for WMP 7 : ) I liked that it copies WMA from CD very fastly. Thank You for your help ') Thank you for your service! Thank you for your services. Thank you keep up the great work Thank you Microsoft you have out done yourself and all others again Keep moving ahead KMA Thank you Microsoft you have out done youself and all others again.Keep moving ahead. KMASincerly, The Chadster. Thank you once again! THANK YOU SO VERY MUCH Thank you very much

Thank You Very Much

MS-CC-Bu 000000117804 CONFIDENTIAL Thank you very much for making this process very simple and to the point. I did not have to search too long thanks to a very efficient plan of providing the information that was needed Thank You Very Much!!!!! thank you very much! thank you very much, and i enjoy using the windows media player v.7beta. it is the best jukebox style player i have encountered, playing both .wav formats and .mp3 formats, unlike most jukeboxes, keep up the good work Thank you very much. I really like Windows Media Player It totally blew my mind and impressed my friends! Thank you very much. If you need anything else updated, let me know. Thank you! Thank you! Thank you! Thank you! Thank You! Thank you! Thank Youl Thank you! Thank You! THANK YOU! I LOVE WMP. Thank you! ') Thank you!!!!! thank youll!!! Thank you!! Thank YoulI feel your Media Player is one the Best. It's user friendly, And it's FREE!"KEEP IT UP" Michael Lane thank you, but i do have one question...on several occasions i have downloaded music via media.com and later went to retrieve said music and subsequently received an error message, hence i was forced to recopy info/music wasting valuable time and energy. This library is very helpfull and i do appreciate your efforts, but do to my enormous time restraints i'd prefer in the future to only have to submit the data once thank you again Media Player,>>>> George Gonzalez thank you, this service is awesome! Thank you, God Bless James

Thank you.

Thank you.

Thank you.

Thank You And Thank You for a great Media Player!(Version 7)

thank you .

Thank you. I have more updates to put in later ...

MS-CC-Bu 000000117805 CONFIDENTIAL

thank you. Thank you.Alan Arratoon Thank you.I really like this Shannon Thank You thank you Thank youthank youthank you thank you Thank you thank you Thank you Thank you Thank you Thank you Thank you thank you Thank You Thank YouThank YouThank You Thank you Thank you thank you Thank You thank you bernard j moore Thank You>p> Thank you thank you>p>The Media Player works great in the 98 format but blows up in the 95. thank youWMP is easy to use and it enables me to copy, listen, and transfer song easily. Thanks thanks Thanks thanks thanks Thanks Thanks Thanks thanks Thanks thanks Thanks Thanks

> MS-CC-Bu 000000117806 CONFIDENTIAL

Thanks Thanks thanks Thanks Thanks Thanks Thanks Thanks Thanks Thanks Thanks Thanks Thanks Thanks thanks thanks thanks thanks Thanks Thanks Thanks Thanks Thanks Thanks Thanks Thanks thanks Thanks Thanks Thanks Thanks Thanks Thanks Thanks Thanks thanks thanks Thanks Thanks Thanks thanks thanks thanks

> MS-CC-Bu 000000117807 CONFIDENTIAL

Thanks Thanks Thanks Thanks Thanks Thanks Thanks Thanks Thanks Thanks thanks Thanks Thanks Thanks Thanks Thanks Thanks Thanks Thanks Thanks Thanks Thanks Thanks Thanks Thanks Thanks Thanks Thanks Thanks Thanks Thanks Thanks Thanks Thanks thanks thanks Thanks Thanks Thanks Thanks Thanks ! Thanks ! Thanks !

> MS-CC-Bu 000000117808 CONFIDENTIAL

Thanks !Media Player 7 Beta is working great with Win 2000 Pro so far. Thanks ) Thanks ) thanks =) Thanks a bunch! Thanks A Lot I Know I Will Engoyverry Much Thanks Again Thanks a lotl thanks a lot 1 like windows media player a lot thanks again thanks again Thanks again thanks again keep up the good work thanks again man i wish i didn't have to keep entering my email Thanks again<sup>1</sup> Thanks again!!! thanks again !!!!!!!!!!!!!!!!!!!!!!!! thanks again. Eventually I can get a CD for this. Thanks alot thanks alot bill gates!!! thanks alot i really apreaciate this Thanks alot! Thanks alot, very enjoyable media player. Thanks excellent product. thanks for a great service -- very intuitive and easy to use! Thanks for all your help Thanks for creating a player that beats the RealEntertanement center any day! I can't wait for the fdinal realease of version 7 0! Thanks for creating such a great program! Thanks for helping me find the correct cd information! thanks for inventing this program ( think it is really interresting Thanks for letting me correct the info. Thanks for letting me help! I'll do it anytime! thanks for providing the best player out there. Thanks for providing the database so I don't have to enter everything -] thanks for providing wonderful service Thanks for the free stuffl thanks for the gift and i love the new windows media 7 Thanks for the gift.Download went fine. Thanks for the great program Thanks for the new media player.

> MS-CC-Bu 000000117809 CONFIDENTIAL

Thanks for the offer and It is great to use the new Windows Media Player with all the new features such as being able to get the names of CD disk en you insert a cd track in the cd rom, and being able to copy your tracks from the dc disk to your hard drive and folders Thanks for the service Thanks for the upgrade. It's greatl Thanks for this wonderful media player! I'm enjoying every minute of it! thanks for your help Thanks guy/girls your the greatest thanks I guess Thanks MS, finally an easy to use Media player! I can't wait to tell others about the features! Thanks Randall thanks Randall Thanks randali Thanks so much!!! ) thanks so much!! Thanks this is pretty cool. thanks this is wonderful Thanks Windowsmedia PLAYERI thanks you guys have a great programm thanks you very much thanks! thanks Thanks<sup>1</sup> THANKS! Thanks! Thanks! Thanksl Thanks! Thanksi Thanks! Thanks! Thanks! Thanks! Thanks Thanks! thanks! thanks! Thanks<sup>1</sup> Thanks Thanks<sup>i</sup> thanks!

> MS-CC-Bu 000000117810 CONFIDENTIAL

thanks! thanksl Thanks!! thanks!! Thanks!! Thanks!! Just one thing, try to label the "Now that's what I call Music.. " albums better. It's impossible to find the right onel ThanksIII Thanks!!! Thanks!!!!!! Thanks! Thanks! Thanks! Thanksl Thanks! Thanks! thanksl thanksl Thanks! thanks! thanks, this was a lot of help Thanks, I Like this Player ... FC Thanks, but I'm new to this and I'm not sure what this means. Did I just store something on my computer hard drive? Or is the music I'm playing on my my cd drive stored at your location and I get access to it thru the internet now? Thanks, i got the title's Thanks, I really enjoy the advanced features Thanks, I really like the new media player it is much better than the old one. It is very enioyable to use. Thanks, I realy like the Windows Media Player. Thanks, I was receiving wrong artist info. Was coming up as various artist Thanks, looks great Thanks, my pleasure! Thanks... I will try it and see how it works...,ws Thanks, Love the player Thanks. Thanks. Thanks. Thanks., Thanks.. good stuff.. Thanks. it's pretty cool! Thanks...love the new Player!

Thanks Too many clicks, should default to read disc info then search

MS-CC-Bu 000000117811 CONFIDENTIAL

Thanks. thanks thanks THANKS thanks thanks thanks thanks Thanks Thanks Thanks thanks Thanks thanks thanks thanks Thanks thanks THANKS thanks thanks Thanks thanks Thanks thanks thanks Thanks thanks Thanks Thanks Thanks thanks Thanks thanks thanksIt's still a bit buggy and often has run-time errors when searching for artists but I am sure it will be cool when sorted. Thanks> Thanks-Enc thankx again thankx v much! Thankx,Les Paul is the best. Can't believe you didn't have him in your library

> MS-CC-Bu 000000117812 CONFIDENTIAL

thankxx! Thankyou thankyou thankyou Thankyou Thankyou Thank-you Thank-you Thank-Youthankzsorruchyergreatok. thanx Thanx thanx thanx Thanx thanx again thanx for media player thanx for the certificate , Thanx for the free track. Thanx! thanx! Thanxl thanx, I wasnt expecting the free gift cert, nice idea... Thanx. thanx thanx Thanx thanxs thanxs that beta 7 player is awesome with those graphics That sucks codeb is way better u dont even have to do anything That was easy! Thanks, but how do I download music to my CD burner?Help me that was easy. That was not valid data, (The swedish stuff). I was not aware that it would go into your database. That was pretty cool how it was in there.Thanks, that was slick! I loved being able to download all the playlist data That was tight!!! that was very cool how that worked That's 3

That's definitively the best media players I've expermiented so far. Just go on that way and things like WinAmp and Co. won't have any reason to exist anymore

MS-CC-Bu 000000117813 CONFIDENTIAL The "unknown" track is in the middle of the album. Those weirdos! The "Windows Media Player" is a great tool to listen to audio CD's and I LOVE the neat "effect" and audio quality However, I experience problems when viewing video clips.Thank you for the "gift certificate" The ability to have multiple artists per track is needed desperately The ablum title originally came up as "Powerman 5000" which it is not, it's Limp Bizkit / Significant Other.The "Album info" tabs still shows the artist as Powerman 5000 however. The actual name of this CD is Midnight Creeper by Lou Donaldson, not The Midnight Creeper. Your database is not as extensive as Real Jukebox's. The album was listed, but with none of the songs listed. I added the names of the songs. The AMG seems to be coming together well. The application is great! I want to see it more with light The archive is still very poor. Even not all US top ten albums are available. .Greetings Stefen I had Script errors starting Get Names... The auto update feature does not seem to work. The Automatic features used by "Music Match Jukebox" are a lot more pleasant to use than your interface The below buttons on CD Audio does not work, they show error messages the best The best the best by far The best full-featured internet media player ever! The best I have used so far I was told to try winamps and it is not as good as WindowsMedia. The Best In The WorldIII The best I've seen so far from Microsoft I've changed from Real Jukebox to WMplayer The best media player around! The best media player around The Best Media Player Avaiable The Best Media Player Ever!! The best media player I have experienced yet. Kudos!! Now if I could only figure out how to download the tracks to my portable MP3 the "Soulmate " the best media player I've ever used! The best media player I've used so far.

The best media player out there. Still alittle buggy, can't wait for the final release.

The best media player todate

The best media player yet!

the best media player ... It's GREAT & very complete ... Congrat ..

the best mp3 player i have ever used

MS-CC-Bu 000000117814 CONFIDENTIAL The best music by the best Mexican Radio Station the best music player i have ever used easy and simple to use, thank you krull

The Best of Doors is two disc The first disc has eleven songs and the second disc has eight The best of the Bunch The best player and recorder anywhere the best player around the best player ever The best player in the media much better than the real player The best player so far, would like to see more features as compared to Music Match Jukebox. The best player yet! The best player yet! The Best Player yet!!! THE BEST PLAYER YET The best player yett!! I can't believe somebody finally got the music experience idea right and made it sooo easy. The only thing to add may be something to make your own skins or your own visual effects. The best player, as usual from Microsoft|Alanb the best that i ever hear .MUCH BETTER THAN REAL PLAYER.. REALLY SUPERIOR THE TRUE IS OUT THERE. Dr Fraga-Machado (Cuban Neurologist) The Best! The beta 7 is an awsome tool for musicili The beta crashes too often, but that's to be expected. Overall, a very nice player with tons of rock-solid features. The beta does seem to crash a lot! The beta is not very good because it locks up all the time, when you delete names from the "playlist" it takes forever, over all speed to start the program was slow. I like many of the ideas, just needs some polishing :) the beta is very slow loading up as it consists of many slow loading images to create curves etc ..

The beta sometimes crashes on me but overall seems pretty good.

The Beta version Kicks BUTTIII!

The Bones CD of the Skull and Bones double disc

the call is vary good band, shaun

The Call was recorded on Knockinclash Records; her subsequent album, Hand Woven, on Silver Wave Records (silverwave.com)

> MS-CC-Bu 000000117815 CONFIDENTIAL

| the callred moon1. what's happend to you |                                  | 4:14red moon |
|------------------------------------------|----------------------------------|--------------|
| 3-46you were then                        | e 4 05floating back              | 3:23a        |
| swim in the ocean                        | 3:52like you've never been loved | 4:13family   |

3:42this is your life 3:3810 what a day

4 09the hand that feeds you

The CCDB function on my WinAmp was able to find the information for Pearl Jam's Binaural album - why wasn't your service able to?p>p>st

wondering...Franklin N. Brown

The CD Database is wrong about 1/2 the time and this is the only chance I have had to update it so that it is correct for my CD.

The CD I am using is a 3 part set.Journey 1,2,3

The CD I changed was a Columbia House music club CD

The CD info finder was fast, and easy to use, though there were two entries of "Jewel", one of which has no entries. I found this misleading, but I checked both and one of them was what I was looking for. -Keith

the CD is listed but no track info

The CD title info that Win Media Player provides is v. useful. It would be great if more track info was immediately available, too.

The cd track listing database seems woefully inadequate. Why did I have to add an album already on the cddb? Why did I have to manually the band name? It should go automatically. And when I painstakingly added Pearl Jam's Binaural it was all messed up the next time I checked ... with all the tracks duplicated!

The CDDB system is much better for indentifying CD information.

The center of my music center

the clapton chronicles is a separate of just entitled the clapton chronicles the best of enc clapton without the years.

The code behind this web page errors on the onblur call for the email address ... trying to call a function that doesn't exist

the copy feture in CD Audio is unreliable, and errors are always "unspecified", and not very helpful

the data base does not have some german rock.... the bands name is Hanzel And Gretyl and the do do some english songs. you should get it, there cool.

The data I've added for the INXS Track is a Limited Edition Second Remox CD to their Greates Hits Alburn, the Remix CD was called All Juiced Up.

The database had the CD labeled as Boston Greatest Hits and it was Van Halen Fair Warning

MS-CC-Bu 000000117816 CONFIDENTIAL The database was consistently giving the wrong information for this Sarah Masen self-titled Christian CD (the band coming up was 'sluts for hire' with some horrible song titles). It will gratify me greatly to see such a gnevous mistake fixed.

The databases seems to be very incomplete, specially compared to DBs such as CDDB, which seem to provide correct information on 99% of the cases.

The DirectX is slowing the preformance I suppose! I have a PII genuine Intell, 128Mb Ram, and a 64bit display adaptor!but Media player is Really Cool

The disc was third in a compliation of 4 discs, the program thought it was the first disc

the disk I have has 14 tracks but there are only 13 in the entry you have in your database. The DVD drive doesn't recognise a new CD when a new CD is inserted. You can only get the software to recognise a new CD by closing down the CD player, inserting a new CD and starting the software again.

The effects are a bit tacky.

The experience is very good.

THE EXPERIENCE WAS EASY. I'M SO EXCITED ABOUT THIS GIFT CERTIFICATE THAT I'M GONNA TRY ALL OF MY CO'SI I HOPE I CAN HELP UPDATE YOUR SYSTEM EVEN MORE. OCTAVIUS.

The fact that it's set by default to play CD audio as digital is awful - It nearly blew my speakers. The fact that you can download the names of the tracks is very useful.

the fastforward, and rewind buttons dont work

The features in this media player makes it a cut above the rest.

the features of your new latest version is superb i like the skin a lot of improvements from previos version

. The forward-through-song and reverse-through-song buttons do not work.

The Genre listings are a little spartan. While it's interesting that there are so many different "styles" in AMG's data, all that gets transferred to my media library is the genre ROCK. Not very helpful.

the greatest i have ever seen!

The information about classical music is not good. You have just a little titles in you database The information for the Cars first album was comming up with the track information for their "Shake it Up" album.

The information was accurate. Thanks for the service and offer

The interface is great but the cd track detection is slack compared to musicmatch. I hope users like me can help.

The interface seems a little confusing, and why dont you just use one of the already existing databases. Also, why doesnt it automatically try to get CD info?

The interface still need more improvements

The Kinks / Phobia (added 3 track, corrected 1 track)

The latest media player is excellent!

MS-CC-Bu 000000117817 CONFIDENTIAL The latest version of windows media player has been a great experience for me so far. I'm enjoying the updated beta version.

the latest version of windows media player is great it utilises everything i need in audio and video in one player i dont use anything else.

The layout is nice, it seems as though it might be a resource killer, but it is still beta. =>The lookup of data is slow, and for this album (Company of Strangers, Company of Strangers) it offered me space for 15 tracks, but there is listed a 14a and 14b.. not 100% sure if the CD Recorder will record 15 or 16 tracks ...

the mca track listing for disc2 did not match my dic2 that is a MCA release, the track listing for the original soundtrack disc2 matched my disc2

The media information section is rather limited where classical recordings are concerned (i.e., large number of featured performers).

The 'Media Player 6'-skin doesn't quite work the same as the real Media Player 6, it would be nice if it did

The media player beta 7 is a unigue player I have ever used before -I would be glad to update this system and anytime, thanks!!!!!

The Media Player doesn't recognize all tracks that I am trying record

the media player has MANY bugs that need to be worked out, crashing less often would help, the video playlist feature crashes when running on full-screen, the program is too large and clunky to be an easy-to-use program that is good for me to associate with mp3's + liked the quickness of the old

The media player is an excellent improvement on the previous version. However the database for music to be tagged is limited and one usually find the album details on other media players (such as winamp) which is not available through the windows media player

The Media Player is by far, the best the come across in a long time. A bit tough on my system resources though.

The Media Player is cool!

The media player is fantastic but i think it should have an ejection botton

the media player is great !

The media player is great and any music lover shoud have it to enjoy a great music experience in the computer.

the media player is great!! it is very convenient, and is also fun. it's just as fun as the real jukebox, even better.

The Media player is great!

the media player is great

The media player is really good

The media player is so cool. It has so many capabilities that I didn't know it had. I love how you

can copy music from cos to your computer The mode player player and yides and shoe a coord reception.

The media player plays good video and gives a good reception.

MS-CC-Bu 000000117818 CONFIDENTIAL The media player seems to hold on to some of the songs on previos albums when you put a different cd in it A cd i put in had the 12 songs on it plus 3 listed from a previous album.

The Media Player should allow frame by frame scrolling and doesn't.

The media player should automatically download the CD title and tracks just like the normal CD player that is bundled with Windows 2000

the media player should get track and album info without the user having to enter the artist and album name For example, Real Jukebox does this automatically.

the media player v7 is just GREAT.But it has some sort of problem when playing cds..i have to close it, and reopen it, in order to update the cd info

the media player won't copy all of the songs on a cd to the library...it freezes at 99%. .

The memory working set is huge, especially in the compact modelUser interface could be better: title editing facilities are too basic.Otherwise it is great, specifically the new format delivers very high quality when recording plano music.

The method of getting track information is very slow - especially compared to realJukeBox... The more I use this thing the more I like it.

The MP7 beta is probably the best upgrade I have seen in a while Can't wait for the full release!

The Music Database is an efficient and indispensable tool. I must remark on how up-to-date the collections is!

The music database really needs to be expanded for UK artists. Lots of the top 10 selling albums aren't recognised.

The music database seems to be updated a little slow. I also had a problem with the new Bon Jovi CD. Media player does work great though.

The music is great. I like Wmp. track 64 the best.

The music of the Media Player 7 Beta sounds very distorted. But the voice is fine.

The music runs slow or cuts out if I do anything else on the computer. I have an IBM Thinkpad 390X with PIII 450MHz processor, 128M RAm and 12G hard disk.

The music skips a lot when I'm doing other things. Example Play a CD and do a search on Napster. While the search results print, the music is all garbled up. I thought the CD audio connected directly to the audio card. Why would it get corrupted?

The music volume is not enough to be heard as a true music player. Try to work on it Thanks

The names of Wow 2000 Disk 1 are all mixed up, they don't correspond to the actual tracks. The new album, The Marshall Mathers LP

The new beta version is great I love the visualizations with the audio player.

the new beta works great, big improvement

the new cd for matchbox twenty is called mad season and i couldn't find it

the new design is interesting. I like it.

the new media is cool

MS-CC-Bu 000000117819 CONFIDENTIAL The new media player 7 is awesome!

The new Media Player 7.0 is great. It is so much better than real player.

The new media player has a much more eye-pleasing looks, is easy to use, and is very functional. Even though I have the Beta, I think its excellent. I've found no bugs as of yet

The new media player has great new features, but is a bit slow on start up. But, I love it anywhay!

The new media player is a lot better than the previous version, especially its ability to copy CD's on to the hard drive.

The new Media Player is awesome

The new media player is awesome!!!

THE NEW MEDIA PLAYER IS GREAT

The New Media Player is great!!!

The new media player is greatl

The new media player is just about perfect, well done Microsoft

The new media player is just great!

The new media player is looking very cool!

The new media player is really unbelievable | | think that the Real Player and Jukebox have

alot of catching up to do!

the new media player is sharp looking and highly functional..... cant fault it at all ... i love it The New Media Player is sweet, keep it up.

The new media player is very impressive and makes real jukebox a thing of the past. The new media player rocks. I want to see support for our Rio'sl' Rio 500!!

the new media player, is so cool, and i like the visuals

the new media player is note but it is Real Jukebox will get cd info faster.

THE NEW MEIDI PALYER KICKS

The new MP is a blast

THe new MP is really excellent. Lotsd of cool features!

the new one is brilliant

THE NEW PLAYER IS AWESOME EXCEPT - "REAL PLAYER PRO" SHOWS VISUALIZATIONS FOR ANY MUSIC CD I CHOOSE, ONES I'VE MADE AS WELL AS ONES I HAVE PURCHASED - MOST PEOPLE DO NOT HAVE A DIGITAL AUDIO EXTRACTING CD PLAYER IN THEIR HOME OR BUSINESS COMPUTER SO, WHY

The new player is fantastic ‡ absolutely love it!

The new player is great, I was finally able to get nd of winampI just wish that it played DVD

The new player is great

the new real media player beta version is awsome My hat's off to Bill Gates and the crew at Microsoft, WASHINGTON POLITICS, LEAVE BILL GATES AND MICROSOFT ALONEIU!!ALONEIU!!

The new upgrade has been very nice in appearance and use.

The new version (V.7) has much improved sound quality on CD's

MS-CC-Bu 000000117820 CONFIDENTIAL the new version 7 Beta is awsome . good job guys keep it going. The new version is a lot better the new version is great, although it does seem to have a problem with CDs that "skip" have scratches. The new version is pretty cool!

the new version of mediaplayer is cool

The new windows media player 7 is GREATI

The new windows media player as a great improvement over the old one but it is a bit large for small way files and such. I sugjest that you make the skin for the old media player like it is the real thing.

The new Windows Media Player is a big improvement on the old one.No comparison The new windows media player is a whole lot better than previous versions it makes it so easy to listen to music and find information for 100's or 1000's of CD's

The new Windows Media Player is an excellint program. It's ability to find and sort music by name, artist, or type is extremely valuable. It's intigration with the Internet is also helpful. The New Windows Media player is extraordinary!!! I have never experienced anything like it!!!!

The new windows media player is great

The new Windows Media Player is great. I never thought it could sound so good. the new windows media player is great, a vast improvement over the last version ... keep up the good work

the new windows media player is looking good and I love using it

The new windows media player rocks!

The new windows player is absolutely brilliant. Not only does it blow Real Player and Quicktime out of the water you also get the groovy ambient effect as well, and its all free!!! Wow.

The new WMP is amazing

The newer version is great ...minus the bugs. It would be nice to have an easier way of converting the media format music to MP3 format.

The newest Media Player is the best of the best. I really like being able to change skins. I also tike the feature that allows me to import track titles from WindowsMedia com The newest version is fantastic!

The newest version of WMP is by far the best thing I have used.

The now extintict ever best Mexican Radio Station of pure, total and absolut Rock & Roll The older version was better

> MS-CC-Bu 000000117821 CONFIDENTIAL

The only player I used in the past was "real jukebox". After playing around with "Windows Media Player" for a very short time, I learned that it would transfer all my music files from jukebox if I chose to do so 1 immediately uninstalled jukebox. (after the transfer of all my music, of course)Video quality on "Windows Media Player" is by far the best I've ever seen on my computer. Thank You from Islandbarber@aol.com the only problem i have is that when playing a music CD it goes through a series of clicks and tones before starting the music, but then plays and records fine

The only problem I have with the new media player is that it's slow to do requested tasks. Other than that, its easy to use and looks great!

The only problem I have with the program is the inability to set up tags In the songs to show group/track info when transfered to a portable player as with MusicMatch or Real jukebox. The only thing that really irritates me is that the album/artist information is almost never correct. The genre is completely messed up . most of the times the track information is completely messed up.. Fix the damn problems..e>p>p>cp>corroup Dahl
The opportunity to replace all my third-party music playing/multimedia streaming applications with one integrated with the operating system makes me VERY happy
Thank you very much

The pause/resume button does not work as expected. If you pause, then resume, WMP will continue from the beginning of the track not from the pause point It is also missing an "eject" button.

The playback is very chopy I have even used the higest recording settings. Ya need to work on it

The playback of MP3 music is distorted. Some noise is audible during playback. The quality is not as good as WINAMP. Are there parameters to set?

The player is a great idea. It includes just about everything I could possibly want from a media player except a DVD video section that could play and catalogue DVDs and VCDs. the player is great!

The player is pretty good but the video SUCKS

The player looks really good so far and works very well :)

The player rocks, but I could not get the sdk 7 beta download to install. I kept getting a "file missing" error and gave up.

The player sometimes doesn't respond, but other than that it's fine The player sounds very good>

The player sucks. The only advantage over the real player is it's higher bitrate sampling capability. The UI is ugly - especially when comparing against the version 1.0 2.160. The player will crash if a dial up connection to the internet is lost.

The player works great. The only flaw i find is it sometimes (rarely) locks up after five or six videos, but you can still here what's playing...you just can't see anything.

the player works great

MS-CC-Bu 000000117822 CONFIDENTIAL The playing of CDs is very bad!!! It was playing the CD too fast and made the music hard to listen to. I am currently listening to the same CD with the Deluxe CD Player included with the Windows 98 Plus and it works great .

The playlists are a bit clunky and it would be good to be able to turn off the visualisation. Other than that, guite nice.

The PPC edition of media player should include a screen off mode. Otherwise, this version is working great.

The problem I have with the Windows Media Player is the UI. It's tough to get around, and it doesn't allow for ease-of-use.

The product is great, and I use it all the time for listening to music!

The program is great and all of its new functions are incredible Thanks

The program seems to do things I never knew I wanted before. Its very clever.

the program slows when you are typing the names of songs in The quality of the downloads for movie trailers does not appear to be as good as one which I could have had if I had had the patience to complete a download using quick time. I love the visualizations and look forward to seeing more examples. I also like the idea of loading music on to thew computer although I am not sure what I am going to do with it does?

The quality of the music I downloade is excellent. The download time to move the music

from the computer to my Cassiopeia E-115 is very slow. the reception seems to cut off and on

The search engine often returns a bad java script with error "Permission Denied"

The search engine to find songs needs to be improved.

The searching was effortless11

the second release of WMP7 is a lot better than the first, however it is a memory hog and could use some fine tuning still... maybe try to lower processor demand somehow .?? the shuffle isn't working

the skip forward/back buttons work, but the fast forward/reverse do not for any CD The software is great but it has so many problems and mess ups in it!

the software is great.

The software is having a hard time distinguishing between CD's in a multi-CD album. The new version is otherwise KICK-ASS!!!!!!!!

The song titles were incorrect i.e. Suicide Blonde is one song not two. The song is called "The Amazing Maze"

the songs on this album are out of order, but they are all there, and easily recognizable the songs were the same but the name of the collection was different. The sound is clear, but the graphics are kind of... boring.

The sound seems to be interrupted for short bursts if I am doing something else.

The speed of the player appears to be slightly faster than a storeo component CD player.

MS-CC-Bu 000000117823 CONFIDENTIAL the subtitle for this compilation should be "A View From The Southside Of The Sky"

The system should auto download audio CD data similar to that of REAL Jukebox

The system was pretty easy to use thanks

The system works very well.

The test version had some glitches but you really fixed alot of them. WMP is awesome!

The thing is awesome

The title download should be automatic.

The track data is wrong!

the track listing was blank..filled it m.

the tracks associated with this operation are correct for Pink Floyd Wish You Were Here, the ones listed in your database when you search for this album are corrupted or wrong Lots of duplication and mismatched tracks to titles.

the tracks to a-ha Minor Earth Major Sky didn't come up. If you want the list it

is 1.minor earth major sky2.little black heart.3.velvet4.summer moved on5 the sun never shone that day6.to let you win7, the company man8.thought that it was you9.i wish i cared10.barely hanging on11.you'll never get over me12.i won't forget her>>13.mary ellen makes the moment count

The update page was easy to navigate and solve my problem

The updated version of media player gives great cd quality sound, in all formats, and makes it easy for anyone to access there own music off of their cd's or internet.cp>

The updated version of media player is outstanding. Thanks for the download.

The updated Windows Media Player beta 7 seems to be very good. Vizualisations could be full screen however, as they are in real Player Jukebox The recoding of cd tracks is easy and first class.

The Upgrade is a major improvement.

The upgrade is so much better than the standard settings. Awesome Bassl

The various screens take way too long to load.

The Version 7 Media Player is quite nice. I was surprised by all the accessories that accompanied it.

The version 7.0 of the media player is amazing. Had trouble getting to work at my office, but updating my computers BIOS seems to have helped (Dell GX1p computer). At home works great. I look forward to exploring all the options, thanks from making this software available. The possibilities are exciting Cliff

The very besti

The VERY Best, completly reliable

The video clip tracks does not play video

the video does not play videos but the audio rules

The video effects distort recording Caused my computer to lock up twicewhen 1 ejected a CD while playing

The visualations slowdown my audio like a way, or a midi etc.other than that, I have no

problem with the media player, I think its cool no matter what anyone says ...

MS-CC-Bu 000000117824 CONFIDENTIAL The visualisations are cool, but it has some stbility issues, and cant tell when im on the internet i have to click connect about 10 times

The visualisations could be better, with more colour & detail, and more responsive to

sound.Something a bit like waht the Atari Jaguar has which was done by Jeff Minter

The visualisations could benefit from utilising glide/opengl

The visualisations seem to work better than those in Winamp (albeit on my PII 366). the visualizations dont always work i hate that.

The visualizations don't work with an audio CD for some reason. That's the only major irritant so far.

The visualizations make it awesome

the visualizations on wmp 7 run a little slow, but it's not really a complaint since the program is still in beta

The visuals are kind of jerky in full screen mode. Otherwise it's relly nice, I like the cd file copy function

The visuals don't seem to work when playing audio CD's

The Water Ambience that Windows Medla Player provides has a soothing visual quality.

The Windos media player is one of my favounte pieces of software. Keep it up.

The window here keeps wanting to run the debugger, its annoying

the windows media player 7 beta is one of the best upgrades i've ever seen

The Windows Media Player 7 is the simply elegant, beautiful. Wonderfully done. The Windows Media Player has gotten much better since the first one. Whatever you did before, keep doing it!

The windows media player is a great idea. Now I don't have to get up to change CD's anymore while at the computer.

the windows media player is a very great development in computer

software Thanks to Mircosoft

The Windows Media Player is amazing, a great little toy, easy to use. The windows media player is AWESOME!!

The windows media player is certainly impressive if heavy on resources - I have a toshiba 7020CT with 96Mb and it struggles sometimes.i am unimpressed with the unavailability of downloadable track titles for my existing CDs - with the original CD player supplied with Win2K this was obtainable from tunes.com - it seems no longer - definitely a backward step

The Windows Media Player is excellent without it I would be lost with my

music!Thanks!!

The Windows Media Player is much easier to use than some other players I have used. The Windows Media Player is very simple and convinient to use,

The Windows Media Player is outstanding! I love using it every day on my computer! :) THe windows media player is really good I love it plays all kinds of music even CD I love the Portable Player it is the bomb!!

> MS-CC-Bu 000000117825 CONFIDENTIAL

The Windows Media Player is so great. It is much better that the old format. I really like it. Thanks<br/>  $<\!\!p\!\!>\!\!<\!\!p\!\!>$ 

The Windows Media Player is so useful, my office work has never been more meangfull beforeI appreciate it

The Window's Media Player is the best Computer CD Player that I have ever used. I was burning something yesterday... the burning instructions came up when I entered the Music CD and now it will not work...please help me!! I do not know what I am supposed to do!! The Windows Media Player is the best MP3/multimedia system available for the PC. Thanks Microsoft.

The windows Media player is the best player I ever had...

The Windows Media Player is the best player I've used since I got my computerThe Windows Media Player is the best.

The Windows Media player is the most efficient, most fun player I've ever used.

The Windows Media Player is Top!!!!

The Windows Media Player just gets easier to use with every update!

The Windows Media Player works great. I've tried a couple of other programs and this one works the best!

The Windows media player works great. I like it so far..

The Windows Media site and upgraded player are very inticing and enjoyable, but the site lacks a greater variety of pop and alternative music. Still, the site is great The Windows Media was great help! Thank You

the windowsmediaplayer cuts out a track every once and awile

The WMP7 is a bit unstable.My CD music is stuttering and the controls are a bit delayed in response >p>pill 600mhz 133mhz bus128 mb RAMThe WMP7 is simply SUPERBI

there are 14 tracks on my Throwing Copper CD

There are 30 tracks on 2 CDs for this entry. The list only allows 29 tracks and seems to imply that there is just 1 CD I am confused<sup>1</sup>

There are a couple of things that don't work (like the buttons to fast forward within a track and some crashes) but it represents a huge improvement over older versions. Really good taking into account it's a beta

There are a lot of remastered cd's out there with expanded track listings and I would hate to be the only one entering this data

There are alot of older albums that need to be updated on this data base, otherwise it is very up to date.

MS-CC-Bu 000000117826 CONFIDENTIAL There are no track details for The Yardbirds The Ultimate Collection There are no words to describe the brilliance of this utillity, an absolute essential I There are some little problems-Every time I try a rip a cd / during the rip the interface seems to crash and wants to dial up internet... then I have to reboot the computer. I got around this problem by staying on the internet. I would prefer if the player could be used effectively without being connected to the internet (as i only have one phone line).Thanks- It is a great program and i will be looking for awrd for any further updates

There are some problems when you switch to Fullscreen on AVI format videos. There is at least a 3 second blackout while the video resyncs with the sound when switching to fullscreen There are some quirks when playin some media files Like other windows media players, a sound gap appears when consecutive songs that are mixed together but are separated by tracks. It would be nice to have the music played through instead of having that sound gap.

There have been a lot of bugs with trying to get track names, but otherwise love the player. The best features are the organization of music in the database, and the visualizations. There is a few bugs but is still a great improvement over wmp6There is a group called Down Low. We need more of there CD's listed.there is an error on this page.

There is no Now Playing display when playing CDs Displays WAV files I haven't tried any other formats.

There is no other player, Like MEDIA PLAYER!

There is not enough radio stations to choose from, but all in ail, I think it is quite good.There is quite a lengthy reviewing period of track listings

There must be problems reading enhanced CD's

There needs to be a "lite" or "express" version of Windows Media Player for corporations.

There seem to be some stability issues as yet unresolved, but all in all it's an excellent job.

There seems to be a big problem in your database with multi-disc entries Example Chicago II (Artist, Chicago) Lists all the tracks as if it were one CD. That means the second CD has to have all the info entered manually. This is not isolated, and has happened several times since I started using this a few days ago What's the deal?

MS-CC-Bu 000000117827 CONFIDENTIAL There seems to be two entries for this CD, and the first has not got any track info (the second one does), therefore you don't get track info when trying to rip or play this CD. there should be a "lite" mode for WMP, for corporations.

There should be a feature that enables you to record any audio tracks to WMA's, not just CD tracks.

There should be an auto lookup like MusicMatch and some way to make CD-R's.

There should be an option for editing the CD title as well as the tracks within a CD. There should be an option on Media Player 7 where you can eject CD, fast-foward CD, and other CD functions as well as an option NOT to use the naming features, and a place where you can delete stored CD track information

There should be an option to allow you to edit the title of a CD as well as the tracks on it. There should be more detailed information in place of Genre. Is Ratcat pop, rock or Indie rock? Some albums have a complete soundscape, and have no genre for the album. Some artists release albums of music which doesn't conform to what they usually play. Some music cannot be classed, and is totall different to anything else.

There was no track info for this CD

there were a couple listings but they werent complete or correct, this one is both

There were multiple 'Creed' to choose from. The correct information was found under the second one.

There were way too many tracks before, and most of them were just duplicates of previous tracks, or amatgoms of more

There's a bug in this submit form!!<oh, and the search hasn't found my MusicMatch stuff on a W2K DFS network drive)<p>

there's a problem with this script.

There's no troubleshooting info in the help file ...otherwise I like this program. there's wrong list on Whitney Houston's greatest Hits ( US version) CD -

These updates are for the "Les Miserables - The complete symphonic Recording - Featuring Enhanced CD with video

These updates are for the "Les Miserables - The complete symphonic Recording - Featuring Enhanced CD with video>p>

These updates are for the "Les Miserables - The complete symphonic Recording - Featuring Enhanced CD with video>p>

They always screw up the song names other then that it is great!

Things with this thing are so far so good

Think it's great although I initially had some problems with it not making sence of my CDRW

MS-CC-Bu 000000117828 CONFIDENTIAL Think It's Great This a great free service and I will use it any time I can. This a great program. I would just like to know how to use the music program with my logitech keyboard features ...Any Idea's? this a very good thing u guys are doing This artist is part of Tejano which should be listed under the latin genre this beta 7 is fabulous

This beta of media player 7 running on win 2000 is great. Keep up the good work!

This beta player locks up A LOT. Especially when using with Outlook. Any suggestions. This Beta v.7 is just awful. It hangs, it's not backwards compatible with old codecs (e.g., Mpeg4v2), and in typical Microsoft egotistical fashion, you've chosen to establish your own (usually incorrect) database instead of using one that already exists (like CDDB). Screw you guys

This beta version is fantastic! I am just beginning to explore it's vast options

This better than all my media players combined

This cd (limp bizkit - significant other) was detected as powerman 5000

something ....And my cd has 16 tracks, the list only has the first 16 but the 16th is only silence.....

This cd is from LaserLight Digital. DDD

This CD is only available from 1-800-PUMPKIN - not sold in any stores!

this cd is the bonus cd that came with the album "lay it down"

This CD was not previously listed in your library. I entered title, tunes, artists, etc. this cd wasn't even in your list!

This compilation 1989 PolyTelPolyGram CD PolyTelCanadaThis compilation CD has song titles but not Artist info, and it wouldn't allow me to enter each individual artist.

This cshould be automatic

This database is quite poor... nothing in it, really! I might go back to my last media player. . This feature helps people a lot. Keep up the good work

this fin great! woo hool -meelo

This form always gives me an error to debug.P>The current entries you had for a "CD2" do not match the "Bonus CD" that I have with this release. On my cd it is littled a "Bonus CD" with only 2 tracks vs the 6 or 8 tracks you listed for 'CD2' this great

This has been a wonderful treat for me.III be sure to tell my friends about this thank you for providing such a great service.

this has been great thanks it helps when i leave my cd in the truck i can still listen to Kenny

this has got to be the best 'Media Player' around .can't wait for the full version This has got to be the coolest media player ever 1 can't wait for a upgrade.

MS-CC-Bu 000000117829 CONFIDENTIAL

This here thingee makes me smilee lots. this information is for the second cd of a two cd set, by joe satriani This interface isn't as nice for downloading tunes as CDDB is, but is better for uploading tunes. How to fix it? I'm not sure Make downloading more automated I suppose. This is very nice. This is a 2-disc set released on a single CD76732-6897-2 This is a bootleg disk! European import This is a bootleg that I got, it was made in Luxembourg, and I don't think the song titles correspond exactly with what is heard. Enjoy! This is a brilliant program This is a concert album recorded at the Hollywood Bowl in 1979. Disk 2 of 2.A&M Records;)And Windows Media Player 7 Is one of your major accomplishments. It is absolutely superiDennis C. Cooney, A Plus, MCP(member of the Windows ME beta team) this is a cool program This is a cool programm I am very immpressed this is a cool windows media player

This is a cool windows media player 7 but take's a little getting use to ...p> But is it has a really good lay out and good graphic's could do with a lot of visualization's which i do expect will be added in the near future...p> Weil done and keep the good work up...p> this is a coolest version of media player so far p> this is a decent Salt Lake City band, been around for a few years, and, thusfar, the only CD I

this is a decent Salt Lake City band, been around for a few years, and, mustar, the only CD I have that you haven't had data on.

This is a disc I burned not available in stores.

This is a disc I burned that is not available in stores

this is a fantastic product way above its predecessors

this is a fine thing! =)

this is a good media player

this is a good player

this is a good player

This is a good program for copying music and viewing music videos.

This is a great and easy way to listen to CDs.

this is a GREAT feature!!!!!

this is a great free player and the visuals are awesome. I love the artist and radio

features

this is a great FREE player. I love the visuals and how quick you get your information on the disc and the artist. I also love the radio feature.killerqueen13

this is a great media player!!!!

This is a great piece of software, I am trying this for the first time. Thank you so much for this!!!

this is a great place to listen to your favorite music

This is a great product!

MS-CC-Bu 000000117830 CONFIDENTIAL

this is a great product! This is a great product. Much better than MP3. This is a great program This is a great program - I love it. This is a great program, beats all my other media applications by far This is a great program, easy to use and the sound is great. This is a great program. this is a great program I love windows media player. It's so easy to copy music, listen to radio, music, this is coolland I also like moving graphic things. this is a great service thanks. This is a great service! Thankx for having it! this is a great service, glad to help This is a Great Service. this is a great system This is a great tool This is a great update to a already wonderful program. It has many great features, some that only other programs dream to creating. Keep up the good work Microsoft. This is a great upgrade and easy to use! is there any way for the player to automatically upload the album information just from you entering the CD into the player? This is a great upgrade. Media Player has finally a stand alone app. This is a great way to provide information to customized music. Thanks for the experience. this is a great this is a greatest wmp yet this is a load of shite when i try and find the cd information it never brigs it up it's rubbish This is a lot better than RealJukebox This is a lot better than the previous version and it gives you a total music experience This is a much better player than you have had before. However, you should add batch

This is a nice program.

This is a nice programme to work with. Keep up the good work! Ian this is a nice system

this is a pretty good player you've come up with. I inserted "significant other" by Limp Bizkit and it said poerman 5000 for the artist but that was the only thing i've had problems with This is a promotional disk.

This is a real cool addition to my computer THANKS

This is a really cool feature of windows media player! I really like it.

This is a really cool player.

MS-CC-Bu 000000117831 CONFIDENTIAL this is a really cool player, just one question though has anyone else complained about the player hogging system resources?? This is a really cool program, comparable to Sonique! this is a really great thing you guys got going here ...sooo much better than lookin' at my media player and seeing it say "Stiff Upper Lip" instead of "track 1" This is a resubmission of WOW Gold 2, updating the track names This is a smooth CD This is a terrific piece of software This is a top selling album! No tracks listed? That's just cwazy! this is a two cd set - I will enter the info for the other disk later This is a two-disc set that was detected as a single CD. Track names were incorrectly blended (some from 1, some from 2). this is a v gd web pg This is a very comprehensive system. This is a very cool application! This is a very good media player, I love it ! this is a very good player This is a very good site for all WindowsMedia Player users. this is a very handy tool!!! This is a very helpful thing you have here This is a very nice media player. This is a very, very good media player! Thanks for making it so useful and easy to use!!!!! This is a wonderful idea and the player is great. Keep up the good work! this is a wonderful improvement on the wmp format/!!keep up the good work/!! This is a wonderful thing the windows media. I'am very new at this and trying to learn all about it. THANK YOU This is a wonderful tool for all types of media, hence the name. It has been enjoyable. Thanks. This is absolutely fantastic Right up there with Real. This is accurate This is all new to me. It looks like a valuable, fun service ... This is all of the tracks This is amazing!! This is an Awesome player!!!! This is an awesome system. Users get tosubmit info, which fosters a better listening experience for us all.

This is an easy to use and entertaining product.

This is an excellent media management package! Much better than the Real Audio offering! This is an excellent Media Player!

MS-CC-Bu 000000117832 CONFIDENTIAL

This is an excellent piece of software for Windows users. From the Windows media player I can keep track of my favourite artists and be exposed to new artists and genres through features like the Media Guide and Radio Tuner. this is an excellent system !reccommend it to all my friends....and they're getting into it.go strong !! This is an older concert album done at the Hollywood Bowl in 1979 This is atwo disk set ) this is annoying. . this is awesome This is awesome Great job This is awesome! I'm just "playing" with it and learning as I go Thank you very much. This is awesome! It is a very helpful music player. I thank you for making it available this is awesomel!! This is AWESOME !!! THANK YOU MEDIA.COM This is awsome This is better than real Juke Box Player This is better than the classic Media player. This is by far the best media player I have ever had the joy to possess Thanks for a great addon. DEATH to REAL PLAYER!!!!!!!!! This is by far the best Multimedia player I've used This is by far the best music player I've ever used. Keep up the great work. this is by far the best product yet released by microsoft. It actually lived up to its claims and exceeded my expectations. Not another let down. This is by far the best version of Media Player to date for Microsoft. I feel it is one of the best available This is by far the easyest media player to use yet it kicks much butt this is cool this is cool This is cool - A CD Library at the touch of my fingers. . Much better than the old Media Players! this is cool with the cd's and every thing been a good help thanks bye This is cool! This is cool! This is cool? This is cool! This is cool! This is cool, probably even better than Music Match This is Cool, thanks THIS is cool. I am very impressed. this is cool thanks your friend AC this is cool...again This is correct

> MS-CC-Bu 000000117833 CONFIDENTIAL

This is different... This is excellent. I really like the music data feature for the CD player. This is fabulous technology. I'm in love with the new Media Player This is finally a great product! This is from a bootleg CD on Chameleon Records, "Made in EEC". The liner notes say, "Recorded live in Montreux, Switzerland, December 4th, 1971, the night the casino burnt down " Lineup is identical to Live At The Fillmore East, and the artist is erroneously called "Frank Zappa's Mothers" very cheesey indeed! This is from a Japanese CD. My niece is the girl on the cover! .) This is Fun this is fun This is getting to be work putting in all this information, but it's very rewarding to think that I am contributing to identifying some music resources that are really important to me. This is good this is good stuff I This is great This is great This is great This is great development work from a fellow Software Developer this is great! This is great! this is great! It has the coolest features This is great! Now I don't need to type in all the names of the songs before I save. This is great! I use it all the time - it's open more than Outlook at work :-).Thanks! This is great! It saves time and effort trying to guess at what tracks are what. This is great!! This is great! This is great! this is great, i love it This is great, it is easy to use and it has so many great features!!! this is great This is Great. The best "player" yet-Bar none Having a wonderful time giving it a trial run Keep up the goodwork, MS. This is great This is great this is great this is greatthanks This is greate to see and know how this programm work. Cool to have this. This is most likely the best Player that i've used in a very long time IGreat sound, Great Vids, and its extremely easy to use

> MS-CC-Bu 000000117834 CONFIDENTIAL

This is my favorite source for listening to music. This is my first experience of Windows Media Player and it's pretty good! Takes a bit of getting used to, though This is my first experience with Media.com - in fact, my first experience with computers. So far I am very pleased. This is my first experience with the player 1 think it is great I This is my first time to use WMP, and so far so good. . in fact it's excellent THIS IS MY FIRST TIME TRYING WINDOWS MEDIA AND I THINK IT IS GREAT this is my first time using it..learning how to use it... This is my first time with WindowsMedia and I think it is really cool ! This is my friends' band. The Jonsuns rockl This is my very first time working with this Software....I'm finding it very user freindly, and enjoyable to use as well ... Thank you for the "Creation" [1] Littlebull62 This is not complete, because the game doesn't show all titles, most are land roaming music and voice clips (which were titled ...don't remember them) This is one Great Player! Real Player and Winamp have been deleted from my Computer. Keep up the improvements. This is one I burned, not available in stores! This is one of the best media players. This is one of the best versions of Media player I have used. This is one of the greatest music databases live ever tried thanks so muchl this is outstanding This is player is kewl !! This is pretty cool! this is pretty cool... This is quite a good advance on the last Win Media Player this is really amazing and fun to play with!!!!!<enter any comments here> this is really cool i like it alot!! this is really cool you have all the names of the song i have put in here and the is really cool most madia program i have to put them in my self and it really suck but this is cool good job This is really Cool!!! This is really cooll this is really cool. So much better than the real player! this is really cool This is really neat. Thanks!

This is really the best media player I have ever seen, thanks and keep up the good work. This is service is good

This is so asy to use, and I like the fact you can store the CD Title in the Windows Media Player so when you insert the Cd it automatically gives yout the name of the tracks. Thank You for making this great player

> MS-CC-Bu 000000117835 CONFIDENTIAL

this is so cool..... this is so great! Thanks This is so much better! this is so much more better This is so PHAT!!! I love it! This is soo kew!!!! This is such a great Media player and I am thankful that I downloaded. This is sweet I type in the name and cd and I get the names of traks listed! this is tha best player ever This is the 1st mp3 player that DOESN'T cause the song to stutter when the hard drive is read from a lot!Very slick, and I like the bitrate column and hidden info that I thought only MusicMatch could reveal Plus slightly damaged mp3s will play. I can see myself not reinstalling the other players/encoders. This is the 2nd CD of a 2 CD set. It would be nice a have a spot to enter CD# for multiple-CD sets.Patty This is the absolute best Media Player I have come in contact with! Simply put, it rocks! Well done, MS! ) this is the best This is the best audio program I've found to use on my computer This is the best by far, of all media players and media sites. Keep up the good workl This is the best ever! Keep up the good work. This is the best media player ever! this is the best media player ever. this is the best media player i have ever seen This is the best media player I have had the pleasure of using, I have downloaded several and feel I am somewhat of an athounty on media players I look forward to your updated version. This is the best media player that I've ever used. It is easier and more reliable than the real audio products. This is the Best Media Player You guys did a great job making this and thanks for the gift certificate This is the best media player.

This is the best MP3 player ever

This is the best music player I have ever used. The graphis and skins are wonderful

This is the best player (version 7 0)! It beats RealPlayer, RealJukebox, QuickTime, and any other player any day!

This is the best player ever, puts winamp to shame

This is the best player I have ever seen, and Im not just sayoin that

This is the best player reader while playing media species

This is the best player.

MS-CC-Bu 000000117836 CONFIDENTIAL This is the best release yet.

This is the best sound utility I have ever used ... Period.

this is the best system available to date

THIS IS THE BEST THING I HAVE IN MY COMPUTER. this is the best thing that ever happened to media. Although it has a lot of bugs so far. One of which got me really mad it was based on the media player suggesting me to chage from digital to analog playback and recording, however I can't play in analog mode because I don't have audio cable connected but the player insised on changing to analog mode. so I was really frustrated.

This is the best way to get through the work day. If you get bored it's your own fault.this is the cd "lay it down" not the bonus cd This is the CD Singles EP Remixes This is the coolest thing since Windows 2000

This is the coolist free software I've ever used. It's about time for a flexible music solution.

Thanks!P S Beta version works great, no problems

this is the coolist media player i have had yet

this is the easiest media player ive ever used.

this is the first time I have used it so I dont really know what you can do with it etc

This is the first time I've used the CD Audio database, and it was very easy to do. But, the actual Player is quite "bloaty" taking up a lot of resources. I think this should be reduced This is the first time that I have ever used windows media player and I really don't know yet just what I'm doing. I'm kinda winging it <enter any comments here<p>

This is the fourth disc on a greatest hits set, the program thought it was the first disc This is the fourth time I've done this and I don't seem to be getting the promised "US \$0 99" off anything. How do I get these?

This is the full listing of the remixes

This is the REAL copy The last submission was the wrong songs

This is the second disc of a greatest hits collection, the program thought it was the first disc This is the SHIT!!! It rules so hard you are gods!!!!!

this is the third data entry ive submitted and your "appreciation" gifts have yet to materialize, please let me know if should just give up hope

This is the third time I get this screen and haven't received any music track so far Am I missing something?

This is the third time I have corrected or enetered a CD track list and have yet to receive your gift certificates.

This is the world's coolest thing evering

This is too cool

this is very cool, I love it keep up the good work

This is very good for downloads but needs more songs on it.

MS-CC-Bu 000000117837 CONFIDENTIAL This is way better than winamp

This is way cool. I am just now getting into the MP3 craze and it's unbelievable!!!! this is what all media players should be like this is great!!

This is your best Mediaplayer today, you may consider having the application auto search or request to search the web for album information as it is inserted into the CD-Player. this latest version of media player rocks.

this looks like a great player

This media player 7 o beta is unbelievable....I absolutely love it ...your player blows away Every Pay-For player by Miles ... You can quote me if you like .... one thing ....my pentium 2 has no problem with the 7.0 player but my amd-3d computer cant seem to handle It... is there any bug fix you can tell me about of should I just forget

it?Thanks,Raiph landi

This media player has now supplanted realaudio in listening quality. The streaming quality is excellent - and it's free!

This media player is a lot better and easyer to use

This Media player is a Pain in the ass. You Guys can do better than this.. Your supose to be working for Bill Gates ...

This media player is awesome!

This media player is awesome! I like it alot. Keep up the good work. I hope you make a version that works on Windows NT4 as well. .

this media player is awesome. Its so much better than the old c d player. This Media Player is by FAR the BEST i've ever used ... keep up the good work this media player is great

This media player is just awesome!Cool!Keep going guys...

This Media Player is the bomb baby I can do anything on here

this media player is the bombthe graphics, sound, and technologyis off the hook

THIS MEDIA PLAYER IS THE COOLEST THING I HAVE SEEN FOR COMPUTERS MEDIA This media player is tons better than the original! I lovce being able to copy straight from a cd!Thanks

this media player is top notch it blows away any other player out there

This media player really gives out some incredible sound Most impressive!!! This MS recorder is lousey!

this new 7. Media Player is the most exciting software in years. It works very well and the visualizations and quality are wonderful. It won't recognize my Diamond Rio 300 player though, I have tried all day!

This new format is a lot better that before, it seems to be a lot easier to use, with a lot more options. The only thing is that I can't play the newer quick time movies, which a bit of a pain

> MS-CC-Bu 000000117838 CONFIDENTIAL

This new interface for entering unknown albums is one of the best of seen. Very

slick DirectShow Rules|

This new media player is a great improvement!One thing is missing - the ability to

record CD's in MP3 format.Other than that, 10/10/1

This new media player is awesome!

This new media player is fantastic.

This new media player is on hit, I can't wait for any updates that can make this great thing even better.

This New Media Player is Way coolil! The graphics & the link to the Data Base that learns as it goes, the multiple choices of displays & I have not yet begun to explore its functionality.>p>Thanks to MS computers work beter

This new Media Player looks really cool

This new media player ROCKS!!!!!

This new MediaPlayer rocks!

This new Player is great. Can't wait for the final release in September.

This new upgrade is AWWWWWWWWSOME!!!!

This new version 7 is excellent

this new version is great, so far it has worked great and replaces all other music and media players on my computer, but one thing that i would like to see added is the ability to record tracks from cd's to mp3 format and not just wina format, keep up the great work with this program.

this new version looks much better

this new version of the Windows Media Player is great

This new version of Windows Media Player is impressive. Many of the types of features that I've warled for

this new virson it soco ausome best ever

This new windows media players really kick ass. I was a former real jukebox user, when I first tried windows media player, I fell in love with it. The only thing that suck about it is that they cant copy to other audio format such as mp3, wav, or so except for WMA format. That suck big time for me, so I had to use jukebox for that, but other than that WMA kicks jukebox in every aspects except for recording options. p

This one is good. Media Player 7 is ace, nice touches with the grouping of music by genre, artist and album. Make the Visualisations run smoother though

this page gives a "runtime error" also, there was no album info for this album

This place rules !!!!!

This player is a top-notch productlKeep up the fantastic offerings!

this player is by far the easiest to use and has a great layout

this player is cool.

This player is far better than anything else I've seenICongratulations and keep the good job!

This player is great

MS-CC-Bu 000000117839 CONFIDENTIAL this player is great my family and I are impressed by it cogratulations on a superb product

This player is greatl was wondering when you guys would fiex to your compatition. :) This player is really awesome This player is the best I have used yet.I still would like to see it be able to burn CD's and then it truly would be a all in one solution. (No more Easy CD Creater) This player is utterly brilliant!! This player rocks!!! This product is fantastic! Far supenor to the v.6 product - my favounte media player so far. Keep up the good work. This product works well.>> This progam (Windows Media) its Super, Cool, Great, But I think that need more new artist in itBut everything its Super this program is awesome!! This program is excellent.Would like to see a ripper added to convert cd audio to mp3. This program is not really made for the slower computer like the 200MHz MXX Pentiums because it runs realy slow, its a little beter with 64Mgs of RAM. This program is one of the best to come from the internet. It is just brilliant! This program is the best thing that Microsoft ever did. It Rocksl This Program Is Very Very User-Friendly and Just Kicks AssII this program occasionally locks up my computer requiring impropper shutdown. This usually happens while in radio I am still learning the system. this program really rules This refers to the CD made in Germany this rocks This rocks This seems ok, but I am having trouble with the sound This seems to happen with every multi-disc set I have; only the first disc is entered, usually because someone entered the first disc first and didn't use a unique name for it. Sloppy db practices, I must say! this service is bitchin man this service is nice this service is pretty damn cool This service is wonderful, saves typing in the information. THIS SHIT IS FUCKIN TIGHT this shit rocks dude this shit sucks This site still has problems with multi-disc albums This software does freeze up some times This software does have a tendency to freeze up. This software is sweet.

> MS-CC-Bu 000000117840 CONFIDENTIAL

this stuff is cool. This sucks it wont idenafy my fucking CDDa 504 boys!!! This sucks. I'm sorry, but have you ever heard of CDDB? It queries the CD's serial number or something and you don't have to go through all this crap. THIS SYSTEM IS GREAT AND FAST I THOUGHT THAT I HAD TO PUT IN THE NAMES WHEN I FIRST GOT THIS PROGRAM. IT SUPER FAST AND EASY JUST A FEW CLICKS AND I WAS FINISHED. IT'S REALLY COOL. This thing is IRGREATIN This thing is absolutely fantastic!!! this thing is alot better than winamp!!! This thing is awesome! This thing is awesome, great work!!! This thing is fantastic---- like it a lot better than the Real Jukebox!!! this thing is great! any who likes music and making your own music, should definately check this one out. Thanx windows for this great product.Keep up the good work!!!>one satisified customergreg strand this thing is great This thing is the best. IT is easy and very well thought out. this thing is too sweeet!!! This thing just plain rocks! This thing just rocks! THIS THING KICKS @\$\$10000000 THIS THING KICKS ASSIII This thing really works<sup>1</sup> This thing rocks This thing RocKS!!! and one more thing...RAp 4 ever yO!!!!! This thing rules!!! This thing....screen .. is DUMB!!!

this time I didn't find the music search that I wanted, so I put it in myself. thank you this tool rocks?

This version (7 beta) plays cd's hornbly in digital mode on my computer. oh, well. I guess i can't have everything the way i want it...

This version is just GREAT!

This version of Media Player is awesome. The only flaw I've found so far, is that in shuffle play, media player often repeats one track multiple times, while skipping other tracks in the play list...

This was a little confusing to use at first, but the media player help section is very good at explaining what to do. I'm new to computers and just learning. Thanks for making it easier

this was a quick and easy processi'll be using it more often

This was actually an easy process for someone who is not quite computer savy!! Thank you.

MS-CC-Bu 000000117841 CONFIDENTIAL

## This was easy.

This was no problem whatsoever I'm glad that I could be of service. porden Taylor Jr.cp>cp>Could you please e-mail be back and see if thiswas the e-mail address that I used last time for an update with your company?This was so simple, it was easy to progan, t will use this forever!!!!!This web page seems broken and generates errors in IE5This whole CD database thing is confusing, I had no idea I was submitting stuff.

This will be agreat product.You need to allow the automatic entry of a genre or record title for all tracks. That is, after entering a title etc for the first track, have an option to apply it to all tracks currently displayed.Also i couldn't seem to add a style manually

This Windows media player 7.0 is the best on the market today. I can only look foward to your next upgrade Thank you for such quality products and service. Sincerly Chris Reid this windows media player is a real improvement from the last one. It is really great.

This Windows Media Player looks impressive!

This Windows Player kicks Assl!!

This WM Player 7 is so kickass! But you already knew that .. who needs TV once broadcasts start through WM Player 7!

This works great!

This would be an awesome player, and it is, however it is difficult to add to mp3 playlist

Thinks didnt no i could get this think u

Thought the experience was excellent, First time user yet software was very easy to understand Mike

thus far it is a pretty good programsome cds that i enter though are incorrect or are not recognized

Thus far, this new version's very, very cool. =) Though I still wish it had a "select a small portion of the clip and loop it" option. =)

thx

thx

Ti is realy nice.....

Tight visualizations and quality music.THANKS

tight . verry kool

Time to upgrade the server farm . slow response and getting slower

Tis sweet

Tnx

tnx agn

To be honest with you this new Media Player 7. Is one of the most amazing things I've ever loaded onto my computers. Thanks, and for once I can say keep up the good work

> MS-CC-Bu 000000117842 CONFIDENTIAL

To change the title of a burned CD, or correct a typo, you have reenter all the track information. This is way less friendly than RealJukebox.Why are not the tracks in WM.com when getting names of a previously entered, and recognized disc? Then all I have to do is change the title, but NO I have to reenter the whole enchalottalBest regards, Mike To date I am yet to recieve a single response from you. What's up. To whom it may concern:the new player is great but it has one flaw that I wish you all would correct. You see most of the other players are so popular because of the size and easy use of them. While the new media player beta is large and takes longer to load and refresh, but all and all it is a good player and i hope this helps you all to make it even better Barry C Today is my first day, it seems excellent ... Tommy - As Performed By The London Symphony Orchestra & Chambre Choir With Guest Soloists contains 26 full tracks on one CD. I updated the name of track 25 as it was missing from the database list. Note full title contained within (""). Thank You! Tommy - As Performed By The London Symphony Orchestra & Chambre Choir With Guest Soloists was missing Track 25 name. Added this track. Did this last night too. Information in database was still not updated when I loaded this od at work today. That's why I'm sending this updated info again Thanks! too bad it doesn't check automatically too bulky (memory wise)mp3 encoding would be niceand ability to play wma's from other sources would be welcomed too damn good!! Too easyl! Too good! Too many errors in data base and it's too small. Need correction. Too many lock-upsi too many skips, especially when in visualization mode. Too much work needs to be done to list the track names, CDDC is better Too new to know yet. Too slow internet quering for CD Too slow to find CD information too web based Took allot to make this record correct. Top piece of kit that works well once u learn how to use it <enter any comments here> Top Stuff

top stuff Top Stuff!! Top Stuff!! Totally FAB

> MS-CC-Bu 000000117843 CONFIDENTIAL

Track 13 on the Dixle Chicks "Fly" CD is being interpreted as 2 tracks (13 and 14), where only the first 7 seconds of track 13 is listed, and track 14 in listed as "Unknown Artist"Track 4 is Startin' up a posse

Track 9 Includes Nostradamus Part One,The Workd Goes To Riyadh and

Nostradamus Part Two all live.

Track info was very different from my CD

Track list on 2-CD sets need to be organized by individual disk. More than 13 tracks need to be available. Disk updated, "24 Nights" by Eric Clapton.

Track Names are unknown

Track recognition for CDs is not very intuitive e.g. when choosing the track listing for a Dilated Peoples album, the information stored already was wrong (containing 22 or so tracks instead of 14) but Media Player didn't seem to match the amount of tracks on my CD with the stored information.

Track skipping on CD Media with Error Correction enabled (Win2k 2195, p2/433, 128MB, IBM 7200 HDD, Media Player 7 Beta 1304)

Tracks were already entered.Thanks

tracks were in the wrong order

Trance music is not ROCK

Tremendous!!! Got me rushing to listen to all my music for the overall effect....... trez cooll

Tricky at first - cannot enter albume titles manually while off-line

Tried to copy the new Lee Ann Womack (I Hope You Dance) CD, show all 12 song duplicated making 24. When trying to copy the disc, only the first 6 songs (duplicates) off the album copies

for both disks.

Try to keep aware of all of those new compilations that are coming out on the Christian scene. Try to make the database larger!! )nothing else to blame actually trying it out

Trying to play an audio CD off my DVD drive does not work. But it does off my CD Writer. Trying Windows Media 7 0 two for three so far Two thumbs up! Superb!

Tx tzur

type o negative did good but slipknot had the roung songs when I got the cd info Type corrected

thanks

U did real good

u have a every good PLAYER!

ur da bestill

u should be able to down load song like napster

MS-CC-Bu 000000117844 CONFIDENTIAL Uh, thanks <grin> uh... cool uhhh. .works pretty good .it's interesting to say the least .. uitstekend ||!! Ulsrud rock ultra sličk um I don't think I actually added anything, but thanks! um ...when I want to see all the cool visuals in full screen the only one that works is the Ambience:Random. Whenever I try to put any of the other ones in full screen mode it gives me this:WMPLAYER caused an invalid page fault inmodule WMPUI.DLL at 0167:5253c765.Registers:EAX=00000000 CS=0167 EIP=5253c765 EFLGS=00010202EBX=00000000 SS=016f ESP=00624a58 EBP=00624a74ECX=00000000 DS=016f ESI=00000000 FS=375fEDX=00000000 ES=016f EDI=00000000 GS=0000Bytes at CS:EIP:0f 6e 56 fc 0f 60 d0 0f 6e 5e 04 0f 60 d8 0f 6e Stack dump 00624b2c 0736f3bc 0735e6f4 0000000 00000000 0000000 00000000

aump aump >aump >aump >aump >aump >aump >aump >aump >aump >aump >aump >aump >aump >aump >aump >aump >aump >aump aump <p

Umm, it's pretty nice. A definately enjoyable product.

Umm., i wish i could copy tracks in .mp3 format rather than in .wma with it . umm., i wish i could make MP3 files as well as WMA with windows media player,. Umm , I'd like it if it'd let me make MP3s Instead of just WMA files.. Umm , kinda bug ndden.. FIX FIX!!! like that 0:00 time error it gives me.. umm , media player thought this CD was prodigy! i thought that was kinda funny

ummm . media player mought this CD was prootgy: Lithought that was kinda fullin: -~) Ummm...this thing is hard to understand.

ummm...tnis tning is hard to unde ummm ...you're welcome

Ump .Great player great sound.. great design...BUT it doesn't play all my mp3's...there are several titles that it don't play that realijuke box does..i primarly use your player for cd's but realijuke plays all my metallica and other choice bands..u guys need to see to this problem.. the dialog box says corrupt file or something.. and it is not corrupt cuz everyother player plays it, oh well

Unbeileivable!

Under "The Beatles" there are two entries for the UK album "Help!".The first is correct, the second is EMPTY and should be erased.

unfortunate you cannot download music information from Cd's which have various artists

Unlike Music Match you only provide a one way copying solution Music Match allows one to create CD's from the media pool created. s this something you will be doing soon int it is a shame and possibly one has to go back to Music Match after allGood LuckDavid KnightDKNY Unreall

unreliable, crashed 4 times this morning alone

MS-CC-Bu 000000117845 CONFIDENTIAL Until now it's simply wonderful.Thanks. Up to now I have found that the media player has worked perfectly. I have downloaded a track onto my hard drive from a purchased CD and used the radio tuner, although I still find buffering occuring quite a lot on the tuner. I use a 56k modern for your information. If you require any further assistance or comments on this BETA version, dont hesitate to Many Thanks Warren Barlow ask.<o> update alternative country database update contemporary country database update faster update you songs UPDATE Your Album update Updated Track Names Updated WOW Gold Disc 1 information updating the catalogue could be made easier, it was difficult to find and I only stumbled on it by luck! Use it all that time, runs great ... need more skins! User friendly and acception sound and graphics uses too much memory when using a large databas of songs Using the BETA version of MP 7 which seems awesome except for the odd crash here and there >>>><dent that is NEEDED is to sort Albums under Artist in the media library. v good, but I want to use Vis. while playing my CD & it won't let mell V.good layout and added functionality. Big improvement on its predocessor. Look forward to seeing more from the Microsoft Corp. in further developments.Good Work. V7 is the best yet! V7.0 beta 1 is toooo cooool Valuable program!

Vary nice player. Eazy to use and fun to play with.tanks Mark Goodson Vast improvement on last version of media player, only one problem I have had with it is, if you add an mp3 file to a playlist before all of it doenloads, the length of the track is wrong.

Ver. 6 is a fantastic and entertaining improvement to previous versions. I'm running NT 4 0 and I have noticed that the visualizations do not work on some music types such as CD's. Is there a reason??

vere cool!

verry good Version 7 beta is GREATII

Version 7 has some very cool features like the skins and effects but i am haveing some compatibility issues and it seems a little slow.

MS-CC-Bu 000000117846 CONFIDENTIAL version 7 is a great improvement - it rocks I! keep up the good work. Version 7 is a great improvement and will be incorporated in further standard operating environements as the default media player Keep up the good workAark OliverUniversity Software Coordinator Version 7 is rather slow. (Changing media & loading ought to be much faster) Version 7 is still a little buggy. and also a tad bit unstable. like the skins feature though Version 7 is the BEST media player I've ever used, keep up the good work. Version 7 Still a little buggy. Also, at high CPU or disk usage, the music goes in and out. Version 7 works very good ... Congrats..Arturo Andrade Version 7.0 is really nice. very good Very reliable so far. Super videol I mostly use winamp for music because of the full screen visualizations. Very advance. very agreeable very complicated to operate, needs more into on playing, and recording Very comprehensive, easy to use - the best player I have experienced - keep up the good work!! very convenient Very cool Very Cool very cool very cool Very cool very cool - I think. Very cool - the codec is the best bit! Very cool and easy to navigate Very cool layout but not able to burn a mix CD Very cool player! Very Cool player!!!WOW 2000 music list doesn't match my CD though. I made changes to match the CD I just bought. Very cool Very cool This blows everything else away! very cool very cool very cool Very Different!!! Very easy and yet comprehensive Very easy to use and a comprehensive collection of bells and whistles to liven up the experience. One of the best applications yet!

Very easy to use and really good sound quality

MS-CC-Bu 000000117847 CONFIDENTIAL

Very easy to use! very easy to use, fast Very easy to use. Thank you Very Easy!! Very easy. I've liked a lot. Very effect searches very efficient and convenient Very eficient Very enjoyable very enjoyable Very enjoyable ..> very enloyable very fuckin cool. Very functional, presentation a bit patchy. Works great in Win2000. very good Very good very good very good very good very good very good very good very good very good Very good Very good Very good very good very good very good - if a bit power hungryI love it very good and easy to use Very good but a little hard to navigate around Very good but why doesn't it synchronise track names with the Windows CD Player in Windows 2000? Very good experience - no problems at all Very good experience Fast and easy. Very good i'm very happy with it very good improvement from the last versionlCongratulations Very good improvement over the past version. However it does crash when running with more than 2 applications !!

Very good in general Recording a little slow, but this is still only a beta

> MS-CC-Bu 000000117848 CONFIDENTIAL

Very good interface and I like the skins and how they work.Keep up the good work Very good job

very good media player!

Very good media player! Many customizable user options. I really enjoy the new version.

Very good media player<enter any comments here>

very good n' thanks ...,

very good playback, and I like the ability to see CD/ Track Data.

Very good player especially like the visualizations. Keep up the good work

Very good player, but please please please think about adopting some form of recording functions, particularly with regard to writing MP3's to a CD-R in .WAV format - Most Burning software are woefully deficient in this area

very good player, needs support for real audio files, (real audio has \*.wma support)

Very good player, with lots of options Things that might be added: mp3 record option and less cpu intensive

Very good player...cheers

Very Good Product

Very good program. Needs off-line way to enter CD details (name, artist etc. I can enter the track details but not the CD name.

Very good program. No problems at all!

Very good programme

Very good set of features. A lot in one program. Good idea with skins Quite a hefty prog in the memory though, a little slow on my PII 233 unfortuneatly

Very good so far but entening details for a Various CD you don't want the Artist details copied to all tracks. It's very anoying if you spot that there is a mistake on track 1 and update it. It overwrites the remaining tracks for you. Nice

very good software

Very good software some problems with runtime errors which I hope you are aware of by now

very good software, some areas need polishing

Very good sound and video quality, but lacks a number of CD names and track lists, especially Canadian ones

Very good sound quality but occasionally hangs pc

Very good system, first time of use also very fast

Very good!

Very Good!

very good! Very Good!

Very good!

Very good!

very good!!!

MS-CC-Bu 000000117849 CONFIDENTIAL

Very good !!!! Awesome !! But there is one problem: IT KILLs MY ATHLON 600 processor time IIIII It very hard to work when it is playing those visualizations. very goodiiii Very good, but a bit temremental Very Good, but uses alot of resources, and therefor I can't use it much Very good, but very silloowww. Very good, especially the CD information from the internet. I just wish I could have transferred the information over from the Delux CD Player in Win 98 Plus. Very good, however, it should possibly support CDDB.Possibly support MP3 encoding, though I suppose that this is a deliberate ommission. ID3 tag editing a possibility? very good, only possible problem seems to be with getting the track infomation database doesn't seem as big as one available from the CD delux player? very good, v7. leaps ahead of the classic model VERY GOOD. Very good . . Btw It would be very nice to be able to save the hidden tracks as separate wma's (not as a single wma with a lot of silence) .... Very good very good Very good very good Very Good very good Very Good very good very good Very Good Very Good VERY GOOD Very Handy Site Thank You. very handy, good player, nice vizsi comprehensive contols, since beta kinda buggy, but i still like it! Very happy Very Happy Very helpful in finding track information, very easy to use. very impressed Very impressed with the new Media Player, especially the streaming audio. Very Impressed with version 7 Beta Very impressed with Windows Media Very impressed with Windows Media Player Thank you VERY IMPRESSED! Very Impressed very impressive

> MS-CC-Bu 000000117850 CONFIDENTIAL

Very impressive a real pleasure Very impressive bit of software! Very impressive improvement to the previous edition very impressivel Very impressive, I've starting cataloging my whole CD collection very impressive. It's good to know things are only getting better. very impressive very impressive very interesting very kool! Very little with the new one Very memory hungry Very neat VERY NEAT, I AM GOING TO ENJOY THIS FOR SOME TIMETHANKYOU .. very new to the media player and I'm still learing and having fun. thanks james. very Nice very nice very nice very nice Very nice Very nice VERY NICE very nice l Very nice =) Very nice and good program i like so much!!!!! Very nice guys, congrats Very nice improvement Would like to see speed control for video play. Very nice indeed, especially the cataloging and wma ripping abilities :-) Very Nice interface simple controls and nice built-in plugins. I like it very much Very nice interface, a bit slow though, guess I need to buy that GHz Pentium now. haha Very nice interface, nice features. Would really like a Winamp-like ultrasmall size that I can leave on top of my windows. Very nice job Very nice looking program with many functions but it should have options to make it take less memory (RAM) for low spec' p.c's . Very nice media player. My only complaint is that is tends to be a little bit tougher on system resources than other available software. Otherwise, it's great :-) Very nice media player... The quality is excellent... Very nice piece of code :) Very nice player

very nice player

Very nice player

MS-CC-Bu 000000117851 CONFIDENTIAL very nice product. Very nice product. I am impressed. Leaks memory though, and is a hog for it anyway. This

is a beta though

very nice program ty Very nice program!

Very nice so far. Still checking it out.

VERY NICEL. AND EASY TO USE TOO

very nice, all inclusive piece of softwarep>

Very nice, but a little jittery with certain video and audio types.

Very nice, but I wish it used the CDDB database-using MusicMatch, I usually find the info even

for all my Japanese CDs, but the WindowsMedia database does not have all these titles | like

the fact that Media Player supports Unicode text.

Very nice, but somewhat overdone-it takes up too much of the system resources and

prevents one from performing other tasks very nice, but with autoupdate, comes up with GPF

Very nice, kicks winamp's ass

Very nice, wish it will support RealPlayer formats.

Very nice. Easy to use.

Very nice. I'd like the option to copy to other than .wma format - mp3 as an alternative

Very nice; the best musical product from MS so far. Please add visual fun

very nice

Very nicely done, now you need a database1)p>

very organized, and easy to navigate

very pleased that i was able to start using mp3

Very pleased with the ease of use, and also the versitility of being able to change the skins. I

also the being able to see the patterns moving to the beat of the music.

Very practical!

very processor intensive

Very satisfied and pleased with Windows Media Player as my preferred internet media player.

very satisfied with the service

Very satisfied with this new version.

Very simple and easy to use!!!!

Very slick. Just wish it was easier to switch to full screen while playing video clips

very slow + clunkyno need for the extra skins ...they are ugiy 1

Very slow process to get CD info with real Player much QuickerWinamp GForce best Visualations

Very slow, cddb has a faster and reliable option other jukeboxes use

very useable, especially the digital playback option I love it

Very useful and easy to operate

Very useful!

Very Useful

Very usefull

MS-CC-Bu 000000117852 CONFIDENTIAL

Very user friendly software. . Very user friendly. Very Very Cool! very very nice but please allow higher bitrate encoding of tracks. I like 256kb .) very very nice to use and because it supports so many different formats there is no need to download additional software very very nice windows very very pleades thanks very very very very good Very well done microsoft Very, very cooll Very, very impressive software. I'm enjoying it very much. Very, very sweet. Thanks. VG Looking forward to the finished article. Shouldn't think it can be improved on. Thanks once more, Yrs BCS video does not work at all vinyl and cd track divisions are slightly different, so the database had all the songs off by one. track one on the cd doesn't have cold turkey. Virgin Records Norway AS. Visual effects are great. Visualisations are fantastic. Would be great to be able to create them in VB.>>p> Visualisations are great...but you need to give them a better name visualization doesn't work visualizations do not work on cd audio tracks Visualizations not working with WMP Beta 7 for CD's only under Now Playing selection. <n><n> Visualizations only work when the cd audio settings are set to digital. When I am in digital mode the CD music skips/jumpy. Soon as I turn off visualizations everything is fine.But everything else is great. I like this new player Volume is lower than other media player Waiting for the full version to become available. wake up media Wasnt able to list the name of the CD WAY better than ver 6 0. Still has trouble recognizing CDs. Love the visualizations, but I don't care too much about skins. Can't wait to try it out on my Jornada 430se Way Cool album... way cool player Way cool! Way cool. ... .Because of the new wmp7, I need a bigger hard drive, or burner now.

> MS-CC-Bu 000000117853 CONFIDENTIAL

We believe that Windows Media Player is the Best place for Sound in the Internet.We need Trains Sounds in Midi Files to add this files to our Web page.We are the Ownersof Iglomen Hobby Inc.Thank you for your help.& G we did a good job...

We find the Windows Media Player Beta Version to be exciting and fun to use.However, sometimes it freezes up and/or skips on some of the tracks copied to

the player. We are sure that you will resolve these issues in time. we know eno

We like Media Player

we need a juke box server vsersion of WMT

We really enjoy Media Player

We really like the new look of Windows Media Player. It's easy to use. We, at LACBA believed in INOVATION, MSMedia is a great piece of software!!!welkom to this muziek

Well actually, I encuontered some display bugs when looking at album information and a song changing in the background - The right frame seemed to contain both the thing I was looking at, AND the playlist, and when I tried to scroll, it scrolled the playlist and not the album information.That's all.

when compared with WinAmp, it's still quite clunky.

well designed,nice feeling player.

Well Done - It is quite simply awasome, the best ive seen - thank you Well first, I get a runtime error everytime I shift focus out of the email entry textbox, it's quite annoying. Also On the CD I just entered the player cannot seem to remember where the tracks are or even remember all of their names if it makes a difference it is not a normal CD but a custom complication purchased from Musicmaker com<enter any comments here</p>

Well guys, I'm a hardcore music and techh fan.. Running Slackware Linux 7.0 on a P233, Win2k on my amd k6/2 500 . and Have almost 18 gigs of mp3's.. I read your new WMA format is a little better (128k, forget 64.. sorry) but I'm about to test it album for album . I'll let you know but so far, the player seems to be as good, if not better than winamp (which will be your only other contender) but good work, oh and Bill. me and many of my linux friends (we are the linux club at college) love windows 2000 . I even bought a real copy <smile> good luckyou

Well I do like ItIand I am prepared to support and help Microsoft anyway I can against the U.S. state and it's unreasonable claims.

well it is a great software, but i love to see audio CD library in the library not only music on the hard disk

Well this is one of the greatest progarams for music. I wish that they can make an upgrade of this.>

MS-CC-Bu 000000117854 CONFIDENTIAL Well, I had some troubles on the transfer to my own system, I will update manually on my computer

well, it's very good your program but it is too slow to send a song by e-mail

Well, seems the beta software is much more stable compare to previous version. However, certain function such as visualisation is not neccessary because it doesn't serves any ourpose...

. Well, what can I say about such an awesome program? Total customization is the greatest!

Well...it's a good player What a cool little service! What a cool upgrade I'm really impressed. What a good idea - makes recording audio CD's easier WHAT A KILLER DEVICE what a media player we have great hours of listening to music using the media playerkeep it up ...Thanks chris Lynn uk What a nice easy interface to add data into what a truely fabulous application. What an excellent product, I cant wait until you can download the video to play alongside your CD! What can I say ... It has more features and looks than Real Jukebox. The Skins are amazing! It's the best Music Player I've seen so far. WHAT DID I DO? What exactly is going to happen? Thanks for the track and the easy way to get the names from the cd in without typing it all what happened ?? WMP suddenly got hiplkeep up the good work.

What i have seen, it is excellent,soon i'll be able to give you somesuggestions. What I see so far I think I will like the new Media player

What is the file name of copied music?

What kind of error message is "the parameter is incorrect" (while ripping a CD)? It is completely useless. What does it mean and why isn't it documented?

What more can I say that hasn't already been said..... this is great

What the hell is up with shuffle? It seems to have favorites that it plays over and over while

ignoring others And I don't have repeat on. MORE CONTROL OVER THE FEATURE IS NEEDED101

whatever

When a CD is inserted automatically have the program download the title list of the CD to the program

when am I going to recieve my certificates

When do i get the names to my CD

when do you send the gift certificates????

MS-CC-Bu 000000117855 CONFIDENTIAL When entering a playlist for "various artists" instead of dupilcating the first artist, do a name matching similar to what excel does, i.e. if I have entered "Blondie" then later type "B" WPM will fill in "Blondie" automatically

When i am typing in the names off the tracks and the artist's name i press delete to delete artist and track name and it ends up going back to the first page of setupl When I click submit without a comment, IE5 gives me a run time error. WHEN I OPEN OTHER APPLICATIONS THE MUSIC CRACKELS, EVEN CD'S. When I play the CD using the other 'CD Audio' device on my PC it lists the titles of each track on the CD. Windows Media Player does not - why not?

When I save music tracks from my CDs Into WindowsMedia Player I get errors saying that I can't play the music. Something to do with protected data. I'm using my onginal CDs yet I still have problems. Please help as all I want to do is listen to music without inserting the CD everytime.

When I start Media Player I get a GPF in WS32.dll. I am using windows98.

When i tried to Getname for the audio CD inserted, it asked me for the name of the artist. Don't u think it should connect to CDDB directly and download the information automatically instead of having me to enter it?

When I try to use other programs at the same time, the Media Player bogs down and skips, when I went to copy music, it brought up a message saying it couldn't find the file specified, however it didn't tell me what file it was after. Apart from that another great piece of software from microsoft. Keep up the good work.

When inserting Alice In Chains - Music Bank Disc 3 into my PC, your database returned a match automatically. Unfortunately it was for MB Disc 1. I hope I've updated your database successfully by running the search manually and then making the correct selection ;- Cheers!<br/> p>

When installed it doesn't overnde the CD PLayer that ships with Win2K Had some issues trying to get CD Player to quit fighting over control of the CD Player with Windows Media Player. (also with Real Jukebox, but I didn't really expect you to solve that issue) When is the final version going to be ready? I had no problems with beta version, but I am ready for the final version

when is the new media player coming out for mac? this is not my main computer. When it silently tries to check for upgrades via the web on my Win2k machine I end up with a wm\_setup.exe process that steals 50% of my CPU power and never shuts down until I kill it via Task Manager.

When playing CD-Audio while connecting or disconneting from the Internet, you get a struttening effect

when playing CDs the player paused between tracks

MS-CC-Bu 000000117856 CONFIDENTIAL when will i receive this certificate, next year?

When will Media Player 7 RTM?

When will media player support the rio diamond 500 mp3 player ?otherwise pretty good>p>

When you are playing a CD without having recorded it the Visualizations don't work, if they were to work it would make playing an audio CD much better. Other than that i have had no problems and thing that it is great(cp>cp>cp>cp>cheersNelly

when you enter the artist for the first track, it shouldn't atomatically change all artists to that one...makes it difficult for computations when only some of the songs are wrong.

When you take out a CD while its playing an error message is displayed, its kind of annoying, you just click ok and it goes away but its still there.

Whenever another program opens, or the dial up program connects the music skips, or stutters.

When's the next version out?

Where and when I'm going to get my free tracks??????????

Where are my vouchers - this is about the 10th time i've seen this screeniAlso, when entering track names when the disc is not know, add a button that makes the artist appear next to each track if it is not a compilation/soundtrack where can i buy Volume 3??

where can i get more skins? (there are only a few available).on the whole, a vast improvement from the last one complicated at first, but you soon get into it. where can i get the "just say yes" series of CD's? Vol.I Just say Yes Vol II Just Say Yo Vol. III Just Say Mao Vol. IV Just say Da Vol. V Just say Anything, by Sire Records? Where can you go to see how much you have in credit and or where do you go to use the credits and such?? where do i get these downloads? Where do i go to download my track??>and thank you!!

where do you configure the cddb part of wmp?

Where is the eject button?

Where is the elect button?!

where is the music catalogue (CD database library)stored on my hard disk drive

Where is the repeat forever option?!?!?

WhewI this is hard work ... just how slow is this?

MS-CC-Bu 000000117857 CONFIDENTIAL While I congratulate you on an excellent product, I believe I may have identified a defect Media Player causes core dump when CD door is opened and CD removed while Media Player is playing a track. am currently running Windows Media Player 7 Beta on a laptop running Windows NT 4.0 (service pack 5) with 128 MB RAM and 6 GB Disk.>cp>Steps to reproduce.. Start Windows Media Player and player and core service and core service and core service.

While playing a CD in CD Audio mode, pressing Media Library interrupts play. It would be nice to be able to access Media Library while listening to a new CD.

While Supplies Last HaHaHaHaHaI

while supplies last? the data I entered was for disc 2 of a 2 disc set but I can't find the first disc.<2><0>

who need mp3's players? no one does every think you need is on the

programohn

who needs Real Player or Winamp?

Whoever came up with the idea of the Visualizations should get a substantial raise. whoever is entening this data for you has no clue

whooowheee this is great, i can find titles for any co. keep up the quality work

Why always an error?

Why are some of the buttons not available on the tool bar i.e. to delete certain tracks from the media details bar?

Why are you not connected with the CDDB?

Why are you not using CDDB database?

why arem't you using cddb? i've thed that on real jukebox and its far better, quicker..... but the sound quality of your player far surpasses that so that being what its all about i use yours

why aren't you using CDDB data like normal people?

why aren't you using cddb? this is a bunch of crap

Why can Get names not get its information from the Album details?Album details

should be able tofill in get names like the Windows 2000 CD Player.

Why can I find this CD with Windows standard CD player?? why don't you guys link the new

mediaplayer to the same sites??

Why can't I enter the sytle of music? Why can't I record in MP3 format?

Why can't Media Player 7 access the same resources Deluxe CD Player can?

Why can't the Windows Media Player use the CDDB?

why cant we clear all the media from the library then redetect it if media is moved links break. Why can't you access CDDB to ID CD content? Why did it pick Now 44 when I put Now 55 in anyway? The disc has a different number of

tracksltracksl

MS-CC-Bu 000000117858 CONFIDENTIAL Why do we pop this up when they make a match?Johnmart Why does it take so long to load the player?

Why does the player not search on CD's on autosearch computer for media? Why does this not operate automatically like almost all other media players? Why does this page cause script errors in IE5? Why does this real player keep stopping while recording??? Why doesn't it automatically select the track names like it used to? All this clicking is a pain Why doesnt it query other cddb databases Why doesn't it recognize all my CD's like the one in the Windows 95 Plus Pack did? Why doesn't this just look up automatically? Why doesn't WindowsMedia access CDDB to ID CD's and tracks like Real does? Why don't media player using the CDDB? I think that's fast why don't the player pick the names off the cd. it worked with dickie chichs but don't always with other cd's Why dont you friggin use CDDB for obtaining track data! why don't you have classical music lists? Why is your database so far behind CDDB? It seems pointless re-inventing the wheel when there's already one that everybody uses. Why no Bon Jovi Downloads? Why not to use the CDDB for searching the CD titles .. it is easier and almost automatic Why not use CDDB? Why not use CDDB? Why not use CDDB2 instead? why so difficult to use when previously recognized album? WICKEDIIIIIIII< wickedlt widows media player is very useful thank you microsoft. wikid, but i wan't more skins WILL ADD ARTISTS IF NOT ENTERED ALREADY Will CD Single & Remix Tracks be loaded? Will not open file. Not responding Will the Windows GUI ever be skinable? Win Media Player is VERY slick...keep up the good work .... Win. Media Player 7 is the best media player I have used. Winamp did a better job of findingtrack names. Winamp has a good CDDB feature which so far can recognise all albums which I have tried to search for in its database Will be execellent if Windows Media Player can improve in this area Hope th window player is a fun experience Windows 6

> MS-CC-Bu 000000117859 CONFIDENTIAL

Window's is really Easy to use Windows media has been a learning experience for me, very exciting! I'm a music lover when it comes to GOSPEL MUSIC.>p>Evan.DeLois Young Windows Media is a great for all your music!!!!!!!!!

Windows media is by far the best out there right now.<enter any comments here>Windows Media is easy to use. slipknot made the same cd only the added songs later while the cd was still getting sold very well Windows Media is great. Windows media is great, keep up the great work!!!!

windows media is great, keep up the ; windows media is the best

Windows Media is the only media player for the internet as far as I am concerned, but changing the Title of a CD can be difficult... Is this going to be fixed?

Windows Media KICKS ASS

Windows Media Play is new to me but i love it.>>

Windows Media Player 7 is truly an awesome software.Windows Media Player 7 a really cool multimedia program, great to use with an easy to use

interface. ...make it better!!!

Windows media player 7 beta is a bit unstable playing internet radio under Win2KWindows Media Player 7 Beta is a great improvment over 6.4 well done Windows Media Player 7 beta is GOODI VERY GOODI Although it hangs quite often!

Windows Media Player 7 Beta version is like Real Jukebox, but has more sound effects. I would recommend it to a friend.

Windows Media Player 7 has replaced a number of applications I used to use in one program This saves me time and makes it easier to listen to music on my PC. My only disappointment is that it can't create MP3 files.

Windows Media Player 7 is a big advancement over Media Player 6.4. >p>

Windows Media Player 7 is absolutely superbl

Windows Media Player 7 is brilliant.It makes a much richer PC and Internet experience.

Windows Media Player 7 is great!!!

Windows Media Player 7 Is Great

windows media player 7 is sweet, i junked winamp cuz this thing is so coolWindows Media Player 7 is the best multimedia player!

windows media player 7.0 - nice rip off of quicktime 4, and especially of winamp's visualization utility leave it to ms to np off whatever they want, for a change ..... Windows Media Player 7.0 is the best multimedia player I've used in a long while. I used to use WinAMP for the visualization graphics and Real Jukebox for the library features, but since MP 7 0, I've done away with both. MP is definately the way to go for anyone serious about audio.

> MS-CC-Bu 000000117860 CONFIDENTIAL

Windows Media Player continues to be one of the best players on the market. The new enhancements are really out of this world. ..

Windows media player f\*\$^&@% rocks!! Except for updating your playlist for a cd, it's a pain in the ass, I had to edit the playlist for savage garden crash and bum full cd (us). When i tried to update it automatically it only came in with the album title and then for the first track it put in the name of the radio edit album but not the actual track name. I hope you understand what I am saying

Windows Media Player has a great set of features, but it is a resource hog Maybe it'll run better when I upgrade my machine, but for day to day, running-in-the-background, listening-totunes-while-I-work use, I still use the old Windows CD player or Winamp. I use WMP to rip CD's, and find it very well suited for this.Later

Windows Media Player has a lot of practical functionality, without useless activity, yet still full of fuff in user interface, and I am finding out more of what it can do all the time. Windows Media Player has always worked well and i've never had any problems with it

Windows Media Player has been the best player I have ever used on my ComputerWindows Media Player has it all Visual Equalizer, Playlists, Videos, all common music supports, everything! I love it. Once I got it, I deleted all of my other Media Players! Windows Media Player has made things so much easier for me it is impossible to explain

Windows Media Player has renewed my interest in Music

Windows Media Player is a "GREAT" addition to windows. I'm always using it to play my cd's. Windows Media Player is a great big memory hog, however its a great musical device, and I thank the good lord its free.

Windows Media Player is a great piece of software, keep up the good work!

Windows Media Player is a really good device. It finds the artist of your cd's when it doesn't reconzie it and that lets you know what song you are listening to. I would recommend this to my friends who don't already have it.p>qp>

Windows Media player is a wonderful program. The function which allows you too copy tracks off cds is a lot more efficient

windows media player is absolutely brilliant

Windows Media Player is amazing. I love how you can record from CD's, its just what i've

been looking for !!!

windows media player is an awesome creation!

Windows Media Player is an excellent device for extended computer

enjoyment.ThankslJWS

windows media player is an eXcellent piece of work11

Windows Media Player is an extremeley versitile music platform.

Windows Media Player is an extremely wonderful program Thank you for Making it

MS-CC-Bu 000000117861 CONFIDENTIAL Windows Media Player is awesome<sup>111</sup>!! Windows media player is awesome When I listen to music over the internet it's just like listening to a cd. Windows Media Player is better than any other!!! Windows Media Player is better than any player available. Windows Media Player is better than any player available. Windows Media Player is billiant, especially that it is free. It is very good how you can copy music aswell >p>Thanx Windows Media Player is cool 1>p> Windows Media Player is cool 1>p> Windows Media Player is cool. the new skins are excellent!!!! Windows Media Player is delightfully easy to use.>p>

windows media player is every good with a lot of good things

Windows media player is excelent Although something along the lines of CDDB support for music CD's would be great. The visualisation is excellent, sound quality/effects/fitters are top notch, mabye some presets for the SRS would be helpful. I use this over winamp now, as it is far more superior. Alth yehh and the readio presets are awsorne.WINDOWS MEDIA PLAYER IS EXCELLENT
Windows Media Player is excellent. I own a Pentium 3 at 500Mhz, 64 Mb ram, ect... One problem though, it takes to many resources and doesnt run quickly.

Windows Media Player is great and easy to use!

Windows Media Player is great because it makes my music experience more organized. Windows Media Player is great for watching movies and listening to music. And with the new look and features, it's more fun to use.

windows media player is great i like ti better than real player.

Windows Media Player is GREATI it's only a shame that it isn't a DVD Player Windows Media Player is GREATI it's only a shame that it isn't a DVD Player

windows media player is great!!!!

Windows Media Player is great, however manually querying for CDs is a pain. The Media Player should automatically query for new CDs, and only prompt for ones it doesn't find a match for.

windows media player is great

Windows Media Player is much easier to use than other players.

Windows Media Player is my first choicewhen it comes to playing contemporary chinstian music.

Windows Media Player is my player of choice.

Windows Media Player is neat and I like it.

Windows Media Player is OK I've seen better but it alright.

Windows Media Player is one of the greatest media players ever it's so easy to use and stable. I really like.

Windows Media Player is part of a nutritional breakfast.

MS-CC-Bu 000000117862 CONFIDENTIAL Windows media player is phat, point-blank. Yuh heard me the fucking bomb.(pardon the expression).(pardon the expression).

Windows Media Player is really cooi

WINDOWS MEDIA PLAYER IS REALLY GOOD, BUT I WAS WONDERING IF IY WAS A MP3 PLAYER AS WELL, IF SO, I WOULD LIKE TO KNOW HOW TO DO THIS.THANK YOU. Windows Media Player is really great with awesome options and sound quality. windows media player is really neat. windows media player is really neat. windows Media Player is the best of audio player around. Windows Media Player is the best of audio player around. Windows Media Player is the best of audio player around. Windows Media Player is the best I have seen Windows Media Player is the best Media Device Out There And It's Free. Windows Media Player is the best one that I've used yet! The visual effects, the sound quality, the special features, everything is absolutely amazing! Thanxt

Windows Media Player is the best out there, period

Windows Media Player is the best overall music and video player I know of. The only thing that could make it better is support for twinvq (\* vqf) files.

Windows Media Player is the best player. I have, I have Quicktime and Real Player. Media Player beats them both

Windows Media Player is the best thing IV ever downloaded of the net.Thank you Windows Media Player is the best, awsome sound, and no skipping Windows Media Player is the best.Windows media player is the greatest<sup>1</sup>

Windows Media Player is the single most powerful, innovative, and fun product I have found for my musical needs during those long days at work. It knocks Real Player out of the field! Window's Media Player Is Tight!!! Thanks It's Cool!!!

windows media player is undoubtly the best in its class ...

Windows Media Player is user friendly and in no time I had it mastered by following the simple instructions provided. I enjoy it and certainly feel happy with the choice to install it for an earth shakin' experience.Gene England

Windows Media Player is very cool

Windows Media Player is very good it lets me copy my music

Windows Media Player is very good, especially because I don't need any other player anymore

> MS-CC-Bu 000000117863 CONFIDENTIAL

windows media player makes things a lot easyer and listening to music is betterWindows Media Player new interface is very impressive and exciting to use. It needs an eject button for inserting and removing compact discs from my PC. Such an improvement, such as an eject button for compact discs inserted and removed from my PC, would be most appreciated Windows Media Player rocks! Windows Media Player rocks!

Windows Media Player rockslWindows Media Player rockslWindows Media Player RockslWindows Media Player rules! However, I miss an option to record my music to a CD. Windows Media Player sounds great and is very easy to use.Windows Media Player takes up a good chunk of realestate, even in compact mode. A very small, even taskbar dockable solution would be nice. Windows Media Player v. 7 is fantastic!!

Windows Media Player was very helpful to me for finding the names of the tracks i needed. Windows Media Playes is a good product Windows Media rocks!! Windows Media rocks!! windows new media player is great Windows Rocks Bill Gates Rocks

WindowsMedia is a great tool for music >>>

WindowsMedia is a really good item to have on your computer download it now!!!!!!! windowsmedia is fun to play and easyto operate 1 love the media library.Now 1 can edit songs 1 love to listen toover and over

WindowsMedia player does not seem to be able to refresh itself. When I stick a CD in, the old CD info remains. I also cannot customize it to retrieve CD data from a source I choose, like other players

WindowsMedia Player is fun and easy to use!

WindowsMedia.com and the Windows Media Player are totally awesome, by far the best player and graphics package aavailable!

windowsmedia com is EXCELLENT

windowsmedia com is far a better application than any other available on line to this point.

windowsmedia.com is great

WINDOWSMEDIA COM IS ONE OF THE BESTPLAYER EVER TO HIT THE MARKET.....

windowsmedia com is the best but the only thing that I coudn't find it was the track songs for luis miguel (amarte es un placer) everything else is owsome

winmedia rules

wish i new how to delete songs

MS-CC-Bu 000000117864 CONFIDENTIAL Wish I could record my CDs digitally. With a previous MP3 RIPer, I could. wish it could be a little more auto mated!Wish things were a little more automatic. Like using the CDDB to identify the CD, instead of having to type in the artist. Wish you had a better song register Wish you had the track information for my CD VM.com FINISH button terminates track in progress and advances to next track win com rocks!

WMA is easier to use and manage than other programs such as Winamp, or Sonique. I liek the way it supports vanous types of formats, and lets me create my own music files(.wma) wma's blow mp3's away soundwise and sizewise! WMP 7 absolutely rocks!

WMP 7 is good, but it does seem like a lot of albums are missing from the database.WMP 7 is great!

wmp 7 is great, much better than the previous versions.

WMP 7 is looking great. It's definitely in contention to replace winamp.

WMP 7 kicks ass dude i dont even use WinAMP anymore and .wma is cool too

WMP 7 rocks!!! The release version in Windows Me is way better than the betas! Way to go, team!

WMP 7 rocks... it kills Realplayer

WMP 7 RULES! Keep up the great work!

WMP 7.0 is the BEST in the market .

wmp 7 o is way cool, dudet

WMP Beta 7 doesn't like to record CDs digitally for some reason...I get the screen that asks me if I want to record analog, then doesn't record unless I change it to analog.

WMP detected the first CD, not the second, when I put in disc 2. Any way you could fix that? Thanks!

WMP has been very good 1 like the new skins and the naming tracks function although I have experienced problems with some MP3's stopping in the middle of tracks and sometimes WMP 7 crashing. However as a BETA it should be excellent when released and in Windows MEt/p>James Bolt

WMP is a very efficient, and user-friendly program. Fun skins and interfaces . WMP is excellent. I recommend it to all my friends.

WMP is great, I like the digital playback for cd-audio. Don't like the large memory footprint however; my only complaint.cp>

WMP is pretty slick But I do wish it could record in MP3 format (for compatibility with other devices) instead of just WMA format If it can, I couldn't figure out how.

WMP IS REALLY COOOOLL, I REALLY LIKE IT AND IT MAKE EASIER TO REACH INFORMATION ON AN ARTIST...cp>INFORMATION ON AN ARTIST...

> MS-CC-Bu 000000117865 CONFIDENTIAL

WMP is the best MP3 player and organizer I have used. The facilities for updating CD information, and changing several song's information at once are a welcome change from competing products. However, I am disappointed by the very limited features of the visualizations. If WMP offered the 3D graphical capabilities of Lava or WinAmp, i would have zero desire for any other MP3 product on my system. WMP is the best WMP is wonderful! WMP lets you pick shares from the network places portion of the SHBrowseForFolder dialog, but it doesn't actually save to the network shares. It saves to the hidden Nethood directory under %windir%. wmo rocks WMP rocks<sup>1</sup> WMP Rocks! WMP rocks<sup>1</sup> wmp rocks wmp2 is the best player i have seen in a long time. WMP7 is definatly a vast improovement over version 6, however I believe it should be able to grab cd information from the CDDB site as I have found this very complete WMP7 is great and I can't wait for its final release. I'd be happier with it if it could record in other formats. WMP7 is great fun, should keep the album details (like the cover photo from the CD) in memory though WMP7 is the best media player I've ever had the pleasure to use It's many functions and ease of use place it above most other players of any cost. WMP7 is the best player out there. Keep up the good job. WMP7 looks good so farl WMP7 rocks .. WMP7 rules WMP7 rulez Wonderful and easy to use! wonderful experience with windows media player. Wonderful experience. Wonderful experiences thus far. Keep up the good work and keep getting better. Wonderful new features Wonderful Player, better than Real Player wonderful product wonderful product, good rich sound Wonderful tool I wish I had more ease of recording my CDs into multiple formats WONDERFULIE KEEP UP THE GOOD WORK Wonderfull Wonderful. Just wonderful Wonderful wonderfull!!!!

> MS-CC-Bu 000000117866 CONFIDENTIAL

Wonderfully easy to use but also very thorough! I love it! won't detect my samsung yepp mp3 player otherwise it is fine woo hoo woo hoo... two a day!hey can I have your CDDB info... then I can write a peri mod to go with my Linux WMA encoding process and earn some serrious money from you guys ;)There are disadvantages to keeping everything to yourselves! Wooowww. Work on cd info! Work the kinks out because there are quite few before trying to sell this thing will ya. worked without a hitch Working fine so far, interface easier and default skin better looking Working great/ Works a whole lot better on my new HP Pavilion than it did on my old CTX BAK300 Works better with firewalls than the others. works good Works good ... Can't wait for the final version. Works good, some data missing; some CDs not recognized although data is in database Works good works great Works great for me.. Works great like the new look, great Job Works Great so far! works GREAT! Works great!! works pretty good a bit slow sometimes should update the cd identifier for track name and cd names automatically periodically. works pretty well so far ... I've been having some trouble recording with both CD-ROMs loaded, though (e.g. I'd try to record from the r. drive, but WMP would record from the q drive instead) works real good. Thanks. works very well, like the graphics Works very well Not had any problems Works well works well except cannot get the radio tuner to work with the new version either at home or work. Works well so far. Like the overall look and feel Works well, but is a real memory hog. works well. Would be nice if it automatically attempted to get the names for any CD I put in.

Would be nice to be able to delete and rename .wma files on hard drive by right clicking in WMP.  $<\!\!p\!\!>\!\!<\!\!p\!\!>$ 

> MS-CC-Bu 000000117867 CONFIDENTIAL

Would be nice to directly edit CD album information inside of the player.

Would be nice to edit more information within the library, otherwise it is a great program Would it be possible to download album info from elseware?Thanks Would like it to record more than one cd at a time =for computers equiped with multi cd rom drives Would like more info on how this works

would like to be able to remove visualations downloaded but didn't like. Would like to know how to import music file fron other programs, and how to move one file to another album.

Would like to know when full version will be ready

would like to maximize skins to fit entire screen

Would like to see the Windows Media Player have the ability to save MP3 type files along with .WMA to the HardDrive(s)

Would still like an optimal format forentering classical work

Wouldn't it be easier to have Windows Media Player connect to the CDDB database, which already has an up to date database of CD's?

WOW

wow keep it up 5 star

WOW GUYS YOU HAVE (ALMOST ) EVERYTHING

wow i was surprized that the info was wrong for the pod

wow not only do you get the titles for us but you give me music as well your great its nice to know sometimes that you dont always have to give to get. So very much appreciated Wendy Porter

wow this player is breathtaking makes my old player look like something from stone hengegreat

Wow! You know...much as people will accuse me of hating any MS product.. media player has always been a favorite. I really like the new skins ... much in the flavor of emusic of k-jofol, This product I really like .now if only some of your others were as good ... Wow! its great What an improvement on version 6.4 WOW!!! WowIIIIIIAwesomeIIIIIII Wow, thanks for showing the appreciation, that's very kind ... Wow, that Windows Media Player team sure is a bunch of studs Wow This is a great CD. www.therogues.com YA Yay - you guys got it right ') yea none of my hip-hop cd's gave information about the cd so i had to do it for mostly all of them yea this version of WMP is slow loading, its annoying

yea what eva gimme my music track

MS-CC-Bu 000000117868 CONFIDENTIAL

yeah, just how do you claim this 'gift certificate' and then where on the web do you go to use it? I've had several cds come up as not listed, added the list and heard nothing since. yeah, the scripting for getting cd lists over the net seems a bit buggy & keeps crashing Usually when there are grey buttons at the bottom and the top part hasn't finished loading yet. Press a button & It crashes

уер уөр

уерру

Yes I enjoy it very much and wish Dragonball Z episodes where recorded in Windows Media Player rather than Real Player.

Yes this is an actual CD and part of a 4 volume set I purchased I have 3 more to enter besides this. The manfacturer is Intersound Inc, Roswell Georgia 30077

yet another ms product that occationally crashes my machine. Thanks a lot Bill

Yo man!

you are excused from not having any info on this cd, as i discovered it for 99 cents. Its a great cd. ME LIKE!!!

You are missing trac 14 on billie holiday songbook

You are missing Track 11 "You Can't Get With This" on the Kris Kross - Totally Krossed Out You are welcome

You are welcome for the info Thank you in return Shelton Selbyyou better not e-mail me im 11 years old

You Can put this in your database, ty ve got the fist album but not this (The 2\*)

You cannot rip CDs

You didnt have track listings for this CD =(

You don't have all the albums and singles of Backstreet Boys and the ones you have - some of their names are not correct! Can you fix it please!

you don't have many albums in your db. Every second one i play is not in.

You don't seem to have many religious titles You guys are suppose to be the best, you need to improve this media player, come on you guys can do better than this this thing stink. I'v seen better media players, who ever design this, should be fired, and who ever approve it should be too... it stalls and freezes up... it record certain cd's but I have to admit it has great sound, but it stinks... you guys design windows, come on upgrade this media player...

> MS-CC-Bu 000000117869 CONFIDENTIAL

you guys bust your ass to be the best in the world, and the government breaks you guys up..... so does that mean to try your best, or try half ass? sony to hear the bad news guys You guys got it right this time....excellent player! You guys have a great service. >p>Keep it up!

You guys have some great survice. I didn't have to wait at all to get the information that I need for my CD. I will definetly be visiting again. Thanks and keep up the good work.You guys kick ass

you guys make this very easy and fun thank-you very much

you guys need to lower the memory footprint of the media player 7. I can't do anything else when I'm using it because of "memory lag" and I have an AMD K5-2 500Mhz with 128MB ram. you guys need to shape

You guys really got it right with this one. RealPlayer who?

You guys rule! thanx a bunchJason[~Avatar~]

you guys were almost right you only had one missing track

you had the album and songs, but didn't detect it.

you have a good program going here

You have a great player, but it does have some problems. Why does the program try to connect to the internet when you are playing music from the HD? When I play music from the HD, with in 30 to 45 seconds the connection box pops up, and when I by to cancle it, the computer freezes up and I have to reboot. This is not good 1 like to listen to music when I am working in other programs, and I loose everything I'm working on. But it doesn't matter whether I have another program open or not. It still thes to connect to the internet, and then locks up.p>know you will try to fix this bug. Please hurry.Yours

You have a limited database! Other than that you have one heliuva player

herelCongrats!)

you keep giving this same page every time please stop it

You know there's already a perfectly good CDDA reference library on the net... why not use it instead of trying to duplicate it?

You know who I am.

you know. this is the 4th time ive received one of these notices and i have never received any of the gift certificates so either make good on yourpromise or stop showing me this window.

you make it easy to locate titles

You may consider updating you info program to one that is similar to the one used at RealJukebox.

You need a taskbar-only mode.

You need more blues albumsme likell!

you need more diverse music listings our people with diverse taste to update listings. You need more of a variety of music (urban and hip-hop)

> MS-CC-Bu 000000117870 CONFIDENTIAL

You need more skins You need to change the CD Audio optionto Allow Bulk changing of Artist/Genre. You Need to have some N'SYNC and Backstreet Boys music and other pop music in the database you need to improve you date base you need to make looking up tupac easier 2pac works ,but tupac, 2 pac, and album names like all eyez on me do not work, this is a problem you guys should fix You need to make sure that the music that shaped this GENERATION, CONTIUES. EVEN THOUGH CURRENT RELEASES LEAVE A LOT TO BE DESIRED. you need to organise your palace/will oldham section better You need to provide a much better database of albums and track listings You need to seemlessly download CD information You need to update this database soon! You needs to expand your media Library.You guys have the music Video but you don't have CD namellheheBye ByeJameson TaiOr You can email me @ jameson tai@hotmail.com You only live once, so try and enjoy it :) (Y'all are great btw) You outta really appreciate these You really need to update your databasel you rule . You rule!!! You should add support for recording in the MP3 format. You should be able to convert media... such as an AVI to an MPEG. Then it would be a lot better. You should be commended for producing an outstanding product You should get the CDDB on Windows Media Playert! You should have the artist name before the title for compilations you should have used CDDB, it gets really old filling these things out. You should promote WindowsmMedia, it is super to Real player. You should put me on payroll You still have a scripting error. You still haven't got some of my albums You write good code Keep it up your player is the best that ive owned yet thank-you so much Your artist lookup to cddb is good, but your compilation lookup is lacking. Your audio encoder was able to correct for errors on the CD that other encoder cannot handle.

Your better than Real Juke Box

MS-CC-Bu 000000117871 CONFIDENTIAL Your CD database is poorly updated. English-american CD database is bad. E.g., the track names of Whitney Houston's Greatest Hits were completely wrong. Even worse, Spanish and French CD databases are totally out-of-date of 2 years and when the CD exists the names are misspelled. Two thumbs down!!!!Your data base didnt do a damn thing for me.

Your data base does not have the tracks for PRIMAL SCREAM 's eXTERMiNaToR album Your data base needs more data. .!

Your database is really rubbish!! This album was in whatever database the RealJukeBox system refers to

your database is too small.

Your database lack a lot of known albums. Why don't u use the same database that Microsoft's CD player uses?

Your database was wrong

your getting there

Your gift certificate incentive is motivational.

Your lists for songs on a cd need to be more accurate ...thank you

Your media Player is a pain in the ass, I ghave to lookup all my CD's every time I put one in, the Real Jukebox loads all the imformation automaticly you still have a few bugs in you player. Downloads the Real jukebox and see the difference they even have a better visuals and skins, go back to the drawing board... I do have to say you do have better sound then the Real Jukebox. >

Your media player is awsome keep up the good work

Your media player is getting easier to use. I like all the toys. The surround sound is fantastic Your Media Player is great!

your media player is the best thing since sliced bread

Your media player is the best, easiest and most fun to use out of any player! Your new Windows Media Player 7 really rocks! Between the visual effects, the Graphic equalizer and the WoW sound effect, this is by far the best media player out there. It is now my default player for all media!! Congrats on making this available for free to the general public. It's fantasticl

Your on the right track guys

Your player doesn't seem to be able to copy CDs in MP3format to my hard drive, and your catalog is spotty. I've had to type in info on 3 of last 20 CD's I copied. CDDB seems much better. Thinking of going back to real juke box

Your products are great! They are very well organized! To add the music library is very well built and the only reason you didn't have this CD is because it's a game with songs on it. Keep on making the best products!! ProDragonZ>Your program I wonderfu!!! Just amazing!

MS-CC-Bu 000000117872 CONFIDENTIAL your script on sub page has a bug, you should fix it, (when tabbing from email to comments) your service is much better than what i had at real player jukebox<enter any comments here>

Your stuff rocks and your library is very extensive and helpful

Your welcome

Your Welcome Your Welcome Your Windows Media player is awesome. RealJukebox takes a LOT of RAM for all its stuff Yours takes VERY little. Its got for features than the free version of RealJukebox, and the same as the 20 or however amount of dollars as the pay version of RealJukebox. Your media player is just the most awesome music software I have ever had while using a windows system. ACTUALLY EVER!

you're welcome

You're Welcome

You're welcome

You've got improved, just keep on that way

yup, media player 7 is the best to use for playing music cause of it's surround sound feature and can copy 160bps quality. It's real coollnice skin too.

MS-CC-Bu 000000117873 CONFIDENTIAL